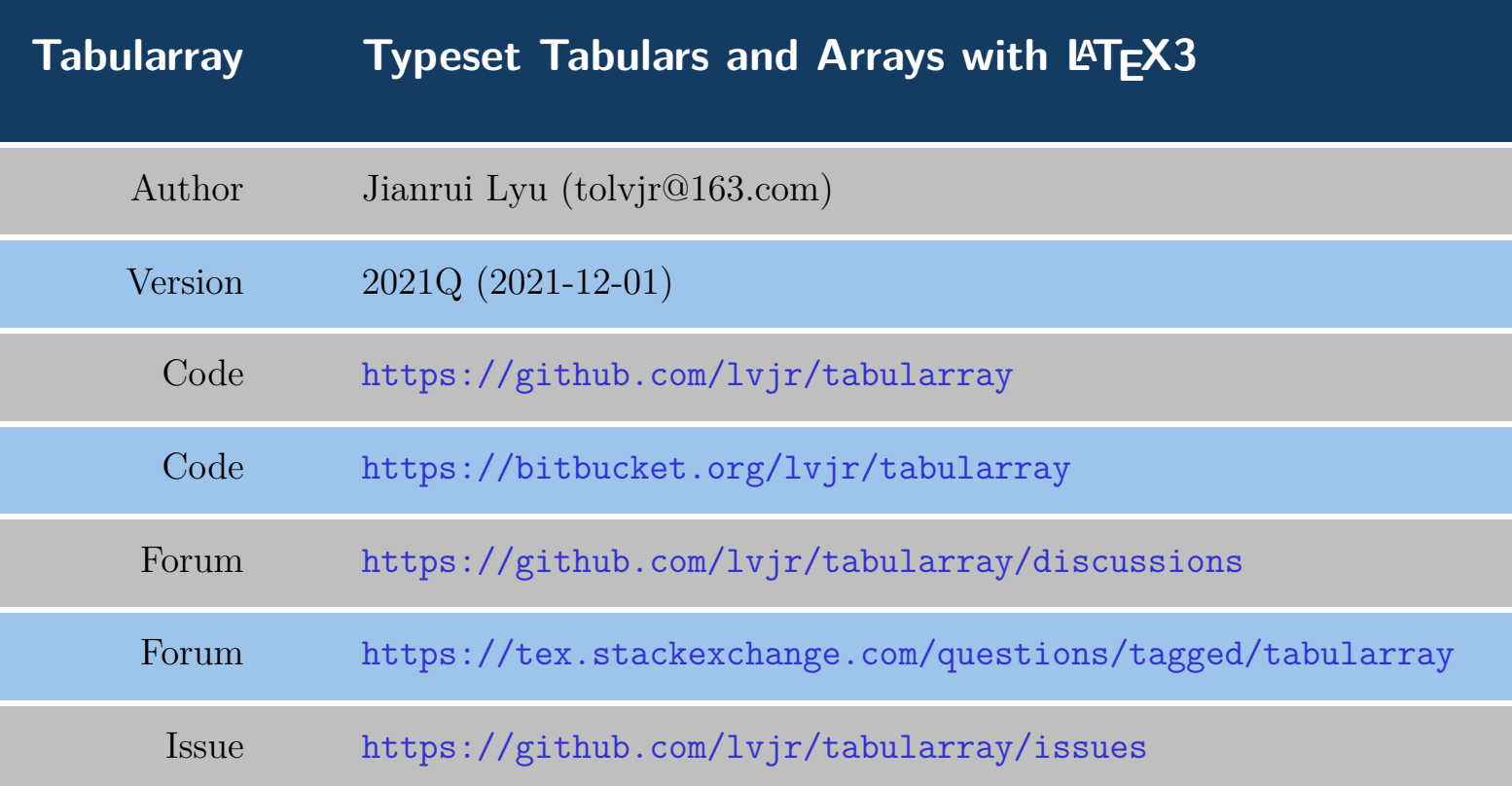

```
\begin{tblr}{
  colspec = \{rX\}, colsep = 8mm, hlines = \{2pt, white\},
  row{odd} = {azure8}, row{even} = {gray8},row{1} = {6em, azure2, fg=white, font={\texttt{MREG}}$iseries\sf{family},}row{2-Z} = {3em,font=\text{Large}},}
   Tabularray & Typeset Tabulars and Arrays with \LaTeX3 \\
  Author & Jianrui Lyu (tolvjr@163.com) \\
  Version & \myversion\ (\the\year-\mylpad\month-\mylpad\day) \\
  Code \& \url{https://github.com/lvjr/tabularray} \setminusCode & \url{https://bitbucket.org/lvjr/tabularray} \\
  Forum & \url{https://github.com/lvjr/tabularray/discussions} \\
  Forum & \url{https://tex.stackexchange.com/questions/tagged/tabularray} \\
  Issue \& \u1\{\text{https://github.com/lvjr/tabularray/issues}\)\}\\end{tblr}
```
# **Contents**

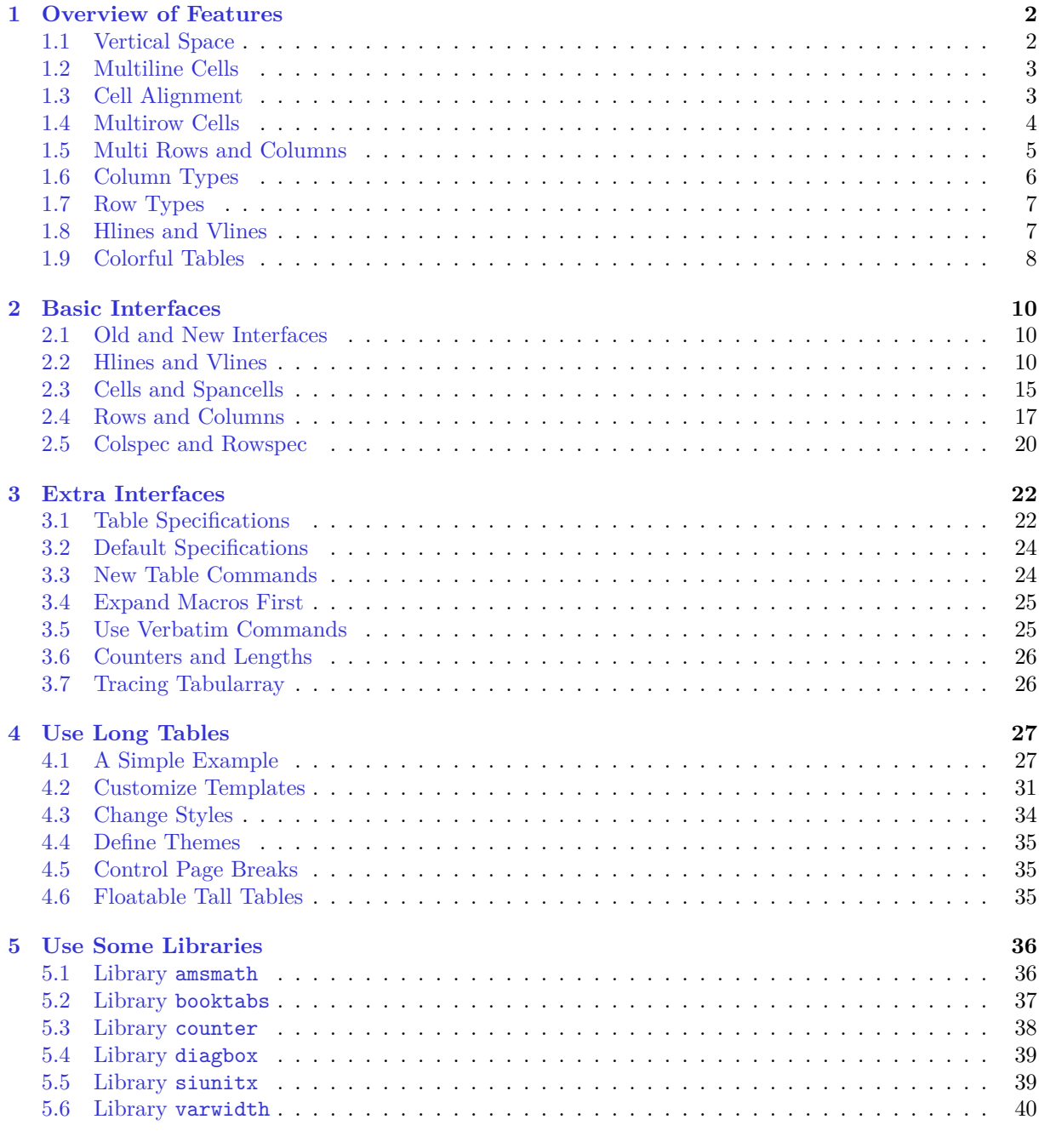

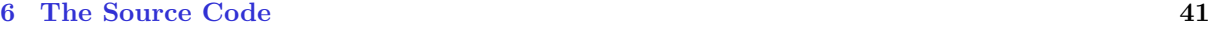

## <span id="page-2-0"></span>**Chapter 1**

# **Overview of Features**

## <span id="page-2-1"></span>**1.1 Vertical Space**

After loading tabularray package in the preamble, we can use tblr environments to typeset tabulars and arrays. The name tblr is short for tabularray or top-bottom-left-right. The following is our first example:

```
\begin{tabular}{lccr}
\hline
Alpha & Beta & Gamma & Delta \setminus\hline
Epsilon & Zeta & Eta & Theta \setminus\hline
Iota & Kappa & Lambda & Mu
\hline
\end{tabular}
                                              Alpha Beta Gamma Delta
                                              Epsilon Zeta Eta Theta
                                              Iota Kappa Lambda Mu
\begin{tblr}{lccr}
\hline
Alpha & Beta & Gamma & Delta \\
\hline
Epsilon & Zeta & Eta & Theta \\
\hline
Iota & Kappa & Lambda & Mu \\
\hline
\end{tblr}
                                              Alpha Beta Gamma Delta
                                              Epsilon Zeta Eta Theta
                                              Iota Kappa Lambda Mu
```
You may notice that there is extra space above and below the table rows with tblr envirenment. This space makes the table look better. If you don't like it, you could use \SetTblrInner command:

```
\SetTblrInner{rowsep=0pt}
\begin{tblr}{lccr}
\hline
Alpha & Beta & Gamma & Delta \\
\hline
Epsilon & Zeta & Eta & Theta \setminus\hline
Iota & Kappa & Lambda & Mu
\hline
\end{tblr}
```
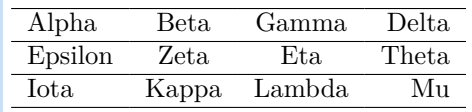

But in many cases, this rowsep is useful:

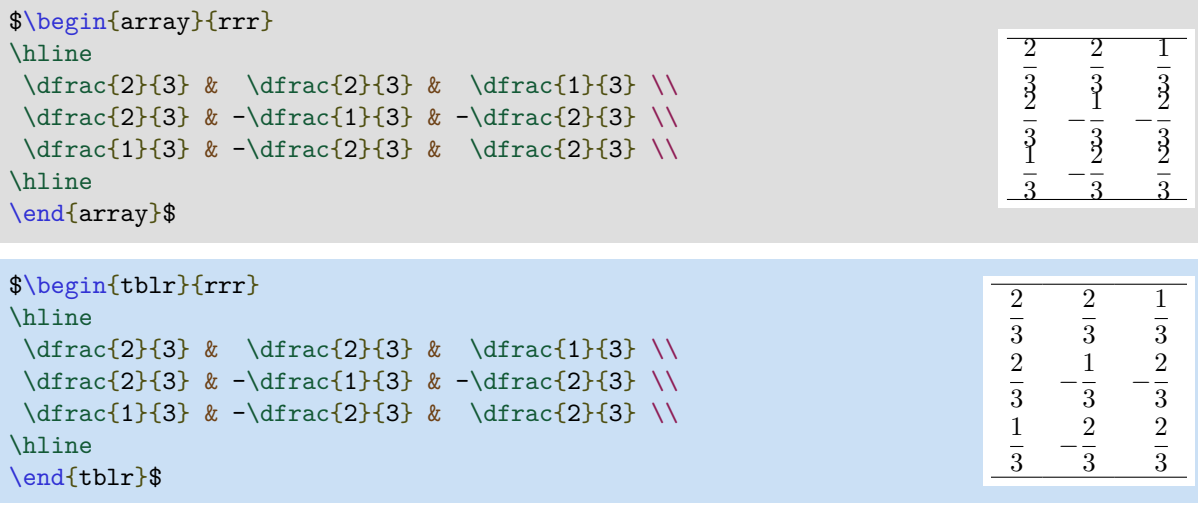

Note that you can use tblr in both text and math modes.

## <span id="page-3-0"></span>**1.2 Multiline Cells**

It's quite easy to write multiline cells without fixing the column width in tblr environments: just enclose the cell text with braces and use  $\setminus \setminus$  to break lines:

```
\begin{tblr}{|l|c|r|}
\hline
Left & {Center \\ Cent \\ C} & {Right \\ R} \\
\hline
 {L \ \backslash \ Left} & {C \ \backslash \} Cent \backslash \ Center} & R \backslash \\hline
\end{tblr}
                                                                                          Left | Center
                                                                                                   Cent
                                                                                                    \mathcal{C}Right
                                                                                                                 R
                                                                                         L
                                                                                         Left
                                                                                                    \mathcal{C}Cent
                                                                                                  Center
                                                                                                                 R
```
## <span id="page-3-1"></span>**1.3 Cell Alignment**

Top Baseline

respectively:

Middle Center

From time to time, you may want to specify the horizontal and vertical alignment of cells at the same time. Tabularray package provides a Q column for this (In fact, Q column is the only primitive column, other columns are defined as Q columns with some options):

```
\begin{tblr}{|Q[l,t]|Q[c,m]|Q[r,b]|}
\hline
 {Top Baseline \\ Left Left} & Middle Center & {Right Right \\ Bottom Baseline} \\
\hline
\end{tblr}
                                 Right Right
```
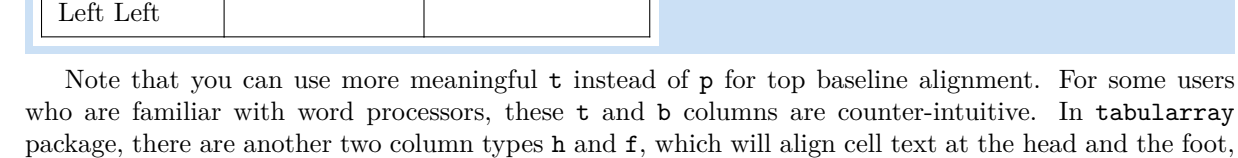

Bottom Baseline

```
\begin{tblr}{Q[h,4em]Q[t,4em]Q[m,4em]Q[b,4em]Q[f,4em]}
\hline
 {row\\head} & {top\\line} & {middle} & {line\\bottom} & {row\\foot} \\
\hline
 {row\head} \ {top\\line} \ {11\22\mid44\55} \ {line}\botcom \ {row\footnotesize} \\hline
\end{tblr}
 row
                               line
```
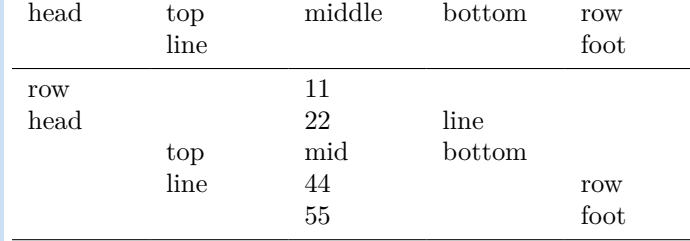

## <span id="page-4-0"></span>**1.4 Multirow Cells**

The above h and f alignments are necessary when we write multirow cells with  $\Set{SetCell}$  command in tabularray.

```
\begin{tabular}{|l|l|l|l|}
\hline
 \multirow[t]{4}{1.5cm}{Multirow Cell One} & Alpha &
\multirow[b]{4}{1.5cm}{Multirow Cell Two} & Alpha \\
& Beta & & Beta \\
& Gamma & & Gamma \\
& Delta & & Delta \\
\hline
\end{tabular}
 Multirow
 Cell One
           Alpha
           Gamma | Multirow | Gamma
           Delta | Cell Two | Delta
                              Alpha
           Beta Beta
\begin{tblr}{|l|l|l|l|}
\hline
\SetCell[r=4]{h,1.5cm} Multirow Cell One & Alpha &
\SetCell[r=4]{f,1.5cm} Multirow Cell Two & Alpha \\
& Beta & & Beta \\
& Gamma & & Gamma \\
& Delta & & Delta \\
\hline
\end{tblr}
 Multirow
 Cell One
           Alpha
                    Multirow
           Delta | Cell Two | Delta
                              Alpha
           Beta Beta
           Gamma |_{M,U} \qquad Gamma
```
Note that you don't need to load multirow package first, since tabularray doesn't depend on it. Furthermore, tabularray will always typeset decent multirow cells. First, it will set correct vertical middle alignment, even though some rows have large height:

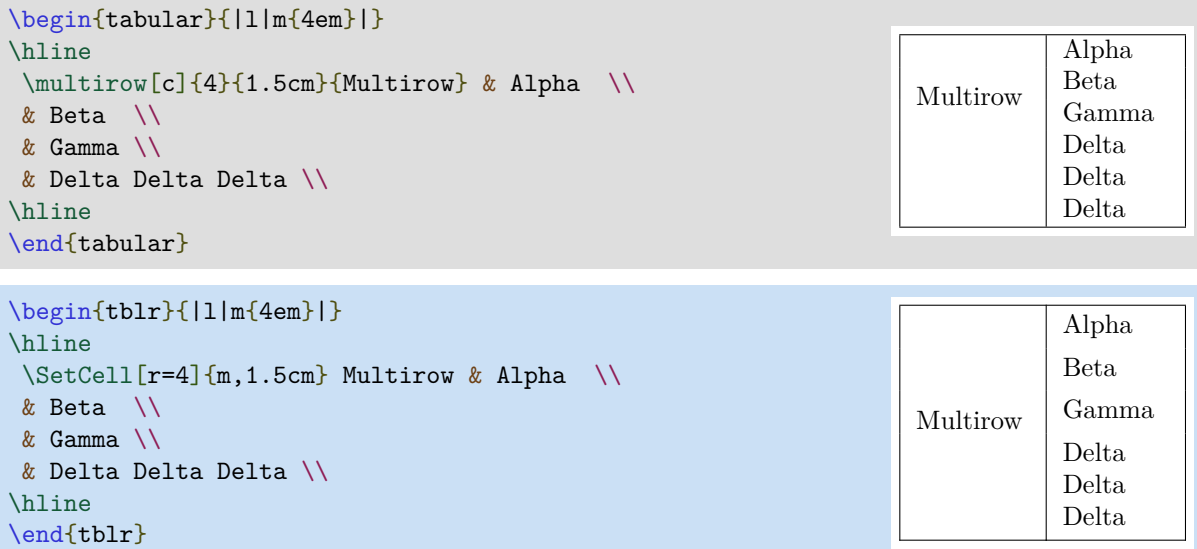

Second, it will enlarge row heights if the multirow cells have large height, therefore it always avoids vertical overflow:

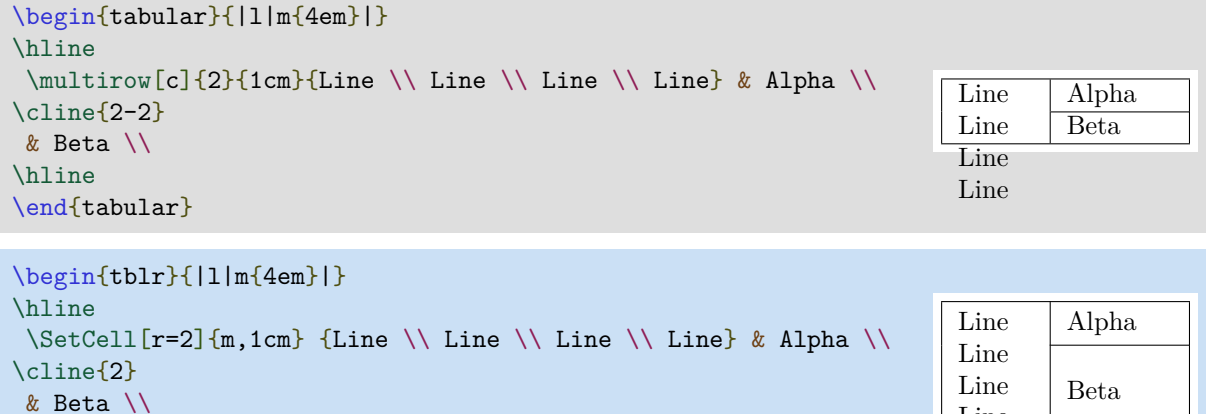

If you want to distribute extra vertical space evenly to two rows, you may use vspan option described in Chapter [3.](#page-22-0)

Line

## <span id="page-5-0"></span>**1.5 Multi Rows and Columns**

\hline \end{tblr}

It was a hard job to typeset cells with multiple rows and multiple columns. For example:

```
\begin{tabular}{|c|c|c|c|c|}
\hline
 \multirow{2}{*}{2 Rows}
      & \multicolumn{2}{c|}{2 Columns}
                  & \multicolumn{2}{c|}{\multirow{2}{*}{2 Rows 2 Columns}} \\
\cline{2-3}
     & 2-2 & 2-3 & \multicolumn{2}{c|}{} \\
\hline
3-1 & 3-2 & 3-3 & 3-4 & 3-5 \\
\hline
\end{tabular}
 2 Rows \frac{2 \text{ Columns}}{2-2 \cdot 2-3} 2 Rows 2 Columns
   3-1 3-2 3-3 3-4 3-5
```
With tabularray package, you can set spanned cells with  $\Set{\text{SetCell command: within the optional}}$ argument of  $\Set{\text{SetCell}}$  command, option r is for rowspan number, and c for colspan number; within the mandatory argument of it, horizontal and vertical alignment options are accepted. Therefore it's much simpler to typeset spanned cells:

```
\begin{tblr}{|c|c|c|c|c|}
\hline
\SetCell[r=2]{c} 2 Rows
     & \SetCell[c=2]{c} 2 Columns
          & & \SetCell[r=2,c=2]{c} 2 Rows 2 Columns & \\
\hline
    & 2-2 & 2-3 & & \\
\hline
 3-1 & 3-2 & 3-3 & 3-4 & 3-5 \\
\hline
\end{tblr}
 2 Rows
         2 Columns
                   2 Rows 2 Columns
         2-2 2-3
   3-1 3-2 3-3 3-4 3-5
```
Using \multicolumn command, the omitted cells must be removed. On the contrary, using \multirow command, the omitted cells must not be removed. \SetCell command behaves the same as \multirow command in this aspect.

With tblr environment, any *\hline* segments inside a spanned cell will be ignored, therefore we're free to use \hline in the above example. Also, any omitted cell will definitely be ignored when typesetting, no matter it's empty or not. With this feature, we could put row and column numbers into the omitted cells, which will help us to locate cells when the tables are rather complex:

```
\begin{tblr}{|ll|c|rr|}
\hline
\Set{cell[r=3,c=2]{h} r=3 c=2 & 1-2 & \Set{cell[r=2,c=3]{r} r=2 c=3 & 1-4 & 1-5 } 2-1 & 2-2 & 2-3 & 2-4 & 2-5 \\
\hline
3-1 & 3-2 & MIDDLE & \SetCell[r=3,c=2]{f} r=3 c=2 & 3-5 \\
\hline
\SetCell[r=2,c=3]{l} r=2 c=3 & 4-2 & 4-3 & 4-4 & 4-5 \\
 5-1 & 5-2 & 5-3 & 5-4 & 5-5 \\
\hline
\end{tblr}
 r=3 c=2 | r=2 c=3
          MIDDLE
 r=2 c=3 r=3 c=2
```
#### <span id="page-6-0"></span>**1.6 Column Types**

Tabularray package supports all normal column types, as well as the extendable X column type, which first occurred in tabularx package and was largely improved by tabu package:

```
\begin{align} \begin{bmatrix} \begin{bmatrix} x[2,1] | x[3,1] | x[1,r] | x[r] | \end{bmatrix} \end{align}\hline
  Alpha & Beta & Gamma & Delta \\
\hline
\end{tblr}
 Alpha Beta Gamma Delta
```
Also, X columns with negative coefficients are possible:

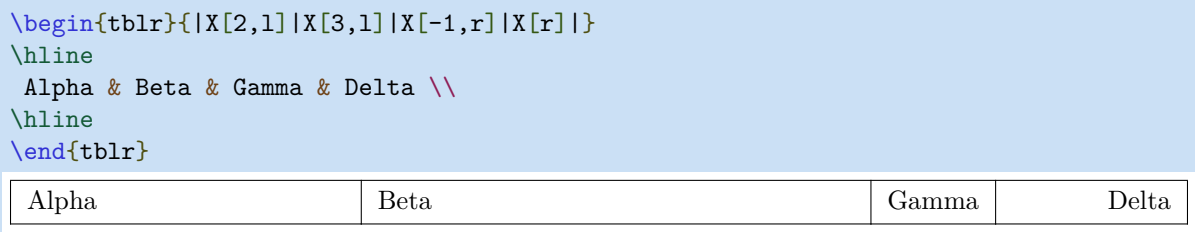

We need the width to typeset a table with X columns. If unset, the default is **\linewidth**. To change the width, we have to first put all column specifications into  $colspec=\{ \ldots \}$ :

```
\begin{tblr}{width=0.8\linewidth,colspec={|X[2,1]|X[3,1]|X[-1,r]|X[r]|}}
\hline
 Alpha & Beta & Gamma & Delta \\
\hline
\end{tblr}
 Alpha | Beta | Gamma | Delta
```
You can define new column types with **\NewColumnType** command. For example, in tabularray package, b and X columns are defined as special Q columns:

```
\NewColumnType{b}[1]{Q[b,wd=#1]}
\NewColumnType{X}[1][]{Q[co=1,#1]}
```
## <span id="page-7-0"></span>**1.7 Row Types**

Now that we have column types and colspec option, you may ask for row types and rowspec option. Yes, they are here:

```
\begin{tblr}{colspec={Q[l]Q[c]Q[r]},rowspec={|Q[t]|Q[m]|Q[b]|}}
{A1pha \setminus \Delta} & Beta & Gamma \setminusDelta \& Epsilon \& {Zeta \\ Zeta} \\
Eta \& {Theta \\ Theta} \& Iota \\
\end{tblr}
Alpha
Alpha
        Beta Gamma
Delta Epsilon Zeta
                 Zeta
Eta
       Theta
       Theta Iota
```
Same as column types, Q is the only primitive row type, and other row types are defined as Q types with different options. It's better to specify horizontal alignment in colspec, and vertical alignment in rowspec, respectively.

Inside rowspec, | is the hline type. Therefore we need not to write \hline commnad, which makes table code cleaner.

#### <span id="page-7-1"></span>**1.8 Hlines and Vlines**

Hlines and vlines have been improved too. You can specify the widths and styles of them:

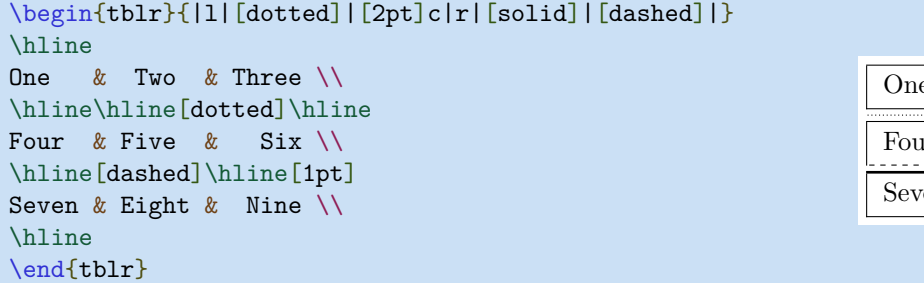

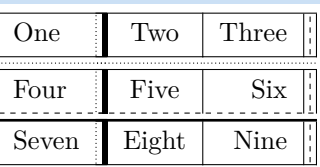

## <span id="page-8-0"></span>**1.9 Colorful Tables**

To add colors to your tables, you need to load xcolor package first. Tabularray package will also load ninecolors package for proper color contrast. First you can specify background option for Q rows/columns inside rowspec/colspec:

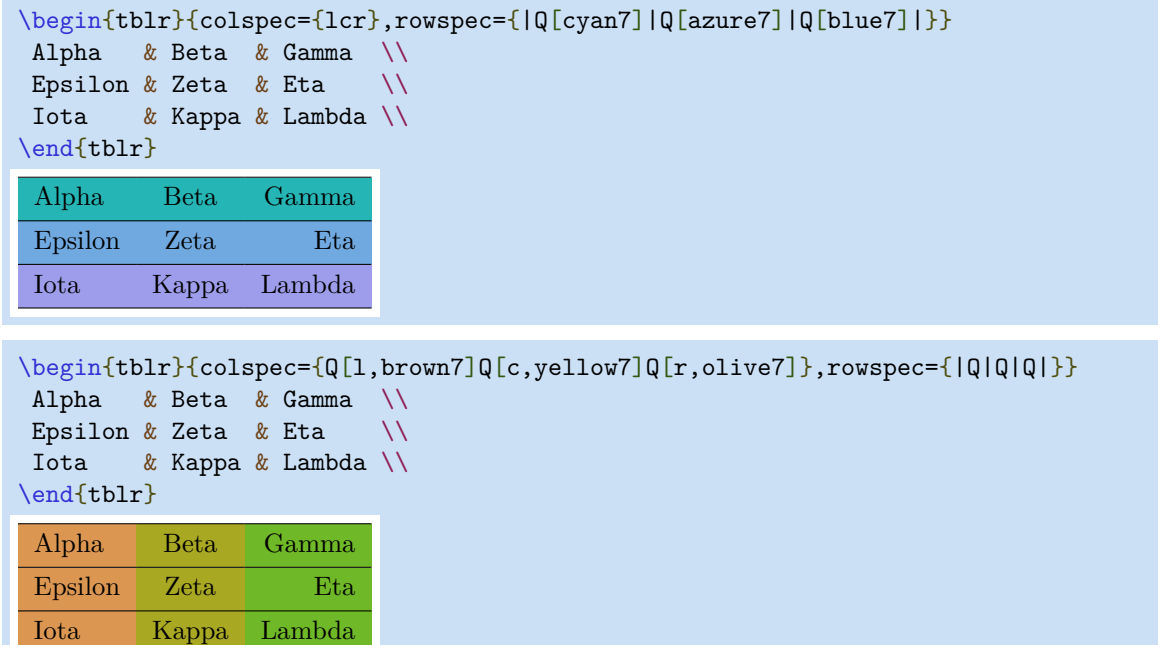

Also you can use \SetRow or \SetColumn command to specify row or column colors:

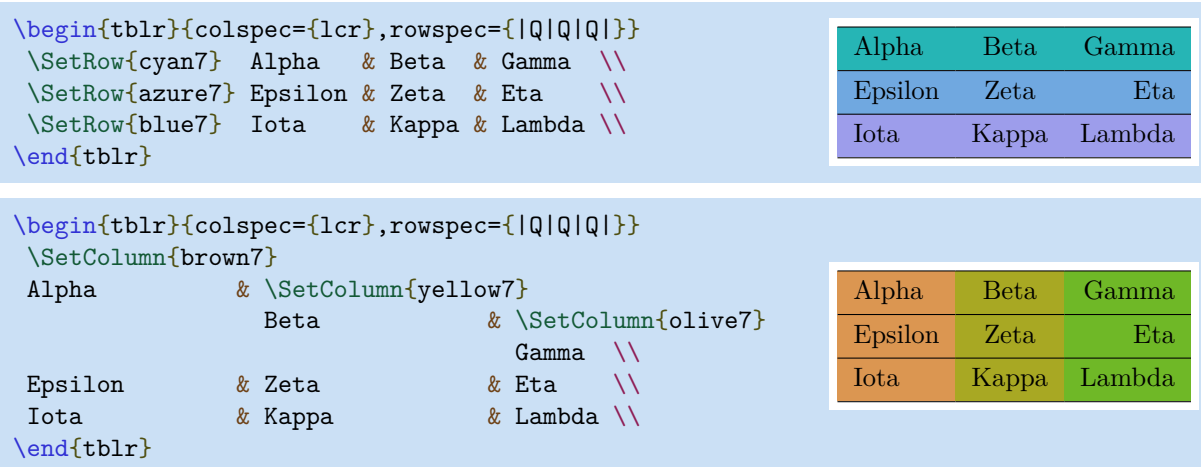

Hlines and vlines can also have colors:

\begin{tblr}{colspec={lcr},rowspec={|[2pt,green7]Q|[teal7]Q|[green7]Q|[3pt,teal7]}} Alpha & Beta & Gamma \\ Epsilon & Zeta & Eta  $\setminus$  Iota & Kappa & Lambda \\ \end{tblr} Alpha Beta Gamma Epsilon Zeta Eta Iota Kappa Lambda \begin{tblr}{colspec={|[2pt,violet5]l|[2pt,magenta5]c|[2pt,purple5]r|[2pt,red5]}} Alpha & Beta & Gamma \\

```
Epsilon & Zeta & Eta \setminus Iota & Kappa & Lambda \\
\end{tblr}
 Alpha Beta Gamma
 Epsilon Zeta Eta
 Iota Kappa Lambda
```
## <span id="page-10-0"></span>**Chapter 2**

# **Basic Interfaces**

## <span id="page-10-1"></span>**2.1 Old and New Interfaces**

With tabularray package, you can change the styles of tables via old interfaces or new interfaces.

The old interfaces consist of some table commands inside the table contents. Same as tabular and array environments, all table commands must be put at the beginning of the cell text. Also, new table commands must be defined with \NewTableCommand.

The new interfaces consist of some options inside the mandatory argument, hence totally separating the styles and the contents of tables.

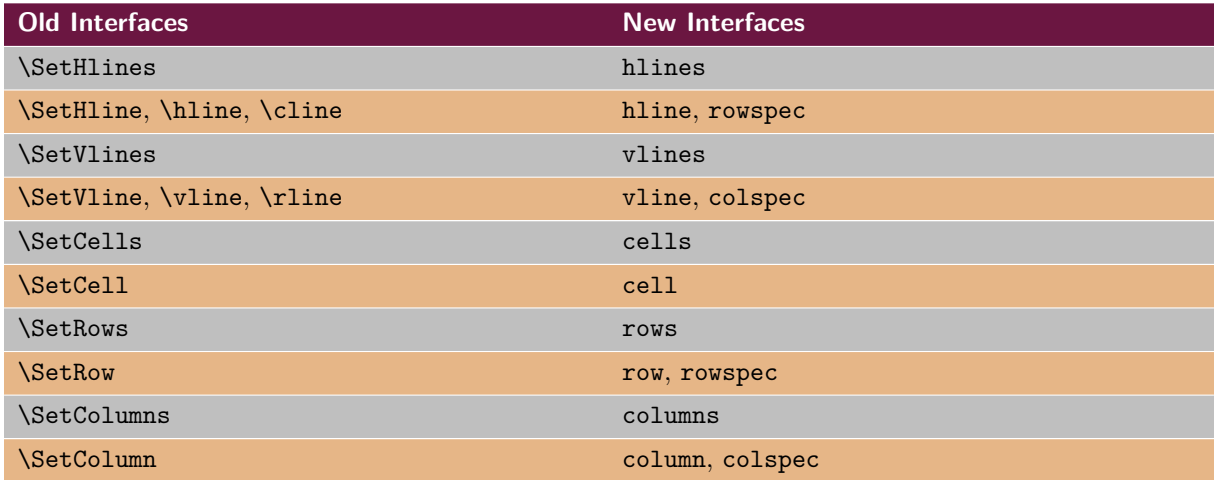

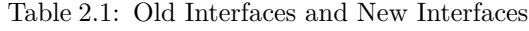

## <span id="page-10-2"></span>**2.2 Hlines and Vlines**

All available keys for hlines and vlines are described in Table [2.2](#page-10-3) and Table [2.3.](#page-11-0)

Table 2.2: Keys for Hlines

<span id="page-10-3"></span>

| Key              | <b>Description and Values</b>                         | <b>Initial Value</b> |
|------------------|-------------------------------------------------------|----------------------|
| dash             | dash style: solid, dashed or dotted                   | solid                |
| text             | replace hline with text (like ! specifier in rowspec) | $\times$             |
| $\underline{wd}$ | rule width dimension                                  | 0.4pt                |
| fg               | rule color name                                       | $\times$             |
| leftpos          | crossing or trimming position at the left side        |                      |

Continued on next page

Table 2.2: Keys for Hlines (Continued)

| Key         | <b>Description and Values</b>                                  | <b>Initial Value</b> |
|-------------|----------------------------------------------------------------|----------------------|
| rightpos    | crossing or trimming position at the right side                |                      |
| endpos      | adjust leftpos/rightpos for only the leftmost/rightmost column | false                |
| abovespace  | set belowsep of previous row (see Table $2.6$ )                | 2pt                  |
| belowspace  | set abovesep of current row (see Table $2.6$ )                 | 2pt                  |
| abovespace+ | increase belowsep of previous row                              | $\times$             |
| belowspace+ | increase abovesep of current row                               | $\times$             |

*Note*: In most cases, you can omit the underlined key names and write only their values.

Table 2.3: Keys for Vlines

<span id="page-11-0"></span>

| Key                       | <b>Description and Values</b>                         | <b>Initial Value</b> |
|---------------------------|-------------------------------------------------------|----------------------|
| dash                      | dash style: solid, dashed or dotted                   | solid                |
| text                      | replace vline with text (like ! specifier in colspec) | $\times$             |
| $\underline{\mathtt{wd}}$ | rule width dimension                                  | 0.4pt                |
| fg                        | rule color name                                       | $\times$             |
| abovepos                  | crossing or trimming position at the above side       | $\Omega$             |
| belowpos                  | crossing or trimming position at the below side       | O                    |

*Note*: In most cases, you can omit the underlined key names and write only their values.

#### **2.2.1 Hlines and Vlines in New Interfaces**

Options hlines and vlines are for setting all hlines and vlines, respectively. With empty value, all hlines/vlines will be solid.

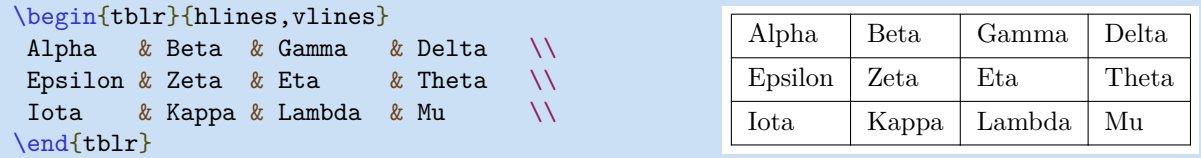

With values inside one pair of braces, all hlines/vlines will be styled.

```
\begin{tblr}{
hlines = {1pt,solid}, vlines = {red3,dashed},
}
Alpha & Beta & Gamma & Delta \\
Epsilon & Zeta & Eta & Theta \setminusIota & Kappa & Lambda & Mu \\
\end{tblr}
```
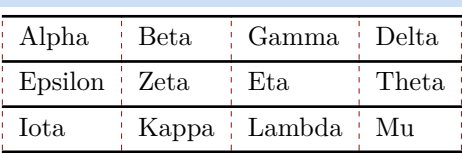

Another pair of braces before will select segments in all hlines/vlines.

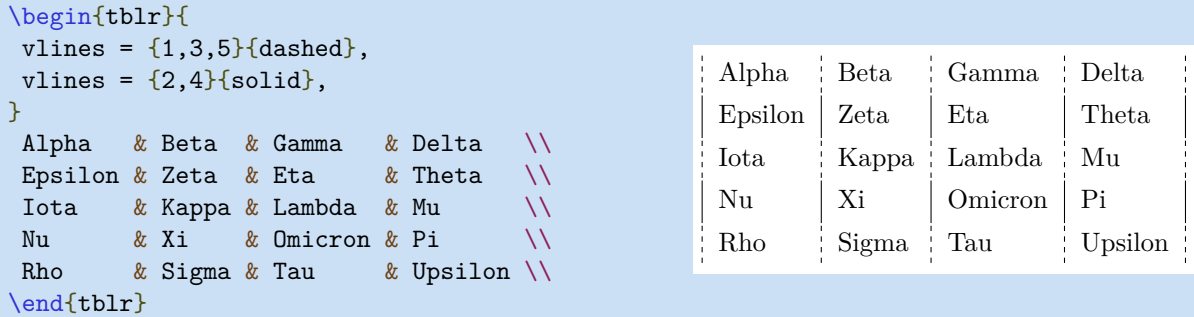

The above example can be simplified with odd and even values. (More child selectors can be defined with \NewChildSelector command. Advanced users could read the source code for this.)

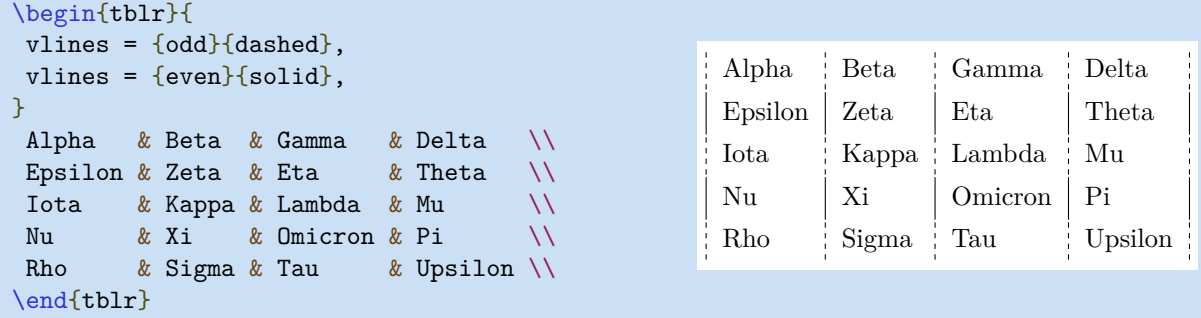

Another pair of braces before will draw more hlines/vlines (in which - stands for all line segments).

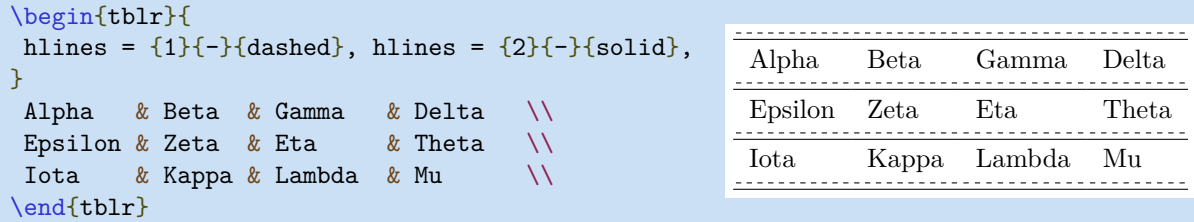

Note that you must use indexes in order: first 1, then 2, etc.

Options hline{i} and vline{j} are for setting some hlines and vlines, respectively. Their values are the same as options hlines and vlines:

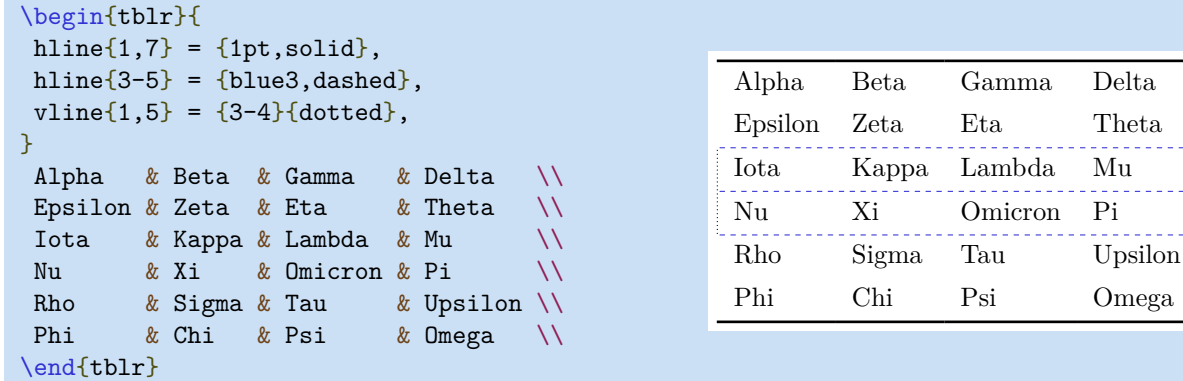

You can use X, Y, Z to denote the last three childs, respectively. It is especially useful when you are writing long tables:

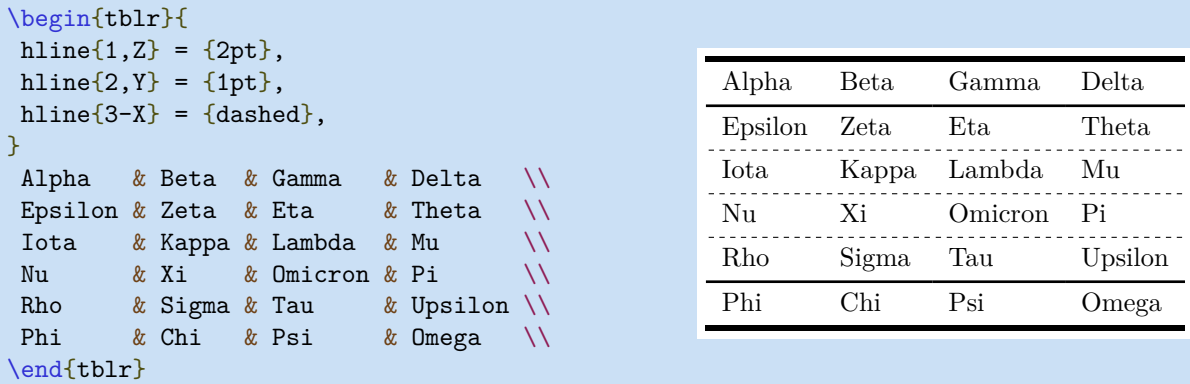

Now we show the usage of text key by the following  $\mathrm{example}^1$  $\mathrm{example}^1$ :

<span id="page-12-0"></span><sup>1</sup>Code from <https://tex.stackexchange.com/questions/603023/tabularray-and-tabularx-column-separator>.

```
\begin{tblr}{
  vlines, hlines,
 colspec = \{1X[c]X[c]X[c]X[c]\},vline{2} = {1}{text=\\clap{:}}vline{3} = {1}{text=\\clap{}_{ch{+}}},vline{4} = {1}{text=\\clap{}_{ch{-}}},vline{5} = {1}{text=\clap{\ch{+}}},
}
 Equation & \ch{CH4} & \ch{2 02} & \ch{CO2} & \ch{2 H2O} \\
 Initial & \ln 1\ & \ln 2\ & 0 & 0 \\
 Final & n_1-x & n_2-2x & x & x & 2x \
\end{tblr}
 Equation : CH_4 + 2O_2 \rightarrow CO_2 + 2H_2O
```
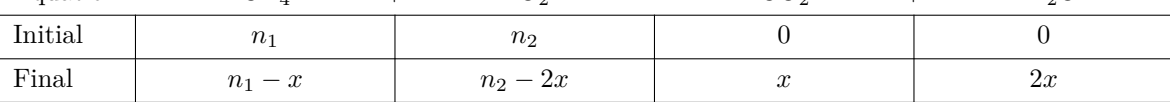

You need to load chemmacros package for the \ch command.

The leftpos and rightpos keys specify crossing or trimming positions for hlines. The possible values for them are decimal numbers between -1 and 1. Their initial values are 1.

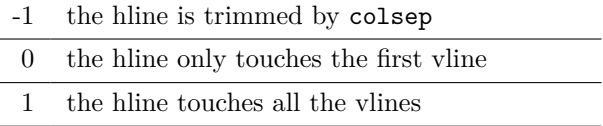

The abovepos and belowpos keys for vlines have similar meanings. But their initial values are 0.

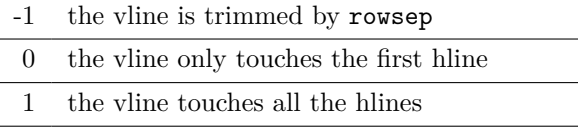

Here is an example for these four keys:

```
\begin{tblr}{
  hline\{1,4\} = \{1\}\{-\}\{\},
  hline\{1,4\} = \{2\}\{-\}\{\},
  hline\{2,3\} = \{1\}\{-\}\{\text{leftpos} = -1, \text{rightpos} = -1\},\hline\{2,3\} = \{2\}\{-\}\{\text{leftpos} = -1, \text{rightpos} = -1\},\vline\{1,4\} = \{abovepos = 1, belowpos = 1\},
}
 Alpha & Beta & Gamma \setminusEpsilon & Zeta & Eta \setminus Iota & Kappa & Lambda \\
\end{tblr}
```
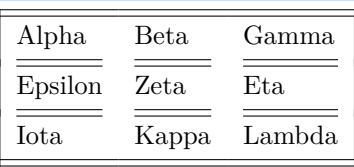

There is also an endpos option for adjusting leftpos/rightpos for only the leftmost/rightmost column:

```
\begin{tblr}{
hline\{1,4\} = \{1\}\{-\}\{\},
hline\{1,4\} = \{2\}\{-\}\{\},hline\{2,3\} = \{leftleftpos = -1, rightpos = -1, endpos\},
 vline\{1,4\} = \{abovepos = 1, belowpos = 1\},}
Alpha & Beta & Gamma \\
 Epsilon & Zeta & Eta \setminusIota & Kappa & Lambda \\
\end{tblr}
```
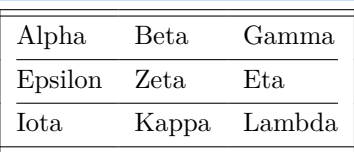

#### **2.2.2 Hlines and Vlines in Old Interfaces**

The \hline command has an optional argument which accepts key-value options. The available keys are described in Table [2.2.](#page-10-3)

```
\begin{tblr}{llll}
\hline
Alpha & Beta & Gamma & Delta \\
\hline[dashed]
Epsilon & Zeta & Eta & Theta \setminus\hline[dotted]
Iota & Kappa & Lambda & Mu
\hline[2pt,blue5]
\end{tblr}
```
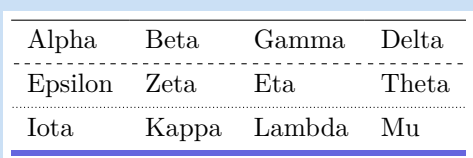

The \cline command also has an optional argument which is the same as \hline.

```
\begin{tblr}{llll}
\cline{1-4}
Alpha & Beta & Gamma & Delta \\
\cline[dashed]{1,3}
Epsilon & Zeta & Eta & Theta \setminus\cline[dashed]{2,4}
Iota & Kappa & Lambda & Mu
\cline[2pt,blue5]{-}
\end{tblr}
```
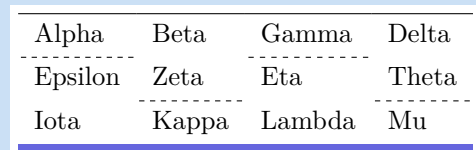

You can use child selectors in the mandatory argument of  $\clap$ ine.

```
\begin{tblr}{llll}
\cline{1-4}
Alpha & Beta & Gamma & Delta \\
\cline[dashed]{odd}
Epsilon & Zeta & Eta & Theta \setminus\cline[dashed]{even}
Iota & Kappa & Lambda & Mu
\cline[2pt,blue5]{-}
\end{tblr}
```
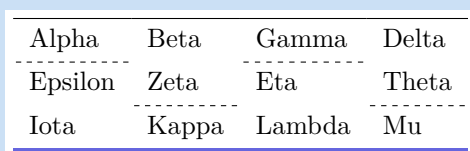

Commands \SetHline combines the usages of \hline and \cline:

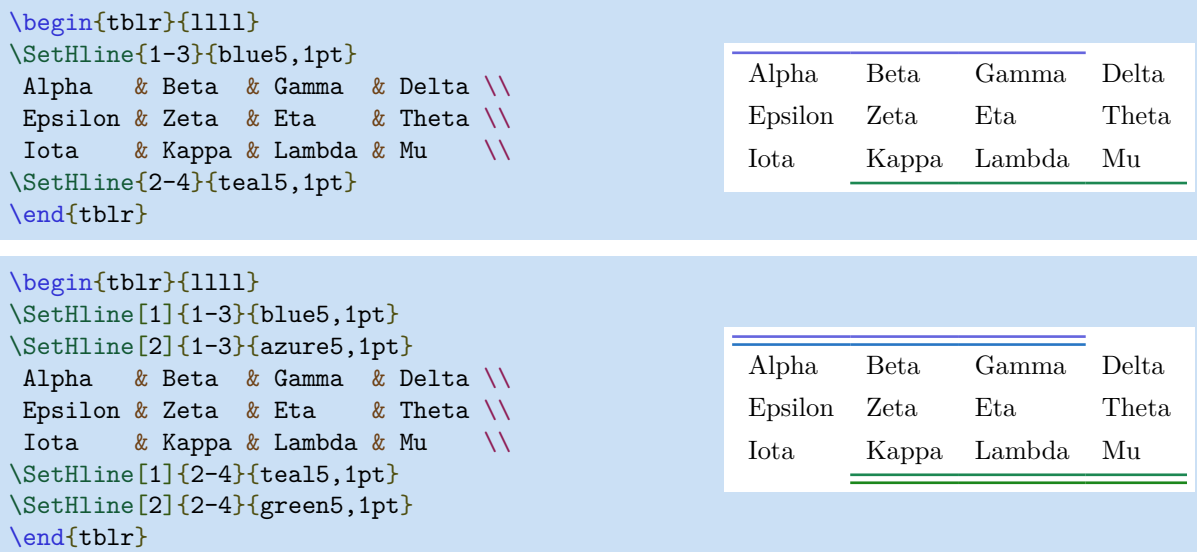

In fact, table command \SetHline[<index>]{<columns>}{<styles>} at the beginning of row i is the same as table option hline{i}={<index>}{<columns>}{<styles>}.

Also, table command \SetHlines[<index>]{<columns>}{<styles>} at the beginning of some row is the same as table option hlines={<index>}{<columns>}{<styles>}.

The usages of table commands \vline, \rline, \SetVline, \SetVlines are similar to those of \hline, \cline, \SetHline, \SetHlines, respectively. But normally you don't need to use them.

## <span id="page-15-0"></span>**2.3 Cells and Spancells**

All available keys for cells are described in Table [2.4](#page-15-1) and Table [2.5.](#page-15-2)

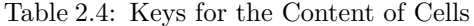

<span id="page-15-1"></span>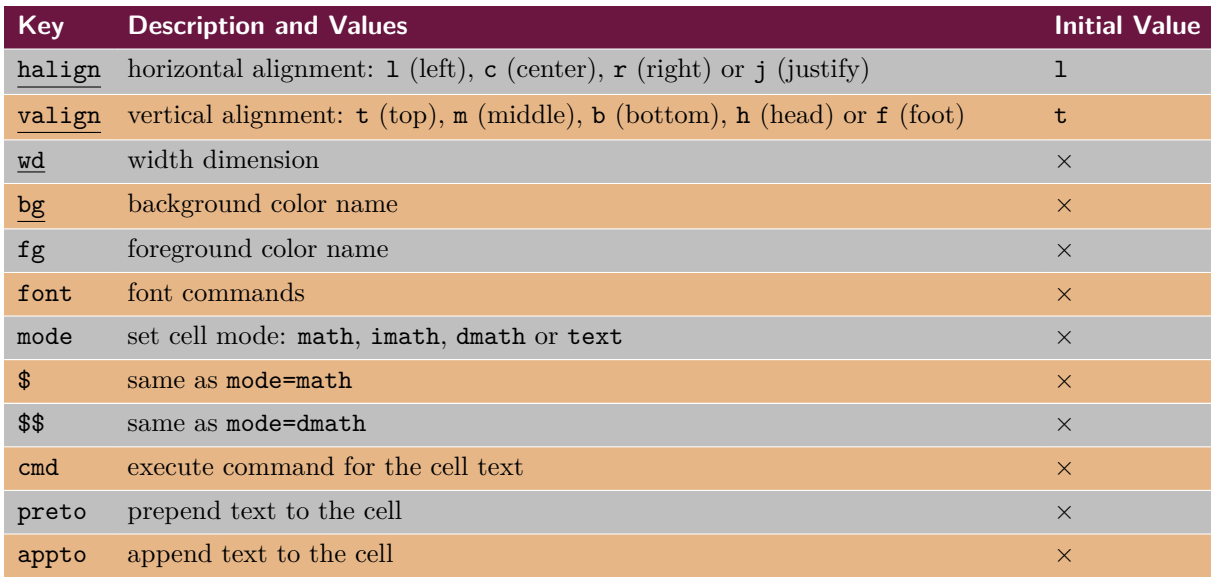

*Note*: In most cases, you can omit the underlined key names and write only their values.

Table 2.5: Keys for Multispan of Cells

<span id="page-15-2"></span>

|                | Key Description and Values       | <b>Initial Value</b> |
|----------------|----------------------------------|----------------------|
| r              | number of rows the cell spans    |                      |
| $\overline{C}$ | number of columns the cell spans |                      |

#### **2.3.1 Cells and Spancells in New Interfaces**

Option cells is for setting all cells.

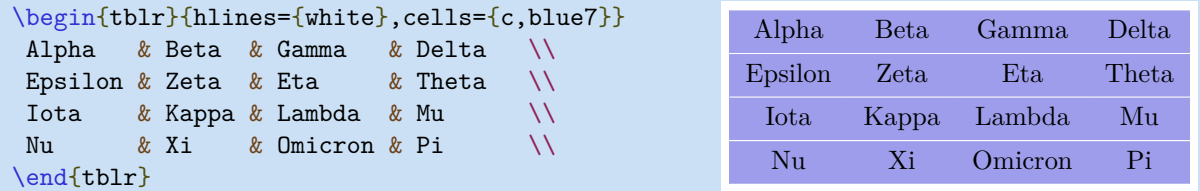

Option cell $\{i\}\{j\}$  is for setting some cells, where i stands for the row numbers and j stands for the column numbers.

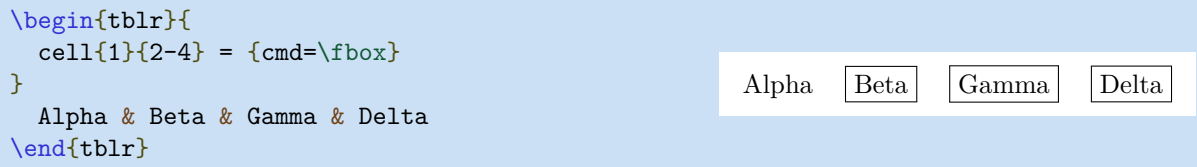

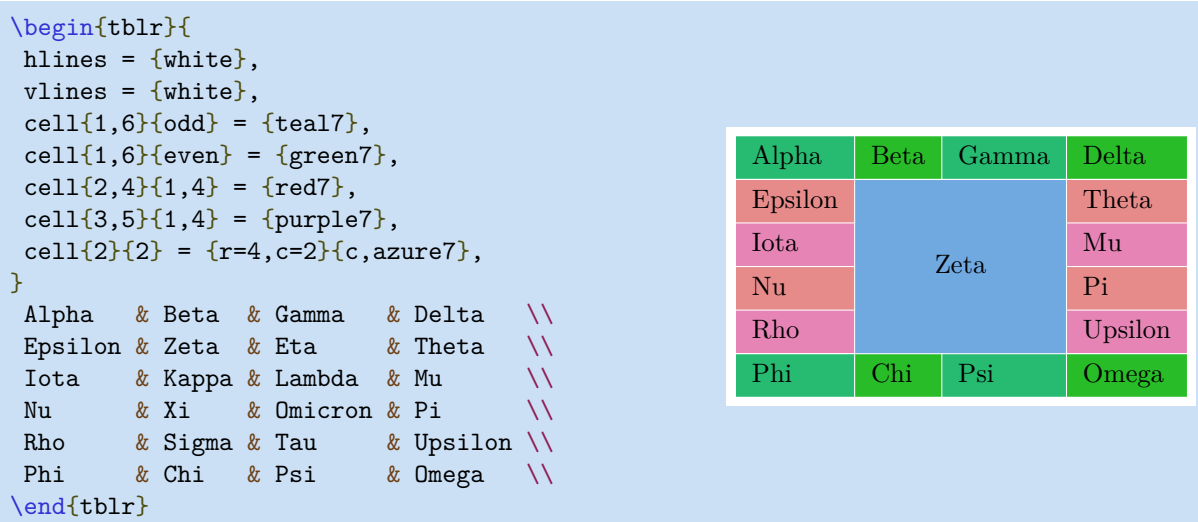

#### **2.3.2 Cells and Spancells in Old Interfaces**

The \SetCell command has a mandatory argument for setting the styles of current cell. The available keys are described in Table [2.4.](#page-15-1)

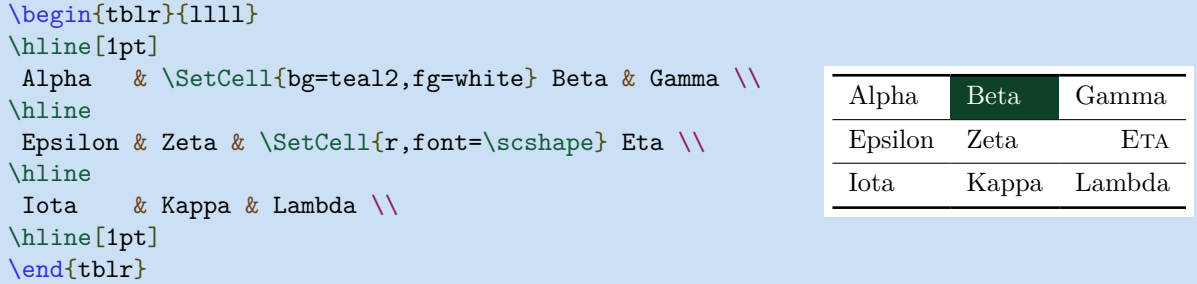

The \SetCell command also has an optional argument for setting the multispan of current cell. The available keys are described in Table [2.5.](#page-15-2)

```
\begin{tblr}{|X|X|X|X|X|X|}
\hline
Alpha & Beta & Gamma & Delta & Epsilon & Zeta \\
\hline
 \SetCell[c=2]{c} Eta & 2-2
               & \SetCell[c=2]{c} Iota & 2-4
                               & \Set{\text{SetCell}[c=2]{c}} Lambda & 2-6 \\
\hline
\SetCell[c=3]{c} Nu & 3-2 & 3-3
                       & \SetCell[c=3]{c} Pi & 3-5 & 3-6 \\
\hline
 \Set{SetCell[c=6]{c} Tau & 4-2 & 4-3 & 4-4 & 4-5 & 4-6 \\
\hline
\end{tblr}
```
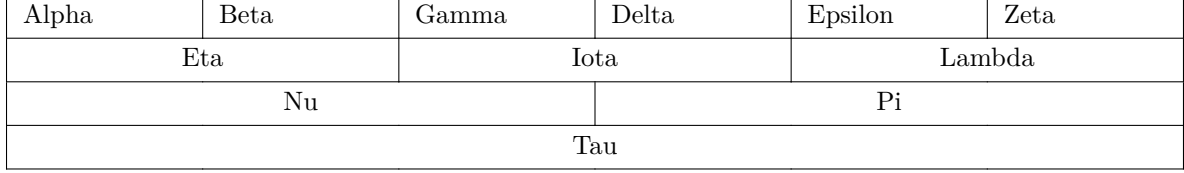

```
\begin{tblr}{|X|X|X|X|X|X|}
\hline
Alpha & Beta & Gamma & Delta & Epsilon & Zeta \\
\hline
 \SetCell[r=2]{m} Eta
      & Theta & Iota & Kappa & Lambda & \SetCell[r=2]{m} Mu \\
\hline
Nu & Xi & Omicron & Pi & Rho & Sigma \\
\hline
\end{tblr}
```
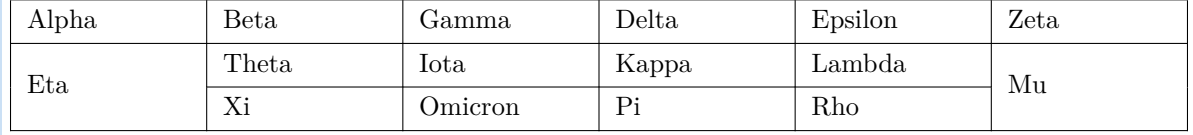

In fact, table command \SetCell[<span>]{<styles>} at the beginning of cell at row i and column j is the same as table option cell{i}{j}={<span>}{<styles>}.

Also, table command \SetCells[<span>]{<styles>} at the beginning of some cell is the same as table option cells={<span>}{<styles>}.

## <span id="page-17-0"></span>**2.4 Rows and Columns**

All available keys for rows and columns are described in Table [2.6](#page-17-1) and Table [2.7.](#page-18-0)

<span id="page-17-1"></span>

| <b>Key</b>    | <b>Description and Values</b>                                                          | <b>Initial Value</b> |
|---------------|----------------------------------------------------------------------------------------|----------------------|
| halign        | horizontal alignment: $1$ (left), c (center), or $r$ (right)                           | $\mathbf{1}$         |
| valign        | vertical alignment: $t (top)$ , $m (middle)$ , $b (bottom)$ , $h (head)$ or $f (foot)$ | $\mathbf t$          |
| ht            | height dimension                                                                       | $\times$             |
| $bg$          | background color name                                                                  | $\times$             |
| fg            | foreground color name                                                                  | $\times$             |
| font          | font commands                                                                          | $\times$             |
| mode          | set mode for row cells: math, imath, dmath or text                                     | $\times$             |
| $\mathbf{\$}$ | same as mode=math                                                                      | $\times$             |
| \$\$          | same as mode=dmath                                                                     | $\times$             |
| cmd           | execute command for every cell text                                                    | $\times$             |
| abovesep      | set vertical space above the row                                                       | 2pt                  |
| abovesep+     | increase vertical space above the row                                                  | $\times$             |
| belowsep      | set vertical space below the row                                                       | 2pt                  |
| belowsep+     | increase vertical space below the row                                                  | $\times$             |
| rowsep        | set vertical space above and below the row                                             | 2pt                  |
| rowsep+       | increase vertical space above and below the row                                        | $\times$             |
| preto         | prepend text to every cell (like > specifier in rowspec)                               | $\times$             |
| appto         | append text to every cell (like < specifier in rowspec)                                | $\times$             |

Table 2.6: Keys for Rows

*Note*: In most cases, you can omit the underlined key names and write only their values.

<span id="page-18-0"></span>

| <b>Key</b> | <b>Description and Values</b>                                                          | <b>Initial Value</b> |
|------------|----------------------------------------------------------------------------------------|----------------------|
| halign     | horizontal alignment: $1$ (left), c (center), or $r$ (right)                           | $\mathbf{1}$         |
| valign     | vertical alignment: $t (top)$ , $m (middle)$ , $b (bottom)$ , $h (head)$ or $f (foot)$ | $\mathbf t$          |
| wd         | width dimension                                                                        | $\times$             |
| co         | coefficient for the extendable column (X column)                                       | $\times$             |
| bg         | background color name                                                                  | $\times$             |
| fg         | foreground color name                                                                  | $\times$             |
| font       | font commands                                                                          | $\times$             |
| mode       | set mode for column cells: math, imath, dmath or text                                  | $\times$             |
| \$         | same as mode=math                                                                      | $\times$             |
| \$\$       | same as mode=dmath                                                                     | $\times$             |
| cmd        | execute command for every cell text                                                    | $\times$             |
| leftsep    | set horizontal space to the left of the column                                         | 6pt                  |
| leftsep+   | increase horizontal space to the left of the column                                    | $\times$             |
| rightsep   | set horizontal space to the right of the column                                        | 6pt                  |
| rightsep+  | increase horizontal space to the right of the column                                   | $\times$             |
| colsep     | set horizontal space to both sides of the column                                       | 6pt                  |
| $colsep+$  | increase horizontal space to both sides of the column                                  | $\times$             |
| preto      | prepend text to every cell (like > specifier in colspec)                               | $\times$             |
| appto      | append text to every cell (like < specifier in colspec)                                | $\times$             |

Table 2.7: Keys for Columns

*Note*: In most cases, you can omit the underlined key names and write only their values.

#### **2.4.1 Rows and Columns in New Interfaces**

Options rows and columns are for setting all rows and columns, respectively.

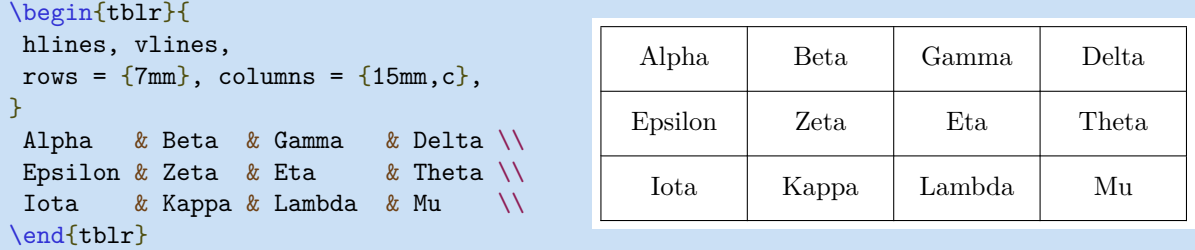

Options row{i} and column{j} are for setting some rows and columns, respectively.

```
\begin{tblr}{
hlines = \{1pt, white\},
row{odd} = {blue7},
row{even} = {average7},
column{1} = {purple7, c},
}
Alpha & Beta & Gamma & Delta \\
Epsilon & Zeta & Eta & Theta \setminusIota & Kappa & Lambda & Mu \\
Nu & Xi & Omicron & Pi \\
Rho & Sigma & Tau & Upsilon \\
Phi & Chi & Psi & Omega \\
\end{tblr}
```
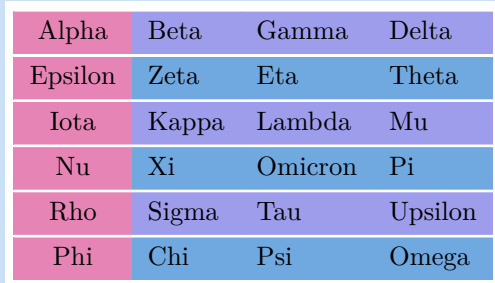

The following example demonstrates the usages of bg, fg and font keys:

```
\begin{tblr}{
row{odd} = {bg = azure8},
row{1} = {bg=azure3, fg=white, font=\sffamily},
}
Alpha & Beta & Gamma \\
Delta & Epsilon & Zeta \\
Eta & Theta & Iota \setminusKappa & Lambda & Mu \setminus Nu Xi Omicron & Pi Rho Sigma & Tau Upsilon Phi \\
\end{tblr}
Alpha Beta Gamma
Delta Epsilon Zeta
Eta Theta Iota
Kappa Lambda Mu
Nu Xi Omicron Pi Rho Sigma Tau Upsilon Phi
```
The following example demonstrates the usages of mode key:

```
$\begin{tblr}{
  column{1} = mode = text,
  column{3} = {mode=dmath},
}
\hline
  Alpha & \frac{12 \& \frac{12}{\ }Epsilon & \frac{34}{x} \frac{34}{x}Iota & \frac{2}{\text{2}} \frac56 & \frac56 \\
\hline
\end{tblr}$
```
The following example demonstrates the usages of abovesep, belowsep, leftsep, rightsep keys:

```
\begin{tblr}{
 hlines, vlines,
 rows = {abovesep=1pt,belowsep=5pt},
 columns = {leftsep=1pt,rightsep=5pt},
}
Alpha & Beta & Gamma & Delta \\
Epsilon & Zeta & Eta & Theta \\
Iota & Kappa & Lambda & Mu
\end{tblr}
```
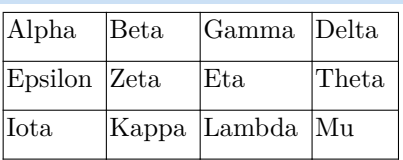

Alpha <sup>1</sup>

Epsilon <sup>3</sup>

Iota

 $\frac{1}{2}$ 

 $\frac{3}{4}$ 3 4

 $\frac{5}{6}$ 

1  $\overline{2}$ 

5 6

The following example shows that we can replace \\[dimen] with belowsep+ key.

```
\begin{tblr}{
hlines, row{2} = \{belowsep += 5pt\},
}
Alpha & Beta & Gamma & Delta \\
Epsilon & Zeta & Eta & Theta \setminusIota & Kappa & Lambda & Mu
\end{tblr}
                                               Alpha Beta Gamma Delta
                                               Epsilon Zeta Eta Theta
                                               Iota Kappa Lambda Mu
```
#### **2.4.2 Rows and Columns in Old Interfaces**

The \SetRow command has a mandatory argument for setting the styles of current row. The available keys are described in Table [2.6.](#page-17-1)

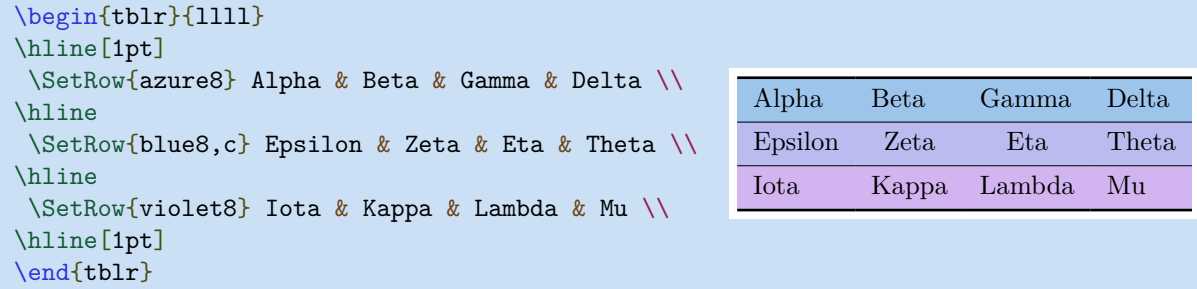

In fact, table command  $\Set{\text{styles}}$  at the beginning of row i is the same as table option row{i}={<styles>}.

Also, table command \SetRows{<styles>} at the beginning of some row is the same as table option rows={<styles>}.

The usages of table commands \SetColumn and \SetColumns are similar to those of \SetRow and \SetRows, respectively. But normally you don't need to use them.

#### <span id="page-20-0"></span>**2.5 Colspec and Rowspec**

Options colspec/rowspec are for setting column/row specifications with column/row type specifiers.

#### **2.5.1 Colspec and Width**

Option width are for setting the width of the table with extendable columns. The following example demonstrates the usage of width option.

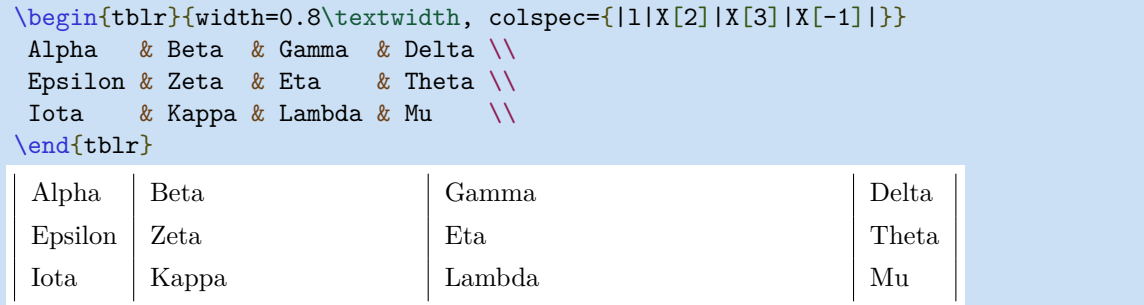

You can omit colspec name if it is the only key you use inside the mandatory argument. The following example demonstrates the usages of \$ and \$\$ keys:

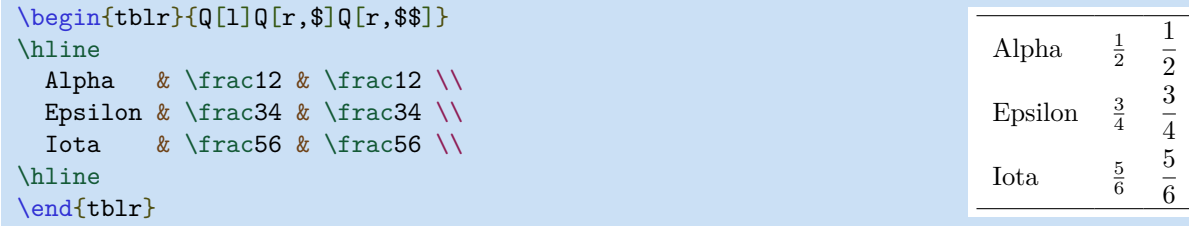

#### **2.5.2 Column Types**

The tabularray package has only one type of primitive column: the Q column. Other types of columns are defined as Q columns with some keys.

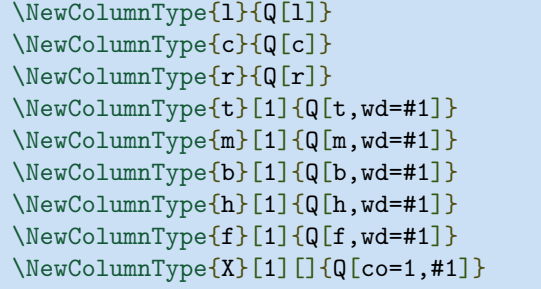

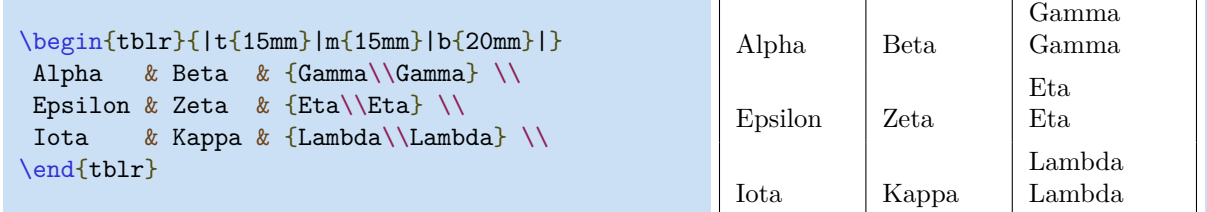

Any new column type must be defined with \NewColumnType command. It can have an optional argument when it's defined.

#### **2.5.3 Row Types**

The tabularray package has only one type of primitive row: the Q row. Other types of rows are defined as Q rows with some keys.

```
\NewRowType{l}{Q[l]}
\NewRowType{c}{Q[c]}
\NewRowType{r}{Q[r]}
\NewRowType{t}[1]{Q[t,ht=#1]}
\NewRowType{m}[1]{Q[m,ht=#1]}
\NewRowType{b}[1]{Q[b,ht=#1]}
\NewRowType{h}[1]{Q[h,ht=#1]}
\NewRowType{f}[1]{Q[f,ht=#1]}
```
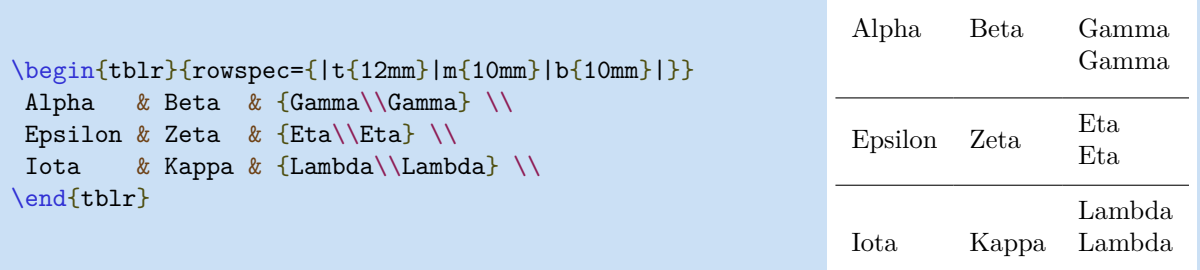

Any new row type must be defined with \NewRowType command. It can have an optional argument when it's defined.

## <span id="page-22-0"></span>**Chapter 3**

# **Extra Interfaces**

## <span id="page-22-1"></span>**3.1 Table Specifications**

All available keys for the whole table are described in Table [3.1.](#page-22-2)

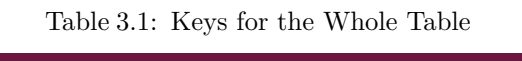

<span id="page-22-2"></span>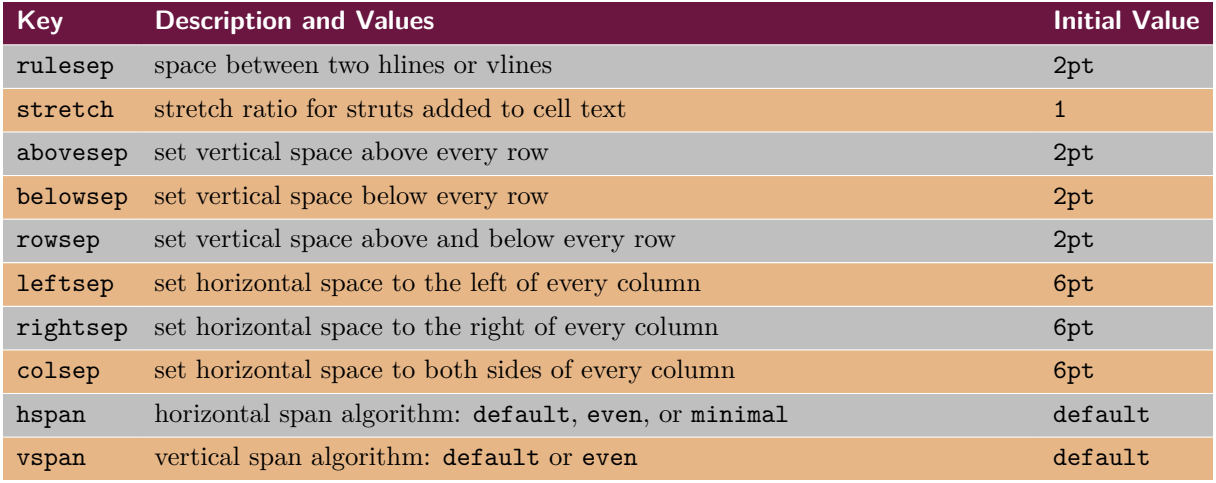

The following example shows that we can replace \doublerulesep parameter with rulesep key.

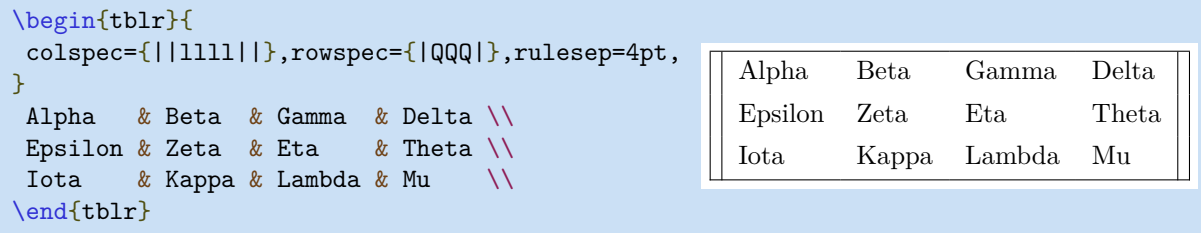

The following example shows that we can replace \arraystretch parameter with stretch key.

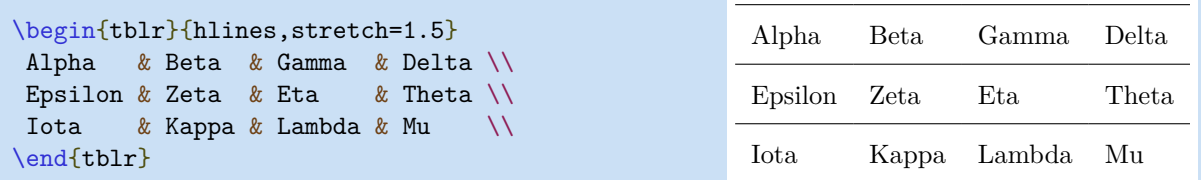

The following example uses rowsep and colsep keys to set padding for all rows and columns.

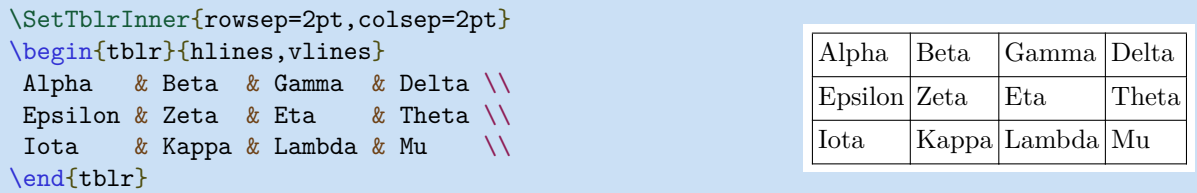

With hspan=default or hspan=even, tabularray package will compute column widths from span widths. But with hspan=minimal, it will compute span widths from column widths. The following examples show the results from different hspan values.

```
\SetTblrInner{hlines, vlines, hspan=default}
\begin{tblr}{cell{2}{1}={c=2}{l},cell{3}{1}={c=3}{l},cell{4}{2}={c=2}{l}}
 111 111 & 222 222 & 333 333 \\
 12 Multi Columns Multi Columns 12 & & 333 \\
 13 Multi Columns Multi Columns Multi Columns 13 & & \\
 111 & 23 Multi Columns Multi Columns 23 & \\
\end{tblr}
 111 111 222 222 333 333
 12 Multi Columns Multi Columns 12 333
 13 Multi Columns Multi Columns Multi Columns 13
 111 23 Multi Columns Multi Columns 23
```

```
\SetTblrInner{hlines, vlines, hspan=even}
\begin{tblr}{cell{2}{1}={c=2}{l},cell{3}{1}={c=3}{l},cell{4}{2}={c=2}{l}}
 111 111 & 222 222 & 333 333 \\
  12 Multi Columns Multi Columns 12 & & 333 \\
  13 Multi Columns Multi Columns Multi Columns 13 & & \\
  111 & 23 Multi Columns Multi Columns 23 & \\
\end{tblr}
\sqrt{111 \cdot 111} \sqrt{222 \cdot 222} \sqrt{222 \cdot 222}
```
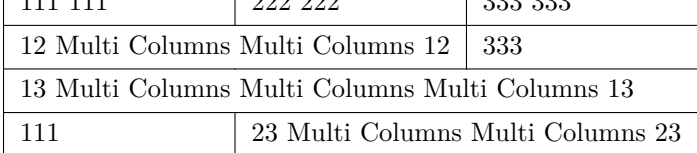

```
\SetTblrInner{hlines, vlines, hspan=minimal}
\begin{tblr}{cell{2}{1}={c=2}{l},cell{3}{1}={c=3}{l},cell{4}{2}={c=2}{l}}
 111 111 & 222 222 & 333 333 \\
 12 Multi Columns Multi Columns 12 & & 333 \\
 13 Multi Columns Multi Columns Multi Columns 13 & & \\
 111 & 23 Multi Columns Multi Columns 23 & \\
\end{tblr}
 111 111 222 222 333 333
 12 Multi Columns
 Multi Columns 12
                  333
 13 Multi Columns Multi
 Columns Multi Columns 13
 111 23 Multi Columns
          Multi Columns 23
```
The following examples show the results from different vspan values.

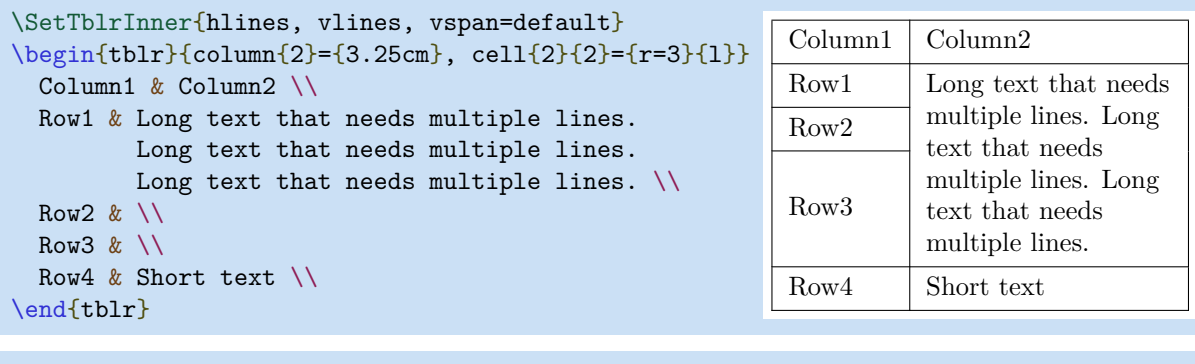

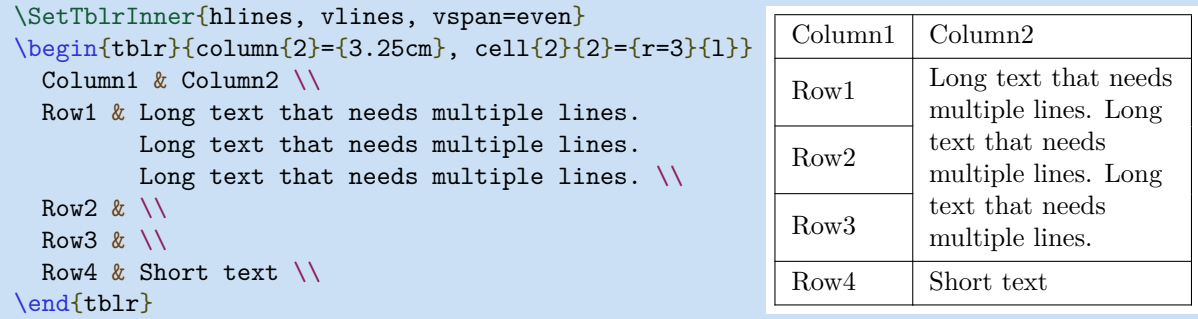

## <span id="page-24-0"></span>**3.2 Default Specifications**

Tabularray package provides \SetTblrInner and \SetTblrOuter commands for you to change the default inner and outer specifications of tables. Inner specifications are all specifications written in the mandatory argument of the tblr environment, while outer specifications are all specifications written in the optional argument of the tblr environment. At this time, most of the outer specifications are used for long tables (see Chapter [4\)](#page-27-0).

In the below example, the first line draws all hlines and vlines for all tables created afterwards, while the second line makes all tables created afterwards vertically align at bottom.

```
\SetTblrInner{hlines,vlines}
\SetTblrOuter{valign=b}
```
You can define new tabularray environments using \NewTblrEnviron command:

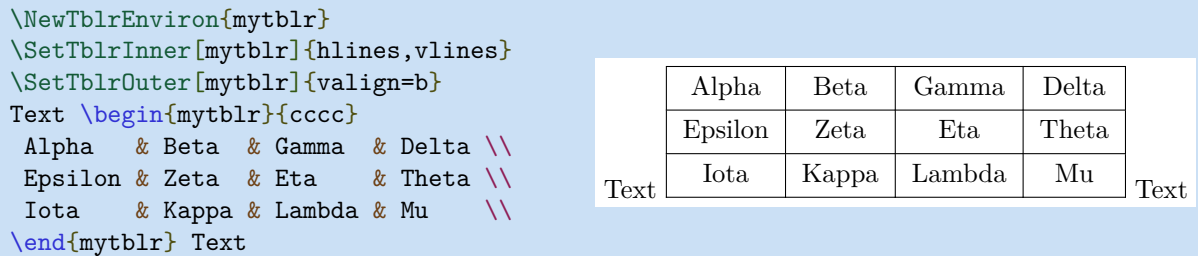

If not giving the optional argument to \SetTblrInner or \SetTblrOuter command, we set the default specifications for tblr environment. And different tabularray environments could have different default specifications.

## <span id="page-24-1"></span>**3.3 New Table Commands**

All commands which change the specifications of tables must be defined with \NewTableCommand. The following example demonstrates how to define a new table command:

```
\NewTableCommand\myhline{\hline[0.1em,red5]}
\begin{tblr}{llll}
\myhline
Alpha & Beta & Gamma & Delta \\
Epsilon & Zeta & Eta \alpha Theta \\
 Iota & Kappa & Lambda & Mu \\
\mvhline
\end{tblr}
                                               Alpha Beta Gamma Delta
                                               Epsilon Zeta Eta Theta
                                               Iota Kappa Lambda Mu
```
## <span id="page-25-0"></span>**3.4 Expand Macros First**

Tabularray need to see every  $\&$  and  $\&$  when splitting the table body with 13regex. And you can not put cell text inside any table command defined with \NewTableCommand. But you could use outer specification expand to make tabularray expand every occurrence of a specified macro once before splitting the table body. The macro can not be defined with \NewDocumentCommand or \NewExpandableDocumentCommand, and can not have optional argument.

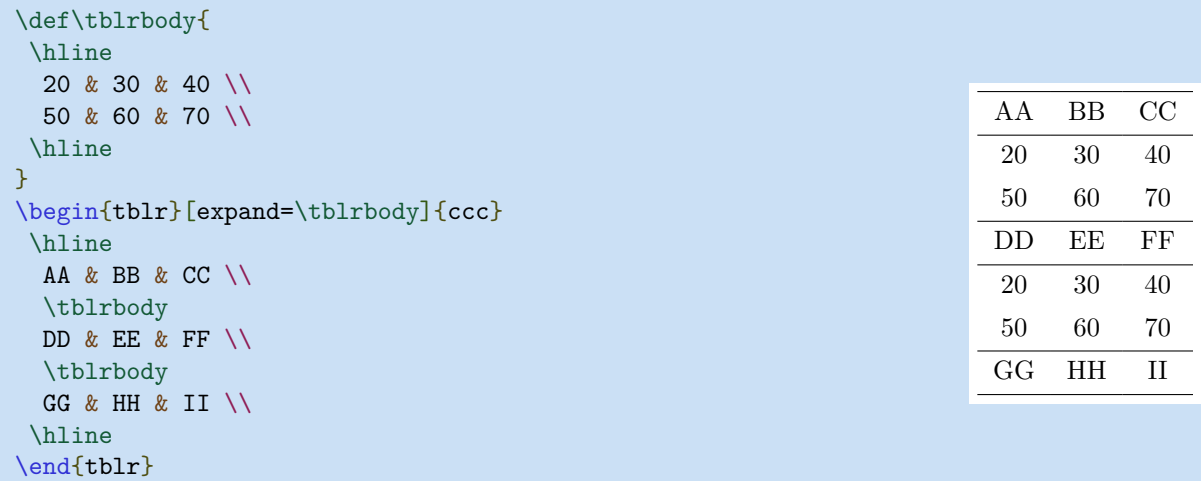

With this expand option, you can also use environ package to define a new environment based on tblr environment:

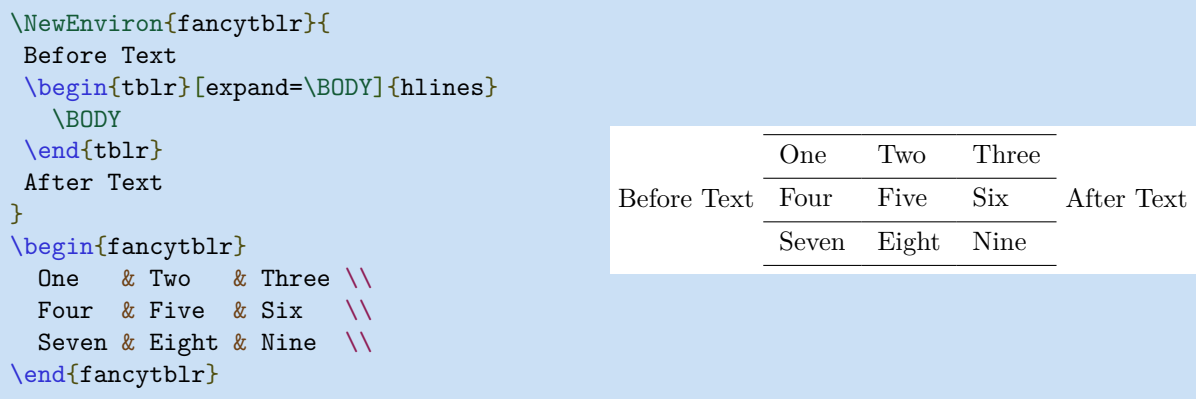

## <span id="page-25-1"></span>**3.5 Use Verbatim Commands**

With inner specification verb, you can write **\verb** commands in the cell text:

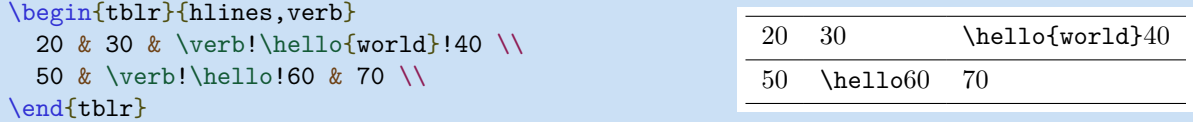

## <span id="page-26-0"></span>**3.6 Counters and Lengths**

Counters rownum, colnum, rowcount, colcount can be used in cell text:

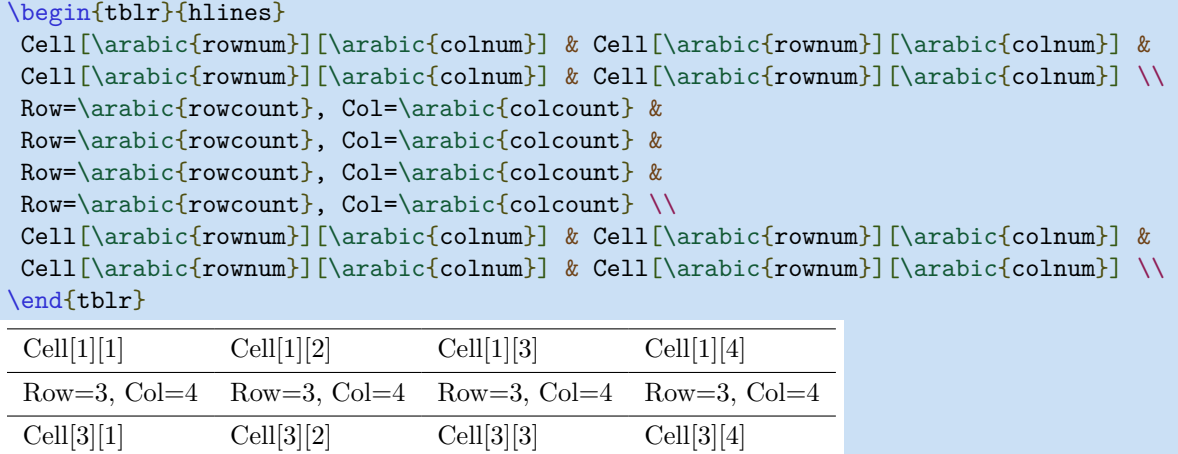

Also, lengths **\leftsep**, **\rightsep**, **\abovesep**, **\belowsep** can be used in cell text.

## <span id="page-26-1"></span>**3.7 Tracing Tabularray**

To trace internal data behind tblr environment, you can use \SetTblrTracing command. For example, \SetTblrTracing{all} will turn on all tracings, and \SetTblrTracing{none} will turn off all tracings. \SetTblrTracing{+row,+column} will only tracing row and column data. All tracing messages will be written to the log files.

## <span id="page-27-0"></span>**Chapter 4**

# **Use Long Tables**

## <span id="page-27-1"></span>**4.1 A Simple Example**

To make a decent long table with header and footer, it is better to separate header/footer as table head/foot (which includes caption, footnotes, continuation text) and row head/foot (which includes some rows of the table that should appear in every page). By this approach, alternating row colors work as expected.

| Head    | Head               | Head    |
|---------|--------------------|---------|
| Head    | Head               | Head    |
| Alpha   | <b>Beta</b>        | Gamma   |
| Epsilon | Zeta <sup>a</sup>  | Eta     |
| Iota    | Kappa <sup>†</sup> | Lambda  |
| Nu      | Xi                 | Omicron |
| Rho     | Sigma              | Tau     |
| Phi     | Chi                | Psi     |
| Alpha   | <b>Beta</b>        | Gamma   |
| Epsilon | Zeta               | Eta     |
| Iota    | Kappa              | Lambda  |
| Nu      | Xi                 | Omicron |
| Rho     | Sigma              | Tau     |
| Phi     | Chi                | Psi     |
| Alpha   | <b>Beta</b>        | Gamma   |
| Epsilon | Zeta               | Eta     |
| Iota    | Kappa              | Lambda  |
| Nu      | Xi                 | Omicron |
| Rho     | Sigma              | Tau     |
| Phi     | Chi                | Psi     |
| Alpha   | <b>Beta</b>        | Gamma   |
| Epsilon | Zeta               | Eta     |
| Iota    | Kappa              | Lambda  |
| Nu      | Xi                 | Omicron |
| Foot    | Foot               | Foot    |

**Table 4.1: A Long Long Long Long Long Long Long Table**

Continued on next page

| Head                    | Head        | Head        |
|-------------------------|-------------|-------------|
| Head                    | Head        | Head        |
| Rho                     | Sigma       | Tau         |
| Phi                     | Chi         | Psi         |
| Alpha                   | <b>Beta</b> | Gamma       |
| Epsilon                 | Zeta        | Eta         |
| Iota                    | Kappa       | Lambda      |
| Nu                      | Xi          | Omicron     |
| Rho                     | Sigma       | Tau         |
| Phi                     | Chi         | Psi         |
| Alpha                   | <b>Beta</b> | Gamma       |
| Epsilon                 | Zeta        | Eta         |
| Iota                    | Kappa       | Lambda      |
| Nu                      | Xi          | Omicron     |
| Rho                     | Sigma       | Tau         |
| Phi                     | Chi         | Psi         |
| Alpha                   | <b>Beta</b> | Gamma       |
| Epsilon                 | Zeta        | Eta         |
| Iota                    | Kappa       | Lambda      |
| $\rm Nu$                | Xi          | Omicron     |
| Rho                     | Sigma       | Tau         |
| Phi                     | Chi         | Psi         |
| Alpha                   | <b>Beta</b> | Gamma       |
| Epsilon                 | Zeta        | Eta         |
| Iota                    | Kappa       | Lambda      |
| $\rm Nu$                | Xi          | Omicron     |
| Rho                     | Sigma       | Tau         |
| Phi                     | Chi         | Psi         |
| Alpha                   | <b>Beta</b> | Gamma       |
| Epsilon                 | Zeta        | ${\it Eta}$ |
| Iota                    | Kappa       | Lambda      |
| Nu                      | Xi          | Omicron     |
| $\mathop{\mathrm{Rho}}$ | Sigma       | $\rm Tau$   |
| Phi                     | Chi         | Psi         |
| Alpha                   | <b>Beta</b> | Gamma       |
| Epsilon                 | Zeta        | ${\rm E}ta$ |
| $\operatorname{Iota}$   | Kappa       | Lambda      |
| Nu                      | Xi          | Omicron     |
| Rho                     | Sigma       | Tau         |
| Foot                    | $\rm Foot$  | Foot        |

Table 4.1: A Long Long Long Long Long Long Long Table (Continued)

*Continued on next page*

| Head<br>Head<br>Head<br>Chi<br>Phi<br>Psi<br>Alpha<br><b>Beta</b><br>Gamma<br>Epsilon<br>Zeta<br>Eta<br>Lambda<br>Iota<br>Kappa<br>Nu<br>Xi<br>Omicron<br>Rho<br>Sigma<br>Tau<br>Phi<br>Chi<br>Psi<br><b>Beta</b><br>Alpha<br>Gamma<br>Zeta<br>Epsilon<br>Eta<br>Lambda<br>Iota<br>Kappa<br>Xi<br>Nu<br>Omicron<br>Rho<br>Sigma<br>Tau<br>Phi<br>Chi<br>Psi<br><b>Beta</b><br>Alpha<br>Gamma<br>Epsilon<br>Zeta<br>Eta<br>Lambda<br>Iota<br>Kappa<br>Omicron<br>Nu<br>Xi<br>Rho<br>Sigma<br>Tau<br>Phi<br>Chi<br>Psi<br>Alpha<br><b>Beta</b><br>Gamma<br>Epsilon<br>Zeta<br>Eta<br>Lambda<br>Iota<br>Kappa<br>Omicron<br>Nu<br>Xi<br>Rho<br>Sigma<br>Tau<br>Phi<br>Chi<br>Psi<br>Alpha<br>Beta<br>Gamma<br>Epsilon<br>Zeta<br>Eta<br>$\label{eq:lambda} \textit{Lambda}$<br>${\rm Iota}$<br>Kappa<br>Xi<br>Nu<br>Omicron<br>$\mathop{\mathrm{Rho}}$<br>Sigma<br>$\operatorname{Tau}$<br>Phi<br>Chi<br>Psi<br>$\mathrm{Foot}$<br>Foot<br>Foot | Head | Head | Head |
|----------------------------------------------------------------------------------------------------|------|------|------|
|                                                                                                    |      |      |      |
|                                                                                                    |      |      |      |
|                                                                                                    |      |      |      |
|                                                                                                    |      |      |      |
|                                                                                                    |      |      |      |
|                                                                                                    |      |      |      |
|                                                                                                    |      |      |      |
|                                                                                                    |      |      |      |
|                                                                                                    |      |      |      |
|                                                                                                    |      |      |      |
|                                                                                                    |      |      |      |
|                                                                                                    |      |      |      |
|                                                                                                    |      |      |      |
|                                                                                                    |      |      |      |
|                                                                                                    |      |      |      |
|                                                                                                    |      |      |      |
|                                                                                                    |      |      |      |
|                                                                                                    |      |      |      |
|                                                                                                    |      |      |      |
|                                                                                                    |      |      |      |
|                                                                                                    |      |      |      |
|                                                                                                    |      |      |      |
|                                                                                                    |      |      |      |
|                                                                                                    |      |      |      |
|                                                                                                    |      |      |      |
|                                                                                                    |      |      |      |
|                                                                                                    |      |      |      |
|                                                                                                    |      |      |      |
|                                                                                                    |      |      |      |
|                                                                                                    |      |      |      |
|                                                                                                    |      |      |      |
|                                                                                                    |      |      |      |
|                                                                                                    |      |      |      |

Table 4.1: A Long Long Long Long Long Long Long Table (Continued)

<span id="page-29-0"></span><sup>a</sup> It is the first footnote.

<span id="page-29-1"></span>† It is the second long long long long long long footnote.

*Note*: Some general note. Some general note. Some general note.

*Source*: Made up by myself. Made up by myself. Made up by myself.

As you can see in the above example, the appearance of long tables of tabularray package is similar to that of threeparttablex packages. We support table footnotes, but not page footnotes in tabularray package.

The source code for the above long table is shown below. It is mainly self-explanatory.

```
\NewTblrTheme{fancy}{
  \SetTblrStyle{firsthead}{font=\bfseries}
   \SetTblrStyle{firstfoot}{fg=blue2}
  \SetTblrStyle{middlefoot}{\itshape}
  \SetTblrStyle{caption-tag}{red2}
}
\begin{longtblr}[
 theme = fancy.
  caption = {A Long Long Long Long Long Long Long Table},
  entry = {Short Caption},
 label = {tb1r:test},note{a} = {It is the first footnote.}note\{\$\dagger\ = \{It is the second long long long long long footnote.},
  remark{Note} = {Some general note. Some general note. Some general note.},
 remark{Source} = {Made up by myself. Made up by myself. Made up by myself.},
]{
 colspec = \{XXX\}, width = 0.85\linewidth,
 rowhead = 2, rowfoot = 1,
 row{odd} = {gray9}, row{even} = {brown9},
 row{1-2} = {purple7}, row{Z} = {blue7},
}
\hline
Head & Head & Head \setminus\hline
Head & Head & Head \setminus\hline
Alpha & Beta & Gamma \setminus\hline
Epsilon & Zeta\TblrNote{a} \& Eta \\
\hline
 Iota & Kappa\TblrNote{$\dag$} & Lambda \\
\hline
 Nu & Xi & Omicron \\
\hline
Rho & Sigma & Tau \setminus\hline
Phi & Chi & Psi \\
\hline
......
\hline
Alpha & Beta & Gamma \setminus\hline
Epsilon & Zeta & Eta \setminus\hline
Iota & Kappa & Lambda \\
\hline
 Nu & Xi & Omicron \\
\hline
Rho & Sigma & Tau \setminus\hline
Phi & Chi & Psi \setminus\hline
Foot & Foot & Foot \setminus\hline
\end{longtblr}
```
As you can see in the above code, we typeset long tables with longtblr environemnt. And we can

#### CHAPTER 4. USE LONG TABLES 31

totally separate contents and styles of long tables with tabularray package.

Row head and row foot consist of some lines of the table and should appear in every page. Their options are inner specifications and should be put in the mandatory argument of the longtblr environment. In the above example, We set rowhead=2 and rowfoot=1.

|         | <b>Key Name</b> Key Description                            | <b>Initial Value</b> |
|---------|------------------------------------------------------------|----------------------|
| rowhead | number of the first rows of the table appear in every page |                      |
| rowfoot | number of the last rows of the table appear in every page  |                      |

Table 4.2: Inner Specifications for Row Heads and Row Foots

Table head and table foot consist of the caption, continuation text, footnotes and remarks. Their options are outer specifications and should be put in the optional argument of the longtblr environment.

| <b>Key Name</b>      | <b>Key Description</b>                                    | <b>Initial Value</b> |
|----------------------|-----------------------------------------------------------|----------------------|
| headsep              | vertical space between table head and table body          | 6pt                  |
| footsep              | vertical space between table foot and table body          | 6pt                  |
| presep               | vertical space between table head and the above text      | 1.5\bigskipamount    |
| postsep              | vertical space between table foot and the below text      | 1.5\bigskipamount    |
| theme                | table theme (including settings for templates and styles) | $\times$             |
| caption              | table caption                                             | $\times$             |
| entry                | short table caption to be put in List of Tables           | $\times$             |
| label                | table label                                               | $\times$             |
| note{ <name>}</name> | table note with <b><name></name></b> as tag               | $\times$             |
| $remark{<}name>}$    | table remark with <b>shame</b> as tag                     | $\times$             |

Table 4.3: Outer Specifications for Table Heads and Table Foots

If you write entry=none, tabularray package will not add an entry in List of Tables. Therefore caption=text,entry=none is similar to \caption[]{text} in longtable.

If you write label=none, tabularray package will not step table counter, and set the caption-tag and caption-sep elements (see below) to empty. Therefore caption=text,entry=none,label=none is similar to  $\centile$  \caption\*{text} in longtable, except for the counter.

## <span id="page-31-0"></span>**4.2 Customize Templates**

#### **4.2.1 Overview of Templates**

The template system for table heads and table foots in tabularray is largely inspired by beamer, caption and longtable packages. For elements in Table [4.4,](#page-31-1) you can use \DefTblrTemplate to define and modify templates, and use \SetTblrTemplate to choose default templates. In defining templates, you can include other templates with \UseTblrTemplate and \ExpTblrTemplate commands.

<span id="page-31-1"></span>

|          | <b>Element Name</b> Element Description and Default Template                     |
|----------|----------------------------------------------------------------------------------|
|          | controllot-text continuation text in the foot, normally "Continued on next page" |
| contfoot | continuation paragraph in the foot, normally including control-text template     |
|          | conthead-text continuation text in the head, normally "(Continued)"              |

Table 4.4: Elements for Table Heads and Table Foots

Continued on next page

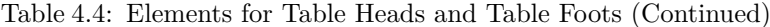

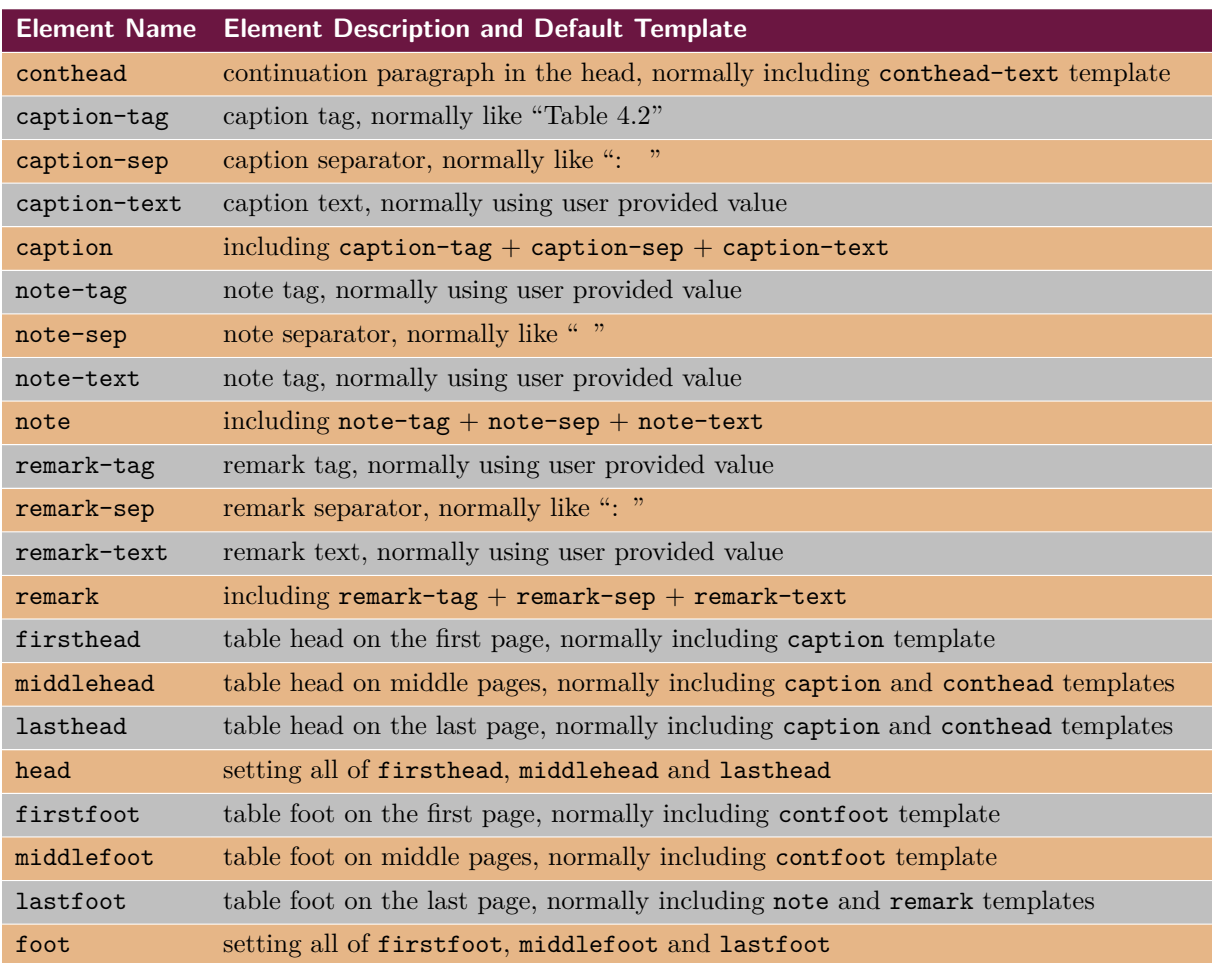

An element which only includes short text is called a sub element. Normally there is one - in the name of a sub element. An element which includes one or more paragraphs is called a main element. Normally there isn't any - in the name of a main element.

For each of the above elements, two templates normal and empty are always defined. You can select one of them with \SetTblrTemplate command.

#### **4.2.2 Continuation Templates**

Let us have a look at the code for defining templates of continuation text first:

```
\DefTblrTemplate{contfoot-text}{normal}{Continued on next page}
\SetTblrTemplate{contfoot-text}{normal}
\DefTblrTemplate{conthead-text}{normal}{(Continued)}
\SetTblrTemplate{conthead-text}{normal}
```
In the above code, command **\DefTblrTemplate** defines the templates with name normal, and then command \SetTblrTemplate sets the templates with name normal as default. The normal template is always defined and set as default for any element in tabularray. Therefore you had better use another name when defining new templates.

If you use default as template name in \DefTblrTemplate, you define and set it as default at the same time. Therefore the above code can be written in another way:

```
\DefTblrTemplate{contfoot-text}{default}{Continued on next page}
\DefTblrTemplate{conthead-text}{default}{(Continued)}
```
You may modify the code to customize continuation text to fit your needs.

The templates for contfoot and conthead normally include the templates of their sub elements with \UseTblrTemplate commands. But you can also handle user settings such as horizontal alignment here.

```
\DefTblrTemplate{contfoot}{default}{\UseTblrTemplate{contfoot-text}{default}}
\DefTblrTemplate{conthead}{default}{\UseTblrTemplate{conthead-text}{default}}
```
#### **4.2.3 Caption Templates**

Normally a caption consists of three parts, and their templates are defined with the follow code:

```
\DefTblrTemplate{caption-tag}{default}{Table\hspace{0.25em}\thetable}
\DefTblrTemplate{caption-sep}{default}{:\enskip}
\DefTblrTemplate{caption-text}{default}{\InsertTblrText{caption}}
```
The command \InsertTblrText{caption} inserts the value of caption key, which you could write in the optional argument of longtblr environment.

The caption template normally includes three sub templates with \UseTblrTemplate commands: The caption template will be used in firsthead template.

```
\DefTblrTemplate{caption}{default}{
   \UseTblrTemplate{caption-tag}{default}
   \UseTblrTemplate{caption-sep}{default}
   \UseTblrTemplate{caption-text}{default}
}
```
Furthermore capcont template includes conthead template as well. The capcont template will be used in middlehead and lasthead templates.

```
\DefTblrTemplate{capcont}{default}{
   \UseTblrTemplate{caption-tag}{default}
   \UseTblrTemplate{caption-sep}{default}
   \UseTblrTemplate{caption-text}{default}
   \UseTblrTemplate{conthead}{default}
}
```
#### **4.2.4 Note and Remark Templates**

The templates for table notes can be defined like this:

```
\DefTblrTemplate{note-tag}{default}{\textsuperscript{\InsertTblrNoteTag}}
\DefTblrTemplate{note-sep}{default}{\space}
\DefTblrTemplate{note-text}{default}{\InsertTblrNoteText}
```

```
\DefTblrTemplate{note}{default}{
   \MapTblrNotes{
     \noindent
     \UseTblrTemplate{note-tag}{default}
     \UseTblrTemplate{note-sep}{default}
     \UseTblrTemplate{note-text}{default}
     \par
   }
}
```
The \MapTblrNotes command loops for all table notes, which are written in the optional argument of longtblr environment. Inside the loop, you can use \InsertTblrNoteTag and \InsertTblrNoteText commands to insert current note tag and note text, respectively.

The definition of remark templates are similar to note templates.

```
\DefTblrTemplate{remark-tag}{default}{\InsertTblrRemarkTag}
\DefTblrTemplate{remark-sep}{default}{:\space}
\DefTblrTemplate{remark-text}{default}{\InsertTblrRemarkText}
\DefTblrTemplate{remark}{default}{
   \MapTblrRemarks{
     \noindent
     \UseTblrTemplate{remark-tag}{default}
     \UseTblrTemplate{remark-sep}{default}
     \UseTblrTemplate{remark-text}{default}
     \par
   }
}
```
#### **4.2.5 Head and Foot Templates**

The templates for table heads and foots are defined as including other templates:

```
\DefTblrTemplate{firsthead}{default}{
   \UseTblrTemplate{caption}{default}
}
\DefTblrTemplate{middlehead,lasthead}{default}{
   \UseTblrTemplate{capcont}{default}
}
\DefTblrTemplate{firstfoot,middlefoot}{default}{
   \UseTblrTemplate{contfoot}{default}
}
\DefTblrTemplate{lastfoot}{default}{
   \UseTblrTemplate{note}{default}
   \UseTblrTemplate{remark}{default}
}
```
Note that you can define the same template for multiple elements in **\DefTblrTemplate** command.

## <span id="page-34-0"></span>**4.3 Change Styles**

All available keys for template elements are described in Table [4.5.](#page-34-1)

<span id="page-34-1"></span>

|                  | <b>Key Name</b> Key Description                              |
|------------------|--------------------------------------------------------------|
| $\underline{fg}$ | foreground color                                             |
| font             | font commands                                                |
| halign           | horizontal alignment: $1$ (left), c (center), or $r$ (right) |
| indent           | parindent value                                              |
| hang             | hangindent value                                             |

Table 4.5: Keys for the Styles of Elements

*Note*: In most cases, you can omit the underlined key names and write only their values. The keys halign, indent and hang are only for main templates.

You may change the styles of elements with **\SetTblrStyle** command:

```
\SetTblrStyle{firsthead}{font=\bfseries}
\SetTblrStyle{firstfoot}{fg=blue2}
\SetTblrStyle{middlefoot}{\itshape}
\SetTblrStyle{caption-tag}{red2}
```
When you write \UseTblrTemplate{element}{default} in defining a template, beside including template code of the element, the foreground color and font commands of the element will be set up automatically. In contrast, \ExpTblrTemplate{element}{default} will only include template code.

## <span id="page-35-0"></span>**4.4 Define Themes**

You may define your own themes for table heads and foots with **NewTblrTheme** command. a theme consists of some template and style settings. For example:

```
\NewTblrTheme{fancy}{
   \DefTblrTemplate{conthead}{default}{[Continued]}
   \SetTblrStyle{firsthead}{font=\bfseries}
   \SetTblrStyle{firstfoot}{fg=blue2}
   \SetTblrStyle{middlefoot}{\itshape}
   \SetTblrStyle{caption-tag}{red2}
}
```
After defining the theme fancy, you can use it by writing theme=fancy in the optional argument of longtblr environment.

## <span id="page-35-1"></span>**4.5 Control Page Breaks**

Just like longtable package, inside longtblr environment, you can use \\\* or \nopagebreak to prohibit a page break, and use \pagebreak to force a page break.

### <span id="page-35-2"></span>**4.6 Floatable Tall Tables**

There is also a talltblr environment as an alternative to threeparttable environment. It can not cross multiple pages, but it can be put inside table environment.

```
TEXT\begin{talltblr}[
   caption = {Long Long Long Long Tabular},
   entry = {Short Caption},
 label = {tb1r:tal1},note{a} = {It is the first footnote.}note{\delta \dagger} = {It is the second long long long long long footnote.},
]{
  colspec = \{XXX\}, width = 0.5\linewidth, hlines,
}
  Alpha & Beta & Gamma \\
  Epsilon & Zeta & Eta\TblrNote{a} \\
   Iota & Kappa & Lambda\TblrNote{$\dag$} \\
\end{talltblr}TEXT
TEXT
         Table 4.6: Long Long Long Long Tabular
      Alpha Beta Gamma
      Epsilon Zeta Etaa
      Iota Kappa Lambda†
     <sup>a</sup> It is the first footnote.
     †
It is the second long long long long long long
       footnote.
                                               TEXT
```
# **Chapter 5**

# **Use Some Libraries**

The tabularray package emulates or fixes some commands in other packages. To avoid potential conflict, you need to enable them with \UseTblrLibrary command.

#### **5.1 Library amsmath**

With \UseTblrLibrary{amsmath} in the preamble of the document, tabularray will load amsmath package, and define +array, +matrix, +bmatrix, +Bmatrix, +pmatrix, +vmatrix, +Vmatrix and +cases environments. Each of the environments is similar to the environment without + prefix in its name, but has default rowsep=2pt just as tblr environment. Every environment except +array accepts an optional argument, where you can write inner specifications.

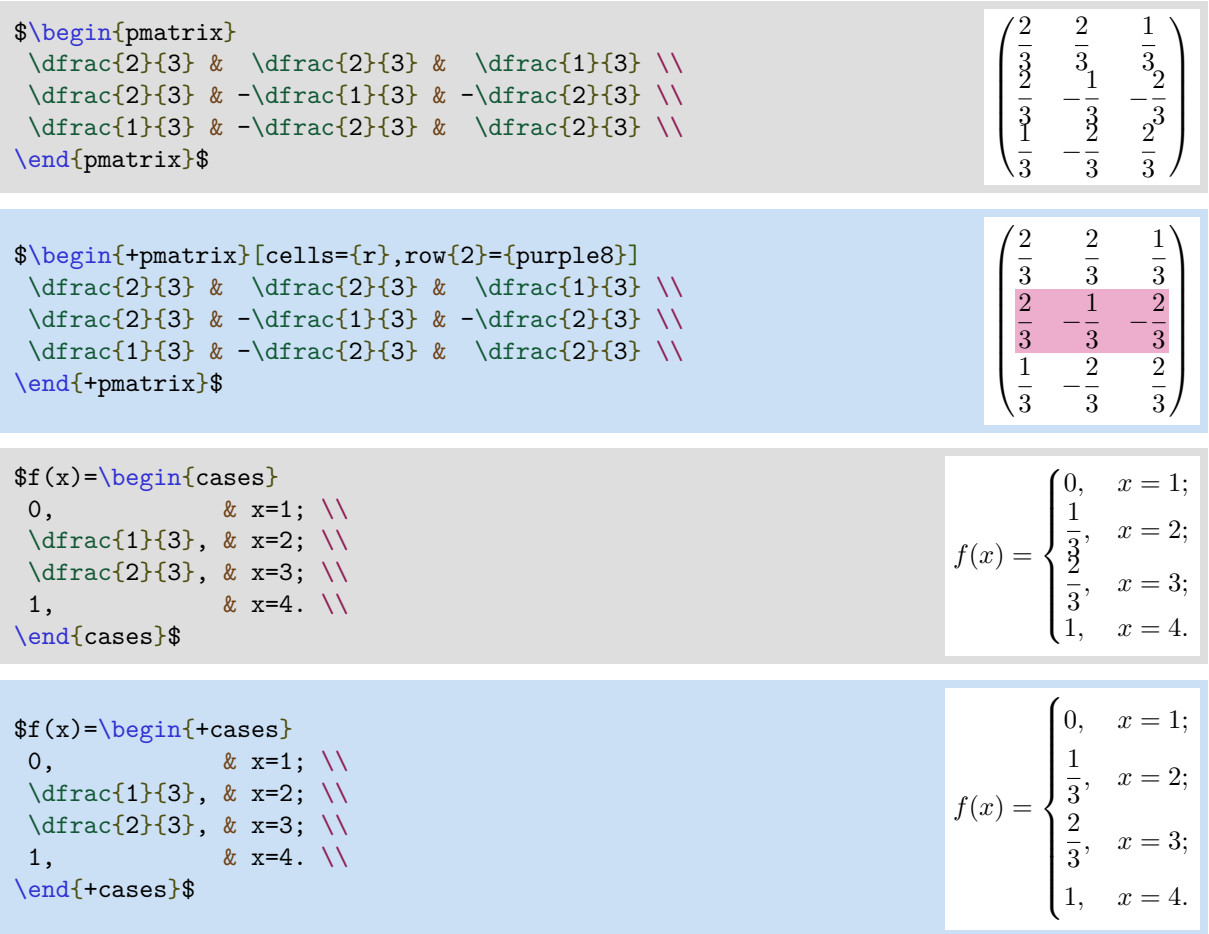

#### **5.2 Library booktabs**

With \UseTblrLibrary{booktabs} in the preamble of the document, tabularray will load booktabs package, and define \toprule, \midrule, \bottomrule and \cmidrule inside tblr environment.

```
\begin{tblr}{llll}
\toprule
Alpha & Beta & Gamma & Delta \\
\midrule
Epsilon & Zeta & Eta & Theta \setminus\cmidrule{1-3}
Iota & Kappa & Lambda & Mu
\cmidrule{2-4}
Nu & Xi & Omicron & Pi \\
\bottomrule
\end{tblr}
```
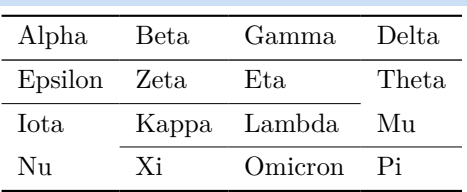

Just like \hline and \cline commands, you can also specify rule width and color in the optional argument of any of these commands.

```
\begin{tblr}{llll}
\toprule[2pt,purple3]
Alpha & Beta & Gamma & Delta \\
\midrule[blue3]
Epsilon & Zeta & Eta & Theta \setminus\cmidrule[azure3]{2-3}
Iota & Kappa & Lambda & Mu
\bottomrule[2pt,purple3]
\end{tblr}
```
 $\lambda$ begin $f$ +bla) $\{$ 1111]

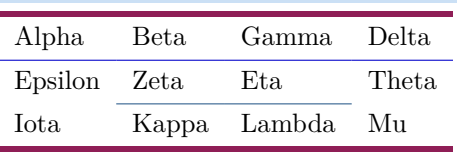

If you need more than one cmidrules, you can use \cmidrulemore command.

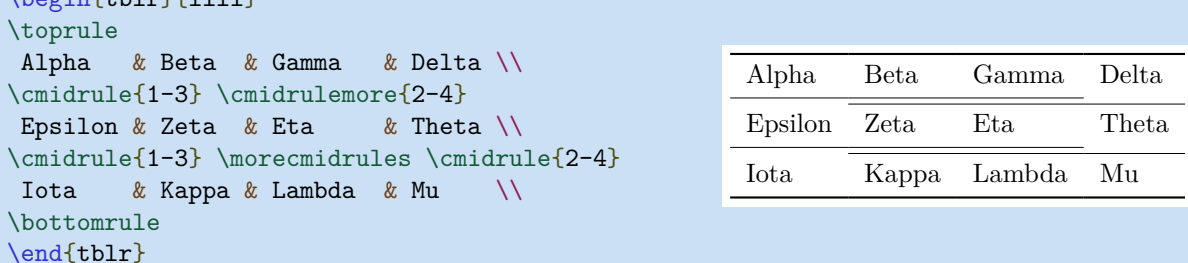

From version 2021N, trim options  $(1, r, 1r)$  for \cmidrule command are also supported.

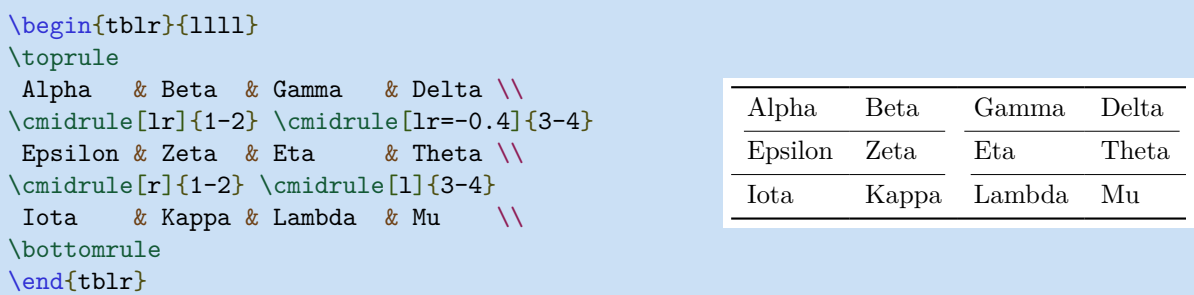

Note that you need to put l, r or lr option into the square brackets. and the possible values are decimal numbers between -1 and 0, where -1 means trimming the whole colsep, and 0 means no trimming. The default value is -0.8, which makes similar result as booktabs package does.

There is also a booktabs environment for you. With this environment, the default rowsep=0pt, but extra vertical space will be added by \toprule, \midrule, \bottomrule and \cmidrule commands. The sizes of vertical space are determined by \aboverulesep and \belowrulesep dimensions.

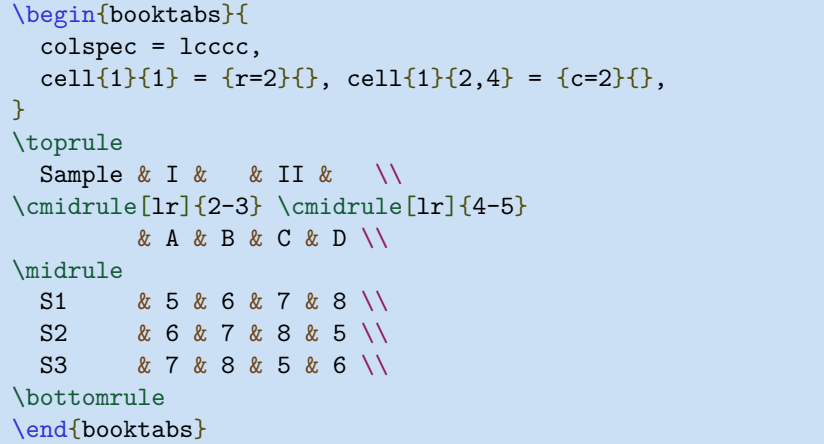

You can also use \specialrule command. The second argument sets belowsep of previous row, and the third argument sets abovesep of current row,

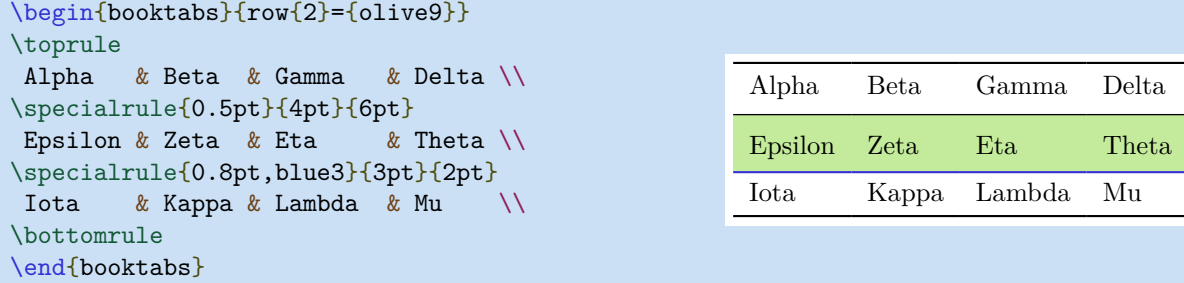

At last, there is also an \addlinespace command. You can specify the size of vertical space to be added in its optional argument, and the default size is 0.5em. This command adds one half of the space to belowsep of previous row, and the other half to abovesep of current row.

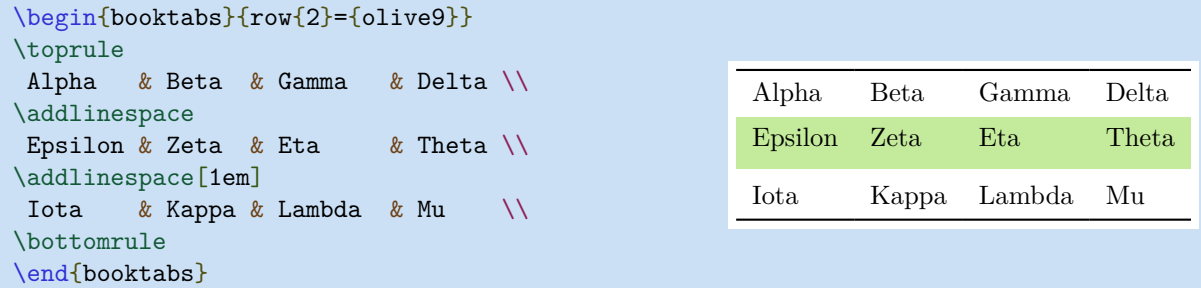

## **5.3 Library counter**

You need to load counter library with \UseTblrLibrary{counter}, if you want to modify some LaTeX counters inside tabularray tables.

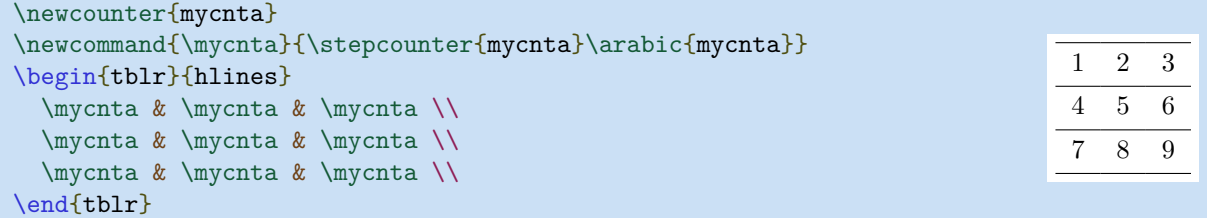

I II A B C D

S1 5 6 7 8 S2 6 7 8 5 S3 7 8 5 6

Sample

## **5.4 Library diagbox**

When writing \UseTblrLibrary{diagbox} in the preamble of the document, tabularray package loads diagbox package, and you can use \diagbox and \diagboxthree commands inside tblr environment.

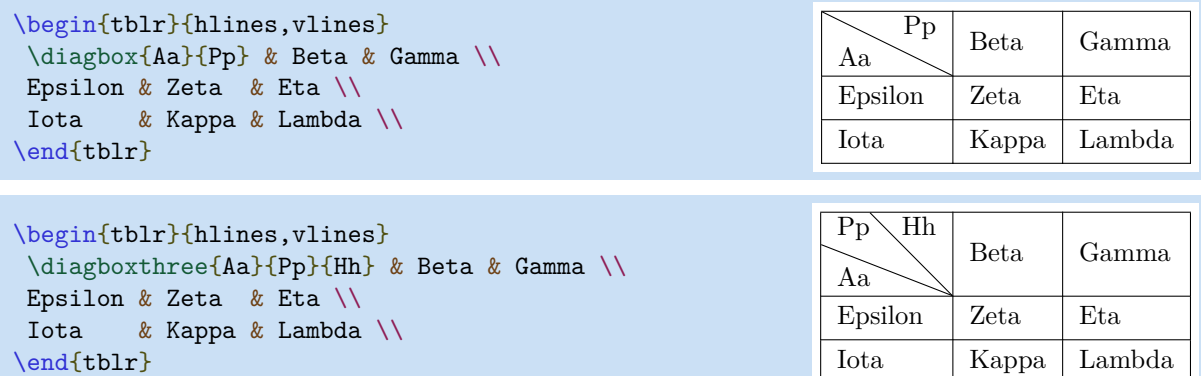

You can also use **\diagbox** and **\diagboxthree** commands in math mode.

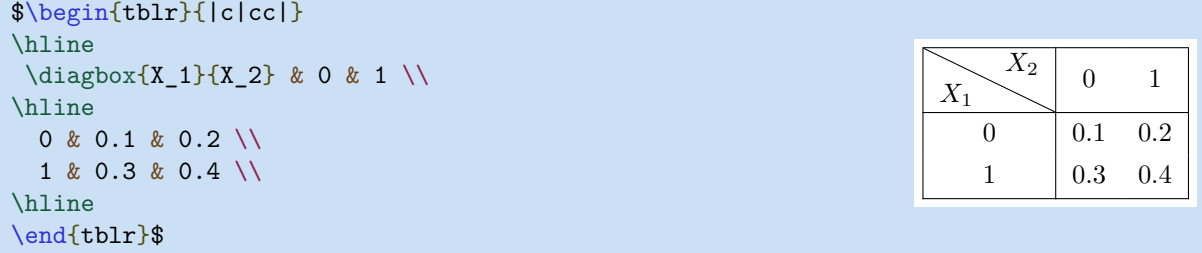

## **5.5 Library siunitx**

When writing \UseTblrLibrary{siunitx} in the preamble of the document, tabularray package loads siunitx package, and defines S column as Q column with si key.

```
\begin{tblr}{
  hlines, vlines,
  colspec={S[table-format=3.2]S[table-format=3.2]},
}
{{{Head}}} & {{{Head}}} \\
  111 & 111 \\
    2.1 & 2.2 \\
    33.11 & 33.22 \\
\end{tblr}
                                                            Head Head
                                                            111 111
                                                             2.1 2.2
                                                            33.22
```
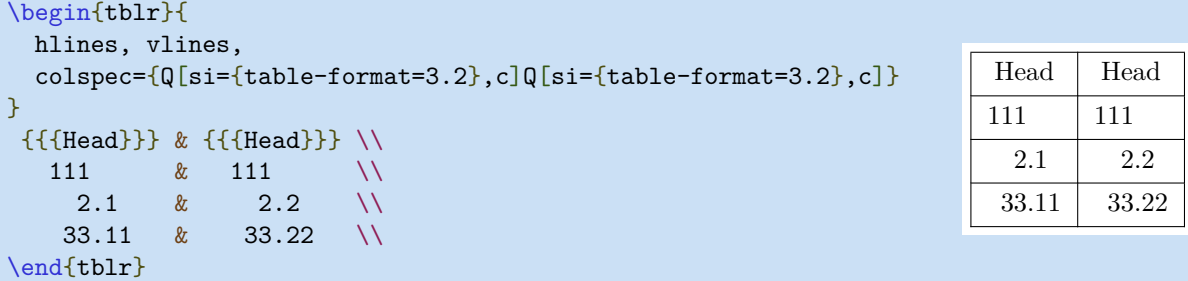

Note that you need to use triple pairs of braces to guard non-numeric cells.

Also you must use 1, c or r to set horizontal alignment for non-numeric cells:

```
\begin{tblr}{
   hlines, vlines, columns={6em},
   colspec={
     Q[si={table-format=3.2,table-number-alignment=left},l,blue7]
     Q[si={table-format=3.2,table-number-alignment=center},c,teal7]
     Q[si={table-format=3.2,table-number-alignment=right},r,purple7]
   }
}
 \label{thm:main} \begin{array}{l} \text{\{ \{Head\} \}} \ \ \& \ \ \{\{\{\text{Head\} \}\} \ \ \& \ \ \{\{\{\text{Head\} \}\} \ \ \}\ \\ \ \ \& \ \ 111 \qquad \quad \& \ \ 111 \qquad \quad \& \ \ 111 \qquad \quad \end{array} 111 & 111 & 111 \\
     2.1 & 2.2 & 2.3 \\
    33.11 \& 33.22 \& 33.33 \& 1\end{tblr}
 Head Head Head Head
 111 111 111
    2.1 2.2 2.3
  33.11 33.22 33.33
```
Both S and s columns are supported. In fact, These two columns have been defined as follows:

```
\NewColumnType{S}[1][]{Q[si={#1},c]}
\NewColumnType{s}[1][]{Q[si={#1},c,cmd=\TblrUnit]}
```
You don't need to and are not allowed to define them again.

#### **5.6 Library varwidth**

To build a nice table, tabularray need to measure the widths of cells. By default, it uses \hbox to measure the sizes. This causes an error if a cell contains some vertical material, such as lists or display maths.

With \UseTblrLibrary{varwidth} in the preamble of the document, tabularray loads varwidth package, and adds a new inner specification measure for tables. After setting measure=vbox, it will use \vbox to measure cell widths.

```
\begin{tblr}{measure=vbox}
\hline
   Text Text Text Text Text Text Text
   \begin{itemize}
     \item List List List List List List
     \item List List List List List List List
   \end{itemize}
   Text Text Text Text Text Text Text \\
\hline
\end{tblr}
                                                         Text Text Text Text Text Text Text
                                                            • List List List List List List
                                                            • List List List List List List List
                                                         Text Text Text Text Text Text Text
```
## **Chapter 6**

# **The Source Code**

```
%%% % -*- coding: utf-8 -*-
%%% ----------------------------------------------------------------------------
%%% Tabularray: Typeset tabulars and arrays with LaTeX3
%%% Author : Jianrui Lyu <tolvjr@163.com>
%%% Repository: https://github.com/lvjr/tabularray
%%% License : The LaTeX Project Public License 1.3
%%% ----------------------------------------------------------------------------
%%% --------------------------------------------------------
%% \section{Scratch Variables and Function Variants}
%%% --------------------------------------------------------
\NeedsTeXFormat{LaTeX2e}
\RequirePackage{expl3}
\ProvidesExplPackage{tabularray}{2021-12-01}{2021Q}
   {Typeset tabulars and arrays with LaTeX3}
\RequirePackage{xparse}
\AtBeginDocument{\@ifpackageloaded{xcolor}{\RequirePackage{ninecolors}}{}}
%% Backport \tl_if_eq:NnTF for old texlive 2020
\cs_if_exist:NF \tl_if_eq:NnTF
   {
     \tl_new:N \l__tblr_backport_b_tl
     \prg_new_protected_conditional:Npnn \tl_if_eq:Nn #1 #2 { T, F, TF }
      \mathcal{F} \group_begin:
          \tl set:Nn \l tblr backport b tl {#2}
           \exp_after:wN
         \group_end:
         \if_meaning:w #1 \l__tblr_backport_b_tl
           \prg_return_true:
         \else:
           \prg_return_false:
         \fi:
       }
     \prg_generate_conditional_variant:Nnn \tl_if_eq:Nn { c } { TF, T, F }
   }
%% Compatible with texlive 2020
```

```
 {
   \cs_set_eq:NN \seq_map_indexed_function:NN \seq_indexed_map_function:NN
 }
```

```
\cs_generate_variant:Nn \msg_error:nnnn { nnVn }
\cs_generate_variant:Nn \prop_item:Nn { Ne, NV }
\cs_generate_variant:Nn \prop_put:Nnn { Nxn, Nxx, NxV }
\cs_generate_variant:Nn \regex_replace_all:NnN { NVN }
\cs_generate_variant:Nn \seq_map_indexed_inline:Nn { cn }
\cs_generate_variant:Nn \tl_const:Nn { ce }
\cs_generate_variant:Nn \tl_log:n { x }
\cs_generate_variant:Nn \tl_gput_right:Nn { Nf }
\cs_generate_variant:Nn \tl_put_left:Nn { Nv }
\prg_generate_conditional_variant:Nnn \clist_if_in:Nn { Nx } { TF }
\prg generate conditional variant:Nnn \prop_if_in:Nn { c } { T }
\prg_generate_conditional_variant:Nnn \str_if_eq:nn { xn } { TF }
\prg_generate_conditional_variant:Nnn \tl_if_eq:nn { en } { T, TF }
\prg_generate_conditional_variant:Nnn \tl_if_head_eq_catcode:nN { VN } { TF }
\prg_generate_conditional_variant:Nnn \tl_if_head_eq_meaning:nN { VN } { T, TF }
\tl new:N \l tblr a tl
\tl_new:N \l__tblr_b_tl
\tl_new:N \l__tblr_c_tl
\tl_new:N \l__tblr_d_tl
\tl_new:N \l__tblr_e_tl
\tl new:N \l tblr f tl
\tl_new:N \l__tblr_h_tl
\tl_new:N \l__tblr_i_tl % for row index
\tl_new:N \l__tblr_j_tl % for column index
\tl_new:N \l__tblr_k_tl
\tl_new:N \l__tblr_n_tl
\tl_new:N \l__tblr_o_tl
\tl new:N \l tblr r tl
\tl_new:N \l__tblr_s_tl
\tl_new:N \l__tblr_t_tl
\tl_new:N \l__tblr_u_tl
\verb|\tl_new:N |\llbracket \_tblr_v_tll\tl_new:N \l__tblr_w_tl
\tl_new:N \l__tblr_x_tl
\tl_new:N \l__tblr_y_tl
\int_new:N \l_tblr_a_int
\int_new:N \l_tblr_c_int % for column number
\int_new:N \l__tblr_r_int % for row number
\dim_new:N \l__tblr_d_dim % for depth
\dim_new:N \l__tblr_h_dim % for height
\dim_new:N \l__tblr_o_dim
\dim_new:N \l__tblr_p_dim
\dim_new:N \l__tblr_q_dim
\dim_new:N \l__tblr_r_dim
\dim_new:N \l__tblr_s_dim
\dim_new:N \l__tblr_t_dim
\dim_new:N \l__tblr_v_dim
\dim_new:N \l__tblr_w_dim % for width
\box_new:N \l__tblr_a_box
\box_new:N \l__tblr_b_box
\box_new:N \l__tblr_c_box % for cell box
\box_new:N \l_tblr d_box
```

```
%% Total number of tblr tables
\int_new:N \g__tblr_table_count_int
%% Some commands for horizontal alignment
\cs_new_eq:NN \__tblr_halign_command_l: \raggedright
\cs_new_eq:NN \__tblr_halign_command_c: \centering
\cs_new_eq:NN \__tblr_halign_command_r: \raggedleft
%% Some counters for row and column numbering.
%% We may need to restore all LaTeX counters in measuring and building cells,
%% so we must not define these counters with \newcounter command.
\int_new:N \c@rownum
\int_new:N \c@colnum
\int_new:N \c@rowcount
\int_new:N \c@colcount
%% Add missing \therownum, \thecolnum, \therowcount, \thecolcount (issue #129)
\NewExpandableDocumentCommand \therownum {} { \@arabic \c@rownum }
\NewExpandableDocumentCommand \thecolnum {} { \@arabic \c@colnum }
\NewExpandableDocumentCommand \therowcount {} { \@arabic \c@rowcount }
\NewExpandableDocumentCommand \thecolcount {} { \@arabic \c@colcount }%% Some dimensions for row and column spacing
\dim_new:N \abovesep
\dim_new:N \belowsep
\dim_new:N \leftsep
\dim_new:N \rightsep
%%% --------------------------------------------------------
%% \section{Data Structures Based on Property Lists}
%%% --------------------------------------------------------
\int_new:N \g_tblr_level_int % store table nesting level
\cs_new_protected:Npn \__tblr_clear_prop_lists:
   {
     \prop_gclear_new:c { g__tblr_text_ \int_use:N \g_tblr_level_int _prop }
     \prop_gclear_new:c { g__tblr_command_ \int_use:N \g_tblr_level_int _prop }
     \prop_gclear_new:c { g__tblr_inner_ \int_use:N \g_tblr_level_int _prop }
     \prop_gclear_new:c { g__tblr_note_ \int_use:N \g_tblr_level_int _prop }
     \prop_gclear_new:c { g__tblr_remark_ \int_use:N \g_tblr_level_int _prop }
    \verb+\prop_gclear_new:c { g_tblr_more_\int_use:N \g_tblr_level-int\_prop }\prop_gclear_new:c { g_tblr_row_ \int_use:N \g_tblr_level_int _prop }
    \prop_gclear_new:c { g_tblr_column_ \int_use:N \g_tblr_level_int _prop }
     \prop_gclear_new:c { g__tblr_cell_ \int_use:N \g_tblr_level_int _prop }
     \prop_gclear_new:c { g__tblr_hline_ \int_use:N \g_tblr_level_int _prop }
     \prop_gclear_new:c { g__tblr_vline_ \int_use:N \g_tblr_level_int _prop }
   }
\cs_new_protected:Npn \__tblr_prop_gput:nnn #1 #2 #3
  \mathcal{F} \prop_gput:cnn
       { g__tblr_#1_ \int_use:N \g_tblr_level_int _prop } { #2 } { #3 }
   }
\cs_generate_variant:Nn \__tblr_prop_gput:nnn { nnx, nnV, nxn, nxx, nxV }
```

```
\cs_new:Npn \__tblr_prop_item:nn #1 #2
  \mathcal{L}\prop_item:cn { g__tblr_#1_ \int_use:N \g_tblr_level_int _prop } { #2 }
   }
\cs_generate_variant:Nn \__tblr_prop_item:nn { ne }
\cs_new_protected:Npn \__tblr_prop_if_in:nnT #1
   {
    \prop_if_in:cnT { g__tblr_#1_ \int_use:N \g_tblr_level_int _prop }
   }
\cs_new_protected:Npn \__tblr_prop_if_in:nnF #1
  \mathcal{A}\prop_if_in:cnF { g_tblr #1_ \int_use:N \g_tblr_level_int_prop }
   }
\cs_new_protected:Npn \ tblr prop_if_in:nnTF #1
  \sqrt{2}\prop_if_in:cnTF { g_tblr #1_ \int_use:N \g_tblr_level_int_prop }
  \mathfrak{g}\prg_generate_conditional_variant:Nnn \__tblr_prop_if_in:nn { nx } { T, F, TF }
\cs_new_protected:Npn \_tblr_prop_log:n #1
  \sqrt{2} \prop_log:c { g__tblr_#1_ \int_use:N \g_tblr_level_int _prop }
   }
\cs_new_protected:Npn \__tblr_prop_map_inline:nn #1 #2
   {
    \prop_map_inline:cn { g_tblr #1_ \int_use:N \g_tblr_level_int_prop } {#2}
  \mathbf{r}\cs_new_protected:Npn \__tblr_prop_gput_if_larger:nnn #1 #2 #3
   {
     \__tblr_gput_if_larger:cnn
      { g_tblr #1 \int_use:N \g_tblr_level_int _prop } { #2 } { #3 }
 }
\cs_generate_variant:Nn \__tblr_prop_gput_if_larger:nnn { nnx, nnV, nxn, nxx, nxV }
\cs_new_protected:Npn \__tblr_prop_gadd_dimen_value:nnn #1 #2 #3
  \mathcal{L} \__tblr_gadd_dimen_value:cnn
      { g_tblr #1 \int_use:N \g_tblr_level_int _prop } { #2 } { #3 }
   }
\cs_generate_variant:Nn \__tblr_prop_gadd_dimen_value:nnn { nnx, nnV, nxn, nxx }
%% Put the dimension to the prop list only if it's larger than the old one
\tl_new:N \l__tblr_put_if_larger_tl
\cs_new_protected:Npn \__tblr_put_if_larger:Nnn #1 #2 #3
  \mathcal{A} \tl_set:Nx \l__tblr_put_if_larger_tl { \prop_item:Nn #1 { #2 } }
     \bool_lazy_or:nnT
       { \tl_if_empty_p:N \l__tblr_put_if_larger_tl }
       { \dim_compare_p:nNn { #3 } > { \l__tblr_put_if_larger_tl } }
      \{ \prop\ put: Nnn #1 { #2 } { #3 } \} }
```

```
\cs_generate_variant:Nn \__tblr_put_if_larger:Nnn { Nnx, Nxn, Nxx, NnV }
\cs_new_protected:Npn \__tblr_gput_if_larger:Nnn #1 #2 #3
  {
     \tl_set:Nx \l__tblr_put_if_larger_tl { \prop_item:Nn #1 { #2 } }
     \bool_lazy_or:nnT
       { \tl_if_empty_p:N \l__tblr_put_if_larger_tl }
      { \dim_{\text{compare}}_{n} { #3 } > { \lceil \cdot \cdot \cdot \rceil } } }
       { \prop_gput:Nnn #1 { #2 } { #3 } }
   }
\cs_generate_variant:Nn \__tblr_gput_if_larger:Nnn { Nnx, Nxn, Nxx, cnn }
%% Add the dimension to some key value of the prop list
%% #1: the prop list, #2: the key, #3: the dimen to add
\cs_new_protected:Npn \_tblr_add_dimen_value:Nnn #1 #2 #3
  {
     \prop_put:Nnx #1 { #2 } { \dim_eval:n { \prop_item:Nn #1 { #2 } + #3 } }
   }
\cs_generate_variant:Nn \__tblr_add_dimen_value:Nnn { cnn }
\cs_new_protected:Npn \__tblr_gadd_dimen_value:Nnn #1 #2 #3
   {
    \prop\_gput:Nnx #1 { #2 } {\dim\_eval:n {\prop_item:Nn #1 { #2 } + #3 } } }
\cs_generate_variant:Nn \__tblr_gadd_dimen_value:Nnn { cnn }
%%% --------------------------------------------------------
%% \section{Data Structures Based on Token Lists}
%%% --------------------------------------------------------
\cs_new_protected:Npn \__tblr_clear_spec_lists:
  {
     %\__tblr_clear_one_spec_lists:n { row }
     %\__tblr_clear_one_spec_lists:n { column }
     %\__tblr_clear_one_spec_lists:n { cell }
     \__tblr_clear_one_spec_lists:n { text }
     \__tblr_clear_one_spec_lists:n { hline }
     \__tblr_clear_one_spec_lists:n { vline }
     \__tblr_clear_one_spec_lists:n { outer }
   }
\cs_new_protected:Npn \__tblr_clear_one_spec_lists:n #1
   {
    \clist_if_exist:cTF { g__tblr_#1_ \int_use:N \g_tblr_level_int _clist }
       {
        \clist_map_inline:cn { g_tblr_#1_ \int_use:N \g_tblr_level_int _clist }
\overline{\mathcal{A}} \tl_gclear:c { g__tblr_spec_ \int_use:N \g_tblr_level_int _#1_##1_tl }
 }
 }
      { \clist new:c { g_tblr #1_ \int_use:N \g_tblr_level_int _clist } }
   }
\cs_new_protected:Npn \__tblr_spec_gput:nnn #1 #2 #3
   {
```

```
 \tl_gset:cn
      { g_tblr_spec_\infty: N \g_tblr_level_int _#1#2_tl } {#3} \clist_gput_right:cx { g__tblr_#1_ \int_use:N \g_tblr_level_int _clist } {#2}
   }
\cs_generate_variant:Nn \__tblr_spec_gput:nnn { nne, nnV, nen, nee, neV }
\cs_new:Npn \__tblr_spec_item:nn #1 #2
   {
     \tl_if_exist:cT { g__tblr_spec_ \int_use:N \g_tblr_level_int _#1_#2_tl }
      \mathcal{F} \exp_args:Nv \exp_not:n
           { g__tblr_spec_ \int_use:N \g_tblr_level_int _#1_#2_tl }
 }
   }
\cos generate variant:Nn \setminus tblr spec item:nn { ne }
\cs_new_protected:Npn \__tblr_spec_gput_if_larger:nnn #1 #2 #3
   {
     \tl_set:Nx \l__tblr_put_if_larger_tl { \__tblr_spec_item:nn {#1} {#2} }
     \bool_lazy_or:nnT
      { \tl if empty p:N \l tblr put if larger tl }
      { \dim_{\text{compare}} p:\n  \{ #3} > {\l_\_tblr\_put\_if\_larger_tl } \}{ \ tblr spec gput:nnn {#1} {#2} {#3} }
   }
\cs_generate_variant:Nn \__tblr_spec_gput_if_larger:nnn { nne, nnV, nen, nee, neV }
\cs_new_protected:Npn \__tblr_spec_gadd_dimen_value:nnn #1 #2 #3
  {
     \__tblr_spec_gput:nne {#1} {#2}
      \{ \dim_e val: n \} \_ \tblack ( \dim_e val: n \} \_ \tblack }
\cs_generate_variant:Nn \__tblr_spec_gadd_dimen_value:nnn { nne, nnV, nen, nee }
\cs_new_protected:Npn \_tblr_spec_log:n #1
  {
     \clist_gremove_duplicates:c
       { g__tblr_#1_ \int_use:N \g_tblr_level_int _clist }
     \tl_log:x
      \left\{ \right.The \sim spec \sim list \sim #1 _ \int_use:N \g_tblr_level_int
               \space contains ~ the ~ pairs:
       }
    \clist_map_inline:cn { g__tblr_#1_ \int_use:N \g_tblr_level_int _clist }
       {
         \tl_log:x
\overline{\mathcal{L}}\space { ##1 } ~\space=>~\space { \_tblr_spec_item:nn {#1} {##1} }
 }
       }
   }
%%% --------------------------------------------------------
%% \section{Data Structures Based on Integer Arrays}
%%% --------------------------------------------------------
```
\msg\_new:nnn { tabularray } { intarray-beyond-bound }

```
{ Position \sim #2 \sim is \sim beyond \sim the \sim bound \sim of \sim intarray \sim #1.}
\cs_new_protected:Npn \__tblr_intarray_gset:Nnn #1 #2 #3
  \mathcal{F} \bool_lazy_or:nnTF
     { \int_{compare\_p:nNn} {#2} < {0} }
      \{ \int \text{compare}_p:nNn \{#2\} > {\int \text{array}_count:N #1} \} {
         \bool_if:NT \g__tblr_tracing_intarray_bool
          {\mathcal{A} \hspace{1mm} \leftarrow \hspace{1mm} {\mathcal{B}} \hspace{1mm} {\mathcal{C}} \hspace{1mm} }
       { \intarray_gset:Nnn #1 {#2} {#3} }
   }
\cs generate variant:Nn \ tblr intarray gset:Nnn { cnn }
%% #1: data name; #2: key name; #3: value type
\cs_new_protected:Npn \__tblr_data_new_key:nnn #1 #2 #3
   {
     \int_gincr:c { g__tblr_data_#1_key_count_int }
    \tl const:ce
      {
        g tblr data #1 key name
          \int_use:c { g_tblr_data_#1_key_count_int } _tl
       }
       { #2 }
     \tl_const:ce { g__tblr_data_#1_key_number_#2_tl }
      \{ \int_0^{\infty} f(x) dx = \int_0^{\infty} f(x) dx \tl_const:cn { g__tblr_data_#1_key_type_#2_tl } {#3}
   }
\int_new:N \g__tblr_data_row_key_count_int
\_tblr_data_new_key:nnn { row } { height } { dim }
\__tblr_data_new_key:nnn { row } { coefficient } { dec }
\__tblr_data_new_key:nnn { row } { abovesep } { dim }
\_tblr_data_new_key:nnn { row } { belowsep } { dim }
\__tblr_data_new_key:nnn { row } { @row-height } { dim }
\__tblr_data_new_key:nnn { row } { @row-head } { dim }
\__tblr_data_new_key:nnn { row } { @row-foot } { dim }
\__tblr_data_new_key:nnn { row } { @row-upper } { dim }
\__tblr_data_new_key:nnn { row } { @row-lower } { dim }
\__tblr_data_new_key:nnn { row } { break } { int }
\int_new:N \g__tblr_data_column_key_count_int
\__tblr_data_new_key:nnn { column } { width } { dim }
\ tblr data new key:nnn { column } { coefficient } { dec }
\_tblr_data_new_key:nnn { column } { leftsep } { dim }
\__tblr_data_new_key:nnn { column } { rightsep } { dim }
\__tblr_data_new_key:nnn { column } { @col-width } { dim }
\int_new:N \g__tblr_data_cell_key_count_int
\__tblr_data_new_key:nnn { cell } { width } { dim }
\__tblr_data_new_key:nnn { cell } { rowspan } { int }
\_tblr_data_new_key:nnn { cell } { colspan } { int }
\__tblr_data_new_key:nnn { cell } { halign } { str }
\__tblr_data_new_key:nnn { cell } { valign } { str }
\ tblr data new key:nnn { cell } { background } { str }
\_tblr_data_new_key:nnn { cell } { foreground } { str }
```

```
\_tblr_data_new_key:nnn { cell } { font } { str }
\_tblr_data_new_key:nnn { cell } { mode } { str }
\_{\text{th}} \{ str \}\__tblr_data_new_key:nnn { cell } { omit } { int }
\__tblr_data_new_key:nnn { cell } { @cell-width } { dim }
\setminus tblr data new key:nnn { cell } { @cell-height } { dim }
\__tblr_data_new_key:nnn { cell } { @cell-depth } { dim }
\clist_const:Nn \g__tblr_data_clist { row, column, cell }
\tl_const:Nn \g__tblr_data_row_count_tl { \c@rowcount }
\tl_const:Nn \g__tblr_data_column_count_tl { \c@colcount }
\tl_const:Nn \g__tblr_data_cell_count_tl { \c@rowcount * \c@colcount }
\tl_const:Nn \g__tblr_data_row_index_number_tl {1}
\tl_const:Nn \g__tblr_data_column_index_number_tl {1}
\tl const:Nn \g_tblr data cell index number tl {2}\intnt new:N \gtrsim tblr array int
\cs_new_protected:Npn \__tblr_init_table_data:
  {
    \clist_map_function:NN \g_tblr_data_clist \_tblr_init_one_data:n
   }
\cs_new_protected:Npn \__tblr_init_one_data:n #1
  {
     \int_gincr:N \g__tblr_array_int
     \intarray_new:cn { g__tblr_#1_ \int_use:N \g__tblr_array_int _intarray }
      {
        \int_use:c { g_tblr_data_#1 key_count_int }
          * \tl_use:c { g__tblr_data_#1_count_tl }
      }
     \cs_set_eq:cc { g__tblr_#1_ \int_use:N \g_tblr_level_int _intarray }
      { g__tblr_#1_ \int_use:N \g__tblr_array_int _intarray }
     %\intarray_log:c { g__tblr_#1_ \int_use:N \g_tblr_level_int _intarray }
   }
%% #1: data name; #2: data index; #3: key name
\cs_new:Npn \__tblr_data_key_to_int:nnn #1 #2 #3
  {
    ( #2 - 1) * \int_use:c { g_tblr_data_t#1_key_count(int )} + \tl_use:c { g__tblr_data_#1_key_number_#3_tl }
   }
\% #1: data name; #2: data index 1; #3: data index 2; #4: key name
\cs_new:Npn \__tblr_data_key_to_int:nnnn #1 #2 #3 #4
  {
    ( #2 - 1 ) * \c@colcount * \int_use:c { g_tblr_data_f1\key_count-int }
     + (\#3 - 1) * \int_use:c { g_tblr_data_\#1_key_count_int }
      + \tl_use:c { g__tblr_data_#1_key_number_#4_tl }
  }
\int_new:N \l__tblr_key_count_int
\int_new:N \l__tblr_key_quotient_int
\int_new:N \l__tblr_key_quotient_two_int
\int_new:N \l__tblr_key_remainder_int
%% #1: data name; #2: array position;
```
\tl\_new:N \g\_\_tblr\_data\_int\_from\_value\_tl

```
%% #3: returning tl with index; #4: returning tl with key name
\cs_new:Npn \__tblr_data_int_to_key:nnNN #1 #2 #3 #4
  \mathcal{L} \int_set_eq:Nc \l__tblr_key_count_int { g__tblr_data_#1_key_count_int }
     \int_set:Nn \l__tblr_key_quotient_int
       {
          \int_div_truncate:nn
           { #2 + \l_tblr_key_count_int - 1 } { \l_tblr_key_count_int }
      \mathbf{I}\int_set:Nn \l__tblr_key_remainder_int
      \mathcal{L} #2 + \l__tblr_key_count_int
           - \l_tblr_key_quotient_int * \l_tblr_key_count_int
       }
    \int_compare:nNnT { \l_tblr_key_remainder_int } = { 0 }
       { \int_set_eq:NN \l__tblr_key_remainder_int \l__tblr_key_count_int }
    \tilde{x} #3 { \int \text{use:} N \ 1 \  \text{by quotient int } }\tl set eq:Nc #4
       { g__tblr_data_#1_key_name_ \int_use:N \l__tblr_key_remainder_int _tl }
   }
%% #1: data name; #2: array position;
%% #3: returning tl with index 1; #4: returning tl with index 2;
%% #5: returning tl with key name
\cs_new:Npn \__tblr_data_int_to_key:nnNNN #1 #2 #3 #4 #5
  \mathcal{F} \int_set_eq:Nc \l__tblr_key_count_int { g__tblr_data_#1_key_count_int }
     \int_set:Nn \l__tblr_key_quotient_int
      \overline{f} \int_div_truncate:nn
           \{ #2 + \lceil \frac{t}{t} \rceil \text{key_count} \} { \lceil \frac{t}{t} \rceil \text{key_count} \rceil}
       }
     \int_set:Nn \l__tblr_key_remainder_int
       {
        #2 + \lvert tblr key count int
           - \lvert 1 \rvert tblr key quotient int * \lvert 1 \rvert tblr key count int
 }
    \int_{compare: nNnT {\l_1_\tbr_key_remaninder_int} = { 0 } { \int_set_eq:NN \l__tblr_key_remainder_int \l__tblr_key_count_int }
     \tl_set_eq:Nc #5
       { g__tblr_data_#1_key_name_ \int_use:N \l__tblr_key_remainder_int _tl }
     \int_set:Nn \l__tblr_key_quotient_two_int
       {
         \int_div_truncate:nn
            { \l__tblr_key_quotient_int + \c@colcount - 1 } { \c@colcount }
       }
     \int_set:Nn \l__tblr_key_remainder_int
      \overline{f} \l__tblr_key_quotient_int + \c@colcount
            - \l__tblr_key_quotient_two_int * \c@colcount
       }
    \int \int \mathrm{Compare: nNnT} \{ \l_i_\t{blr\_key\_remainder\_int } = \{ 0 \} { \int_set_eq:NN \l__tblr_key_remainder_int \c@colcount }
    \tl set:Nx #4 { \int use:N \l tblr key remainder int }
     \tl_set:Nx #3 { \int_use:N \l__tblr_key_quotient_two_int }
   }
```

```
%% #1: data name; #2: key name; #3: value
%% The result will be stored in \gtrsim_tblr_data_int_from_value_tl
\cs_new_protected:Npn \__tblr_data_int_from_value:nnn #1 #2 #3
  {
     \cs:w
       __tblr_data_int_from_ \tl_use:c { g__tblr_data_#1_key_type_#2_tl } :n
    \cs end:
     {#3}
  \mathbf{r}%% #1: data name; #2: key name; #3: int
\cs_new:Npn \__tblr_data_int_to_value:nnn #1 #2 #3
  {
     \cs:w
      tblr data int to \tilde{g}_t tblr data #1 key type #2 tl } :n
     \cs_end:
     {#3}
   }
\cos_2 generate_variant:Nn \_tblr_data_int_to_value:nnn { nne, nVe }
\cs_new_protected:Npn \_tblr_data_int_from_int:n #1
  {
     \tl_gset:Nn \g__tblr_data_int_from_value_tl {#1}
   }
\cs_new:Npn \__tblr_data_int_to_int:n #1
  {
     #1
  \mathbf{r}\cs_new_protected:Npn \_tblr_data_int_from_dim:n #1
   {
    \tl gset:Nx \g_tblr data_int_from_value_tl { \dim_to_decimal_in_sp:n {#1} }
  \mathbf{r}%% Return a dimension in pt so that it's easier to understand in tracing messages
\cs_new:Npn \__tblr_data_int_to_dim:n #1
 \mathcal{L}%#1 sp%\dim eval:n \{  #1 sp \}\dim to decimal:n { #1 sp } pt
  \mathbf{R}\cs_new_protected:Npn \__tblr_data_int_from_dec:n #1
  \mathcal{L} \tl_gset:Nx \g__tblr_data_int_from_value_tl
      { \dim to decimal in sp:n {#1 pt} }
   }
\cs_new:Npn \__tblr_data_int_to_dec:n #1
  {
    \dim_to_decimal:n {#1 sp}
   }
\int_new:N \g_tblr_data_str_value_count_int
\tl_set:cn { g_tblr_data_0_to_str_tl } { }
```

```
\cs_new_protected:Npn \__tblr_data_int_from_str:n #1
   {
     \tl_if_exist:cTF { g__tblr_data_ \tl_to_str:n {#1} _to_int_tl }
       {
         \tl_gset_eq:Nc \g__tblr_data_int_from_value_tl
          { g_{\text{-} \text{tblr}_\text{data}_\text{tbl} \text{tol} \text{til}_\text{tbl}} \right\} }
       {
        \intint gincr:N \gtrsim tblr data str value count int
         \tl_gset:cx { g__tblr_data_ \tl_to_str:n {#1} _to_int_tl }
           { \int_use:N \g__tblr_data_str_value_count_int }
         \tl_gset:cn
           { g__tblr_data_ \int_use:N \g__tblr_data_str_value_count_int _to_str_tl }
           { \exp_not:n {#1} }
         \tl_gset:Nx \g__tblr_data_int_from_value_tl
           { \int_use:N \g__tblr_data_str_value_count_int }
       }
   }
\cs_new:Npn \__tblr_data_int_to_str:n #1
  \mathcal{F} \tl_use:c { g__tblr_data_#1_to_str_tl }
   }
%% #1: data name; #2: data index; #3: key; #4: value
\cs_new_protected:Npn \__tblr_data_gput:nnnn #1 #2 #3 #4
   {
     \__tblr_data_int_from_value:nnn {#1} {#3} {#4}
     \__tblr_intarray_gset:cnn
      { g_{\texttt{-th}} \in \Sigma : \mathbb{R} \setminus \mathbb{R} } { \__tblr_data_key_to_int:nnn {#1} {#2} {#3} }
       { \g__tblr_data_int_from_value_tl }
   }
\cs_generate_variant:Nn \__tblr_data_gput:nnnn
   { nnne, nnnV, nenn, nene, nenV, nVnn }
\frac{1}{2} #1: data name; #2: data index 1; #3: data index 2; #4: key; #5: value
\cs_new_protected:Npn \__tblr_data_gput:nnnnn #1 #2 #3 #4 #5
   {
     \__tblr_data_int_from_value:nnn {#1} {#4} {#5}
     \__tblr_intarray_gset:cnn
       { g__tblr_#1_ \int_use:N \g_tblr_level_int _intarray }
       { \__tblr_data_key_to_int:nnnn {#1} {#2} {#3} {#4} }
       { \g__tblr_data_int_from_value_tl }
   }
\cs_generate_variant:Nn \__tblr_data_gput:nnnnn
   { nnnne, nnnnV, neenn, neene, neenV, neeen, nVVnn }
%% #1: data name; #2: data index; #3: key
\cs_new:Npn \ tblr data_item:nnn #1 #2 #3
   {
     \__tblr_data_int_to_value:nne {#1} {#3}
\overline{\mathcal{A}}\intarray item:cn { g_tblr_#1_ \int_use:N \g_tblr_level_int _intarray }
          {\ {\ \ } tblr_data_key_to_int:nnn {#1} {#2} {#3} }
       }
   }
```

```
\cs_generate_variant:Nn \__tblr_data_item:nnn { nen }
\frac{9}{6} #1: data name; #2: data index 1; #3: data index 2; #4: key
\cosnew:Npn \theta tblr data item:nnnn #1 #2 #3 #4
   {
     \__tblr_data_int_to_value:nne {#1} {#4}
      \mathcal{F}\int \mathrm{arg} \; t = \int g_t b \, r \, dt \int_use:N \g_tblr_level_int _intarray }
           {\ {\ \ }_{\_tblr\_data\_key\_to\_int:nnnn} \ {\#1\ } \ {\#2\ } \ {\#3\ } \ {\#4\ }} }
   }
\cs_generate_variant:Nn \__tblr_data_item:nnnn { neen }
\tl_new:N \l__tblr_data_key_tl
\tl_new:N \l__tblr_data_index_tl
\tl_new:N \l__tblr_data_index_two_tl
\cs_new_protected:Npn \__tblr_data_log:n #1
  {
    \use:c \{\ _tbr\_\data\_log_\use: c \{ g_tbr\_\data\_#1\_index\_number_tl \}: n \} {\#1} \__tblr_prop_log:n {#1}
  \mathfrak{g}\cs_new_protected:cpn { __tblr_data_log_1:n } #1
   {
    %\intarray_log:c { g__tblr_#1_ \int_use:N \g_tblr_level_int _intarray }
    \label{thm:main} $$\tl_set:Nx \l_tmpa_tl { g_tblr_#1_\init_selN \g_tblr_level_int_intarray } \tl_log:n { ----------~----------~----------~----------~---------- }
     \int_step_inline:nn
      \{ \infty \} \intarray_count:c \{ \l \t\t\infty \} {
          \__tblr_data_int_to_key:nnNN {#1} {##1}
           \l_tblr_data_index_tl \l_tblr_data_key_tl
          \tl_log:x
           {
              \space
             \{ #1 [\lceil \text{thr\_data\_index\_tl} \rceil / \lceil \text{thr\_data\_key\_tl} \rceil \}\sim\space => \sim\space
\{ \__tblr_data_int_to_value:nVe {#1} \l__tblr_data_key_tl
                  \{ \infty \mid \lceil \frac{1}{n+1} \rceil \} }
            }
       }
   }
\cs_new_protected:cpn { __tblr_data_log_2:n } #1
   {
     %\intarray_log:c { g__tblr_#1_ \int_use:N \g_tblr_level_int _intarray }
     \tl_set:Nx \l_tmpa_tl { g__tblr_#1_ \int_use:N \g_tblr_level_int _intarray }
     \tl_log:n { ----------~----------~----------~----------~---------- }
     \int_step_inline:nn
      { \int_{\tau} \intarray_count:c { \lceil \ln \frac{t}{t}\rceil } }
       {
          \__tblr_data_int_to_key:nnNNN {#1} {##1}
          \l tblr data index tl \l tblr data index two tl \l tblr data key tl
          \tl_log:x
```

```
\overline{\mathcal{A}} \space
\{ #1 [\l__tblr_data_index_tl][\l__tblr_data_index_two_tl]
                  / \l__tblr_data_key_tl
 }
             ~\space => ~\space
\{\ tblr data int to value:nVe {#1} \l tblr data key tl
                { \intarray item:cn { \l tmpa tl } {##1} }
 }
 }
      }
   }
%% #1: data name; #2: row index; #3: key; #4: value
\cs_new_protected:Npn \__tblr_data_gput_if_larger:nnnn #1 #2 #3 #4
   {
     \__tblr_data_int_from_value:nnn {#1} {#3} {#4}
     \__tblr_array_gput_if_larger:cnn
      { g__tblr_#1_ \int_use:N \g_tblr_level_int _intarray }
       { \__tblr_data_key_to_int:nnn {#1} {#2} {#3} }
       { \g__tblr_data_int_from_value_tl }
   }
\cs_generate_variant:Nn \__tblr_data_gput_if_larger:nnnn { nnne, nnnV, nene, nenV }
\cs_new_protected:Npn \__tblr_array_gput_if_larger:Nnn #1 #2 #3
  \mathcal{L} \int_compare:nNnT {#3} > { \intarray_item:Nn #1 {#2} }
      {\ {\ \ } \ _ tblr_intarray_gset:Nnn #1 {42} {43} }
   }
\cs_generate_variant:Nn \__tblr_array_gput_if_larger:Nnn { cnn }
%% #1: data name; #2: data index; #3: key; #4: value
\cs_new_protected:Npn \__tblr_data_gadd_dimen_value:nnnn #1 #2 #3 #4
  {
     \__tblr_data_int_from_value:nnn {#1} {#3} {#4}
     \__tblr_array_gadd_value:cnn
       { g__tblr_#1_ \int_use:N \g_tblr_level_int _intarray }
      { \__tblr_data_key_to_int:nnn {#1} {#2} {#3} }
       { \g__tblr_data_int_from_value_tl }
   }
\cs_generate_variant:Nn \__tblr_data_gadd_dimen_value:nnnn
   { nnne, nnnV, nenn, nene }
\cs_new_protected:Npn \__tblr_array_gadd_value:Nnn #1 #2 #3
   {
     \__tblr_intarray_gset:Nnn #1 {#2} { \intarray_item:Nn #1 {#2} + #3 }
 }
\cs_generate_variant:Nn \__tblr_array_gadd_value:Nnn { cnn }
\bool_new:N \g__tblr_use_intarray_bool
\bool_set_true:N \g__tblr_use_intarray_bool
\AtBeginDocument
  {
```

```
 \bool_if:NF \g__tblr_use_intarray_bool
       {
         \cs_set_protected:Npn \__tblr_data_gput:nnnn #1 #2 #3 #4
\overline{\mathcal{L}} \__tblr_spec_gput:nnn {#1} { [#2] / #3 } {#4}
 }
         \cs_set_protected:Npn \__tblr_data_gput:nnnnn #1 #2 #3 #4 #5
\overline{\mathcal{A}}\setminus tblr spec gput:nnn {#1} { [#2][#3] / #4 } {#5}
 }
         \cs_set:Npn \__tblr_data_item:nnn #1 #2 #3
\overline{\mathcal{L}} \__tblr_spec_item:nn {#1} { [#2] / #3 }
 }
         \cs_set:Npn \__tblr_data_item:nnnn #1 #2 #3 #4
\overline{\mathcal{A}}\_tblr_spec_item:nn {#1} { [#2][#3] / #4 }
 }
         \cs_set_protected:Npn \__tblr_data_log:n #1
\overline{\mathcal{A}} \__tblr_spec_log:n {#1}
 }
         \cs_set_protected:Npn \__tblr_data_gput_if_larger:nnnn #1 #2 #3 #4
\overline{\mathcal{L}} \__tblr_spec_gput_if_larger:nnn {#1} { [#2] / #3 } {#4}
 }
         \cs_set_protected:Npn \__tblr_data_gput_if_larger:nnnnn #1 #2 #3 #4 #5
\overline{\mathcal{A}}\ tblr spec gput if larger:nnn {#1} { [#2][#3] / #4 } {#5} }
         \cs_set_protected:Npn \__tblr_data_gadd_dimen_value:nnnn #1 #2 #3 #4
\overline{\mathcal{L}} \__tblr_spec_gadd_dimen_value:nnn {#1} { [#2] / #3 } {#4}
 }
         \cs_set_protected:Npn \__tblr_data_gadd_dimen_value:nnnnn #1 #2 #3 #4 #5
\overline{\mathcal{A}} \__tblr_spec_gadd_dimen_value:nnn {#1} { [#2][#3] / #4 } {#5}
 }
       }
   }
%%% --------------------------------------------------------
%% \section{Child Selectors}
%%% --------------------------------------------------------
\clist_new:N \g_tblr_used_child_selectors_clist
\tl_new:N \l__tblr_childs_arg_spec_tl
\msg_new:nnn { tabularray } { used-child-selector }
  { Child \sim selector \sim name \sim "#1" \sim has \sim been \sim used! }
\NewDocumentCommand \NewChildSelector { m O{0} o m }
   {
     \__tblr_new_child_selector_aux:xnnn { \tl_trim_spaces:n {#1} } {#2} {#3} {#4}
  \mathbf{r}
```

```
\cs_new_protected:Npn \__tblr_new_child_selector_aux:nnnn #1 #2 #3 #4
   {
     \clist_if_in:NnTF \g_tblr_used_child_selectors_clist { #1 }
       {
         \msg_error:nnn { tabularray } { used-child-selector } { #1 }
         \clist_log:N \g_tblr_used_child_selectors_clist
       }
       {
        \ tblr make xparse arg spec:nnN { #2 } { #3 } \l tblr childs arg spec tl
         \exp_args:NcV \NewDocumentCommand
          { _{\_}\label{red}+4} { _{\_}\label{red} child_selector_ #1 :w } \l_tblr_childs_arg_spec_tl { #4 }
         \clist_gput_right:Nn \g_tblr_used_child_selectors_clist { #1 }
       }
   }
\cs_generate_variant:Nn \__tblr_new_child_selector_aux:nnnn { xnnn }
%% #1: argument number, #2: optional argument default, #3: result tl
\cs_new_protected:Npn \__tblr_make_xparse_arg_spec:nnN #1 #2 #3
   {
     \tl_clear:N #3
     \int_compare:nNnT { #1 } > { 0 }
      \mathcal{L} \IfValueTF { #2 }
          { \tl set:Nn #3 { O{#2} } }
           { \tl_set:Nn #3 { m } }
        \tl_put_right:Nx #3 { \prg_replicate:nn { #1 - 1 } { m } }
       }
   }
\clist_new:N \l_tblr_childs_clist
\tl_new:N \l_tblr_childs_total_tl
\NewChildSelector { odd }
   {
    \int_step_inline:nnnn {1} {2} { \l_tblr_childs_total_tl }
       { \clist_put_right:Nn \l_tblr_childs_clist {##1} }
   }
\NewChildSelector { even }
   {
    \int_step_inline:nnnn {2} {2} { \l_tblr_childs_total_tl }
       { \clist_put_right:Nn \l_tblr_childs_clist {##1} }
   }
\regex_const:Nn \c__tblr_split_selector_name_regex { ^ ( [A-Za-z] {2,} ) ( . * ) }
\seq_new:N \l__tblr_childs_split_seq
\seq_new:N \l__tblr_childs_regex_seq
\tl_new:N \l__tblr_childs_selector_tl
%% #1, child specifications; #2, total number.
%% The result will be put into \l_tblr_childs_clist
\cs_new_protected:Npn \__tblr_get_childs:nn #1 #2
   {
     \clist_clear:N \l_tblr_childs_clist
     \tl_set:Nx \l_tblr_childs_total_tl {#2}
     \regex_extract_once:NnNTF \c__tblr_split_selector_name_regex {#1}
```

```
 \l__tblr_childs_regex_seq
       {
         \tl_set:No \l__tblr_childs_selector_tl
          \mathcal{L} \cs:w
             tblr child selector \seq_item:Nn \l_tblr_childs_regex_seq {2} :w
          \operatorname{cs\_end}:
 }
        \exp_args:Nx \l_tblr_childs_selector_tl
          { \seq_item:Nn \l_tblr_childs_regex_seq{3} }
       }
       {
         \tl_if_eq:nnTF {#1} {-}
          {\{\ \setminus \_\texttt{thlr\_get\_childs\_normal:nn \ \{1-\#2\} \ \{ \#2 \} \ \}} { \__tblr_get_childs_normal:nn {#1} {#2} }
 }
     %\clist_log:N \l_tblr_childs_clist
   }
\cs_generate_variant:Nn \__tblr_get_childs:nn { nx }
\cs_new_protected:Npn \__tblr_get_childs_normal:nn #1 #2
  \left\{ \right. \seq_set_split:Nnn \l__tblr_childs_split_seq {,} {#1}
     \seq_map_inline:Nn \l__tblr_childs_split_seq
       {
         \tl_if_in:nnTF {##1} {-}
           { \__tblr_get_childs_normal_aux:w ##1 \scan_stop }
          {\ \_{\text{other\_get\_childs\_normal\_aux:w}}##1 - ##1 \scan_stop }
       }
   }
\tl_new:N \l__tblr_child_from_tl
\tl_new:N \l__tblr_child_to_tl
\cs_new_protected_nopar:Npn \__tblr_get_childs_normal_aux:w #1 - #2 \scan_stop
   {
     \__tblr_child_name_to_index:nN {#1} \l__tblr_child_from_tl
     \__tblr_child_name_to_index:nN {#2} \l__tblr_child_to_tl
     \int_step_inline:nnn { \l__tblr_child_from_tl } { \l__tblr_child_to_tl }
       { \clist_put_right:Nn \l_tblr_childs_clist {##1} }
   }
\regex_const:Nn \c__tblr_child_name_regex { ^ [X-Z] $ }
%% Convert X, Y, Z to the indexes of the last three childs, respectively
\cs_new_protected_nopar:Npn \__tblr_child_name_to_index:nN #1 #2
   {
     \regex_match:NnTF \c__tblr_child_name_regex {#1}
       {
         \tl_set:Nx #2
          { \int eval:n { \l tblr childs total tl + \int from alph:n {#1} - 26 } }
 }
       { \tl_set:Nx #2 { #1 } }
   }
%%% --------------------------------------------------------
```

```
%% \section{New Table Commands}
%%% --------------------------------------------------------
%% We need some commands to modify table/row/column/cell specifications.
%% These commands must be defined with \NewTableCommand command,
%% so that we could extract them, execute them once, then disable them.
\clist_new:N \g__tblr_table_commands_clist
\msg_new:nnn { tabularray } { defined-table-command }
  { Table \sim commnad \sim #1 has \sim been \sim defined! }
\NewDocumentCommand \NewTableCommand { m O{0} o m }
   {
    \clist if in:NnTF \g_tblr_table_commands_clist { #1 }
      \sqrt{2} \msg_error:nnn { tabularray } { defined-table-command } { #1 }
         \clist_log:N \g__tblr_table_commands_clist
       }
       {
         \__tblr_make_xparse_arg_spec:nnN { #2 } { #3 } \l__tblr_a_tl
         \exp_args:NcV \NewDocumentCommand
          { _\_tblr\_table\_command_ \cs_tor:N #1 :w } \l\_tblr_a_tl { #4 } \exp_args:NcV \NewDocumentCommand
          \{ _tblr_table_command_ \cs_to_str:N #1 _gobble :w } \l_tblr_a_tl { }
         \IfValueTF { #3 }
\overline{\mathcal{L}} \tl_gset:cn { g__tblr_table_cmd_ \cs_to_str:N #1 _arg_numb_tl } {-#2}
           }
\overline{\mathcal{A}} \tl_gset:cn { g__tblr_table_cmd_ \cs_to_str:N #1 _arg_numb_tl } {#2}
 }
        \clist gput right:Nn \g_tblr table commands clist { #1 }
       }
   }
\cs_new_protected:Npn \__tblr_enable_table_commands:
   {
     \clist_map_inline:Nn \g__tblr_table_commands_clist
      { \cs set eq:Nc ##1 { __tblr_table_command \cs_to_str:N ##1 :w } }
   }
\cs_new_protected:Npn \_tblr_disable_table_commands:
   {
     \clist_map_inline:Nn \g__tblr_table_commands_clist
      \{ \csc_s = \cecc, \sc u \} \ \{ \csc_s = \cecc, \sc u \} }
\cs_new_protected:Npn \_tblr_execute_table_commands:
   {
     \__tblr_prop_map_inline:nn { command }
\overline{\mathcal{A}} \__tblr_set_row_col_from_key_name:w ##1
         ##2
      \mathbf{I} \LogTblrTracing { cell }
```

```
 }
\cs_new_protected:Npn \__tblr_set_row_col_from_key_name:w [#1][#2]
  \mathcal{F}\int_set:Nn \c@rownum {#1}
     \int_set:Nn \c@colnum {#2}
   }
%% Table commands are defined only inside tblr environments,
%% but some packages such as csvsimple need to use them outside tblr environments,
%% therefore we define some of them first here.
\ProvideDocumentCommand \SetHlines { o m m } {}
\ProvideDocumentCommand \SetHline { o m m } {}
\ProvideDocumentCommand \SetVlines { o m m } {}
\ProvideDocumentCommand \SetVline { o m m } {}
\ProvideDocumentCommand \SetCells { o m } {}
\ProvideDocumentCommand \SetCell { o m } {}
\ProvideDocumentCommand \SetRows { o m } {}
\ProvideDocumentCommand \SetRow { o m } {}
\ProvideDocumentCommand \SetColumns { o m } {}
\ProvideDocumentCommand \SetColumn { o m } {}
%%% --------------------------------------------------------
%%> \section{New Content Commands}
%%% --------------------------------------------------------
%% We need to emulate or fix some commands such as \diagbox in other packages
%% These commands must be defined with \NewContentCommand command
%% We only enable them inside tblr environment to avoid potential conflict
\clist_new:N \g__tblr_content_commands_clist
\msg_new:nnn { tabularray } { defined-content-command }
  \{ Content \sim commnad \sim #1 has \sim been \sim defined! }
\NewDocumentCommand \NewContentCommand { m O{0} o m }
   {
     \clist_if_in:NnTF \g__tblr_content_commands_clist { #1 }
       {
         \msg_warning:nnn { tabularray } { defined-content-command } { #1 }
         \clist_log:N \g__tblr_content_commands_clist
       }
      \mathcal{L} \__tblr_make_xparse_arg_spec:nnN { #2 } { #3 } \l__tblr_a_tl
         \exp_args:NcV \NewDocumentCommand
          { \_tblr\_content\_command_ \cs{t:N #1 :w } \l.\_tblr_a_tl { #4 } } \clist_gput_right:Nn \g__tblr_content_commands_clist { #1 }
       }
   }
\cs_new_protected:Npn \__tblr_enable_content_commands:
  \mathcal{F} \clist_map_inline:Nn \g__tblr_content_commands_clist
      \{ \csc_s = \{ \csc_s = 1 \} \ }
```

```
%%% --------------------------------------------------------
%% \section{New Dash Styles}
%%% --------------------------------------------------------
%% \NewDashStyle commands
\dim_zero_new:N \rulewidth
\dim_set:Nn \rulewidth {0.4pt}
\prop_gset_from_keyval:Nn \g__tblr_defined_hdash_styles_prop
  { solid = \hrule height \rulewidth }
\prop_gset_from_keyval:Nn \g__tblr_defined_vdash_styles_prop
  { solid = \varepsilon \vrule width \rulewidth }
\NewDocumentCommand \NewDashStyle { m m }
   {
     \seq_set_split:Nnn \l_tmpa_seq { ~ } {#2}
    \tilde{\nu} \ll \tilde{\nu} \ll \tilde{\nu}. The set:Nx \lceil \tilde{\nu} \rceil a_tl { \seq_item:Nn \lceil \tilde{\nu} \rceil tmpa_seq {1} }
     \tl_set:Nx \l__tblr_b_tl { \seq_item:Nn \l_tmpa_seq {2} }
     \tl_set:Nx \l__tblr_c_tl { \seq_item:Nn \l_tmpa_seq {3} }
     \tl_set:Nx \l__tblr_d_tl { \seq_item:Nn \l_tmpa_seq {4} }
     \tl_if_eq:NnT \l__tblr_a_tl { on }
       {
          \tl_if_eq:NnT \l__tblr_c_tl { off }
\overline{\mathcal{A}} \__tblr_dash_style_make_boxes:nxx {#1}
               \ \dim_eval: n \ {\l_tblr_b_tl} \ {\dim_eval: n \ {\l_tblr_d_tl} \ } }
       }
   }
\cs_new_protected:Npn \__tblr_dash_style_make_boxes:nnn #1 #2 #3
  \mathcal{L} \dim_set:Nn \l_tmpa_dim { #2 + #3 }
     \tl_set:Nn \l__tblr_h_tl { \hbox_to_wd:nn }
    \label{thm:u1} $$\tl_put\_right:Nx \l_tblr_h_tl { { \dim_use:N \l_tmp\_dim } } \tl_put_right:Nn \l__tblr_h_tl
      \mathcal{L}{\hbox{s} \bsc} {\hbox{s} \thinspace t=1} { \hbox_to_wd:nn {#2} {} \hrule height \rulewidth } \hss }
       }
    \prop_gput:NnV \g_tblr_defined_hdash_styles_prop {#1} \l_tblr_h_tl
     %\prop_log:N \g__tblr_defined_hdash_styles_prop
     \tl_set:Nn \l__tblr_v_tl { \vbox_to_ht:nn }
    \tl_put_right:Nx \l__tblr_v_tl { { \dim_use:N \l_tmpa_dim } }
     \tl_put_right:Nn \l__tblr_v_tl
       {
         {\vss \hbox{ } \vss \hbox{ } \vss \hbox{ } \vss } }
     \prop_gput:NnV \g__tblr_defined_vdash_styles_prop {#1} \l__tblr_v_tl
     %\prop_log:N \g__tblr_defined_vdash_styles_prop
   }
\cs_generate_variant:Nn \__tblr_dash_style_make_boxes:nnn { nxx }
\cs_new_protected:Npn \__tblr_get_hline_dash_style:N #1
   {
     \tl_set:Nx \l_tmpa_tl
```

```
 { \prop_item:NV \g__tblr_defined_hdash_styles_prop #1 }
     \tl_if_empty:NF \l_tmpa_tl { \tl_set_eq:NN #1 \l_tmpa_tl }
   }
\cs_new_protected:Npn \__tblr_get_vline_dash_style:N #1
   {
     \tl_set:Nx \l_tmpa_tl
       { \prop_item:NV \g__tblr_defined_vdash_styles_prop #1 }
     \tl_if_empty:NF \l_tmpa_tl { \tl_set_eq:NN #1 \l_tmpa_tl }
   }
\NewDashStyle {dashed} {on ~ 2pt ~ off ~ 2pt}
\NewDashStyle {dotted} {on ~ 0.4pt ~ off ~ 1pt}
%%% --------------------------------------------------------
%% \section{Set Hlines and Vlines}
%%% --------------------------------------------------------
\tl_set:Nn \@tblr@dash { dash }
\tl_set:Nn \@tblr@text { text }
\regex_const:Nn \c_tblr_is_color_key_regex { ^*[A-Za-z] }
%% \SetHlines command for setting every hline in the table
\NewTableCommand \SetHlines [3] [+]
  \left\{ \right.\tblr set every hline:nnn {#1} {#2} {#3} }
%% We put all code inside a group to avoid affecting other table commands
\cs_new_protected:Npn \tblr_set_every_hline:nnn #1 #2 #3
   {
     \group_begin:
    \int_step_inline:nn { \int_eval:n { \c@rowcount + 1 } }
      \mathcal{F} \int_set:Nn \c@rownum {##1}
         \tblr_set_hline:nnn {#1} {#2} {#3}
       }
     \group_end:
   }
%% Check the number of arguments and call \tblr_set_every_hline in different ways
%% This function is called when parsing table specifications
\cs_new_protected:Npn \__tblr_set_every_hline_aux:n #1
  \mathcal{L} \tl_if_head_is_group:nTF {#1}
       {
        \int_{compare: nNnTF {\t t1_count:n {#1}} = {3} { \tblr_set_every_hline:nnn #1 }
          { \tblr set every hline:nnn {1} #1 }
 }
       { \tblr_set_every_hline:nnn {1} {-} {#1} }
   }
```
%% Add \SetHline, \hline and \cline commands

```
\tl_new:N \l__tblr_hline_count_tl % the count of all hlines
\tl_new:N \l__tblr_hline_num_tl % the index of the hline
\tl_new:N \l__tblr_hline_cols_tl % the columns of the hline
\tl_new:N \l__tblr_hline_dash_tl % dash style
\tl_new:N \l__tblr_hline_fg_tl % dash foreground
\tl_new:N \l__tblr_hline_wd_tl % dash width
\tl_new:N \l__tblr_hline_leftpos_tl % left position
\tl_new:N \l__tblr_hline_rightpos_tl % right position
\bool_new:N \l_tblr_hline_endpos_bool % whether set positions only for both ends
\NewTableCommand \cline [2] [] { \SetHline [=] {#2} {#1} }
\NewTableCommand \hline [1] [] { \SetHline [+] {-} {#1} }
%% Some keys can be set by any hline, such as abovespace and belowspace keys.
%% Using special hline of index 0, you can set these keys without adding any hlines.
\NewTableCommand \SetVspace [1] { \SetHline [0] {-} {#1} }
%% #1: the index of the hline (may be + or =)
%% #2: which columns of the hline, separate by commas
%% #3: key=value pairs
\NewTableCommand \SetHline [3] [+]
   {
     \tblr_set_hline:nnn {#1} {#2} {#3}
   }
%% We need to check "text" key first
%% If it does exist and has empty value, then do nothing
\cs_new_protected:Npn \tblr_set_hline:nnn #1 #2 #3
   {
     \group_begin:
    % We can not use \int compare:nNnTF here since #1 may be + or = .
     %% Also we treat hline of index 0 specially, not adding hline count.
     \tl_if_eq:nnTF {#1} {0}
       { \keys_set:nn { tblr-hline } {#3} }
       {
        \keys set groups:nnn { tblr-hline } { text } {#3}
         \tl_if_eq:NnF \l__tblr_hline_dash_tl { \exp_not:N \@tblr@text }
          \mathcal{F}\ tblr set hline num:n {#1}
            \tl clear:N \l tblr hline dash tl
            \kappa_sset:nn { tblr-hline } { dash = solid, #3 }
          \_{\text{thine\_cmd}:n} {#2}
 }
       }
     \group_end:
   }
\cs_new_protected:Npn \tblr_set_hline:nnnn #1 #2 #3 #4
   {
     \group_begin:
     \__tblr_get_childs:nx {#1} { \int_eval:n { \c@rowcount + 1 } }
     \clist_map_inline:Nn \l_tblr_childs_clist
      \overline{f} \int_set:Nn \c@rownum {##1}
         \tblr_set_hline:nnn {#2} {#3} {#4}
```

```
 }
     \group_end:
   }
%% Check the number of arguments and call \tblr_set_hline in different ways
%% Note that #1 always includes an outer pair of braces
%% This function is called when parsing table specifications
\cs_new_protected:Npn \__tblr_set_hline_aux:nn #1 #2
   {
     \tl_if_head_is_group:nTF {#2}
       {
        \int_{compare: nNnTF {\t t1_count:n {#2}} = {3}{ \tblr set hline:nnnn #1 #2 }
          { \tblr set hline:nnnn #1 {1} #2 }
       }
      { \tblr set hline:nnnn #1 {1} {-} {#2} }
   }
\cs_generate_variant:Nn \__tblr_set_hline_aux:nn { Vn }
%% #1: the index of hline to set (may be + or =)
\cs_new_protected:Npn \_tblr_set_hline_num:n #1
  {
     \tl_clear:N \l__tblr_hline_num_tl
     \tl_set:Nx \l__tblr_hline_count_tl
       { \__tblr_spec_item:ne { hline } { [\int_use:N \c@rownum] / @hline-count } }
     %% \l__tblr_hline_count_tl may be empty when rowspec has extra |'s
    \int_{compare:nNnTF {\l_1_\tbl_1}_\neq 0} + 0 } = {0}
       {
         \tl_set:Nx \l__tblr_hline_num_tl { 1 }
         \__tblr_spec_gput:nen { hline }
          \{ [\int_use:N \c@rownum] / @hline-count } { 1 }
       }
       {
         \tl_if_eq:nnTF {#1} {+}
           { \__tblr_set_hline_num_incr: }
\overline{\mathcal{L}} \tl_if_eq:nnTF {#1} {=}
               { \tl_set_eq:NN \l__tblr_hline_num_tl \l__tblr_hline_count_tl }
\{ \int_compare:nNnTF {#1} > { \l__tblr_hline_count_tl }
                  { \ tblr set hline num incr: }
                   { \tl set:Nn \l tblr hline num tl {#1} }
 }
           }
       }
   }
\cs_new_protected:Npn \ tblr set_hline_num_incr:
  \overline{f} \tl_set:Nx \l__tblr_hline_count_tl
      \{ \int_{eval:n} {\lightharpoonup} L_{blr} \hbox{hline} \hbox{ count_t1 + 1 } \} \__tblr_spec_gput:nee { hline }
      \{ [\int_use:N \c@rownum] / @hline-count } \{ \l_tblr_hline_count_tl }
     \tl_set_eq:NN \l__tblr_hline_num_tl \l__tblr_hline_count_tl
   }
```

```
\keys_define:nn { tblr-hline }
```

```
 {
    dash .code:n = \tl_set:Nn \l__tblr_hline_dash_tl { \exp_not:N \@tblr@dash #1 },
    text .code:n = \tl_set:Nn \l__tblr_hline_dash_tl { \exp_not:N \@tblr@text #1 },
    text .groups:n = \{ text \},
    wd .code:n = \tl_set:Nn \l__tblr_hline_wd_tl { \dim_eval:n {#1} },
    fg .code:n = \tl set:Nn \l tblr hline fg tl {#1},
    baseline .code:n = \_{\text{thr}}hline_set_baseline:n {#1},
    leftpos .code:n = \t{t_set:Nx \l__tblr_hiine_leftpos_tl \{#1\},rightpos .code:n = \tl set:Nx \l tblr hline rightpos tl {#1},
    l .meta:n = \{ \text{leftpos} = #1 \},
    1 .default:n = {-0.8},
    r .meta:n = \{ rightpos = #1 \},
    r .default:n = { -0.8 },
    lr .meta:n = { leftpos = #1, rightpos = #1 },
    1r .default:n = {-0.8},
    endpos .bool_set:N = \lceil \frac{t}{t} \rceil hline_endpos_bool,
    abovespace .code:n = \__tblr_row_gput_above:ne { belowsep } { \dim_eval:n {#1} },
    belowspace .code:n = \__tblr_row_gput:ne { abovesep } { \dim_eval:n {#1} },
    abovespace+ .code:n = \_{\text{tblr\_row\_gadd\_dimen\_above:ne}}{ belowsep } { \dim_eval: n {#1} },
    belowspace+ {\tt .code:n = \_{\tt\_tblr\_row\_gadd\_dimen:ne}}{ abovesep } { \dim_eval: n {#1} },
    unknown .code:n = \_{\text{other}}hline_unknown_key:V \l_keys_key_str,
   }
\cs_new_protected:Npn \__tblr_hline_unknown_key:n #1
  {
     \prop_if_in:NnTF \g__tblr_defined_hdash_styles_prop {#1}
      \{ \tilde \Lsc:Nn \l_tblr_hiine\_dash_tl \ \verb|\exp not:N \@tblr@dash #1 }\mathcal{L} \regex_match:NnTF \c__tblr_is_color_key_regex {#1}
          { \tl set:Nn \l tblr hline fg tl {#1} }
\overline{\mathcal{A}}\tl set rescan:Nnn \l tblr v tl {} {#1}
            \tl set:Nn \l tblr hline wd tl { \dim eval:n {\l tblr v tl} }
 }
       }
   }
\cs_generate_variant:Nn \__tblr_hline_unknown_key:n { V }
\cs_new_protected_nopar:Npn \_tblr_set_hline_cmd:n #1
  {
     \__tblr_get_childs:nx {#1} { \int_use:N \c@colcount }
     \clist_map_inline:Nn \l_tblr_childs_clist
       {
        \_tblr_set_hline_option:nnn { ##1 } { @dash } { \l_tblr_hline_dash_tl }
         \tl_if_empty:NF \l__tblr_hline_wd_tl
\overline{\mathcal{A}} \__tblr_set_hline_option:nnn { ##1 } { wd } { \l__tblr_hline_wd_tl }
 }
         \tl_if_empty:NF \l__tblr_hline_fg_tl
\overline{\mathcal{L}} \__tblr_set_hline_option:nnn { ##1 } { fg } { \l__tblr_hline_fg_tl }
 }
       }
     \tl_if_empty:NF \l__tblr_hline_leftpos_tl
\overline{\mathcal{A}}\bool if:NTF \l_tblr hline endpos bool
```

```
\overline{\mathcal{A}} \__tblr_set_hline_option:nnn
               { \clist_item:Nn \l_tblr_childs_clist {1} }
               { leftpos }
               { \l__tblr_hline_leftpos_tl }
           }
\overline{\mathcal{A}} \clist_map_inline:Nn \l_tblr_childs_clist
\{ \__tblr_set_hline_option:nnn
                  { ##1 } { leftpos } { \l tblr hline leftpos tl }
 }
 }
       }
     \tl_if_empty:NF \l__tblr_hline_rightpos_tl
       {
         \bool_if:NTF \l__tblr_hline_endpos_bool
\overline{\mathcal{A}} \__tblr_set_hline_option:nnn
               { \clist_item:Nn \l_tblr_childs_clist {-1} }
               { rightpos }
               { \l__tblr_hline_rightpos_tl }
           }
           {
             \clist_map_inline:Nn \l_tblr_childs_clist
\{ \__tblr_set_hline_option:nnn
                  { ##1 } { rightpos } { \l tblr hline rightpos tl }
 }
 }
      }
  }
%% #1: column; #2: key; #3: value
\cs_new_protected_nopar:Npn \_tblr_set_hline_option:nnn #1 #2 #3
  {
     \__tblr_spec_gput:nee { hline }
       { [\int_use:N \c@rownum][#1](\l__tblr_hline_num_tl) / #2 } { #3 }
   }
\NewTableCommand \firsthline [1] [] { \SetHline [+] {-} { #1, baseline=below } }
\NewTableCommand \lasthline [1] [] { \SetHline [+] {-} { #1, baseline=above } }
\cs_new_protected:Npn \__tblr_hline_set_baseline:n #1
   {
     \tl_if_eq:nnTF {#1} {above}
       {
         \__tblr_prop_gput:nnx { inner }
          { baseline } { \int_eval:n { \c@rownum - 1 } }
       }
      \sqrt{2}\tl_if_eq:nnT {#1} {below}
\overline{\mathcal{A}} \__tblr_prop_gput:nnx { inner } { baseline } { \int_use:N \c@rownum }
 }
       }
  }
```

```
%% \SetVlines command for setting every vline in the table
\NewTableCommand \SetVlines [3] [+]
   {
     \tblr_set_every_vline:nnn {#1} {#2} {#3}
   }
%% We put all code inside a group to avoid affecting other table commands
\cs_new_protected:Npn \tblr_set_every_vline:nnn #1 #2 #3
   {
     \group_begin:
     \int_step_inline:nn { \int_eval:n { \c@colcount + 1 } }
      {
        \int_set:Nn \c@colnum {##1}
        \tblr set vline:nnn {#1} {#2} {#3}
       }
     \group_end:
   }
%% Check the number of arguments and call \tblr_set_every_vline in different ways
%% This function is called when parsing table specifications
\cs_new_protected:Npn \_tblr_set_every_vline_aux:n #1
   {
    \tl if head is group:nTF {#1}
      {
        \int_{compare: nNnTF {\t t1_count:n {#1}} = {3} { \tblr_set_every_vline:nnn #1 }
           { \tblr_set_every_vline:nnn {1} #1 }
 }
       { \tblr_set_every_vline:nnn {1} {-} {#1} }
   }
%% Add \SetVline, \vline and \rline commands
\tl new:N \l tblr vline count tl % the count of all vlines
\tl_new:N \l__tblr_vline_num_tl % the index of the vline
\tl_new:N \l__tblr_vline_rows_tl % the rows of the vline
\tl_new:N \l__tblr_vline_dash_tl % dash style
\tl_new:N \l__tblr_vline_fg_tl % dash foreground
\tl_new:N \l__tblr_vline_wd_tl % dash width
\tl_new:N \l__tblr_vline_abovepos_tl % above position
\tl_new:N \l__tblr_vline_belowpos_tl % below position
\NewTableCommand \rline [2] [] { \SetVline [=] {#2} {#1} }
\NewTableCommand \vline [1] [] { \SetVline [+] {-} {#1} }
%% #1: the index of the vline (may be + or =)
%% #2: which rows of the vline, separate by commas
%% #3: key=value pairs
\NewTableCommand \SetVline [3] [+]
   {
    \tblr set vline:nnn {#1} {#2} {#3}
   }
%% We need to check "text" key first
```

```
\cs_new_protected:Npn \tblr_set_vline:nnn #1 #2 #3
   {
      \group_begin:
      \keys_set_groups:nnn { tblr-vline } { text } {#3}
      \tl_if_eq:NnF \l__tblr_vline_dash_tl { \exp_not:N \@tblr@text }
        {
           \__tblr_set_vline_num:n {#1}
           \tl_clear:N \l__tblr_vline_dash_tl
          \keys set:nn { tblr-vline } { dash = solid, #3 }
           \__tblr_set_vline_cmd:n {#2}
        }
      \group_end:
   }
\cs_new_protected:Npn \tblr_set_vline:nnnn #1 #2 #3 #4
  \mathcal{L} \group_begin:
      \__tblr_get_childs:nx {#1} { \int_eval:n { \c@colcount + 1} }
      \clist_map_inline:Nn \l_tblr_childs_clist
       \mathcal{F} \int_set:Nn \c@colnum {##1}
           \tblr_set_vline:nnn {#2} {#3} {#4}
        }
      \group_end:
   }
%% Check the number of arguments and call \tblr_set_vline in different ways
%% Note that #1 always includes an outer pair of braces
%% This function is called when parsing table specifications
\cs_new_protected:Npn \__tblr_set_vline_aux:nn #1 #2
   {
      \tl_if_head_is_group:nTF {#2}
        {
          \int_{compare: nNnTF {\t t1_count:n {#2}} = {3} { \tblr_set_vline:nnnn #1 #2 }
             { \tblr_set_vline:nnnn #1 {1} #2 }
 }
       { \tblr set vline:nnnn #1 {1} {-} {#2} }
   }
\cs_generate_variant:Nn \__tblr_set_vline_aux:nn { Vn }
%% #1: the index of vline to set (may be + or =)
\cs_new_protected:Npn \__tblr_set_vline_num:n #1
   {
      \tl_clear:N \l__tblr_vline_num_tl
      \tl_set:Nx \l__tblr_vline_count_tl
        { \__tblr_spec_item:ne { vline } { [\int_use:N \c@colnum] / @vline-count } }
     %% \l tblr vline count tl may be empty when colspec has extra |'s
     \int_C \phi = \frac{1}{\ln\frac{1}{\ln\frac{1 {
           \tl_set:Nx \l__tblr_vline_num_tl { 1 }
           \__tblr_spec_gput:nen { vline }
            \{ [\int_use:N \c@colnum] / @vline-count } { 1 }
        }
        {
           \tl_if_eq:nnTF {#1} {+}
             { \__tblr_set_vline_num_incr: }
```

```
\overline{\mathcal{A}}\tl if eq:nnTF {#1} {=}\{ \tilde{\text{t}}_set_eq: NN \l_{\_tblr\_vline\_num\_t1} \l_{\_tblr\_vline\_count\_t1} \}\{ \int_compare:nNnTF {#1} > { \l__tblr_vline_count_tl }
                         { \__tblr_set_vline_num_incr: }
                         { \tl_set:Nn \l__tblr_vline_num_tl {#1} }
 }
             }
        }
   }
\cs_new_protected:Npn \_tblr_set_vline_num_incr:
  \mathcal{F} \tl_set:Nx \l__tblr_vline_count_tl
       { \int_eval:n { \l_tblr_vline_count_ tl + 1 } }
      \__tblr_spec_gput:nee { vline }
        { [\int_use:N \c@colnum] / @vline-count } { \l__tblr_vline_count_tl }
      \tl_set_eq:NN \l__tblr_vline_num_tl \l__tblr_vline_count_tl
   }
\keys_define:nn { tblr-vline }
  \mathcal{L} dash .code:n = \tl_set:Nn \l__tblr_vline_dash_tl { \exp_not:N \@tblr@dash #1 },
     text .code:n = \tl_set:Nn \l__tblr_vline_dash_tl { \exp_not:N \@tblr@text #1 },
     text .groups:n = \{ text \},
    wd .code:n = \tl_set:Nn \l__tblr_vline_wd_tl { \dim_eval:n {#1} },
     fg .code:n = \tlap{\tilde{}s.t. Nn \l__tblr_vline_fg_tl \{#1\}},
     abovepos .code:n = \t{tl_set:Nx \ll_tblr_vline_abovers_tl {#1},belowpos .code:n = \tlambda = \ldots \lceil \frac{t}{t-1} \rfloorunknown .code:n = \underline{\text{tblr}_\text{vline\_unknown\_key}}:V \underline{\text{key\_key\_str}},
   }
\cs_new_protected:Npn \__tblr_vline_unknown_key:n #1
   {
      \prop_if_in:NnTF \g__tblr_defined_vdash_styles_prop {#1}
       \{ \tilde u, \tilde u \leq \tilde d \text{ such that } \tilde d \geq \tilde d \text{ such that } \tilde d \geq \tilde d \text{ such that } \tilde d \geq \tilde d \text{ such that } \tilde d \geq \tilde d \text{ such that } \tilde d \geq \tilde d \text{ such that } \tilde d \geq \tilde d \text{ such that } \tilde d \geq \tilde d \text{ such that } \tilde d \geq \tilde d \text{ such that } \tilde d \geq \tilde d \text{ such that } \tilde d \geq \tilde d \text{ such that } \tilde d \geq \tilde d \text{ such that } \tilde d \geq \til {
           \regex_match:NnTF \c__tblr_is_color_key_regex {#1}
              { \tl_set:Nn \l__tblr_vline_fg_tl {#1} }
\overline{\mathcal{L}} \tl_set_rescan:Nnn \l__tblr_v_tl {} {#1}
                \tl_set:Nn \l__tblr_vline_wd_tl { \dim_eval:n {\l__tblr_v_tl} }
 }
        }
  \mathbf{I}\cs_generate_variant:Nn \__tblr_vline_unknown_key:n { V }
\cs_new_protected_nopar:Npn \__tblr_set_vline_cmd:n #1
   {
      \__tblr_get_childs:nx {#1} { \int_use:N \c@rowcount }
      \clist_map_inline:Nn \l_tblr_childs_clist
        {
           \__tblr_spec_gput:nee { vline }
              { [##1][\int_use:N \c@colnum](\l__tblr_vline_num_tl) / @dash }
              { \l__tblr_vline_dash_tl }
           \tl_if_empty:NF \l__tblr_vline_wd_tl
```

```
\overline{\mathcal{A}} \__tblr_spec_gput:nee { vline }
              \label{thm:main} $$ \{ [\#41] [\int_use:N \c@colnum] (\l}__tblr\_vline_number]) / wd \} { \l__tblr_vline_wd_tl }
           }
         \tl_if_empty:NF \l__tblr_vline_fg_tl
\overline{\mathcal{A}} \__tblr_spec_gput:nee { vline }
               \{ [##1][\int_use:N \c@colnum](\l_tblr_vline_num_tl) / fg }
              {\lceil \l tblr vline fg tl }
 }
         \tl_if_empty:NF \l__tblr_vline_abovepos_tl
\overline{\mathcal{L}} \__tblr_spec_gput:nee { vline }
               { [##1][\int_use:N \c@colnum](\l__tblr_vline_num_tl) / abovepos }
               { \l__tblr_vline_abovepos_tl }
 }
         \tl_if_empty:NF \l__tblr_vline_belowpos_tl
\overline{\mathcal{A}} \__tblr_spec_gput:nee { vline }
               { [##1][\int_use:N \c@colnum](\l__tblr_vline_num_tl) / belowpos }
               { \l__tblr_vline_belowpos_tl }
 }
       }
   }
%%% --------------------------------------------------------
%% \section{Set Cells}
%%% --------------------------------------------------------
%% \SetCells command for setting every cell in the table
\NewTableCommand \SetCells [2] []
   {
     \tblr_set_every_cell:nn {#1} {#2}
   }
%% We put all code inside a group to avoid affecting other table commands
\cs_new_protected:Npn \tblr_set_every_cell:nn #1 #2
   {
     \group_begin:
     \int_step_inline:nn { \c@rowcount }
       {
        \int_set:Nn \c@rownum {##1}
        \int_step_inline:nn { \c@colcount }
           {
            \int set:Nn \c@colnum {####1}
            \tblr_set_cell:nn {#1} {#2}
 }
       }
     \group_end:
   }
%% Check the number of arguments and call \tblr_set_every_cell in different ways
%% This function is called when parsing table specifications
\cs_new_protected:Npn \__tblr_set_every_cell_aux:n #1
   {
    \tl if head is group:nTF {#1}
```

```
 { \tblr_set_every_cell:nn #1 }
       { \tblr_set_every_cell:nn {} {#1} }
   }
%% \SetCell command for multirow and/or multicolumn cells
\NewTableCommand \SetCell [2] []
  \left\{ \right.\tblr set cell:nn { #1 } { #2 }
   }
\tl_new:N \l__tblr_row_span_num_tl
\tl_new:N \l__tblr_col_span_num_tl
\cs_new_protected:Npn \tblr_set_cell:nn #1 #2
  \mathcal{L} \tl_set:Nn \l__tblr_row_span_num_tl { 1 }
     \tl_set:Nn \l__tblr_col_span_num_tl { 1 }
     \keys_set:nn { tblr-cell-span } { #1 }
     \keys_set:nn { tblr-cell-spec } { #2 }
     \__tblr_set_span_spec:VV \l__tblr_row_span_num_tl \l__tblr_col_span_num_tl
   }
\cs_generate_variant:Nn \tblr_set_cell:nn { nV }
\cs_new_protected:Npn \tblr_set_cell:nnnn #1 #2 #3 #4
   {
     \group_begin:
     \__tblr_get_childs:nx {#1} { \int_use:N \c@rowcount }
     \clist_set_eq:NN \l_tmpa_clist \l_tblr_childs_clist
     \__tblr_get_childs:nx {#2} { \int_use:N \c@colcount }
     \clist_set_eq:NN \l_tmpb_clist \l_tblr_childs_clist
     \clist_map_inline:Nn \l_tmpa_clist
      \mathcal{L} \int_set:Nn \c@rownum {##1}
         \clist_map_inline:Nn \l_tmpb_clist
\overline{\mathcal{A}}\int set:Nn \c@colnum {####1}
             \tblr_set_cell:nn {#3} {#4}
 }
       }
     \group_end:
   }
%% Check the number of arguments and call \tblr_set_cell in different ways
%% Note that #1 is always of the type {<i>}{<j>}
%% This function is called when parsing table specifications
\cs_new_protected:Npn \__tblr_set_cell_aux:nn #1 #2
   {
     \tl_if_head_is_group:nTF {#2}
      { \tblr set cell:nnnn #1 #2 }
       { \tblr_set_cell:nnnn #1 {} {#2} }
   }
\cs_generate_variant:Nn \__tblr_set_cell_aux:nn { Vn }
\keys_define:nn { tblr-cell-span }
   {
```

```
r .tl_set:N = \lceil l_-\text{tblr} \rceil row_span_num_tl,
    c .tl_set:N = \lceil \frac{tblr}{col_span_num_t}\rceil,
   }
\keys_define:nn { tblr-cell-spec }
  \mathcal{F}halign .code:n = \Leftrightarrow tblr_cell_gput:nn { halign } {#1},
    valign .code:n = \_tblr_cell_gput:nn { valign } {#1},
    j .meta:n = \{ halign = j \},
    1 .meta:n = \{ halign = 1 \},c .meta:n = \{ halign = c \},
    r .meta:n = { halign = r },
    t .meta:n = { valign = t },
    p .meta:n = \{ valign = t \},
    m .meta:n = \{ valign = m \},
    b .meta:n = \{ valign = b \}.
    h .meta:n = \{ valign = h \},
    f .meta:n = { valign = f },
    wd .code:n = \_{\text{tblr}}cell_gput:ne { width } {#1},
    bg \qquad .code:n = \__tblr_cell_gput:ne { background } {#1},
    fg \ldots code:n = \_{\text{thlr} \_cell\_gput:ne} { foreground } {#1},
    font .code:n = \L_tblr_cell_gput:nn \{ font \} { #1 \searrow,}mode \ldots . code: n = \{\text{blr\_cell\_gput}:nn \text{ mod } e\} {#1},
    \text{\$} .meta:n = { mode = math },
    $ $ .meta:n = { mode = dmath },
    cmd .code:n = \{\text{blr-cell\_gput:nn } \{ \text{cmd } \} \{ \#1 \},\}\texttt{preto} \quad \texttt{.code:n = \texttt{\texttt{[}--tblr_cell\_preto\_text:n \{#1\},appto \cdot \text{code:n} = \setminus _{\text{tdlr}\_} \text{cell\_appto\_text:n} \{ \#1 \},{\tt unknown~code:n = \verb|_{_\thir\_cell\_unknown\_key:V \verb|_{keys\_key\_str},} }
\cs_new_protected:Npn \__tblr_cell_gput:nn #1 #2
   {
     \__tblr_data_gput:neenn { cell }
       { \int_use:N \c@rownum } { \int_use:N \c@colnum } {#1} {#2}
   }
\verb|\cs_generate_variant: Nn \ \_tblr_cell_gput: nn \ \{ \ ne \ \}\cs_new_protected:Npn \__tblr_cell_gput:nnnn #1 #2 #3 #4
  \mathcal{F} \__tblr_data_gput:nnnnn { cell } {#1} {#2} {#3} {#4}
   }
\cs_generate_variant:Nn \__tblr_cell_gput:nnnn
   { nenn, ennn, eenn, nene, enne, eene }
\tl_new:N \l__tblr_cell_text_tl
\cs_new_protected:Npn \__tblr_cell_preto_text:n #1
   {
     \__tblr_cell_preto_text:een
       { \int_use:N \c@rownum } { \int_use:N \c@colnum } {#1}
   }
\cs_new_protected:Npn \__tblr_cell_preto_text:nnn #1 #2 #3
   {
     \tl_set:Nx \l__tblr_cell_text_tl { \__tblr_spec_item:nn { text } { [#1][#2] } }
```

```
 \tl_put_left:Nn \l__tblr_cell_text_tl {#3}
     \__tblr_spec_gput:nnV { text } { [#1][#2] } \l__tblr_cell_text_tl
   }
\cs_generate_variant:Nn \__tblr_cell_preto_text:nnn { nen, enn, een }
\cs_new_protected:Npn \__tblr_cell_appto_text:n #1
  \overline{f} \__tblr_cell_appto_text:een
      \{ \int_us \in N \cap \mathbb{N} \in \mathbb{N} \cap \mathbb{N} \} {#1}
   }
\cs_new_protected:Npn \__tblr_cell_appto_text:nnn #1 #2 #3
  {
     \tl_set:Nx \l__tblr_cell_text_tl { \__tblr_spec_item:ne { text } { [#1][#2] } }
     \tl_put_right:Nn \l__tblr_cell_text_tl {#3}
     \__tblr_spec_gput:neV { text } { [#1][#2] } \l__tblr_cell_text_tl
   }
\cs_generate_variant:Nn \__tblr_cell_appto_text:nnn { nen, enn, een }
\cs_new_protected:Npn \__tblr_cell_unknown_key:n #1
   {
     \regex_match:NnTF \c__tblr_is_color_key_regex {#1}
      \overline{f} \__tblr_data_gput:neene { cell }
          { \int_use:N \c@rownum } { \int_use:N \c@colnum } { background } {#1}
       }
      \overline{f}\tl set rescan:Nnn \l tblr v tl {} {#1}
         \__tblr_data_gput:neene { cell }
           { \int_use:N \c@rownum } { \int_use:N \c@colnum } { width }
          { \dim_eval:n { \lceil \ln_fv_t \rceil } }
       }
   }
\cs_generate_variant:Nn \__tblr_cell_unknown_key:n { V }
\cs_new_protected:Npn \__tblr_set_span_spec:nn #1 #2
   {
    \int_compare:nNnT { #1 } > { 1 }
       {
         \__tblr_prop_gput:nnn { inner } { rowspan } { true }
         \__tblr_data_gput:neenn { cell }
          \{ \int_us \in N \cdot N \cdot M \to \infty : N \cdot M \cdot M \} { rowspan } {#1}
       }
    \int_compare:nNnT { #2 } > { 1 }
       {
         \__tblr_prop_gput:nnn { inner } { colspan } { true }
         \__tblr_data_gput:neenn { cell }
          \{ \int_us \cdot N \cdot M \to \} \{ \int_us \cdot N \cdot M \cdot M \} \} }
     \int_step_variable:nnNn
      {\int_{use:N \cdots} f \int_eval: n {\cdot} \cdots n + #1 - 1} \l}_{\text{split}} {
         \int_step_variable:nnNn
          \{ \int_us \in N \cdot C@column \} \{ \int_eval:n \} \cdot 42 - 1 \} \l__tblr_j_tl
\overline{\mathcal{L}} \bool_lazy_and:nnF
```
```
{ \int_{\Omega} p:nNn { l_tblr_i_t] } = { \cup_{\Omega} } }
                { \int_compare_p:nNn { \l__tblr_j_tl } = { \c@colnum } }
\{ \__tblr_data_gput:neenn { cell }
                   \{ \lceil \lfloor t \ln \rfloor \rfloor, \lceil \lceil \lceil t \ln \rfloor \rceil \} { omit } {1}
 }
             \int_{compare: nNnF {\l_1_tblr_i_t} = {\Cernnum }\{ \__tblr_spec_gput:nen { hline }
                   { [\l tblr i tl][\l tblr j tl] / omit } {true}
 }
             \int_{compare: nNnF {\l_1_\tblr_j_tl} = {\cocolnum }\{ \__tblr_spec_gput:nee { vline }
                   \{ [\l_tblr_i_tl][\l_tblr_j_tl] / omit } {true}
 }
 }
       }
     %% Make continuous borders for multirow cells
     \tl_set:Nx \l__tblr_n_tl
       {
         \int_max:nn
\overline{\mathcal{L}} \__tblr_spec_item:ne { vline } { [\int_use:N \c@colnum] / @vline-count }
 }
           { 1 }
       }
     \int_step_variable:nnNn
      \{\ \clap{$\quad\in\ \mathbb{N}$ \}} \ \alacksquare \ \alacksquare {
          \__tblr_spec_gput:nee { vline }
          \{ [\lceil \lambda \rceil_t t \text{all} \in \mathbb{N} \cdot \text{Cécolnum}] (\lceil \lambda \rceil_t t \text{all} \neq t \text{all}} \} \__tblr_spec_gput:nee { vline }
          \{ [\lceil \ln t \rceil_1 \ldots ] \} ] {\int_eval:n {\c@colnum + #2}](1) / belowpos } {1}
       }
   }
\cs_generate_variant:Nn \__tblr_set_span_spec:nn { VV }
%% Legacy \multicolumn and \multirow commands
%% Both of them could be replaced with \SetCell command
%% Note that they don't have cell text as the last arguments
%% If \multicolumn is followed by \multirow,
%% We need to call \tblr_set_cell together
%% in order to omit all hlines inside the span cell.
\tl_new:N \g__tblr_multicolumn_num_tl
\tl_new:N \g__tblr_multicolumn_spec_tl
%% There maybe p{2em} inside #2 of \multicolumn command
\NewTableCommand \multicolumn [2]
   {
     \tl_gclear:N \g__tblr_multicolumn_num_tl
    \verb+\tl_gclear:N \verb+\g_+thlr_multicolumn_spec_t1 \tl_map_inline:nn {#2}
       {
         \bool_lazy_and:nnF
           { \tl_if_single_token_p:n {##1} }
```

```
 { \token_if_eq_charcode_p:NN ##1 | }
            { \tl_put_right:Nn \g__tblr_multicolumn_spec_tl {,##1} }
       }
     \peek_meaning:NTF \multirow
       { \tl_gset:Nn \g__tblr_multicolumn_num_tl {#1} }
       { \tblr_set_cell:nV { c = #1 } \g__tblr_multicolumn_spec_tl }
   }
\NewTableCommand \multirow [3] [m]
   {
     \tl_if_eq:nnTF {#1} {c}
      \{ \tilde{\tau}: \mathbb{N} \setminus \mathbb{1}_{\mathbb{Z}} \text{ and } \tilde{\tau} \} \}\sqrt{2}\tl if eq:nnTF {#1} {t}{ \tl set:Nn \l tmpa tl {, h} }
           {\tilde{t}} \tl if eq:nnTF {#1} {b}{ \tilde{\tau} \tl_set:Nn \lceil \tau \rceil \l_tmpa_tl {, f} }
           { \tilde{\tau} \tl_set:Nn \lceil \tau \rceil \l_tmpa_tl {, #1} }
 }
       }
     \tl_if_eq:nnF {#3} {*}
       { \tl_if_eq:nnF {#3} {=} { \tl_put_right:Nn \l_tmpa_tl {, wd=#3} } }
     \tl_if_empty:NTF \g__tblr_multicolumn_num_tl
      { \tblr_set_cell:nV { r = #2 } \l_tmpa_tl }
       {
          \tl_put_left:NV \l_tmpa_tl \g__tblr_multicolumn_spec_tl
          \exp_args:Nx \tblr_set_cell:nV
           {c = \gtrsim_{t \text{th}}r = #2 } \l_tmpa_tl
          \tl_gclear:N \g__tblr_multicolumn_num_tl
       }
   }
%%% --------------------------------------------------------
%% \section{Set Columns and Rows}
%%% --------------------------------------------------------
%% \SetColumns command for setting every column in the table
\NewTableCommand \SetColumns [2] []
   {
     \tblr_set_every_column:nn {#1} {#2}
   }
%% We put all code inside a group to avoid affecting other table commands
\cs_new_protected:Npn \tblr_set_every_column:nn #1 #2
   {
     \group_begin:
     \int_step_inline:nn { \c@colcount }
      \mathcal{L}\int set:Nn \c@colnum {##1}
         \tblr set column:nn {#1} {#2}
       }
     \group_end:
   }
%% Check the number of arguments and call \tblr_set_every_column in different ways
%% This function is called when parsing table specifications
```
\cs\_new\_protected:Npn \\_\_tblr\_set\_every\_column\_aux:n #1

```
 {
      \tl_if_head_is_group:nTF {#1}
       { \tblr_set_every_column:nn #1 }
        { \tblr_set_every_column:nn {} {#1} }
   }
%% \SetColumn command for current column or each cells in the column
\NewTableCommand \SetColumn [2] []
   {
    \tblr_set_column:nn {#1} {#2}
  \mathfrak{g}\cs_new_protected:Npn \tblr_set_column:nn #1 #2
  \mathcal{L} \keys_set:nn { tblr-column } {#2}
   }
\cs_new_protected:Npn \tblr_set_column:nnn #1 #2 #3
   {
      \group_begin:
      \__tblr_get_childs:nx {#1} { \int_use:N \c@colcount }
      \clist_map_inline:Nn \l_tblr_childs_clist
      \mathcal{L}\int_set:Nn \c@colnum {##1}
          \tblr_set_column:nn {#2} {#3}
        }
      \group_end:
   }
%% Check the number of arguments and call \tblr_set_column in different ways
%% Note that #1 always includes an outer pair of braces
%% This function is called when parsing table specifications
\cs_new_protected:Npn \__tblr_set_column_aux:nn #1 #2
  \overline{f} \tl_if_head_is_group:nTF {#2}
       { \tblr set column:nnn #1 #2 }
        { \tblr_set_column:nnn #1 {} {#2} }
  \mathbf{I}\cs generate variant:Nn \thinspace \setminus tblr set column aux:nn { Vn }
\keys_define:nn { tblr-column }
   {
    halign \ldots \cdots \ldots \ldots \ldots \ldots \ldots \ldots \ldots \ldots \ldots \ldots \ldots \ldots \ldots \ldots \ldots \ldots \ldots \ldots \ldots \ldots \ldots \ldots \ldots \ldots \ldots \ldots \ldots \ldots \ldots \ldots \ldots \ldots \ldots \ldotsvalign .code:n = \Llet-tblr_column_gput_cell:nn { valign } {#1},
     j .meta:n = \{ half | m = j \},
    l .meta:n = { halign = 1 },
    c .meta:n = \{ halign = c \},
    r .meta:n = { halign = r },
    t .meta:n = { valign = t },
    p .meta:n = \{ valign = t \},m .meta:n = \{ valign = m \},
    b .meta:n = \{ valign = b \},
    h .meta:n = \{ valign = h \},
     f .meta:n = { valign = f },
    bg \qquad \qquad .code:n = \_{\_tblr\_column\_gput\_cell:nn \text{ { background } } {#1},
```

```
fg \qquad \qquad .code:n = \_{\text{tblr}\_column\_gput\_cell:nn \ \{ \text{foreground} \ \{ \#1\},font .code:n = \L_{{\text{colum\_gput\_cell}}:nn \{ font \} { #1 \selectfont },
    mode \ldots code: n = \_{\text{tblr\_column\_gput\_cell:nn} { mode } {#1},
    \text{#} . meta:n = { mode = math },
    $$ .meta:n = { mode = dmath },
    cmd .code:n = \underline{\text{tblr}}_column_gput_cell:nn { cmd } {#1},
    wd .code:n = \_ltblr_column_gput:ne { width } { \dim_eval: n {#1} },
    co .code:n = \int_{t}^{t} .code:n = \int_{t}^{t} the column gput:ne { coefficient } {#1},
    preto .code:n = \_tblr preto text for every column cell:n {#1},
    appto \ldots .code:n = \_tblr_appto_text_for_every_column_cell:n {#1},
    leftsep .code:n = \_tblr_column_gput:ne { leftsep } { \dim_eval:n {#1} },
    rightsep .code:n = \__tblr_column_gput:ne { rightsep } { \dim_eval:n {#1} },
    colsep .meta:n = { leftsep = #1, rightsep = #1},
    \verb|leftsep+ ...code:n = \verb|...tblr_column_gadd_dimen:ne| { leftsep } { \dim_eval:n {#1} },
    rightsep+ .code:n = \_{\text{tblr}\_column\_gadd\_dimen:ne}{ rightsep } { \dim_eval: n {#1} },
    colsep+ .meta:n = \{ leftsep+ = #1, rightsep+ = #1},
    unknown .code:n = \underline{\text{tblr}} column_unknown_key:V \underline{\text{kg}} key_str,
   }
%% #1: key; #2: value
\cs_new_protected:Npn \__tblr_column_gput:nn #1 #2
   {
     \__tblr_data_gput:nenn { column } { \int_use:N \c@colnum } {#1} {#2}
  \mathbf{r}\cs_generate_variant:Nn \__tblr_column_gput:nn { ne }
\cs_new_protected:Npn \__tblr_column_gadd_dimen:nn #1 #2
   {
     \__tblr_data_gadd_dimen_value:nenn { column }
      { \int_use:N \c@colnum } {#1} {#2}
   }
\cs_generate_variant:Nn \__tblr_column_gadd_dimen:nn { ne }
%% #1: key; #2: value
\cs_new_protected:Npn \__tblr_column_gput_cell:nn #1 #2
   {
    \int_step_inline:nn { \c@rowcount }
      \mathcal{L} \__tblr_cell_gput:nenn {##1} { \int_use:N \c@colnum } {#1} {#2}
 }
   }
\cs generate variant:Nn \ tblr column gput cell:nn { ne }
\cs_new_protected:Npn \_tblr_preto_text_for_every_column_cell:n #1
   {
     \int_step_inline:nn { \c@rowcount }
      \overline{f} \__tblr_cell_preto_text:nen {##1} { \int_use:N \c@colnum } {#1}
       }
   }
\cs_new_protected:Npn \__tblr_appto_text_for_every_column_cell:n #1
   {
    \int_step_inline:nn { \c@rowcount }
       {
```

```
 \__tblr_cell_appto_text:nen {##1} { \int_use:N \c@colnum } {#1}
       }
   }
\regex_const:Nn \c_tblr_is_number_key_regex { ^{\ell+\{-\}}? (\d+|\d*\.\d+)$ }
\cs_new_protected:Npn \__tblr_column_unknown_key:n #1
   {
     \regex_match:NnTF \c__tblr_is_number_key_regex {#1}
      { \ tblr column gput:ne { coefficient } {#1} }
       {
         \regex_match:NnTF \c__tblr_is_color_key_regex {#1}
           { \__tblr_column_gput_cell:nn { background } {#1} }
\overline{\mathcal{A}} \tl_set_rescan:Nnn \l__tblr_v_tl {} {#1}
              \__tblr_column_gput:ne { width } { \dim_eval:n { \l__tblr_v_tl } }
 }
       }
   }
\cs generate variant:Nn \ tblr column unknown key:n { V }
%% \SetRows command for setting every row in the table
\NewTableCommand \SetRows [2] []
   {
    \tblr set every row:nn {#1} {#2}
   }
%% We put all code inside a group to avoid affecting other table commands
\cs_new_protected:Npn \tblr_set_every_row:nn #1 #2
  \mathcal{L} \group_begin:
     \int_step_inline:nn { \c@rowcount }
       {
        \int_set:Nn \c@rownum {##1}
        \tblr set row:nn {#1} {#2} }
     \group_end:
   }
%% Check the number of arguments and call \tblr_set_every_row in different ways
%% This function is called when parsing table specifications
\cs_new_protected:Npn \__tblr_set_every_row_aux:n #1
  \overline{f} \tl_if_head_is_group:nTF {#1}
       { \tblr_set_every_row:nn #1 }
       { \tblr_set_every_row:nn {} {#1} }
   }
%% \SetRow command for current row or each cells in the row
\NewTableCommand \SetRow [2] []
   {
     \tblr_set_row:nn {#1} {#2}
   }
\cs_new_protected:Npn \tblr_set_row:nn #1 #2
```

```
 {
     \keys_set:nn { tblr-row } {#2}
   }
\cs_new_protected:Npn \tblr_set_row:nnn #1 #2 #3
  {
     \group_begin:
     \__tblr_get_childs:nx {#1} { \int_use:N \c@rowcount }
     \clist_map_inline:Nn \l_tblr_childs_clist
\sim \sim \sim \sim \sim \sim \int_set:Nn \c@rownum {##1}
         \tblr_set_row:nn {#2} {#3}
       }
     \group_end:
  \mathbf{r}%% Check the number of arguments and call \tblr_set_row in different ways
%% Note that #1 always includes an outer pair of braces
%% This function is called when parsing table specifications
\cs_new_protected:Npn \_tblr_set_row_aux:nn #1 #2
   {
    \tl if head is group:nTF {#2}
      { \tblr_set_row:nnn #1 #2 }
       { \tblr_set_row:nnn #1 {} {#2} }
   }
\cs_generate_variant:Nn \__tblr_set_row_aux:nn { Vn }
\keys_define:nn { tblr-row }
   {
   halign \ldots .code:n = \__tblr_row_gput_cell:nn { halign } {#1},
    valign .code:n = \_tblr_row_gput_cell:nn { valign } {#1},
    j . meta:n = { halign = j },
    1 .meta:n = \{ halign = 1 \},c .meta:n = \{ halign = c \},
    r .meta:n = { halign = r },
    t .meta:n = { valign = t },
    p .meta:n = \{ valign = t \},
    m .meta:n = \{ valign = m \},
    b .meta:n = \{ valign = b \},
    h .meta:n = \{ valign = h \},f .meta:n = { valign = f },
    bg \qquad \qquad .code:n = \_{\text{tblr\_row\_gput\_cell:nn} \{ background \} {\#1},fg \qquad \qquad .code:n = \_{\text{tblr\_row\_gput\_cell:nn} \{ foreground \} \{ \#1 \},font .code:n = \lceil \text{bhr}_\text{coll:nn} \rceil font } { #1 \selectfont },
    mode \ldots code:n = \_{\text{tbr}row\_gput\_cell:nn \text{ mode } } {\#1},\text{#} . meta:n = { mode = math },
    $$ .meta:n = { mode = dmath },
    cmd .code:n = \_{\text{tblr\_row\_gput\_cell:nn} \ cmd } {#1},
    ht \ldots = \lceil \frac{\text{height}}{\dim\_eval:n} \rceil,co .code:n = \ln \text{row\_gput:ne} { coefficient } {#1},
    preto .code:n = \{\_\tbhr\} .code:n = \{\_\tbhr\}\texttt{appto} \qquad \texttt{.code:n = \_\_tblr\_appto\_text\_for\_every\_row\_cell:n \{#1\}},abovesep .code:n = \_tblr_row_gput:ne { abovesep } { \dim_eval:n {#1} },
    belowsep .code:n = \_{\text{sput:ne} { belowsep } { \dim_eval:n {#1} },
    rowsep .meta:n = \{ abovesep = #1, belowsep = #1},
    abovesep+ .code:n = \_tblr_row_gadd_dimen:ne { abovesep } { \dim_eval:n {#1} },
    belowsep+ .code:n = \_tblr_row_gadd_dimen:ne { belowsep } { \dim_eval:n {#1} },
```

```
rowsep+ .meta:n = \{ abovesep+ = #1, belowsep+ = #1},
    break .code:n = \_{\text{ublr}} .code:n = \_{\text{ublr}} .comes .comes .
    pagebreak .meta:n = \{ \text{ break} = 1 \},
    nopagebreak .meta:n = \{ \text{ break} = -1 \},
     unknown .code:n = \__tblr_row_unknown_key:V \l_keys_key_str,
   }
%% #1: key; #2: value
\cs_new_protected:Npn \__tblr_row_gput:nn #1 #2
  \left\{ \right. \__tblr_data_gput:nenn { row } { \int_use:N \c@rownum } {#1} {#2}
   }
\cos generate variant:Nn \setminus tblr row gput:nn { ne }
\cs_new_protected:Npn \__tblr_row_gput_above:nn #1 #2
  \overline{f} \__tblr_data_gput:nenn { row } { \int_eval:n { \c@rownum - 1 } } {#1} {#2}
   }
\cs_generate_variant:Nn \__tblr_row_gput_above:nn { ne }
\cs_new_protected:Npn \__tblr_row_gadd_dimen:nn #1 #2
  \overline{f} \__tblr_data_gadd_dimen_value:nenn { row } { \int_use:N \c@rownum } {#1} {#2}
 }
\cs_generate_variant:Nn \__tblr_row_gadd_dimen:nn { ne }
\cs_new_protected:Npn \__tblr_row_gadd_dimen_above:nn #1 #2
  \overline{f} \__tblr_data_gadd_dimen_value:nenn { row }
      {\int \int_{eval:n} {\cdot \text{C0rownum} - 1 } } {\{ \mid} {\{ \mid} \}} }
\cs_generate_variant:Nn \__tblr_row_gadd_dimen_above:nn { ne }
%% #1: key; #2: value
\cs_new_protected:Npn \__tblr_row_gput_cell:nn #1 #2
  \overline{f}\int_step_inline:nn { \c@colcount }
      \mathcal{L} \__tblr_cell_gput:ennn { \int_use:N \c@rownum } {##1} {#1} {#2}
       }
   }
\cs_generate_variant:Nn \__tblr_row_gput_cell:nn { ne }
\cs_new_protected:Npn \__tblr_preto_text_for_every_row_cell:n #1
  \mathcal{L} \int_step_inline:nn { \c@colcount }
      \sqrt{2} \__tblr_cell_preto_text:enn { \int_use:N \c@rownum } {##1} {#1}
       }
   }
\cs_new_protected:Npn \_tblr_appto_text_for_every_row_cell:n #1
   {
     \int_step_inline:nn { \c@colcount }
      \overline{f} \__tblr_cell_appto_text:enn { \int_use:N \c@rownum } {##1} {#1}
```

```
 }
   }
\cs_new_protected:Npn \__tblr_row_unknown_key:n #1
   {
     \regex_match:NnTF \c__tblr_is_number_key_regex {#1}
       {
         \__tblr_data_gput:nene { row } { \int_use:N \c@rownum }
           { coefficient } {#1}
       }
       {
         \regex_match:NnTF \c__tblr_is_color_key_regex {#1}
           { \__tblr_row_gput_cell:nn { background } {#1} }
\overline{\mathcal{A}}\tl set rescan:Nnn \l tblr v tl {} {#1}
            \setminus tblr row gput:ne { height } { \dim eval:n { \l tblr v tl } }
 }
       }
   }
\cs_generate_variant:Nn \__tblr_row_unknown_key:n { V }
\NewTableCommand \pagebreak
   {
     \tblr_set_row:nn {} { break = 1 }
   }
\NewTableCommand \nopagebreak
   {
     \tblr_set_row:nn {} { break = -1 }
   }
%%% --------------------------------------------------------
%% \section{Column Types and Row Types}
%%% --------------------------------------------------------
%% Some primitive column/row types
\str_const:Nn \c_tblr_primitive_colrow_types_str { Q | < > }
\tl_new:N \g__tblr_expanded_colrow_spec_tl
\exp_args:Nc \NewDocumentCommand { tblr_primitive_column_type_ Q } { O{} }
  \mathcal{L} \keys_set:nn { tblr-column } { #1 }
     \int_incr:N \c@colnum
     \__tblr_execute_colrow_spec_next:N
   }
\exp_args:Nc \NewDocumentCommand { tblr_column_type_ Q } { O{} }
  \mathcal{L} \tl_gput_right:Nn \g__tblr_expanded_colrow_spec_tl { Q[#1] }
     \__tblr_expand_colrow_spec_next:N
   }
\exp_args:Nc \NewDocumentCommand { tblr_primitive_row_type_ Q } { O{} }
  \mathcal{L}\keys set:nn { tblr-row } { #1 }
     \int_incr:N \c@rownum
```

```
 \__tblr_execute_colrow_spec_next:N
  }
\exp_args:Nc \NewDocumentCommand { tblr_row_type_ Q } { O{} }
 \mathcal{L} \tl_gput_right:Nn \g__tblr_expanded_colrow_spec_tl { Q[#1] }
     \__tblr_expand_colrow_spec_next:N
   }
\exp_args:Nc \NewDocumentCommand { tblr_primitive_column_type_ | } { O{} }
 \left\{ \right. \vline [#1]
     \__tblr_execute_colrow_spec_next:N
  }
\exp_args:Nc \NewDocumentCommand { tblr column type | } { O{} }
  {
    \tl_gput_right:Nn \g_tblr_expanded_colrow_spec_tl { |[#1] }
     \__tblr_expand_colrow_spec_next:N
   }
\exp_args:Nc \NewDocumentCommand { tblr primitive row type | } { O{} }
  {
     \hline [#1]
     \__tblr_execute_colrow_spec_next:N
  }
\exp_args:Nc \NewDocumentCommand { tblr_row_type_ | } { O{} }
  {
     \tl_gput_right:Nn \g__tblr_expanded_colrow_spec_tl { |[#1] }
     \__tblr_expand_colrow_spec_next:N
   }
\exp_args:Nc \NewDocumentCommand { tblr_primitive_column_type_ > } { O{} m }
  {
     \tl_if_blank:nF {#1}
      {
         \__tblr_data_gput:nene
           { column }
           { \int_use:N \c@colnum } { leftsep }
           { \dim_eval:n {#1} }
       }
     \tl_if_blank:nF {#2}
      {
         \__tblr_preto_text_for_every_column_cell:n {#2}
       }
     \__tblr_execute_colrow_spec_next:N
  }
\exp_args:Nc \NewDocumentCommand { tblr_column_type_ > } { O{} m }
  {
     \tl_gput_right:Nn \g__tblr_expanded_colrow_spec_tl { >[#1]{#2} }
     \__tblr_expand_colrow_spec_next:N
   }
\exp_args:Nc \NewDocumentCommand { tblr primitive row type > } { O{} m }
  {
     \tl_if_blank:nF {#1}
       {
         \__tblr_data_gput:nene { row } { \int_use:N \c@rownum }
          { abovesep } { \dim eval:n { #1 } }
```

```
 }
     \tl_if_blank:nF {#2}
     \mathcal{A} \__tblr_preto_text_for_every_row_cell:n {#2}
       }
     \__tblr_execute_colrow_spec_next:N
   }
\exp_args:Nc \NewDocumentCommand { tblr_row_type_ > } { O{} m }
   {
    \tl gput right:Nn \g_tblr expanded colrow spec tl { > [#1]{#2} }
     \__tblr_expand_colrow_spec_next:N
   }
\exp_args:Nc \NewDocumentCommand { tblr primitive column type < } { O{} m }
   {
    \tl if blank:nF {#1}
       {
         \__tblr_data_gput:nene { column }
          {\int_{eval:n} {\c@colnum - 1} } {\rightarrow} {\dim\_eval:n} {\#1} } }
     \tl_if_blank:nF {#2}
       {
         \group_begin:
         \int_decr:N \c@colnum
         \__tblr_appto_text_for_every_column_cell:n {#2}
         \group_end:
       }
     \__tblr_execute_colrow_spec_next:N
   }
\exp_args:Nc \NewDocumentCommand { tblr_column_type_ < } { O{} m }
   {
     \tl_gput_right:Nn \g__tblr_expanded_colrow_spec_tl { <[#1]{#2} }
     \__tblr_expand_colrow_spec_next:N
  \mathbf{r}\exp_args:Nc \NewDocumentCommand { tblr_primitive_row_type_ < } { O{} m }
   {
    \tl if blank:nF {#1}
      \sqrt{2} \__tblr_data_gput:nene { row } { \int_eval:n {\c@rownum - 1} }
          { belowsep } { \dim eval:n {#1} }
       }
     \tl_if_blank:nF {#2}
       {
         \group_begin:
         \int_decr:N \c@rownum
         \__tblr_appto_text_for_every_row_cell:n {#2}
         \group_end:
       }
     \__tblr_execute_colrow_spec_next:N
   }
\exp_args:Nc \NewDocumentCommand { tblr_row_type_ < } { O{} m }
 \left\{ \right. \tl_gput_right:Nn \g__tblr_expanded_colrow_spec_tl { <[#1]{#2} }
     \__tblr_expand_colrow_spec_next:N
   }
```
%% \NewColumnType/\NewRowType command and predefined column/row types

```
\str_new:N \g_tblr_used_column_types_str
\str_gset_eq:NN \g_tblr_used_column_types_str \c_tblr_primitive_colrow_types_str
\str_new:N \g_tblr_used_row_types_str
\str_gset_eq:NN \g_tblr_used_row_types_str \c_tblr_primitive_colrow_types_str
\bool_new:N \g_tblr_colrow_spec_expand_stop_bool
\tl new:N \g tblr column or row tl
\msg_new:nnn { tabularray } { used-colrow-type }
 {41 ~ type ~ name ~ #2 ~ has ~ been ~ used! }
\NewDocumentCommand \NewColumnType { m O{0} o m }
  {
     \tl_set:Nn \g__tblr_column_or_row_tl { column }
     \__tblr_new_column_or_row_type:nnnn {#1} {#2} {#3} {#4}
   }
\NewDocumentCommand \NewRowType { m O{0} o m }
   {
     \tl_set:Nn \g__tblr_column_or_row_tl { row }
     \__tblr_new_column_or_row_type:nnnn {#1} {#2} {#3} {#4}
   }
\NewDocumentCommand \NewColumnRowType { m O{0} o m }
  \mathcal{F} \tl_set:Nn \g__tblr_column_or_row_tl { column }
    \setminus tblr new column or row type:nnnn {#1} {#2} {#3} {#4}
     \tl_set:Nn \g__tblr_column_or_row_tl { row }
    \setminus tblr new column or row type:nnnn {#1} {#2} {#3} {#4}
  \mathbf{r}\cs_new_protected:Npn \__tblr_new_column_or_row_type:nnnn #1 #2 #3 #4
   {
     \str_if_in:cnTF { g_tblr_used_ \g__tblr_column_or_row_tl _types_str } {#1}
      \mathcal{L}\tl if eq:NnTF \g tblr column or row tl { row }
          {\mathbb S} { \msg warning:nnnn { tabularray } { used-colrow-type } { Row } {#1} }
          { \msg_warning:nnnn { tabularray } { used-colrow-type } { Column } {#1} }
         \str_log:c { g_tblr_used_ \g__tblr_column_or_row_tl _types_str }
       }
       {
         \__tblr_make_xparse_arg_spec:nnN {#2} {#3} \l__tblr_a_tl
         \exp_args:NcV \NewDocumentCommand
           { tblr_ \g__tblr_column_or_row_tl _type_ #1 } \l__tblr_a_tl
           {
             \bool_gset_false:N \g__tblr_colrow_spec_expand_stop_bool
             \tl_gput_right:Nf \g__tblr_expanded_colrow_spec_tl {#4}
             \__tblr_expand_colrow_spec_next:N
 }
         \str_gput_right:cn
           { g_tblr_used_ \g__tblr_column_or_row_tl _types_str } {#1}
       }
   }
```

```
\NewColumnRowType { l } { Q[l] }
\NewColumnRowType { c } { Q[c] }
\NewColumnRowType { r } { Q[r] }
\NewColumnRowType { j } { Q[j] }
\NewColumnType { t } [1] { Q[t,wd=#1] }
\text{NewColumnType} \{ p \} [1] \{ Q[p, wd=#1] \}\NewColumnType { m } [1] { Q[m, wd=#1] }\NewColumnType { b } [1] { Q[b,wd=#1] }
\NewColumnType { h } [1] { Q[h,wd=#1] }
\NewColumnType { f } [1] { Q[f,wd=#1] }
\NewRowType { t } [1] { Q[t,ht=#1] }
\NewRowType { p } [1] { Q[p,ht=#1] }
\NewRowType { m } [1] { Q[m,ht=#1] }
\text{NewRowType} \{ b \} [1] \{ Q[b, ht=#1] \}\NewRowType { h } [1] { Q[h,ht=#1] }
\NewRowType { f } [1] { Q[f,ht=#1] }
\NewColumnRowType { X } [1][] { Q[co=1,#1] }
\NewColumnRowType { ! } [1] { |[text={#1}] }
\NewColumnRowType { @ } [1] { <[0pt]{} |[text={#1}] >[0pt]{} }
\NewColumnRowType { * } [2] { \prg_replicate:nn {#1} {#2} }
\cs_new_protected:Npn \__tblr_parse_colrow_spec:nn #1 #2
  {
     \tl_gset:Nn \g__tblr_column_or_row_tl {#1}
     \tl_gset:Nn \g__tblr_expanded_colrow_spec_tl {#2}
     \__tblr_expand_colrow_spec:N \g__tblr_expanded_colrow_spec_tl
     \__tblr_execute_colrow_spec:N \g__tblr_expanded_colrow_spec_tl
   }
%% Expand defined column/row types
\cs_new_protected:Npn \__tblr_expand_colrow_spec:N #1
   {
     \bool_do_until:Nn \g__tblr_colrow_spec_expand_stop_bool
      \mathcal{L} \LogTblrTracing { colspec, rowspec }
         \bool_gset_true:N \g__tblr_colrow_spec_expand_stop_bool
         \tl_set_eq:NN \l_tmpa_tl #1
         \tl_gclear:N #1
         \exp_last_unbraced:NV
           \__tblr_expand_colrow_spec_next:N \l_tmpa_tl \scan_stop:
       }
   }
\msg_new:nnn { tabularray } { unexpandable-colrow-type }
  { Unexpandable \sim command \sim #2 inside \sim #1 \sim type! }
\msg_new:nnn { tabularray } { unknown-colrow-type }
   { Unknown ~ #1 ~ type ~ #2! }
```
\cs\_new\_protected:Npn \\_\_tblr\_expand\_colrow\_spec\_next:N #1

```
 {
    \token_if_eq_catcode:NNTF #1 \scan_stop:
      \mathcal{L}\token_if_eq_meaning:NNF #1 \scan_stop:
\overline{\mathcal{L}}\msg_error:nnVn { tabularray } { unexpandable-colrow-type }
                \g__tblr_column_or_row_tl {#1}
 }
       }
       {
          \str_if_in:cnTF { g_tblr_used_ \g__tblr_column_or_row_tl _types_str } {#1}
\overline{\mathcal{L}} %% Note that #1 may be an active character (see issue #58)
              \cs:w tblr_ \g__tblr_column_or_row_tl _type_ \token_to_str:N #1 \cs_end:
 }
\overline{\mathcal{A}}\msg_error:nnVn { tabularray } { unknown-colrow-type }
                \g__tblr_column_or_row_tl {#1}
           \label{eq:str_log} $$ \strut\arg: c { g_tblr_lsed_\gthr_colum_or_row_tl_types_str } \strut\strut\strut }
       }
   }
%% Execute primitive column/row types
\cs_new_protected:Npn \__tblr_execute_colrow_spec:N #1
  \mathcal{L} \tl_if_eq:NnTF \g__tblr_column_or_row_tl { row }
       { \int_set:Nn \c@rownum {1} }
       { \int_set:Nn \c@colnum {1} }
     \exp_last_unbraced:NV \__tblr_execute_colrow_spec_next:N #1 \scan_stop:
   }
\cs_new_protected:Npn \__tblr_execute_colrow_spec_next:N #1
   {
     \token_if_eq_meaning:NNF #1 \scan_stop:
      \{\ \cos:w \ \text{tdir\_primitive}\_\gtrsim \text{tdir\_column\_or\_row\_tl\_type\_ #1 }\ \csimeq\ \text{tdir\_q\_tip} }
%%% --------------------------------------------------------
%% \section{Set Environments and New Environments}
%%% --------------------------------------------------------
\tl_new:N \l__tblr_initial_tblr_outer_tl
\tl_set:Nn \l__tblr_initial_tblr_outer_tl
  {
    halign = c, valign = m, headsep = 6pt, footsep = 6pt,
     presep = 1.5\bigskipamount, postsep = 1.5\bigskipamount,
   }
%% #1: env name; #2: specifications
\NewDocumentCommand \SetTblrInner { O{tblr} m }
  \overline{f} \tl_put_right:cn { l__tblr_default_ #1 _inner_tl } { , #2 }
     \ignorespaces
   }
```
\cs\_new\_eq:NN \SetTblrDefault \SetTblrInner

```
%% #1: env name; #2: specifications
\NewDocumentCommand \SetTblrOuter { O{tblr} m }
 \mathcal{L} \tl_put_right:cn { l__tblr_default_ #1 _outer_tl } { , #2 }
    \ignorespaces
   }
% #1: env name
\NewDocumentCommand \NewTblrEnviron { m }
   {
     \tl_new:c { l__tblr_default_ #1 _outer_tl }
     \tl_set_eq:cN { l__tblr_default_ #1 _outer_tl } \l__tblr_initial_tblr_outer_tl
    \verb+\tl_new: c { l_-tblr_default _ #1 _inner_tl } \NewDocumentEnvironment {#1} { O{c} m +b }
       {
         \__tblr_environ_code:nnnn {#1} {##1} {##2} {##3}
       } { }
    \ignorespaces
   }
%% Create tblr and longtblr environments
\NewTblrEnviron { tblr }
\NewTblrEnviron { longtblr }
\SetTblrOuter [ longtblr ] { long }
\NewTblrEnviron { talltblr }
\SetTblrOuter [ talltblr ] { tall }
\tl_new:N \l__tblr_env_name_tl
\bool_new:N \l_tblr_math_mode_bool
%% Main environment code
\cs_new_protected:Npn \__tblr_environ_code:nnnn #1 #2 #3 #4
  {
     \int_gincr:N \g__tblr_table_count_int
     \tl_set:Nn \l__tblr_env_name_tl {#1}
     \mode_if_math:TF
       { \bool_set_true:N \l__tblr_math_mode_bool }
      \{\ \bot\ set false:N \lnot tblr math mode bool }
    \setminus tblr builder:nnn {#2} {#3} {#4}
  \mathbf{r}%% Read, split and build the table
\cs_new_protected:Npn \__tblr_builder:nnn #1 #2 #3
  {
    \int_gincr:N \g_tblr_level_int
     \__tblr_clear_prop_lists:
     \__tblr_clear_spec_lists:
     \LogTblrTracing { step = init ~ table ~ outer ~ spec}
     \__tblr_init_table_outer_spec:
     \LogTblrTracing { step = parse ~ table ~ options }
     \__tblr_parse_table_option:n {#1}
     \LogTblrTracing { outer }
     \LogTblrTracing { option }
     \__tblr_enable_table_commands:
```

```
 \LogTblrTracing { step = split ~ table}
     \__tblr_split_table:n {#3}
     \LogTblrTracing { command }
    \bool_if:NT \g__tblr_use_intarray_bool { \__tblr_init_table_data: }
     \LogTblrTracing { step = init ~ table ~ inner ~ spec}
     \__tblr_init_table_inner_spec:
     \LogTblrTracing { inner }
     \LogTblrTracing { step = parse ~ table ~ inner ~ spec}
     \__tblr_parse_table_spec:n {#2}
     \LogTblrTracing { step = execute ~ table ~ commands}
     \__tblr_execute_table_commands:
     \__tblr_disable_table_commands:
    \log TblrTracing { step = calculate ~ cell ~ and ~ line ~ sizes}
     \__tblr_enable_content_commands:
     \__tblr_calc_cell_and_line_sizes:
     \LogTblrTracing { step = build ~ the ~ whole ~ table}
     \__tblr_build_whole:
     \int_gdecr:N \g_tblr_level_int
   }
%%% --------------------------------------------------------
%% \section{Split Table Contents}
%%% --------------------------------------------------------
%% Insert and remove braces for nesting environments inside cells
%% These make line split and cell split workable
%% We need to replace N times for N level nestings
\regex_const:Nn \c__tblr_insert_braces_regex
  \mathcal{F}\c{begin} \cB\{ (\c[^BE].*) \cE\} (.*?) \c{end} \cB\{ (\c[^BE].*) \cE\}
   }
\tl_const:Nn \c__tblr_insert_braces_tl
   {
    \c{begin} \cB\{ \cB\{ \1 \cE\} \2 \c{end} \cE\} \cB\{ \3 \cE\}
   }
\regex_const:Nn \c__tblr_remove_braces_regex
   {
    \c{begin} \c{b} \c{B} \ cB \ c \Rightarrow \c{C} \end{bmatrix} }
\tl_const:Nn \c__tblr_remove_braces_tl
   {
    \c{begin} \c{array}{ccc} \c{B} & 1 \ c{end} \c{end} }
\cs_new_protected:Npn \__tblr_insert_braces:N #1
   {
     \regex_replace_all:NVN \c__tblr_insert_braces_regex \c__tblr_insert_braces_tl #1
     \regex_replace_all:NVN \c__tblr_insert_braces_regex \c__tblr_insert_braces_tl #1
   }
\cs_new_protected:Npn \__tblr_remove_braces:N #1
   {
     \regex_replace_all:NVN \c__tblr_remove_braces_regex \c__tblr_remove_braces_tl #1
     \regex_replace_all:NVN \c__tblr_remove_braces_regex \c__tblr_remove_braces_tl #1
   }
\tl_new:N \l__tblr_body_tl
\tl_new:N \l__tblr_expand_tl
\seq_new:N \l__tblr_lines_seq
```

```
%% Expand every occurrence of the specified macro once
%% #1: table content; #2: macro to be expanded
\cs_new_protected:Npn \__tblr_expand_table_body:nN #1 #2
   {
     \tl_clear:N \l__tblr_body_tl
     \cs_set_protected:Npn \__tblr_expand_table_body_aux:w ##1 #2
       \mathcal{L} \tl_put_right:Nn \l__tblr_body_tl {##1}
         \peek_meaning:NTF \q_stop
             { \use_none:n }
             { \exp_last_unbraced:NV \__tblr_expand_table_body_aux:w #2 }
 }
      \__tblr_expand_table_body_aux:w #1 #2 \q_stop
   }
%% Split table content to cells and store them
%% #1: table content
\cs_new_protected:Npn \__tblr_split_table:n #1
   {
    \tl_set:Nx \l_tblr_expand_tl { \_tblr_spec_item:nn { outer } { expand } }
     \tl_set:Nx \l__tblr_expand_tl { \tl_head:N \l__tblr_expand_tl }
     \tl_if_empty:NTF \l__tblr_expand_tl
       \{ \tilde{t}_1, \tilde{t}_2, \tilde{t}_3, \tilde{t}_4, \tilde{t}_5, \tilde{t}_6, \tilde{t}_7, \tilde{t}_8, \tilde{t}_9, \tilde{t}_1, \tilde{t}_1, \tilde{t}_1, \tilde{t}_1, \tilde{t}_2, \tilde{t}_1, \tilde{t}_1, \tilde{t}_2, \tilde{t}_1, \tilde{t}_2, \tilde{t}_3, \tilde{t}_1, \tilde{t}_2, \tilde{t}_3, \tilde{t}_1, \tilde{t}_2, \tilde{t}_3, \tilde{t}_1, \til{\exp\arg s: NnV \_tblr\exp\ntable_body:nN {\#1} \l_tblr\exp\ntabla\ntabla \int_zero:N \c@rowcount
     \int_zero:N \c@colcount
      \__tblr_split_table_to_lines:NN \l__tblr_body_tl \l__tblr_lines_seq
     \__tblr_split_lines_to_cells:N \l__tblr_lines_seq
   }
%% Split table content to a sequence of lines
%% #1: tl with table contents, #2: resulting sequence of lines
\cs_new_protected:Npn \__tblr_split_table_to_lines:NN #1 #2
   {
     \__tblr_insert_braces:N #1
     \seq_set_split:NnV \l_tmpa_seq { \\ } #1
     \seq_clear:N #2
     \seq_map_inline:Nn \l_tmpa_seq
        {
          \tl_if_head_eq_meaning:nNTF {##1} *
\overline{\mathcal{A}}\tl set:Nn \l tblr b tl { \SetRow { break = -1 } }
               \tl_set:Nx \l__tblr_c_tl { \tl_tail:n {##1} }
               \tl_trim_spaces:N \l__tblr_c_tl %% Ignore spaces between * and [dimen]
               \tl_if_head_eq_meaning:VNT \l__tblr_c_tl [
\{ \tl_put_right:Nn \l__tblr_b_tl { \RowBefore@AddBelowSep }
 }
               \tl_put_right:NV \l__tblr_b_tl \l__tblr_c_tl
               \seq_put_right:NV #2 \l__tblr_b_tl
             }
             {
               \tl_if_head_eq_meaning:nNTF { ##1 } [
                 { \seq_put_right:Nn #2 { \RowBefore@AddBelowSep ##1 } }
                 { \seq_put_right:Nn #2 { ##1 } }
 }
        }
    \int_set:Nn \c@rowcount { \seq_count:N #2 }
```

```
 }
%% Treat \\[dimen] command
\NewTableCommand \RowBefore@AddBelowSep [1] []
  \mathcal{L} \IfValueT { #1 }
       {
          \__tblr_data_gadd_dimen_value:nene { row }
           { \int_eval:n {\c@rownum - 1} } { belowsep } {#1}
       }
   }
%% Split table lines to cells and store them
%% #1: sequence of lines
\cs_new_protected:Npn \__tblr_split_lines_to_cells:N #1
  \mathcal{F} \seq_map_indexed_function:NN #1 \__tblr_split_one_line:nn
     \LogTblrTracing { text }
   }
%% Split one line into cells and store them
%% #1: row number, #2 the line text
\cs_new_protected:Npn \__tblr_split_one_line:nn #1 #2
   {
     \seq_set_split:Nnn \l_tmpa_seq { & } { #2 }
     \int_set:Nn \c@rownum {#1}
     \int_zero:N \c@colnum
    \seq_map_inline:Nn \l_tmpa_seq
       {
         \tl_set:Nn \l_tmpa_tl { ##1 }
         \__tblr_remove_braces:N \l_tmpa_tl
         \__tblr_trim_par_space_tokens:N \l_tmpa_tl
         \int_incr:N \c@colnum
         \__tblr_extract_table_commands:N \l_tmpa_tl
         \__tblr_trim_par_space_tokens:N \l_tmpa_tl
         \__tblr_spec_gput:neV { text } { [#1][\int_use:N \c@colnum] } \l_tmpa_tl
         \__tblr_add_multicolumn_empty_cell:
       }
     %% Decrease row count by 1 if the last row has only one empty cell text
     %% We need to do it here since the > or < column type may add text to cells
     \bool_lazy_all:nTF
      \mathcal{L}{\int_{\mathbb{R}} f(x) dx = f(x) dx + \int_{\mathbb{R}} f(x) dx{ \int_compare_p:nNn {\c@colnum} = {1} }
         { \tl_if_empty_p:N \l_tmpa_tl }
      \mathbf{I} { \int_decr:N \c@rowcount }
       {
         \__tblr_prop_gput:nnx
          \{row\} { [#1] / cell-number } { \int_use:N \c@colnum }
         \int_compare:nT { \c@colnum > \c@colcount }
\overline{\mathcal{A}} \int_set_eq:NN \c@colcount \c@colnum
 }
       }
   }
```

```
\regex_const:Nn \c__tblr_trim_left_par_space_regex { ^ \c{par} ? \s * }
\regex_{const:NN} \c_{tblr-trim right\_space\_par\_regex {\s * \c{par}} ?\cs_new_protected:Npn \_tblr_trim_par_space_tokens:N #1
   {
     \regex_replace_once:NnN \c__tblr_trim_left_par_space_regex {} #1
     \regex_replace_once:NnN \c__tblr_trim_right_space_par_regex {} #1
   }
%% Add empty cells after the \multicolumn span cell
\cs_new_protected:Npn \_tblr_add_multicolumn_empty_cell:
   {
     \int_step_inline:nn { \l__multicolumn_cell_number_int - 1 }
      \overline{f} \int_incr:N \c@colnum
         \__tblr_spec_gput:nen { text }
           { [\int_use:N \c@rownum][\int_use:N \c@colnum] } { }
       }
   }
%%% --------------------------------------------------------
%% \section{Extract Table Commands from Cell Text}
%%% --------------------------------------------------------
%% Extract table commands defined with \NewTableCommand from cell text
\label{thm:main} $$\clist_gset:Nn \g_tblr_table_{commands\_unbrace\_next\_clist {\multiplication}, \multicolumn{1}{\infty} \end{math}\bool_new:N \l__tblr_table_command_unbrace_next_bool
\int_new:N \l__multicolumn_cell_number_int
\tl_new:N \l__tblr_saved_table_commands_before_cell_text_tl
\tl_new:N \l__tblr_saved_cell_text_after_table_commands_tl
\cs_new_protected:Npn \__tblr_extract_table_commands:N #1
   {
     \tl_clear:N \l__tblr_saved_table_commands_before_cell_text_tl
     \tl_clear:N \l__tblr_saved_cell_text_after_table_commands_tl
     \int_set:Nn \l__multicolumn_cell_number_int {1}
     \exp_last_unbraced:NV \__tblr_extract_table_commands_next:n #1 \q_stop
     \tl_if_empty:NF \l__tblr_saved_table_commands_before_cell_text_tl
      \mathcal{L} \__tblr_prop_gput:nxV { command }
           {[\int_use:N \c@rownum][\int_use:N \c@colnum]}
          \l tblr saved table commands before cell text tl
 }
     \tl_set_eq:NN #1 \l__tblr_saved_cell_text_after_table_commands_tl
   }
%% #1 maybe a single token or multiple tokens from a pair of braces
\cs_new_protected:Npn \ tblr extract table commands_next:n #1
   {
    \tl if single token:nTF {#1}
       {
         \clist_if_in:NnTF \g__tblr_table_commands_clist { #1 }
\overline{\mathcal{L}} \clist_if_in:NnTF \g__tblr_table_commands_unbrace_next_clist { #1 }
              \{\ \bot\
```

```
 { \bool_set_false:N \l__tblr_table_command_unbrace_next_bool }
             \token_if_eq_meaning:NNTF #1 \multicolumn
               { \__tblr_extract_multicolumn_command:Nn #1 }
               { \__tblr_extract_one_table_command:N #1 }
           }
           {
             \token_if_eq_meaning:NNF #1 \q_stop
               { \__tblr_save_real_cell_text:w #1 }
 }
       }
       { \__tblr_save_real_cell_text:w {#1} }
   }
\cs_new_protected:Npn \ tblr_extract_multicolumn_command:Nn #1 #2
  {
    \int_set:Nn \l_multicolumn_cell_number_int {#2}
    \ tblr extract one table command:N #1 {#2}
   }
\cs_new_protected:Npn \_tblr_extract_one_table_command:N #1
  {
    \int_set:Nn \l_tblr_a_int
      \{\ \cos:w\ g_{\text{table\_cmd}}\ \csctv\_str:N\ #1 \ \arg\number\_tl}\ \csim\ \tl_put_right:Nn \l__tblr_saved_table_commands_before_cell_text_tl {#1}
     \int_compare:nNnTF {\l__tblr_a_int} < {0}
      \overline{f}\int_set:Nn \l__tblr_a_int { \int_abs:n {\l__tblr_a_int} - 1 }
         \peek_charcode:NTF [
           { \__tblr_extract_table_command_arg_o:w }
           { \__tblr_extract_table_command_arg_next: }
 }
       { \__tblr_extract_table_command_arg_next: }
   }
\cs_new_protected:Npn \__tblr_extract_table_command_arg_o:w [#1]
  {
     \tl_put_right:Nn \l__tblr_saved_table_commands_before_cell_text_tl { [#1] }
     \__tblr_extract_table_command_arg_next:
  \mathbf{I}\cs_new_protected:Npn \__tblr_extract_table_command_arg_m:n #1
  {
     \tl_put_right:Nn \l__tblr_saved_table_commands_before_cell_text_tl { {#1} }
     \__tblr_extract_table_command_arg_next:
   }
\cs_new_protected:Npn \__tblr_extract_table_command_arg_next:
   {
    \int_{compare: nNnTF {\l__tblr_a_int} > {0} {
         \int_decr:N \l__tblr_a_int
         \__tblr_extract_table_command_arg_m:n
       }
       {
         \bool_if:NTF \l__tblr_table_command_unbrace_next_bool
          { \ tblr last unbraced:Nn \ tblr extract table commands next:n }
           { \__tblr_extract_table_commands_next:n }
```

```
 }
   }
\cs_new_protected:Npn \__tblr_last_unbraced:Nn #1 #2 { #1 #2 }
%% The outermost set of braces of cell text #1 will be removed
\cs_new_protected:Npn \__tblr_save_real_cell_text:w #1 \q_stop
  {
     \tl_set:Nn \l__tblr_saved_cell_text_after_table_commands_tl {#1}
   }
%%% --------------------------------------------------------
%% \section{Initialize Table Inner Specifications}
%%% --------------------------------------------------------
\prop_gset_from_keyval:Nn \g__tblr_initial_table_prop
  {
    stretch = 1,
    rulesep = 2pt,
   }
\prop_gset_from_keyval:Nn \g__tblr_initial_rows_prop
   {
    abovesep = 2pt,
     belowsep = 2pt,
     @row-height = 0pt,
     @row-head = 0pt,
     @row-foot = 0pt,
     @row-upper = 0pt,
    @row-lower = 0pt,
   }
\prop_gset_from_keyval:Nn \g__tblr_initial_columns_prop
  {
     leftsep = 6pt,
    rightsep = 6pt,
    width = -1pt, % column width unset
    coefficient = 0, % column coefficient unset
     @col-width = 0pt,
   }
\prop_gset_from_keyval:Nn \g__tblr_initial_cells_prop
  {
   halign = 1,
   valign = t,
   width = -1pt, % cell width unset
    rowspan = 1,
    colspan = 1,
    omit = 0, }
\prop_gset_from_keyval:Nn \g__tblr_initial_hlines_prop
   {
     @hline-count = 0,
   }
```

```
\prop_gset_from_keyval:Nn \g__tblr_initial_vlines_prop
   \mathcal{F}\text{Quine-count} = 0,
    }
\tl_new:N \l__tblr_inner_spec_measure_tl
\tl_new:N \l__tblr_inner_spec_verb_tl
\cs_new_protected:Npn \__tblr_init_table_inner_spec:
   \left\{ \right. \prop_map_inline:Nn \g__tblr_initial_table_prop
\overline{\mathcal{A}} \__tblr_prop_gput:nxn { inner } { ##1 } {##2}
          \overline{\phantom{a}} \int_step_variable:nNn { \c@rowcount } \l__tblr_i_tl
          \mathcal{L} \prop_map_inline:Nn \g__tblr_initial_rows_prop
\overline{\mathcal{L}} \__tblr_data_gput:nVnn { row } \l__tblr_i_tl {##1} {##2}
 }
             \preccurlyeq \preccurlyeq \preccur\overline{\mathcal{A}} \__tblr_spec_gput:nen { hline } { [\l__tblr_i_tl] / ##1 } {##2}
 }
              \int_step_variable:nNn { \c@colcount } \l__tblr_j_tl
\overline{\mathcal{L}} \prop_map_inline:Nn \g__tblr_initial_cells_prop
\{ \__tblr_data_gput:neeen { cell }
                              \{ \lceil \frac{1}{t} \rceil, \lceil \frac{1}{t} \rceil, \lceil \frac{1}{ }
 }
           }
       \prop_map_inline:Nn \g__tblr_initial_hlines_prop
\sim \sim \sim \sim \sim \sim \__tblr_spec_gput:nen { hline }
                \{ \[ \int_e \text{eval: n } \cdot \text{Clrowcount} + 1 \} ] / ##1 } \{ \#2 \} }
       \int_step_variable:nNn { \c@colcount } \l__tblr_j_tl
           {
             \preccurlyeq \preccurlyeq \preccur\overline{\mathcal{A}} \__tblr_data_gput:nenn { column } { \l__tblr_j_tl } {##1} {##2}
 }
              \prop_map_inline:Nn \g__tblr_initial_vlines_prop
\overline{\mathcal{A}}\__tblr_spec_gput:nen { vline } { [\l__tblr_j_tl] / ##1 } {##2}
 }
           }
       \prop_map_inline:Nn \g__tblr_initial_vlines_prop
\overline{\mathcal{L}} \__tblr_spec_gput:nen { vline }
                \{ \[ \] / #1 \} \{ #2 \} }
       \tl_clear:N \l__tblr_inner_spec_measure_tl
       \tl_clear:N \l__tblr_inner_spec_verb_tl
      \keys set:nv { tblr } { l_tblr default \l_tblr env_name_tl _inner_tl }
    }
```

```
%%% --------------------------------------------------------
%%> \section{Parse Table Inner Specifications}
%%% --------------------------------------------------------
\clist_new:N \g__tblr_table_known_keys_clist
\clist_gset:Nn \g__tblr_table_known_keys_clist
  \mathcal{F} colspec, rowspec, width, hspan, vspan, stretch, verb,
     column, row, cell, vline, hline, columns, rows, cells, vlines, hlines,
     leftsep, rightsep, colsep, abovesep, belowsep, rowsep, rulesep,
     rowhead, rowfoot,
   }
\keys_define:nn { tblr }
   {
    colspec .code:n = \_{\text{other}} respectively apec:nn { column } {#1},
    rowspec .code:n = \_{\text{other}} rowspec:nn { row } {#1},
    width .code:n = \_ \t{+1}, width } { \dim_eval:n {#1} },
    hspan .code:n = \_{\text{thr} \; \text{keys\_gput:nn} \; \{ \text{hspan} \} \; \{ \#1 \},vspan .code:n = \_{\text{other} keys\_gput:nn \text{ { vspan } } { {#1},
    stretch .code:n = \_ \tilde{L}_\text{other}keys_gput:nn { stretch } {#1},
    verb .tl_set:N = \lceil l_tblr_tnner_spec\_verb_tl, verb .default:n = lite,
    columns .code:n = \_{\text{tblr}\_\text{set\_every\_column\_aux:n}} {#1},
    rows .code:n = \_{\_} \text{tblr\_set\_every\_row\_aux:n} {#1},
    cells \cdot .code:n = \_{\text{ublr}\set\_every\_cell\_aux:n} {#1},
    hlines \cdot \text{code:n} = \setminus _\_tblr\_set\_every\_hline\_aux:n \{ \#1 \},vlines \cdot \text{code:n} = \setminus _{\text{ublr\_set\_every\_vline\_aux:n}} \{ \text{#1} \},\verb|leftsep code:n = \tblr_set_events\_column:nn { } { leftsep = #1 },rightsep .code:n = \tblr_set_every_column:nn { } { rightsep = #1 },
    colsep .meta:n = \{ \text{leftsep} = #1, \text{rightsep} = #1 \},abovesep .code:n = \tblr set every row:nn { } { abovesep = #1 },
    belowsep .code:n = \tblr set every row:nn { } { belowsep = #1 },
    rowsep .meta:n = \{ abovesep = #1, belowsep = #1 \},rulesep .code:n = \underline{\text{tblr keys\_gput:nn} \{ \text{rulesep } \{ \#1 \}},rowhead .code:n = \_{\text{tblr\text{-}keys\_gput:nn} { rowhead } {#1},
    rowfoot .code:n = \_ \tilde{L}_\text{other}keys_gput:nn { rowfoot } {#1},
    unknown .code:n = \lvert \_tblr_table_special_key:Vn \l_keys_key_str {#1},
   }
\regex\_const: Nn \c_{tblr\_split\_key\_name\_regex { ^ ( [a-z] + ) ( . * ) }\cs_new_protected:Npn \__tblr_table_special_key:nn #1 #2
   {
     \regex_extract_once:NnNT \c__tblr_split_key_name_regex {#1} \l_tmpa_seq
      \mathcal{F}\tilde l_s \tl_set:Nx \l_tblr_a_tl { \seq_item:Nn \l_tmpa_seq {2} }
         \tl set rescan:Nnx \l tblr b tl {} { \seq item:Nn \l tmpa seq {3} }
         \verb|\cos:w __tbhr_set _l_tbr_a_tl _aux:Vn \c_send: \lvert \_tblr_b_tl \ \{\#2\} }
   }
\cs_generate_variant:Nn \__tblr_table_special_key:nn { Vn }
%% If the first key name is known, treat #1 is the table spec;
%% otherwise, treat #1 as colspec.
\regex_const:Nn \c_tblr_first_key_name_regex { ^ \s * ( [A-Za-z\-] + ) }
```

```
\cs_new_protected:Npn \__tblr_parse_table_spec:n #1
   {
     \regex_extract_once:NnNTF \c__tblr_first_key_name_regex {#1} \l_tmpa_seq
       {
         \clist_if_in:NxTF \g__tblr_table_known_keys_clist
          { \seq_item:Nn \l_tmpa_seq {2} }
           { \keys_set:nn { tblr } {#1} }
          \{\ \setminus \_\text{tblr\_parse\_colrow\_spec:nn \ \{ \ \text{column } \} \ \{ \#1 \} \ \} }
      { \ tblr parse colrow spec:nn { column } {#1} }
   }
\cs_new_protected:Npn \__tblr_keys_gput:nn #1 #2
   {
    \setminus tblr prop gput:nnn { inner } {#1} {#2}
  \mathbf{r}\cos generate variant:Nn \setminus tblr keys gput:nn { nx }
%%% --------------------------------------------------------
%% \section{Initialize and Parse Table Outer Specifications}
%%% --------------------------------------------------------
%% #1: theme names; #2: template and style commands
\NewDocumentCommand \NewTblrTheme { m +m }
   {
     \tl_set:cn { g__tblr_theme_ #1 _code_tl } {#2}
     \ignorespaces
   }
\cs_new_protected:Npn \__tblr_use_theme:n #1
   {
    \ignorespaces
    \tl use:c { g_tblr theme #1 code tl }
   }
\cs_new_protected:Npn \__tblr_init_table_outer_spec:
   {
     \keys_set:nv { tblr-outer } { l__tblr_default_ \l__tblr_env_name_tl _outer_tl }
   }
\cs_new_protected:Npn \__tblr_parse_table_option:n #1
  \mathcal{F} \keys_set:nn { tblr-outer } {#1}
   }
\keys_define:nn { tblr-outer }
  \mathcal{L}long \cdot code:n = \_tblr_outer_gput_spec:nn \{ long \} \{ true \}tall \ldotscode:n = \_tblr_outer_gput_spec:nn { tall } { true },
    halign \cdot \text{code:n} = \_{\text{other\_gput\_spec:nn}} \{ \text{halign } \{ \#1 \},\}valign .code:n = \_{\text{other\_gput\_spec:nn}} { valign } {#1},
    1 .meta:n = { halign = 1 },
    c .meta:n = \{ \text{ halign} = c \},r .meta:n = { halign = r },
    t .meta:n = { valign = t },
    m .meta:n = \{ valign = m \},
```

```
b .meta:n = \{ valign = b \},expand .code:n = \_{\_} \text{tblr\_outer\_gput\_spec:nn} { expand } {#1},
    headsep .code:n = \_{\text{other\_gput\_spec:nn} { headsep } {#1},
    footsep .code:n = \_{\text{other\_gput\_spec:nn} { footsep } {#1},
    presep .code:n = \_{\_} \text{tblr\_outer\_gput\_spec:nn} { presep } {#1},
    postsep .code:n = \_{\text{other\_gput\_spec:nn}} { postsep } {#1},
    theme \cdot \text{code:n} = \setminus \text{bbr\_user} theme:n {#1},
    caption .code:n = \_{\text{other\_gput\_spec:nn} { caption } {#1},
    entry .code:n = \_tblr_outer_gput_spec:nn { entry } {#1},
    label \cdotcode:n = \_tblr_outer_gput_spec:nn { label } {#1},
    unknown .code:n = \_tblr_table_option_key:Vn \l_keys_key_str {#1},
   }
\cs_new_protected:Npn \_tblr_outer_gput_spec:nn #1 #2
  \left\{ \right. \__tblr_spec_gput:nen { outer } {#1} {#2}
  \mathbf{r}\regex_const:Nn \c_tblr_option_key_name_regex { ^ [A-Za-z\-] + $ }
\msg_new:nnn { tabularray } { unknown-outer-key }
   { Unknown ~ outer ~ key ~ name ~ #1! }
\cs_new_protected:Npn \__tblr_table_option_key:nn #1 #2
   {
     \regex_match:NnTF \c__tblr_option_key_name_regex {#1}
       { \msg_error:nnn { tabularray } { unknown-outer-key } {#1} }
      \overline{A} \regex_extract_once:NnNT \c__tblr_split_key_name_regex {#1} \l_tmpa_seq
\overline{\mathcal{A}}\tl set:Nx \l tblr a tl { \seq_item:Nn \l tmpa_seq {2} }
             \tl_set_rescan:Nnx \l__tblr_b_tl {} { \seq_item:Nn \l_tmpa_seq {3} }
             \tilde t:\Nx \lightharpoonup t then ctl { \tilde t head:N \lightharpoonup t then btl }
             \use:c { __tblr_outer_gput_ \l__tblr_a_tl :Vn } \l__tblr_c_tl {#2}
 }
       }
   }
\cs_generate_variant:Nn \__tblr_table_option_key:nn { Vn }
\cs_new_protected:Npn \_tblr_outer_gput_note:nn #1 #2
   {
     \__tblr_prop_gput:nnn { note } {#1} {#2}
 }
\cs_generate_variant:Nn \__tblr_outer_gput_note:nn { Vn }
\cs_new_protected:Npn \__tblr_outer_gput_remark:nn #1 #2
   {
     \__tblr_prop_gput:nnn { remark } {#1} {#2}
  \mathbf{r}\cs_generate_variant:Nn \__tblr_outer_gput_remark:nn { Vn }
\cs_new_protected:Npn \_tblr_outer_gput_more:nn #1 #2
   {
     \__tblr_prop_gput:nnn { more } {#1} {#2}
   }
\cs_generate_variant:Nn \__tblr_outer_gput_more:nn { Vn }
```

```
%%% --------------------------------------------------------
%% \section{Typeset and Calculate Sizes}
%%% --------------------------------------------------------
%% Calculate the width and height for every cell and border
\cs_new_protected:Npn \__tblr_calc_cell_and_line_sizes:
   {
     \__tblr_make_strut_box:
     \__tblr_calculate_line_sizes:
     \__tblr_calculate_cell_sizes:
     \LogTblrTracing { cell, row, column, hline, vline }
     \__tblr_compute_extendable_column_width:
     \__tblr_adjust_sizes_for_span_cells:
   }
%% make strut box from stretch option of the table
\box_new:N \l__tblr_strut_ht_box
\box_new:N \l__tblr_strut_dp_box
\cs_new_protected:Npn \_tblr_make_strut_box:
  \mathcal{F}\tilde{\tau} \tl_set:Nx \l_tblr_s_tl { \_tblr_prop_item:ne { inner } { stretch } }
     \hbox_set:Nn \l__tblr_strut_ht_box
       { \vrule height \l__tblr_s_tl \box_ht:N \strutbox width ~ 0pt }
     \hbox_set:Nn \l__tblr_strut_dp_box
       { \vrule depth \l__tblr_s_tl \box_dp:N \strutbox width ~ 0pt }
   }
%% Calculate the thickness for every hline and vline
\cs_new_protected:Npn \__tblr_calculate_line_sizes:
  {
     %% We need these two counters in executing hline and vline commands
     \int_zero:N \c@rownum
     \int_zero:N \c@colnum
     \int_step_inline:nn { \c@rowcount + 1 }
       {
         \int_incr:N \c@rownum
         \int_zero:N \c@colnum
         \int_step_inline:nn { \c@colcount + 1 }
          \mathcal{L} \int_incr:N \c@colnum
            \int_{compare: nNnT {\##1 } < { \ceccor}\{ \__tblr_measure_and_update_vline_size:nn { ##1 } { ####1 }
 }
            \int_{compare: nNnT {\###1} < {\c@colcount + 1}\{ \__tblr_measure_and_update_hline_size:nn { ##1 } { ####1 }
 }
           }
       }
   }
```
%% Measure and update thickness of the vline

```
%% #1: row number, #2 column number
\cs_new_protected:Npn \__tblr_measure_and_update_vline_size:nn #1 #2
  \mathcal{L} \dim_zero:N \l__tblr_w_dim
     \tl_set:Nx \l__tblr_n_tl
      \{ \ \_ \text{tblr\_spec\_item:ne} \ \{ \ \text{vline} \ \} \ \{ \ \text{[#2]} \ / \ \text{Quine-count} \ \} \ \} \int_compare:nNnT { \l__tblr_n_tl } > {0}
       {
         \tl set:Nx \l tblr s tl
           { \ tblr prop item:ne { inner } { rulesep } }
          \int_step_inline:nn { \l__tblr_n_tl }
\overline{\mathcal{L}} \vbox_set_to_ht:Nnn \l__tblr_b_box {1pt}
\{ \__tblr_get_vline_segment_child:nnnnn
                     {#1} {#2} {##1} {1pt} {1pt}
 }
             \tilde{\nu}_t \tl_set:Nx \l_tblr_w_tl { \dim_eval:n { \box_wd:N \l_tblr_b_box } }
              \__tblr_spec_gput_if_larger:nee { vline }
               \{ [#2](##1) / @vline-width } { \l_tblr_w_tl }
             \dim_add:Nn \l_tblr_w_dim { \l_tblr_w_tl }
             \label{thm:ad} $$\dim\_add:Nn \l_tblr_w.dim { \l_tblr_s_tl } }
         \dim_{add:Nn \lvert l_tblr_wdim { - \l_tblr_s_tl }
       }
     \__tblr_spec_gput_if_larger:nee { vline }
      \{ [#2] / @vline-width \} \{ \dim_use:N \l_tblr_w_dim \} }
%% Get text of a vline segment
%% #1: row number, #2: column number; #3: index number; #4: height; #5: depth
%% We put all code inside a group to avoid conflicts of local variables
\cs_new_protected:Npn \__tblr_get_vline_segment_child:nnnnn #1 #2 #3 #4 #5
   {
     \group_begin:
    \tl set:Nx \l tblr w tl
      \{ \ \setminus \_t \text{blr\_spec\_item:ne } \{ \ \text{vline } \} \{ \ [ \#1] [\#2] (\#3) \ / \ \text{wd } \} \}\tl_if_empty:NF \l__tblr_w_tl { \dim_set:Nn \rulewidth { \l__tblr_w_tl } }
     \tl_set:Nx \l__tblr_d_tl
       { \__tblr_spec_item:ne { vline } { [#1][#2](#3) / @dash } }
     \tl_set:Nx \l__tblr_a_tl { \tl_head:N \l__tblr_d_tl }
     \tl_set:Nx \l__tblr_b_tl { \tl_tail:N \l__tblr_d_tl }
     \exp_args:NV \tl_if_eq:NNTF \l__tblr_a_tl \@tblr@dash
      \sqrt{2} \__tblr_get_vline_dash_style:N \l__tblr_b_tl
         \xleaders \l tblr b tl \vfil
       }
       {
          %% When using text as vline, we need to omit abovepos and belowpos.
          \unskip
         \hbox{\hbox{hbox1}}. \lbox{hbox1} \lbox{hbox2} \lbox{hbox3} \lbox{hbox4} \box_set_ht:Nn \l__tblr_d_box {#4}
          \box_set_dp:Nn \l__tblr_d_box {#5}
         \box_use:N \l_tblr d_box
         \vss
       }
     \group_end:
  \mathbf{r}
```

```
\cs_generate_variant:Nn \__tblr_get_vline_segment_child:nnnnn { nnnxx }
%% Measure and update thickness of the hline
%% #1: row number, #2 column number
\cs_new_protected:Npn \__tblr_measure_and_update_hline_size:nn #1 #2
   {
     \dim_zero:N \l__tblr_h_dim
     \tl_set:Nx \l__tblr_n_tl
      \{ \ \_ \_ \text{rblr\_spec\_item:ne} \ \{ \ \text{hline} \} \ \{ \ [\#1] \ / \ \text{@hline-count} \ \} \ \}\int_compare:nNnT { \l_tblr_n_tl } > {0}
       {
         \tl_set:Nx \l__tblr_s_tl
           { \ tblr prop item:ne { inner } { rulesep } }
        \int_step_inline:nn { \l_tblr_n_tl }
\overline{\mathcal{A}}\hbox_set_to_wd:Nnn \l__tblr_b_box {1pt}
               { \ tblr get hline segment child:nnn {#1} {#2} {##1} }
              \tl_set:Nx \l__tblr_h_tl
\{ \dim_eval:n
                    {\hbox{\rm\;box\;ht:}\ {\lbox{\rm\;blr\_bblr\_box~+}\boxtimes_d} \ll \lbox{\rm\;blr\_bbox~} } }
              \__tblr_spec_gput_if_larger:nee { hline }
               \{ [#1] (\##1) / \text{Online-height } } \{ \lceil \lfloor \frac{1}{2} \rfloor \} \dim_add:Nn \l__tblr_h_dim { \l__tblr_h_tl }
              \dim_add:Nn \l__tblr_h_dim { \l__tblr_s_tl }
 }
        \label{thm:ad} $$\dim\_add: Nn \l_tblr_hdim { - \l_tblr_s_tl } }
     \__tblr_spec_gput_if_larger:nee { hline }
      \{ [#1] / \text{Chline-height } } \{ \dim_use:N \l_{\blacksquare}th\_h\_dim \} }
%% Get text of a hline segment
%% #1: row number, #2: column number; #3: index number
\cs_new_protected:Npn \__tblr_get_hline_segment_child:nnn #1 #2 #3
   {
     \group_begin:
     \tl_set:Nx \l__tblr_w_tl
       { \__tblr_spec_item:ne { hline } { [#1][#2](#3) / wd } }
    \tl if empty:NF \l_tblr w_ tl { \dim_set:Nn \rulewidth { \l_tblr w_ tl } }
    \tl set:Nx \l tblr d tl
      \{ \ \_ \ tblr_spec_item:ne \{ \ hline \} \{ \ [#1][#2](#3) / @dash \} }
     \tl_set:Nx \l__tblr_a_tl { \tl_head:N \l__tblr_d_tl }
     \tl_set:Nx \l__tblr_b_tl { \tl_tail:N \l__tblr_d_tl }
     \exp_args:NV \tl_if_eq:NNTF \l__tblr_a_tl \@tblr@dash
       {
          \__tblr_get_hline_dash_style:N \l__tblr_b_tl
         \xleaders \l__tblr_b_tl \hfil
       }
      \{ \lceil \text{b}_t \rceil \} \rceil \group_end:
   }
%% current cell alignments
\tl_new:N \g__tblr_cell_halign_tl
\tl_new:N \g__tblr_cell_valign_tl
```

```
\tl_new:N \g__tblr_cell_middle_tl
\tl_const:Nn \c__tblr_valign_h_tl { h }
\tl_const:Nn \c__tblr_valign_m_tl { m }
\tl_const:Nn \c__tblr_valign_f_tl { f }
\tl_const:Nn \c__tblr_valign_t_tl { t }
\tl_const:Nn \c__tblr_valign_b_tl { b }
\tl_const:Nn \c__tblr_middle_t_tl { t }
\tl const:Nn \c tblr middle m tl { m }
\tl_const:Nn \c__tblr_middle_b_tl { b }
%% #1: row number; #2: column number
\cs_new_protected:Npn \__tblr_get_cell_alignments:nn #1 #2
  \mathcal{L} \group_begin:
     \tl_gset:Nx \g__tblr_cell_halign_tl
      \{ \ \_ \ tblr_data_item:neen \{ \ cell \ } \ {\#1} \ {\#2} \ \{ \ halign \ } \} \tl_set:Nx \l__tblr_v_tl
      \{ \ \_ \ tblr_data_item:neen { cell } {#1} {#2} { valign } }
     \tl_case:NnF \l__tblr_v_tl
       {
          \c__tblr_valign_t_tl
\overline{\mathcal{A}} \tl_gset:Nn \g__tblr_cell_valign_tl {m}
              \tl_gset:Nn \g__tblr_cell_middle_tl {t}
 }
          \c__tblr_valign_m_tl
\overline{\mathcal{A}} \tl_gset:Nn \g__tblr_cell_valign_tl {m}
              \tl_gset:Nn \g__tblr_cell_middle_tl {m}
 }
          \c__tblr_valign_b_tl
\overline{\mathcal{A}} \tl_gset:Nn \g__tblr_cell_valign_tl {m}
              \tl_gset:Nn \g__tblr_cell_middle_tl {b}
 }
       }
       {
          \tl_gset_eq:NN \g__tblr_cell_valign_tl \l__tblr_v_tl
          \tl_gclear:N \g__tblr_cell_middle_tl
       }
     \group_end:
   }
%% current cell dimensions
\dim_new:N \g__tblr_cell_wd_dim
\label{eq:dim_new} $$\dim_new:N \g_tblr\_cell_tht_dim\label{eq:dim_new} $$\dim_new:N \g_tblr_cell_head\_dim\dim_new:N \g__tblr_cell_foot_dim
%% Calculate the width and height for every cell
\cs_new_protected:Npn \__tblr_calculate_cell_sizes:
   {
     %% You can use these two counters in cell text
     \int_zero:N \c@rownum
     \int_zero:N \c@colnum
```

```
 \int_step_inline:nn { \c@rowcount }
       {
         \int_incr:N \c@rownum
         \int_zero:N \c@colnum
         \__tblr_update_rowsep_registers:
        \tl set:Nx \l tblr h tl
          \{\ \_\tagger\} { \_tblr_data_item:nen { row } { \int_use:N \c@rownum } { height } }
         %% We didn't initialize row heights with -1pt
        \dim compare:nNnF { \l tblr h tl } = { 0pt }
\overline{\mathcal{A}} \__tblr_data_gput:nenV { row } { \int_use:N \c@rownum }
               { @row-height } \l__tblr_h_tl
 }
         \int_step_inline:nn { \c@colcount }
           {
             \int_incr:N \c@colnum
             \__tblr_update_colsep_registers:
            \_tblr_measure_cell_update_sizes:nnNNNN
               { \int_use:N \c@rownum }
               { \int_use:N \c@colnum }
              \g tblr cell wd dim
               \g__tblr_cell_ht_dim
               \g__tblr_cell_head_dim
               \g__tblr_cell_foot_dim
           }
       }
     \int_step_inline:nn { \c@colcount }
       {
        \tl set:Nx \l tblr w tl
          \{ \ \setminus \_t\} tblr_data_item:nen \{ \ column \ } {##1} \{ \ width \ } }
        \label{eq:dim-comp} $$\dim\_compare:nNnF { \l_\tblr_w_tl } < { 0pt }\overline{\mathcal{L}} \__tblr_data_gput:nenV { column } {##1} { @col-width } \l__tblr_w_tl
 }
       }
   }
\cs_new_protected:Npn \__tblr_update_rowsep_registers:
   {
     \dim_set:Nn \abovesep
      \{ \_\tagger \ \dim_set:Nn \belowsep
      {\_{\blacksquare}}tblr_data_item:nen { row } { \int_use:N \c@rownum } { belowsep } }
   }
\cs_new_protected:Npn \__tblr_update_colsep_registers:
 \mathcal{F} \dim_set:Nn \leftsep
     \{ \_\text{tblr data item:nen } column \} \ \dim_set:Nn \rightsep
     \{ \ \_ \ tblr_data_item:nen { column } { \int_use:N \c@colnum } { rightsep } }
   }
%% Measure and update natural dimensions of the row/column/cell
%% #1: row number; #2 column number; #3: width dimension;
```
%% #4: total height dimension; #5: head dimension; #6: foot dimension \cs\_new\_protected:Npn \\_\_tblr\_measure\_cell\_update\_sizes:nnNNNN #1 #2 #3 #4 #5 #6

```
 {
     \__tblr_get_cell_alignments:nn {#1} {#2}
    \setminus_tblr_save_counters:n { trial }
     \hbox_set:Nn \l_tmpa_box { \__tblr_get_cell_text:nn {#1} {#2} }
     \__tblr_restore_counters:n { trial }
    \setminus tblr update cell size:nnNNNN {#1} {#2} #3 #4 #5 #6
     \__tblr_update_row_size:nnNNN {#1} {#2} #4 #5 #6
     \__tblr_update_col_size:nN {#2} #3
  \mathbf{r}%% #1: row number, #2: column number
\cs_new_protected:Npn \__tblr_get_cell_text:nn #1 #2
   {
    \int compare:nNnTF { \_tblr data item:neen { cell } {#1} {#2} { omit } } > {0}
       {
         \dim_gzero:N \g__tblr_cell_wd_dim
         \dim_gzero:N \g__tblr_cell_ht_dim
         \dim_gzero:N \g__tblr_cell_head_dim
         \dim_gzero:N \g__tblr_cell_foot_dim
      \mathbf{I} { \__tblr_get_cell_text_real:nn { #1 } { #2 } }
   }
\tl_new:N \l__tblr_cell_fg_tl
\tl_new:N \l__tblr_cell_cmd_tl
\tl_new:N \l__tblr_cell_mode_tl
\bool_new:N \l__tblr_cell_math_mode_bool
\tl_const:Nn \l__tblr_cell_math_style_tl { \relax }
\tl_const:Nn \l__tblr_cell_imath_style_tl { \textstyle }
\tl_const:Nn \l__tblr_cell_dmath_style_tl { \displaystyle }
%% Get cell text, #1: row number, #2: column number
%% If the width of the cell is not set, split it with \\ and compute the width
%% Therefore we always get a vbox for any cell
\cs_new_protected:Npn \__tblr_get_cell_text_real:nn #1 #2
   {
     \group_begin:
     \tl_set:Nx \l__tblr_cell_cmd_tl
      \{ \ \_ \ \text{tblr\_data\_item:neen} \ \{ \ \text{cell} \ \} \ \{ \#1 \} \ \{ \#2 \} \ \{ \ \text{cmd} \ \} \ \} \tl_if_empty:NTF \l__tblr_cell_cmd_tl
      \{ \tilde{\}_s \} \\overline{f}\tl_set:Nx \l_tblr_c_tl { { \_tblr_spec_item:ne { text } {[#1][#2]} } }
         \tl_put_left:NV \l__tblr_c_tl \l__tblr_cell_cmd_tl
       }
     \tl_set:Nx \l__tblr_cell_mode_tl
      \{ \ \_ \ tblr_data_item:neen \{ \ cell \ } \ {\{\#1\}} \ {\{\#2\}} \ \{ \ mode \ } \}\tl_if_empty:NT \l_tblr_cell_mode_tl
       {
         \bool_if:NTF \l__tblr_math_mode_bool
           { \tl set:Nn \l tblr cell mode tl { math } }
           \{ \tilde u_s \in \mathrm{L}_1 \text{ to } t \text{ and } t \text{ is } t \} \} }
     \tl_if_eq:NnTF \l__tblr_cell_mode_tl { text }
       { \bool_set_false:N \l__tblr_cell_math_mode_bool }
       {
         \bool_set_true:N \l__tblr_cell_math_mode_bool
```

```
 \tl_put_left:Nv \l__tblr_c_tl
                { l__tblr_cell_ \l__tblr_cell_mode_tl _style_tl }
             \tl_put_left:Nn \l__tblr_c_tl { $ }
             \tl_put_right:Nn \l__tblr_c_tl { $ }
         }
       \tl_set:Nx \l__tblr_f_tl { \__tblr_data_item:neen { cell } {#1} {#2} { font } }
       \tl_set:Nx \l__tblr_w_tl
         {\ \ \setminus \ \text{tblr\_data\_item:neen} \ \{ \ \text{cell } \ \} \ \{ \text{#1} \ \} \ \{ \ \text{width } \ \} \ \} }\dim_compare:nNnT { \l_tblr w_tl } < { 0pt } % cell width unset
          {
             \int_compare:nNnT
               {\ {\ \ }_{\_tblr\_data\_item:neen \ {\llbracket} \ {\llbracket} \\overline{\mathcal{L}} \tl_set:Nx \l__tblr_w_tl
                     \{ \ \verb|/|_{\tt=1} \ { \verb|/|_{\tt=1} \ { \verb|/|_{\tt=1} \ { \verb|/| \verb|/| \verb|/| \verb|/| \verb|/| \verb|/| \verb|/| \verb|/| \verb|/| \verb|/| \verb|/| \verb|/| \verb|/| \verb|/| \verb|/| \verb|/| \verb|/| \verb|/| \verb|/| \verb|/| \verb|/| }
          }
       \dim_compare:nNnT { \l__tblr_w_tl } < { 0pt } % column width unset
         \mathcal{F} \bool_if:NTF \l__tblr_cell_math_mode_bool
\overline{\mathcal{A}} \hbox_set:Nn \l_tmpa_box { \l__tblr_c_tl }
                  \tl_set:Nx \l__tblr_w_tl { \box_wd:N \l_tmpa_box }
               }
                {
                  \__tblr_get_cell_size_with_box:
 }
          }
      \tl set:Nx \l tblr cell fg tl
         \{ \ \_ \ tblr_data_item:neen \{ \ cell \ } \ {#1} {#2} \{ \ foreground \ } \} \tl_put_left:NV \l__tblr_c_tl \l__tblr_f_tl
       \__tblr_get_vcell_and_sizes:NN \l__tblr_c_tl \l__tblr_w_tl
       \group_end:
    }
\cs_new_protected:Npn \_tblr_get_cell_size_with_box:
  \mathcal{L} \__tblr_save_counters:n { cell }
       \tl_if_eq:NnTF \l__tblr_inner_spec_measure_tl { vbox }
         { \__tblr_get_cell_size_with_vbox: }
          { \__tblr_get_cell_size_with_hbox: }
       \__tblr_restore_counters:n { cell }
    }
%% Varwidth won't work as expected when \color command occurs in it,
%% and we can not fix this problem with \leavevmode command.
%% See https://tex.stackexchange.com/q/460489.
%% But we need to use \color command for fg option,
%% or users may use it in the middle of the cell text,
%% so we have redefine \color command and disable it before measuring cell.
\NewDocumentCommand \__tblr_fake_color_command:w { o m } { }
\cs_new_protected:Npn \__tblr_get_cell_size_with_vbox:
    {
       \hbox_set:Nn \l_tmpa_box
          {
```

```
 \cs_set_eq:NN \color \__tblr_fake_color_command:w
          \begin{varwidth}{\paperwidth}
             \l__tblr_f_tl
             \__tblr_rescan_cell_tokens:N \l__tblr_c_tl
          \end{varwidth}
       }
     \tl_set:Nx \l__tblr_w_tl { \box_wd:N \l_tmpa_box }
  \mathbf{r}\cs_new_protected:Npn \__tblr_get_cell_size_with_hbox:
  \mathcal{A} \tl_set_eq:NN \l_tmpb_tl \l__tblr_c_tl
    \ tblr insert braces:N \l tmpb tl
    \seq_set_split:NnV \l_tmpa_seq { \\ } \l_tmpb_tl
     \tl_set:Nn \l__tblr_w_tl { 0pt }
    \seq_map_variable:NNn \l_tmpa_seq \l_tmpa_tl
      \sqrt{2} \__tblr_remove_braces:N \l_tmpa_tl
          \hbox_set:Nn \l_tmpa_box
\overline{\mathcal{L}} \l__tblr_f_tl
              \__tblr_rescan_cell_tokens:N \l_tmpa_tl
 }
         \tl_set:Nx \l__tblr_w_tl
           { \dim_{max:nn { l_tblr_w_tl } { box_wdl \l_tmpa_box } }
       }
   }
%% #1: cell text; #2: box width
\cs_new_protected:Npn \__tblr_get_vcell_and_sizes:NN #1 #2
   {
     \group_begin:
    \ tblr save counters:n { cell }
     \vbox_set_top:Nn \l_tmpa_box { \__tblr_make_vcell_text:NN #1 #2 }
     \__tblr_restore_counters:n { cell }
     \vbox_set:Nn \l_tmpb_box { \__tblr_make_vcell_text:NN #1 #2 }
    \label{thm-gset:1} $$\dim_gset:Nn \g_tblr_{cell_wd_dim _\boxtimes:N \l_tmpb_box }\label{thm-gset:1} $$ \dim_gset:\n  \g__tblr_cell_tht_dim\{ \boxtimes_ht:N \l \l \t \m \lambda + \boxtimes_dp:N \l \l \t \t \m \lambda \}\dim_gset:Nn \g_tblr_cell_head_dim { \box_ht:N \l_tmpa_box }
    \dim gset:Nn \gtrsim tblr cell foot dim { \boxtimes dp:N \ltrsim box }
    \tl case:Nn \g tblr cell valign tl
       {
          \c__tblr_valign_h_tl
            { \box_use:N \l_tmpa_box }
          \c__tblr_valign_m_tl
            {
              \tl_case:Nn \g__tblr_cell_middle_tl
\{ \c__tblr_middle_t_tl
                     { \box_use:N \l_tmpa_box }
                  \c_tblr_middle_m_tl
 {
                       \tl_set:Nx \l__tblr_b_tl
{f} and {f} and {f} and {f} \dim_eval:n
{f}(\ \gtrsim_{g_{\text{right}}\text{cell}\_ht_{\text{dim}} - \gtrsim_{g_{\text{right}}\text{cell}\_head_{\text{dim}}
```

```
 - \g__tblr_cell_foot_dim ) / 2
denotes the contract of the contract of the contract of the contract of the contract of the contract of the con
denotes the contract of the state of the state of the state of the state of the state of the state of the state
                         \box_set_ht:Nn \l_tmpb_box
                           \{ \gtrsim_{g_\text{th}} \text{tdr\_cell\_head\_dim + \l\_thlr\_b_\text{th}} \}\box_set_dp:Nn \l_tmpb_box
                           \{ \gtrsim_{\text{tblr\_cell\_foot\_dim} + \lucceq_{\text{tblr\_b\_tl}} \} \box_use:N \l_tmpb_box
denotes the control of the state of the state of the state of the state of the state of the state of the state
                    \c__tblr_middle_b_tl
                      { \boxtimes use:N \lceil tmpb box }
 }
 }
           \c__tblr_valign_f_tl
             { \box_use:N \l_tmpb_box }
 }
      \group_end:
   }
%% #1: cell text; #2: box width
%% All halign commands are defined at the beginning of the file
\cs_new_protected:Npn \__tblr_make_vcell_text:NN #1 #2
   {
     \dim set:Nn \tex hsize:D { #2 }
      \@arrayparboxrestore
      \cs:w __tblr_halign_command_ \g__tblr_cell_halign_tl : \cs_end:
      \mode_leave_vertical:
      \box_use:N \l__tblr_strut_ht_box
      \tl_if_empty:NF \l__tblr_cell_fg_tl { \exp_args:NV \color \l__tblr_cell_fg_tl }
      \bool_if:NTF \l__tblr_cell_math_mode_bool
        { #1 }
       { \ tblr rescan cell tokens:N #1 }
      \box_use:N \l__tblr_strut_dp_box
   }
%% When using verb option, there is an end-of-line character at the end.
%% This character causes extra horizontal space at the end when "measure=hbox",
%% or causes extra vertical space at the end with "measure=vbox".
%% Therefore we have to use an \empty to remove it.
%% See https://tex.stackexchange.com/q/213659
\cs_new_protected:Npn \_tblr_rescan_cell_tokens:N #1
   {
      \tl_if_empty:NTF \l__tblr_inner_spec_verb_tl
        { #1 }
        {
          %% insert space characters after some control sequences first (issue #112)
         \regex_replace_all:nnN { (\c{[A-Za-z]*}) ({A-Za-z}]) } { \1 \ \2 } #1
         \text{regex\_replace\_all:nnN } . { \c{string} \0 } #1
         \tl_set:Nx #1 { #1 \noexpand \empty }
           \exp_args:NV \tex_scantokens:D #1
        }
   }
%% #1: total height dimension; #2: head dimension; #3: foot dimension;
%% #4: tl for resulting upper size; #5: tl for resulting lower size
```

```
\tl_new:N \l__tblr_middle_body_tl
```

```
\cs_new_protected:Npn \__tblr_get_middle_cell_upper_lower:NNNNN #1 #2 #3 #4 #5
  \overline{f} \tl_case:Nn \g__tblr_cell_middle_tl
      \mathcal{L} \c__tblr_middle_t_tl
           {
              \tl_set:Nx #4 { \dim_use:N #2 }
              \tl_set:Nx #5 { \dim_eval:n { #1 - #2 } }
 }
          \c__tblr_middle_m_tl
\overline{\mathcal{A}} \tl_set:Nx \l__tblr_middle_body_tl { \dim_eval:n { #1 - #2 - #3 } }
             \tilde{t} set:Nx #4 { \dim_eval: n { #2 + l tblr_middle_body_tl / 2 } }
             \tl_set:Nx #5 { \dim_eval:n { #3 + \l__tblr_middle_body_tl / 2 } }
           }
         \c__tblr_middle_b_tl
\overline{\mathcal{A}} \tl_set:Nx #4 { \dim_eval:n { #1 - #3 } }
              \tl_set:Nx #5 { \dim_use:N #3 }
 }
       }
   }
%% Update natural dimensions of the cell
%% #1: row number; #2 column number; #3: width dimension;
%% #4: total height dimension; #5: head dimension; #6: foot dimension
\cs_new_protected:Npn \__tblr_update_cell_size:nnNNNN #1 #2 #3 #4 #5 #6
  \mathcal{A} \group_begin:
     \tl_set:Nx \l__tblr_c_tl
       { \__tblr_data_item:neen { cell } {#1} {#2} { colspan } }
    \int_{compare: nNnT {\l_1_\tbl_1_c_tl } > {1} {
         \setminus tblr data gput:neene { cell } {#1} {#2} { @cell-width } {\dim use:N #3}
          \dim_gzero:N #3 % don't affect column width
       }
     \tl_set:Nx \l__tblr_r_tl
      \{ \ \_ \text{tblr\_data\_item:neen} \ \{ \ \text{cell} \ \} \ \{ \#2 \} \ \{ \ \text{rowspan} \ \} \ \} \int_compare:nNnT { \l__tblr_r_tl } > {1}
      \mathcal{L} \tl_case:Nn \g__tblr_cell_valign_tl
\overline{\mathcal{A}} \c__tblr_valign_h_tl
\{ \tl_set:Nx \l__tblr_u_tl { \dim_use:N #5 }
                 \tl set:Nx \l tblr v tl { \dim eval:n { #4 - #5 } }
                  %% Update the head size of the first span row here
                  \__tblr_data_gput_if_larger:nene
                    { row } {#1} { @row-head } { \dim_use:N #5 }
 }
              \c__tblr_valign_f_tl
\{\tl_set:Nx \l__tblr_u_tl { \dim_eval:n { #4 - #6 } }
                 \tilde{x} \ll 1 then v tl { \dim use:N #6 }
                  %% Update the foot size of the last span row here
                  \__tblr_data_gput_if_larger:nene
                    { row }
                   { \int_eval:n { #1 + \l_tblr_r_tl - 1 } }
```

```
 { @row-foot }
                          { \dim_use:N #6 }
 }
                  \c__tblr_valign_m_tl
\{ \__tblr_get_middle_cell_upper_lower:NNNNN
                          #4 #5 #6 \l__tblr_u_tl \l__tblr_v_tl
 }
 }
           \_tblr_data_gput:neenV { cell } {#1} {#2} { @cell-height } \l tblr u tl
            \__tblr_data_gput:neenV { cell } {#1} {#2} { @cell-depth } \l__tblr_v_tl
            %% Don't affect row sizes
            \dim_gzero:N #4
            \dim_gzero:N #5
            \dim_gzero:N #6
         }
       \group_end:
    }
%% Update size of the row. #1: row number; #2: column number;
%% #3: total height dimension; #4: head dimension; #5: foot dimension
\cs_new_protected:Npn \__tblr_update_row_size:nnNNN #1 #2 #3 #4 #5
   {
      \group_begin:
      %% Note that \l__tblr_h_tl may be empty
      \tl_set:Nx \l__tblr_h_tl
         { \__tblr_data_item:nen { row } {#1} { @row-height } }
      \tl_if_eq:NNTF \g__tblr_cell_valign_tl \c__tblr_valign_m_tl
        \overline{f} \tl_set:Nx \l__tblr_a_tl
              \{ \ \setminus \_ \texttt{tblr\_data\_item:nen} \ \{ \ \texttt{row} \ \} \ \{ \ \texttt{\&forw-upper} \ \} \tl_set:Nx \l__tblr_b_tl
              \{ \setminus \_t\}_{t\in [0, T]}\ \{ \uparrow\!\!\!\!\!\! \bot\} \{ \downarrow\!\!\!\!\!\!\bot\!\!\!\!\!\bot\!\!\!\!\bot\!\!\ \__tblr_get_middle_cell_upper_lower:NNNNN
              #3 #4 #5 \l tblr u tl \l tblr v tl
           \dim_compare:nNnT { \l_tblr u_tl } > { \l_tblr a_tl }
\overline{\mathcal{L}} \tl_set_eq:NN \l__tblr_a_tl \l__tblr_u_tl
                  \__tblr_data_gput:nenV { row } {#1} { @row-upper } \l__tblr_a_tl
 }
           \dim_{\text{compare}}: nNnT { l_{\blacksquare}tblr_v_tl } > { l_{\blacksquare}tblr_b_tl }
\overline{\mathcal{A}} \tl_set_eq:NN \l__tblr_b_tl \l__tblr_v_tl
              \L_{tblr\_data\_gput:nenV { row } {#1} { @row-lower } \lceil \L_{tblr\_b\_tl} \rceil }
            \dim_compare:nNnT
              \{ \lceil \lfloor \text{tblr\_a\_tl} \rceil + \lceil \text{tblr\_b\_tl} \rceil \} \rangle { \lceil \lfloor \text{tblr\_h\_tl} \rceil + 0 pt }
\overline{\mathcal{L}} \__tblr_data_gput:nene { row } {#1} { @row-height }
                    \{ \dim\_eval:n \ {\lhd}_\thinspace\_{ab} + \lhd\_\thinspace\_{b\_tl} \ \} }
         }
         {
           \tl set:Nx \l tblr e tl
              \{ \ \_ \text{tblr\_data\_item:nen} \ \{ \text{row } \} \ \{ \#1 \} \ \{ \ \text{Crow-head } \} \ \} \tl_set:Nx \l__tblr_f_tl
              \{ \ \setminus \_t \text{blr\_data\_item:nen} \ \{ \text{row } \} \ \{ \#1 \} \ \{ \text{ 0row-foot } \} \ \}\dim_{\text{compare}}:\text{NnT } \{4\} > \{\lceil \log_{\text{tel}}\rceil\}
```

```
\overline{\mathcal{A}} \__tblr_data_gput:nene { row } {#1} { @row-head } { \dim_use:N #4 }
 }
             \dim\mathcal{F} {#5} > {\lceil\mathcal{F}_t\lceil\mathcal{F}_t\\overline{\mathcal{L}} \__tblr_data_gput:nene { row } {#1} { @row-foot } { \dim_use:N #5 }
 }
             \tilde{x} \ll \tilde{x} \tl_set:Nx \l_tblr_x_tl { \dim_max:nn {#4} { \l_tblr_e_tl } }
             \tl set:Nx \l tblr y tl { \dim_max:nn {#5} { \l tblr f tl } }
              \dim_compare:nNnT
                \{ #3 - #4 - #5 \} > \{ \lceil \lfloor \frac{\text{tblr\_t}}{1} \rfloor - \lceil \frac{\text{tblr\_t}}{1} \rfloor - \lceil \frac{\text{tblr\_y\_t}}{1} \rceil \}\overline{\mathcal{L}} \__tblr_data_gput:nene { row } {#1} { @row-height }
\{ \dim_eval:n
\overline{a} (b) \overline{a} (c) \overline{a} (c) \overline{a} (c) \overline{a} (c) \overline{a} (c) \overline{a} (c) \overline{a} (c) \overline{a} (c) \overline{a} (c) \overline{a} (c) \overline{a} (c) \overline{a} (c) \overline{a} (c) \overline{a} (c) \overline{a} (c) \overline{a} (c) 
                                 \l__tblr_x_tl
                                 + \dim_use:N #3 - \dim_use:N #4 - \dim_use:N #5
                                 + \l__tblr_y_tl
denotes the control of the state of the state of the state of the state of the state of the state of the state
 }
                 }
          }
        \group_end:
    }
%% Update size of the column. #1: column number; #2: width dimension
\cs_new_protected:Npn \__tblr_update_col_size:nN #1 #2
    {
       \tl_set:Nx \l_tmpb_tl
         \{ \ \setminus \_t \text{blr\_data\_item:nen} \ \{ \ \text{column } \} \ \{ \#1 \} \ \{ \ \text{Ccol-width } \} \ \} \bool_lazy_or:nnT
         \{ \tilde u_i = \emptyset \{ \dim\complement \dim_{\imath} { \dim\char` _\imath} } > { \lceil \dim_{\imath} } }
          {
              \__tblr_data_gput:nene { column } {#1} { @col-width } { \dim_use:N #2 }
          }
    }
%%% --------------------------------------------------------
%% \section{Calculate and Adjust Extendable Columns}
%%% --------------------------------------------------------
%% Compute column widths when there are some extendable columns
\dim_new:N \l__column_target_dim
\prop_new:N \l__column_coefficient_prop
\prop_new:N \l__column_natural_width_prop
\prop_new:N \l__column_computed_width_prop
\msg_new:nnn { tabularray } { table-width-too-small }
   { Table \sim width \sim is \sim too \sim small, \sim need \sim #1 \sim more! }
\cs_new_protected:Npn \__tblr_compute_extendable_column_width:
    {
```
```
 \__tblr_collect_extendable_column_width:
      \dim_compare:nNnTF { \l__column_target_dim } < { 0pt }
        {
           \msg_warning:nnx { tabularray } { table-width-too-small }
              { \dim_abs:n { \l__column_target_dim } }
        }
       \overline{f} \prop_if_empty:NF \l__column_coefficient_prop
             { \ tblr adjust extendable column width: }
        }
   }
\cs_new_protected:Npn \_tblr_collect_extendable_column_width:
  \mathcal{L}\tl set:Nx \l tmpa tl { \_tblr prop_item:nn { inner } { width } }
     \tl if empty:NTF \l tmpa tl
        { \dim_set_eq:NN \l__column_target_dim \linewidth }
       \{ \dim_s \in \text{Nn } l_c \in \text{target\_dim} \{ \l \in \text{true\_tl } } \} \prop_clear:N \l__column_coefficient_prop
      \prop_clear:N \l__column_natural_width_prop
      \prop_clear:N \l__column_computed_width_prop
      \int_step_variable:nNn { \c@colcount } \l__tblr_j_tl
        {
           \tl_set:Nx \l__tblr_a_tl
             { \_tblr_data_item:nen { column } { \l_tblr_j_tl } { width } }
           \tl_set:Nx \l__tblr_b_tl
             \{ \ \_ \text{tdr\_tdat} \} { \{ \ \text{column } \} { \{ \ \text{thr\_j\_tl} \} { coefficient } }
           \tl_set:Nx \l__tblr_c_tl
             \{ \ \_tblr\_data\_item:nen \ \{ \ column \ } \{ \ \ l\_tblr\_j\_tl \} \ \{ \\dim_{\text{complex}} {\lceil {\ \ldots \ldots \ldots \rceil}} \ < { 0pt } % column width unset
\overline{\mathcal{A}}\dim compare:nNnTF { \l tblr b tl pt } = { 0pt }
                  \{ \dim\_sub:Nn \lucceq \clum\_target\_dim \{ \lucceq \clor \} \}\{\prop_put:Nxx \l_column_coefficient_prop
                       \{ \lceil \lfloor t \cdot h \rfloor \rfloor \} { \lceil \lfloor t \rfloor \rfloor } { \lceil \lfloor t \rfloor \rfloor }
                      \prop_put:Nxn \l__column_computed_width_prop
                       \{ \lceil \ln_1 \rfloor \cdot \lceil \cdot \rceil \} { 0pt }
                      \dim_compare:nNnF { \l__tblr_b_tl pt } > { 0pt }
\overline{a} (b) \overline{a} (c) \overline{a} (c) \overline{a} (c) \overline{a} (c) \overline{a} (c) \overline{a} (c) \overline{a} (c) \overline{a} (c) \overline{a} (c) \overline{a} (c) \overline{a} (c) \overline{a} (c) \overline{a} (c) \overline{a} (c) \overline{a} (c) \overline{a} (c) 
                           \prop_put:Nxx \l__column_natural_width_prop
                            \{ \lceil \text{thr}_j_t \rceil \} \rceil \ \text{thr}_t \}denotes the control of the state of the state of the state of the state of the state of the state of the state
 }
 }
             { \dim sub:Nn \l column target dim { \l tblr a tl } }
           \tl_set:Nx \l__tblr_a_tl
             \{ \ \_ \text{tblr\_spec\_item:ne } \{ \ [\lceil \ l \rceil_\text{tblr\_j_t} \rceil \ } \} \ \tl_set:Nx \l__tblr_b_tl
             \{ \ \_{\_t} \ \tl_set:Nx \l__tblr_c_tl
             \{ \ \_ \ \text{other_data} item:nen { column } { \lceil \ \_ \ \text{other} \ \rceil } { rightsep } }
          \dim set:Nn \l column target dim
             { \l column target dim - \l tblr a tl - \l tblr b tl - \l tblr c tl }
        }
      \tl_set:Nx \l__tblr_a_tl
        {
          \ tblr spec item:ne { vline }
```

```
\{ \int_{eval:n} {\ccolcount + 1} \} (wline-width }
       }
     \tl_if_empty:NF \l__tblr_a_tl
      \{ \dim\_sub:Nn \l_{colum\_target\_dim} \{ \l_{th\_obj\_min}\} \} \LogTblrTracing { target }
   }
%% If all columns have negative coefficients and small natural widths,
%% \l__column_coefficient_prop will be empty after one or more rounds.
%% We reset @row-height, etc for \linewidth graphics in X columns (issue #80)
\cs_new_protected:Npn \__tblr_adjust_extendable_column_width:
  {
     \bool_while_do:nn
      { \dim compare p:nNn { \l column target dim } > { \hfuzz } }
       {
        \prop_if_empty:NTF \l_column_coefficient_prop
          { \ tblr adjust extendable column width negative: }
           { \__tblr_adjust_extendable_column_width_once: }
 }
     \prop_map_inline:Nn \l__column_computed_width_prop
       {
         \__tblr_data_gput:nnne { column } {##1} { width } {##2}
         \__tblr_data_gput:nnnn { column } {##1} { @col-width } { 0pt }
       }
     \int_step_inline:nn { \c@rowcount }
       {
         \__tblr_data_gput:nnnn { row } {##1} { @row-height } { 0pt }
         \__tblr_data_gput:nnnn { row } {##1} { @row-head } { 0pt }
         \__tblr_data_gput:nnnn { row } {##1} { @row-foot } { 0pt }
         \__tblr_data_gput:nnnn { row } {##1} { @row-upper } { 0pt }
         \__tblr_data_gput:nnnn { row } {##1} { @row-lower } { 0pt }
       }
     \__tblr_calculate_cell_sizes:
  \mathbf{r}%% We use dimen register, since the coefficient may be a decimal number
\cs_new_protected:Npn \__tblr_adjust_extendable_column_width_once:
  {
     \dim_zero:N \l_tmpa_dim
     \prop_map_inline:Nn \l__column_coefficient_prop
       {
        \dim add:Nn \lceil \dim \{ \dim abs:n \{ #2 pt } \} \rceil }
     \tl_set:Nx \l__tblr_w_tl
      \{ \dim\_ratio: nn \{ \l_column\_target\_dim \} \{ \l_tmp\_dim \} \} \dim_zero:N \l__column_target_dim
     \prop_map_inline:Nn \l__column_coefficient_prop
      \overline{f} \tl_set:Nx \l__tblr_a_tl
          { \dim_eval:n { \dim_abs:n { ##2 pt } * \l__tblr_w_tl } }
         \dim_compare:nNnTF { ##2 pt } > { 0pt }
\overline{\mathcal{L}} \__tblr_add_dimen_value:Nnn
               \l__column_computed_width_prop { ##1 } { \l__tblr_a_tl }
 }
\overline{\mathcal{A}}\tl set:Nx \l tblr b tl
               { \prop_item:Nn \l__column_natural_width_prop { ##1 } }
```

```
 \tl_set:Nx \l__tblr_c_tl
               \label{lem:main} $$ \{ \prop\_item: Nn \l_column\_computed\_width\_prop \{ ##1 } \}\label{eq:main} $$\dim\_compare:nNnTF { \l_tblr_a_tl + \l_tblr_c_tl } > { \l_tblr_b_tl }\{ \prop_put:Nnx \l__column_computed_width_prop
                     { ##1 } { \l__tblr_b_tl }
                   \dim_add:Nn \l__column_target_dim
                    \{ \lceil \ln_1 \cdot \ldots \rceil + \lceil \ln_1 \cdot \ldots \rceil + \lceil \ln_1 \cdot \ldots \rceil \}\prop_remove:Nn \l_column_coefficient_prop { ##1 }
 }
\{ \__tblr_add_dimen_value:Nnn
                     \l__column_computed_width_prop { ##1 } { \l__tblr_a_tl }
 }
 }
       }
     \LogTblrTracing { target }
   }
\cs_new_protected:Npn \__tblr_adjust_extendable_column_width_negative:
   {
     \dim_zero:N \l_tmpa_dim
     \prop_map_inline:Nn \l__column_natural_width_prop
       { \dim_add:Nn \l_tmpa_dim { ##2 } }
     \tl_set:Nx \l_tmpa_tl
      { \dim_{ratio:nn} {\l_1}_column\_target\_dim} {\l_1}_t { \lceil \dim_{bin} {\lceil} \rceil} }
     \dim_zero:N \l__column_target_dim
     \prop_map_inline:Nn \l__column_natural_width_prop
      \overline{A}\tl_set:Nx \l_tmpb_tl { \dim_eval:n { ##2 * \l_tmpa_tl } }
          \__tblr_add_dimen_value:Nnn
           \lceil column computed width prop { ##1 } { \lceil tmpb tl }
 }
     \LogTblrTracing { target }
   }
%%% --------------------------------------------------------
%% \section{Calculate and Adjust Multispan Cells}
%%% --------------------------------------------------------
%% Compute and adjust widths when there are some span cells.
%% By default, we will compute column widths from span widths;
%% but if we set table option "hspan = minimal",
%% we will compute span widths from column widths.
\cs_new_protected:Npn \__tblr_adjust_sizes_for_span_cells:
   {
     \__tblr_prop_if_in:nnT { inner } { colspan }
\overline{\mathcal{A}}\_tblr_collect_column_widths_skips:
          \str_if_eq:xnTF
           \{ \ \_ \text{tblr\_prop\_item:ne} \ \{ \ \text{inner} \ } \} \ \{ \ \text{minimal} \ \}\overline{\mathcal{A}}\_tblr_set_span_widths_from_column_widths:
 }
\overline{\mathcal{L}}\ tblr collect span widths:
```

```
 \__tblr_set_column_widths_from_span_widths:
 }
           \LogTblrTracing { column }
           \__tblr_calculate_cell_sizes:
        }
      \__tblr_prop_if_in:nnT { inner } { rowspan }
        {
           \__tblr_collect_row_heights_skips:
          \ tblr collect span heights:
           \__tblr_set_row_heights_from_span_heights:
           \LogTblrTracing { row }
        }
   }
\prop_new:N \l_tblr_col_item_skip_size_prop
\prop_new:N \l_tblr_col_span_size_prop
\prop_new:N \l__tblr_row_item_skip_size_prop
\prop_new:N \l__tblr_row_span_size_prop
\cs_new_protected:Npn \_tblr_collect_column_widths_skips:
   {
      \prop_clear:N \l__tblr_col_item_skip_size_prop
     \int_step_variable:nNn { \c@colcount } \l_tblr j_tl
       \mathcal{F}\int \int \mathrm{Compare:}\n\| \cdot \frac{1}{\lceil t \rceil} \cdot \frac{1}{\lceil t \rceil} \cdot \frac{1}{\lceil t \rceil}\overline{\mathcal{L}} \prop_put:Nxx \l__tblr_col_item_skip_size_prop { skip[\l__tblr_j_tl] }
\{ \dim_eval:n
\overline{a} (b) \overline{a} (c) \overline{a} (c) \overline{a} (c) \overline{a} (c) \overline{a} (c) \overline{a} (c) \overline{a} (c) \overline{a} (c) \overline{a} (c) \overline{a} (c) \overline{a} (c) \overline{a} (c) \overline{a} (c) \overline{a} (c) \overline{a} (c) \overline{a} (c) 
                           \__tblr_data_item:nen { column }
                             \{ \int_{eval:n} {\lceil \tceil} t \rceil - 1 \} \{ right \}+ \__tblr_spec_item:ne { vline }
                             \{ [\lceil \text{ll\_tblr\_j\_tl} \rceil ] / \text{Quine-width } \}+ \__tblr_data_item:nen { column } { \l__tblr_j_tl } { leftsep }
denotes the control of the state of the state of the state of the state of the state of the state of the state
 }
              }
\overline{\mathcal{A}}\prop_put:Nxn \l_tblr_col_item_skip_size_prop { skip[\l_tblr j_tl] }
                   { 0pt }
 }
           \prop_put:Nxx \l__tblr_col_item_skip_size_prop { item[\l__tblr_j_tl] }
             \{ \ \_{\text{other\_data\_item:nen} \} { \lceil \ \lceil \ \text{other\_j\_tl} \rceil \} { @col-width } }
 }
      \__tblr_do_if_tracing:nn { cellspan }
        { \prop_log:N \l__tblr_col_item_skip_size_prop }
   }
\cs_new_protected:Npn \__tblr_collect_row_heights_skips:
   {
      \prop_clear:N \l__tblr_row_item_skip_size_prop
      \int_step_variable:nNn { \c@rowcount } \l__tblr_i_tl
        {
          \int_compare:nNnTF { \l__tblr_i_tl } > { 1 }
```

```
\overline{\mathcal{A}} \prop_put:Nxx \l__tblr_row_item_skip_size_prop { skip[\l__tblr_i_tl] }
\{ \dim_eval:n
 {
                             \ tblr data item:nen { row }
                                \{ \int_{eval:n} {\l__tblr_i_tl - 1} \} {\b{} +
                             \ tblr spec item:ne { hline }
                                \{ [\lceil \text{thr}_i_t \rceil ] \mid \text{while-height } \} +
                              \__tblr_data_item:nen { row } { \l__tblr_i_tl } { abovesep }
denotes the contract of the state of the state of the state of the state of the state of the state of the state
 }
               }
\overline{\mathcal{A}}\prop_put:Nxn \l_tblr_row_item_skip_size_prop { skip[\l_tblr_i_tl] }
                     { 0pt }
               }
             \__tblr_collect_one_row_height:NN \l__tblr_i_tl \l__tblr_h_tl
             \prop_put:Nxx \l__tblr_row_item_skip_size_prop
              \{ item[\lceil \text{thr\_tblr\_t} \rceil] \} \{ \lceil \text{thr\_h\_tl} \rceil \} }
       \__tblr_do_if_tracing:nn { cellspan }
         { \prop_log:N \l__tblr_row_item_skip_size_prop }
    }
%% #1: row number; #2: tl with result
\cs_new_protected:Npn \__tblr_collect_one_row_height:NN #1 #2
  \mathcal{A}\tl_set:Nx #2 { \__tblr_data_item:nen { row } {#1} { @row-height } }
    }
\cs_new_protected:Npn \__tblr_collect_span_widths:
    {
       \prop_clear:N \l__tblr_col_span_size_prop
       \int_step_variable:nNn { \c@colcount } \l__tblr_j_tl
        \mathcal{F} \int_step_variable:nNn { \c@rowcount } \l__tblr_i_tl
               {
                 \tl set:Nx \l tblr a tl
\{\_tblr_data_item:neen { cell }
                          \{ \lceil \text{thr}_i_t \rceil \} \{ \lceil \text{thr}_j_t \rceil \} \{ \text{colspan } \} }
                 \int_{compare: nNnT {\l_1_\text{blr_a_tl}} > {1}\{ \__tblr_put_if_larger:Nxx \l__tblr_col_span_size_prop
\overline{a} (b) \overline{a} (c) \overline{a} (c) \overline{a} (c) \overline{a} (c) \overline{a} (c) \overline{a} (c) \overline{a} (c) \overline{a} (c) \overline{a} (c) \overline{a} (c) \overline{a} (c) \overline{a} (c) \overline{a} (c) \overline{a} (c) \overline{a} (c) \overline{a} (c) 
                             ( \lceil \frac{t}{t} \rceil + t)\int_{eval:n} {\l_tblr_i_tl + \l_tblr_a_tl - 1} )denotes the contract of the state of the state of the state of the state of the state of the state of the state
 {
                              \__tblr_data_item:neen { cell }
                                \{ \lceil \frac{t}{t} \rceil \} \rceil { \lceil \frac{t}{t} \rceil \rceil { \lceil \frac{t}{t} \rceil \rceil { \lceil \frac{t}{t} \rceil \rceil } { \lceil \frac{t}{t} \rceil \rceil }
denotes the control of the state of the state of the state of the state of the state of the state of the state
 }
 }
```

```
 }
         \__tblr_do_if_tracing:nn { cellspan }
             { \prop_log:N \l__tblr_col_span_size_prop }
     }
\prop_new:N \l__tblr_row_span_to_row_prop
\cs_new_protected:Npn \__tblr_collect_span_heights:
     {
         \prop_clear:N \l_tblr_row_span_to_row_prop
          \prop_clear:N \l__tblr_row_span_size_prop
          \int_step_variable:nNn { \c@rowcount } \l__tblr_i_tl
             \overline{f} \int_step_variable:nNn { \c@colcount } \l__tblr_j_tl
                        {
                             \tl_set:Nx \l__tblr_a_tl
\{ \__tblr_data_item:neen { cell }
                                          { \l__tblr_i_tl } { \l__tblr_j_tl } { rowspan }
 }
                           \int_compare:nNnT { \l_tblr a_tl } > {1}
\{\tl set:Nx \l tblr v tl
 {
                                              \_tblr_data_item:neen { cell }
                                                    { \l__tblr_i_tl } { \l__tblr_j_tl } { valign }
denotes the contract of the state of the state of the state of the state of the state of the state of the state
                                      \tl_if_eq:NnT \l__tblr_v_tl { h }
\overline{a} (b) \overline{a} (c) \overline{a} (c) \overline{a} (c) \overline{a} (c) \overline{a} (c) \overline{a} (c) \overline{a} (c) \overline{a} (c) \overline{a} (c) \overline{a} (c) \overline{a} (c) \overline{a} (c) \overline{a} (c) \overline{a} (c) \overline{a} (c) \overline{a} (c) 
                                               \tl_set:Nx \l__tblr_h_tl
{f} and {f} and {f} and {f} \__tblr_data_item:nen { row }
                                                            \{ \lceil \frac{1}{1} \rceil, \lceil \frac{1}{1} \rceil, \lceil \frac{1}{denotes the contract of the state of the state of the state of the state of the state of the state of the state
                                               \__tblr_data_gput:neenV { cell }
                                                    \{ \lceil \lfloor t \rfloor \rceil \} \rceil \ \{ \lceil t \rfloor \ r_j_t \} \ \{ \ \text{Ccell-height } \} \l__tblr_h_tl
denotes the control of the state of the state of the state of the state of the state of the state of the state
                                      \tl_if_eq:NnT \l__tblr_v_tl { f }
\overline{a} (b) \overline{a} (c) \overline{a} (c) \overline{a} (c) \overline{a} (c) \overline{a} (c) \overline{a} (c) \overline{a} (c) \overline{a} (c) \overline{a} (c) \overline{a} (c) \overline{a} (c) \overline{a} (c) \overline{a} (c) \overline{a} (c) \overline{a} (c) \overline{a} (c) 
                                              \tl set:Nx \l tblr d tl
\overline{a} \__tblr_data_item:nen
                                                             { row }
                                                            \{ \int_{eval:n} {\lceil \tfrac{1-tblr_i_t}{\rceil}} + \lceil \tfrac{blr_a_t}{\rceil} - 1 \rceil \} { @row-foot }
denotes the contract of the state of the state of the state of the state of the state of the state of the state of the state of the state of the state of the state of the state of the state of the state of the state of the
                                               \__tblr_data_gput:neenV { cell }
                                                   \{ \lceil \lfloor t \ln \rfloor \rfloor \} \{ \lceil \lfloor t \ln \rfloor \rfloor \} \{ \lceil \lceil \lceil \frac{t}{t} \rceil \rceil \} \l__tblr_d_tl
denotes the control of the state of the state of the state of the state of the state of the state of the state
                                      \__tblr_put_if_larger:Nxx \l__tblr_row_span_size_prop
 {
                                              ( \lceil \frac{t}{t} \rceil + \ldots )\int_eval: n {\l_tblr_i_tl + \l_tblr_a_tl - 1}denotes the control of the state of the state of the state of the state of the state of the state of the state
\overline{a} (b) \overline{a} (c) \overline{a} (c) \overline{a} (c) \overline{a} (c) \overline{a} (c) \overline{a} (c) \overline{a} (c) \overline{a} (c) \overline{a} (c) \overline{a} (c) \overline{a} (c) \overline{a} (c) \overline{a} (c) \overline{a} (c) \overline{a} (c) \overline{a} (c) 
                                               \dim_eval:n
```

```
{f} and {f} and {f} and {f}\__tblr_data_item:neen { cell }
                                   \label{eq:main} \mbox{ $\{ \l_i_t, t_l_t, t_l \} \{ \l_i_t, t_l \} \{ \ll t_l \} \} \mbox{ for all-height } }+ \__tblr_data_item:neen { cell }
                                   \{ \lceil \lfloor t \rfloor \rceil \} \{ \lceil \lfloor t \rfloor \rfloor \} \{ \text{Qcell-depth } \}denotes the contract of the state of the state of the state of the state of the state of the state of the state of the state of the state of the state of the state of the state of the state of the state of the state of the
denotes the control of the state of the state of the state of the state of the state of the state of the state
                      \prop_put:Nxx \l_tblr_row_span_to_row_prop
                        \{ [\lceil \text{thr}_i_t \rceil] [\lceil \text{thr}_j_t \rceil] \}\{ \int_{eval:n} {\l_لt}\r l_1 + \l_1 \tl_2_tl - 1 \} }
 }
         }
      \__tblr_do_if_tracing:nn { cellspan }
\overline{\mathcal{L}} \prop_log:N \l__tblr_row_span_to_row_prop
            \prop_log:N \l__tblr_row_span_size_prop
         }
   }
%% Compute and set column widths from span widths
\cs_new_protected:Npn \__tblr_set_column_widths_from_span_widths:
   {
      \str_if_eq:xnTF
        \{ \ \setminus \_ \text{tblr\_prop\_item:ne} \ \{ \text{ inner } \} \ \{ \text{ hspan } \} \ \} { even }
        \overline{f} \__tblr_distribute_span_sizes_even:xNN
              { \int_use:N \c@colcount }
              \l__tblr_col_item_skip_size_prop
              \l__tblr_col_span_size_prop
         }
         {
            \__tblr_distribute_span_sizes_default:xNN
              { \int_use:N \c@colcount }
              \l__tblr_col_item_skip_size_prop
              \l__tblr_col_span_size_prop
         }
      \__tblr_set_all_column_widths:
   }
%% Compute and set row heights from span heights
\cs_new_protected:Npn \__tblr_set_row_heights_from_span_heights:
   {
      \str_if_eq:xnTF
         { \__tblr_prop_item:ne { inner } { vspan } }
         { even }
         {
            \__tblr_distribute_span_sizes_even:nNN
              { \int_use:N \c@rowcount }
              \l__tblr_row_item_skip_size_prop
              \l__tblr_row_span_size_prop
         }
         {
            \__tblr_distribute_span_sizes_default:xNN
              { \int_use:N \c@rowcount }
              \l__tblr_row_item_skip_size_prop
```

```
 \l__tblr_row_span_size_prop
           }
       \verb|\\_tblr_set_all_row_heights|: }
%% See page 245 in Chapter 22 of TeXbook
%% #1: total number of items
%% #2: prop list with item sizes and skip sizes; #3: prop list with span sizes
\cs_new_protected:Npn \__tblr_distribute_span_sizes_default:nNN #1 #2 #3
    {
        \int_step_variable:nNn { #1 } \l__tblr_j_tl
          \mathcal{L}\dim_set:Nn \l_tblr w_dim
\overline{\mathcal{A}}\prop_item:Ne #2 { item[\l_tblr j tl] }
 }
              \int_step_variable:nNn { \l__tblr_j_tl - 1 } \l__tblr_i_tl
\overline{\mathcal{L}} \tl_set:Nx \l__tblr_a_tl
                       \{ \pprop\_item:Ne #3 \{ (\lceil_tblr_i_tl-\lceil_tblr_j_tl\rceil ) \} \} \tl_if_empty:NF \l__tblr_a_tl
\{ \int_step_variable:nnNn
                              \{\ \lceil \ \ \tanh_1 t \rceil \} \ \{\ \ \lceil \ \ \tanh_1 t \rceil \ \ \tfrac{t}{t} \ \ - \ 1 \ \ \} \ \ \lceil \ \ \tanh_1 t \rceil\overline{a} (b) \overline{a} (c) \overline{a} (c) \overline{a} (c) \overline{a} (c) \overline{a} (c) \overline{a} (c) \overline{a} (c) \overline{a} (c) \overline{a} (c) \overline{a} (c) \overline{a} (c) \overline{a} (c) \overline{a} (c) \overline{a} (c) \overline{a} (c) \overline{a} (c) 
                                  \__tblr_do_if_tracing:nn { cellspan }
\overline{a} \tl_log:x
                                          \{ \lceil \frac{t}{t} \rceil, t \rceil : \lceil \frac{t}{t} \rceil, t \rceil - \lceil \frac{t}{t} \rceil, t \rceil \}denotes the contract of the state of the state of the state of the state of the state of the state of the state
                                  \tl_set:Nx \l_tmpa_tl
{f} and {f} and {f} and {f}\prop_item:Ne #2 { itemskip[\l__tblr_k_tl] } }
denotes the contract of the state of the state of the state of the state of the state of the state of the state of the state of the state of the state of the state of the state of the state of the state of the state of the
                                 \tl set:Nx \l tblr a tl
                                    { \dim eval:n { \l tblr a tl - \l tmpa tl } }
denotes the contract of the state of the state of the state of the state of the state of the state of the state
                           \dim_{\text{compare:}nNnT} { \lceil \cdot \cdot \cdot \rceil { \lceil \cdot \cdot \cdot \rceil } > { \lceil \cdot \cdot \cdot \rceil { \lceil \cdot \cdot \rceil }
 {
                                   \dim_set:Nn \l__tblr_w_dim { \l__tblr_a_tl }
denotes the control of the state of the state of the state of the state of the state of the state of the state
 }
 }
              \prop_put:Nxx #2
                \{ item[\l_i_tb] \} \{ \dim_use:N \l_i_tb] \}\int_compare:nNnT { \l_tblr_j_tl } < { #1 }
                 {
                     \tl_set:Nx \l_tmpb_tl
\{ \prop_item:Ne #2
                              { skip[\int_{eval:n} {\lceil} \thinspace t_1_t \thinspace dt] { \lceil} \thinspace t_1 + 1 \rceil } }
 }
                    \dim_add:Nn \l__tblr_w_dim { \l_tmpb_tl }
                     \prop_put:Nxx #2
                       { itemskip[\lceil_\text{tlr}_j_t\rrbracket] } { \dim_uss:N \lceil_\text{tlr}_w_dim }
 }
          \mathbf{I} \__tblr_do_if_tracing:nn { cellspan } { \prop_log:N #2 }
```

```
 }
\cs{c} \cs_generate_variant:Nn \_tblr_distribute_span_sizes_default:nNN { x }
%% #1: total number of items
%% #2: prop list with item sizes and skip sizes; #3: prop list with span sizes
\cs_new_protected:Npn \__tblr_distribute_span_sizes_even:nNN #1 #2 #3
  \mathcal{F}\prop_clear:N \l_tmpa_prop
     \prop_map_inline:Nn #3
       {
         \__tblr_get_span_from_to:w ##1
         \dim_set:Nn \l_tmpa_dim {##2}
        \dim_sub:Nn \l_tmpa_dim { \prop_item:Ne #2 { item[\l_tblr a_tl] } }
        \int_step_inline:nnn { \l_tblr a_tl + 1 } { \l_tblr b_tl }
\overline{\mathcal{A}}\dim_sub:Nn \l_tmpa_dim
\{ \prop_item:Ne #2 { skip[####1] } + \prop_item:Nn #2 { item[####1] }
 }
 }
         \__tblr_do_if_tracing:nn { cellspan }
\overline{\mathcal{A}}\tl_log:x { \l_tblr_a_tl -> \l_tblr_b_tl : ~ \dim_use:N \l_tmpa_dim }
 }
         \dim_compare:nNnT {\l_tmpa_dim} > {0pt}
\overline{\mathcal{A}}\tl set:Nx \l tmpa tl
              \{ \dim_eval:n \in \lceil \dim_edim \mid \lceil \dim_et \rceil - \lceil \dim_et \rceil + 1) \}\label{thm:step_infinite} $$\int_step_inline:nnn { \l_tblr_a_tl } { \l_tblr_b_tl } \\{ \__tblr_put_if_larger:NnV \l_tmpa_prop {####1} \l_tmpa_tl
 }
 }
       }
    \setminus tblr do if tracing:nn { cellspan } { \prop log:N \l tmpa prop }
     \prop_map_inline:Nn \l_tmpa_prop
      \overline{f} \__tblr_add_dimen_value:Nnn #2 {item[##1]} {##2}
       }
    \_tblr_do_if_tracing:nn { cellspan } { \prop_log:N #2 }
   }
\cos_{\theta} \cs_generate_variant:Nn \_tblr_distribute_span_sizes_even:nNN { x }
\cs_new_protected:Npn \__tblr_get_span_from_to:w (#1-#2)
   {
     \tl_set:Nn \l__tblr_a_tl {#1}
     \tl_set:Nn \l__tblr_b_tl {#2}
   }
\cs_new_protected:Npn \__tblr_set_all_column_widths:
   {
     \int_step_variable:nNn { \c@colcount } \l__tblr_j_tl
      \mathcal{F} \__tblr_data_gput:nene { column }
          \{ \lceil \text{thr}_i_t \rceil \} \} (width }
           { \prop_item:Ne \l__tblr_col_item_skip_size_prop { item[\l__tblr_j_tl] } }
       }
```

```
 }
\cs_new_protected:Npn \__tblr_set_all_row_heights:
   {
    \int_step_variable:nNn { \c@rowcount } \l_tblr_i_tl
       {
          \tl_set:Nx \l__tblr_h_tl
\overline{\mathcal{A}}\_{\texttt{ublr}\_data\_item:nen} { \lnot \texttt{ublr}\_th\_tl \} { \lnot \texttt{or}-head }
 }
          \tl_set:Nx \l__tblr_d_tl
\overline{\mathcal{L}}\_{\text{other}} data_item:nen { row } { \lceil \frac{1}{\text{other}} \rceil } { @row-foot }
 }
        \tl set:Nx \l tblr a tl
\overline{\mathcal{A}}\prop_item:Ne \l_tblr_row_item_skip_size_prop { item[\l_tblr i_tl] }
 }
          \__tblr_collect_one_row_height:NN \l__tblr_i_tl \l__tblr_t_tl
          \__tblr_data_gput:nene { row }
            { \l__tblr_i_tl } { @row-height } { \l__tblr_a_tl }
       }
   }
%% Compute and set span widths from column widths
\cs_new_protected:Npn \__tblr_set_span_widths_from_column_widths:
  \mathcal{L} \int_step_variable:nNn { \c@colcount } \l__tblr_j_tl
       {
          \int_step_variable:nNn { \c@rowcount } \l__tblr_i_tl
\overline{\mathcal{A}} \tl_set:Nx \l__tblr_a_tl
\{ \__tblr_data_item:neen { cell }
                    \{ \lq \lq \lq tblr_i_tl \} \{ \lq l_tblr_j_tl \} \{ \text{colspan } \} }
             \int_compare:nNnT { \l_tblr_a_tl } > {1}
\{ \__tblr_calc_span_widths:xxN
                   \{ \lceil \text{tl\_tblr\_j\_tl} \rceil \}{ \int_eval:n { \l_tblr j tl + \l_tblr a_tl - 1 } }
                    \l__tblr_w_dim
                   \__tblr_data_gput:neene { cell }
                    \{ \lceil \frac{t}{t} \rceil, \lceil \frac{t}{t} \rceil \} \} { width }
                    \{ \dim_uss: N \l_tblr_w.dim \} }
            }
       }
   }
\frac{1}{2} Cell is spanned from col #1 to col #2, #3 is the return dim
\cs_new_protected:Npn \__tblr_calc_span_widths:nnN #1 #2 #3
   {
     \dim_set:Nn #3 { \prop_item:Ne \l__tblr_col_item_skip_size_prop { item[#1] } }
     \int_step_inline:nnn { #1 + 1 } { #2 }
       {
         \tl_set:Nx \l_tmpa_tl
```

```
 { \prop_item:Ne \l__tblr_col_item_skip_size_prop { skip[##1] } }
         \tl_set:Nx \l_tmpb_tl
           { \prop_item:Ne \l__tblr_col_item_skip_size_prop { item[##1] } }
        \dim_add:Nn #3 { \dim_eval:n { \l_tmpa_tl + \l_tmpb_tl } }
       }
   }
\cs_generate_variant:Nn \__tblr_calc_span_widths:nnN { xxN }
%%% --------------------------------------------------------
%%> \section{Header and Footer Styles}
%%% --------------------------------------------------------
\prop_new:N \l__tblr_element_styles_prop
\cs_new_protected:Npn \__tblr_style_put:nn #1 #2
  {
     \prop_put:Nnn \l__tblr_element_styles_prop {#1} {#2}
   }
\cs_generate_variant:Nn \__tblr_style_put:nn { nV, ne, en }
\cs_new:Npn \__tblr_style_item:n #1
  {
     \prop_item:Nn \l__tblr_element_styles_prop {#1}
   }
\cs_new_protected:Npn \__tblr_style_log:
  \mathcal{L} \prop_log:N \l__tblr_element_styles_prop
   }
\tl_new:N \l__tblr_element_name_tl
\tl_new:N \l__tblr_element_styles_tl
%% #1: list of element names; #2: element styles
\NewDocumentCommand \SetTblrStyle { m +m }
  {
     \tl_set:Nn \l__tblr_element_styles_tl {#2}
     \keys_set:nn { tblr-element } {#1}
    \ignorespaces
   }
\keys_define:nn { tblr-element }
  {
    head .meta:n = \{ firsthead, middlehead, lasthead \},foot .meta:n = \{ firstfoot, middlefoot, lastfoot \},unknown .code:n = \underline{\text{tblr}\text{ set element}} styles:V \underline{\text{key}} key_str,
   }
\cs_new_protected:Npn \__tblr_set_element_styles:n #1
  \mathcal{L} \tl_set:Nn \l__tblr_element_name_tl {#1}
     \keys_set:nV { tblr-style } \l__tblr_element_styles_tl
 }
\cs_generate_variant:Nn \__tblr_set_element_styles:n { V }
```

```
\keys_define:nn { tblr-style }
   {
   halign \cdot \text{code:n} = \_{\text{other}} = \text{other\_gput\_style:nn} \{ \text{halign } \{ \#1 \},1 .meta:n = \{ halign = 1 \},c .meta:n = \{ halign = c \},
   r .meta:n = { halign = r },
    fg \ldots code:n = \_ \tblr_element_gput_style:nn \{ fg \} {\#1},font .code:n = \_{\text{other}} .code:n = \hang .code:n = \ tblr element gput style:nn { hang } {#1},
    indent .code:n = \_{\_t}tblr_element_gput_style:nn { indent } {#1},
   unknown .code:n = \_ \blacksquare }
\cs_new_protected:Npn \_tblr_element_gput_style:nn #1 #2
  {
     \__tblr_style_put:en { \l__tblr_element_name_tl / #1 } {#2}
  \mathbf{R}\cs_new_protected:Npn \__tblr_element_unknown_key:nn #1 #2
   {
    \text{regex match:}\n\frac{\text{t}}{\text{t}} \cdot \text{t} then is color key regex {#1}
      { \ tblr style put:en { \l tblr element name tl / fg } {#1} }
       {
         %% unknown key name has been changed to string in \l_keys_key_str
         \tl_set_rescan:Nnn \l__tblr_f_tl {} {#1}
         \tl_if_head_eq_catcode:VNTF \l__tblr_f_tl \scan_stop:
\overline{\mathcal{L}} \__tblr_style_put:en { \l__tblr_element_name_tl / font } \l__tblr_f_tl
 }
\overline{\mathcal{A}}\_{\text{th}} \mathcal{N}_{\text{th}} \ }
       }
  }
\cs_generate_variant:Nn \__tblr_element_unknown_key:nn { Vn }
%%% --------------------------------------------------------
%%> \section{Helper Functions for Templates}
%%% --------------------------------------------------------
\tl_new:N \l__tblr_template_name_tl
\tl_new:N \l__tblr_template_code_tl
\keys define:nn { tblr-def-template }
  {
    unknown .code:n = \_{\text{tblr}\_}\ }
%% #1: head/foot element; #2: template name; #3: template code
\frac{1}{2}\% If the template name = default, we enable the template at once
%% Otherwise, we may enable the template by using \SetTblrTemplate command
\NewDocumentCommand \DefTblrTemplate { m m +m }
   {
     \tl_set:Nn \l__tblr_template_name_tl {#2}
     \tl_set:Nn \l__tblr_template_code_tl {#3}
     \keys_set:nn { tblr-def-template } {#1}
```

```
 \ignorespaces
   }
\cs_new_protected:Npn \__tblr_def_template:n #1
  \mathcal{F} \tl_set_eq:cN { l__tblr_template_ #1 _ \l__tblr_template_name_tl _tl }
       \l__tblr_template_code_tl
   }
\cs_generate_variant:Nn \__tblr_def_template:n { V }
\keys_define:nn { tblr-set-template }
  \mathcal{L}unknown .code:n = \_{\text{other} set{\text{template}:V \l_{keys\_key\_str}} }
%% #1: head/foot element; #2: template name
\NewDocumentCommand \SetTblrTemplate { m m }
  \mathcal{F} \tl_set:Nn \l__tblr_template_name_tl {#2}
    \keys set:nn { tblr-set-template } {#1}
    \ignorespaces
   }
\cs_new_protected:Npn \__tblr_set_template:n #1
   {
    \tl_set_eq:cc { l__tblr_template_ #1 _default_tl }
      \{ l__tblr_template_ #1 _ \l__tblr_template_name_tl _tl }
   }
\cs_generate_variant:Nn \__tblr_set_template:n { V }
\NewExpandableDocumentCommand \GetTblrStyle { m m }
   {
     \__tblr_style_item:n { #1 / #2 }
   }
\NewDocumentCommand \UseTblrFont { m }
   {
    \GetTblrStyle {#1} { font } \selectfont
   }
\tl_new:N \l__tblr_use_color_tl
\NewDocumentCommand \UseTblrColor { m }
   {
     \tl_set:Nx \l__tblr_use_color_tl { \GetTblrStyle {#1} { fg } }
    \tl_if_empty:NF \l__tblr_use_color_tl { \color { \l__tblr_use_color_tl } }
   }
%% All halign commands are defined at the beginning of the file
\NewDocumentCommand \UseTblrAlign { m }
   {
    \use:c { __tblr_halign_command_ \GetTblrStyle {#1} { halign } : }
   }
\tl_new:N \l__tblr_use_hang_tl
```

```
\NewDocumentCommand \UseTblrHang { m }
   {
     \tl_set:Nx \l__tblr_use_hang_tl { \GetTblrStyle {#1} { hang } }
     \tl_if_empty:NF \l__tblr_use_hang_tl
      \mathcal{L} \tl_put_left:Nn \l__tblr_use_hang_tl
           { \hbox{hangafter} = 1 \relax \hbox{hangindent} = } \tl_put_right:Nn \l__tblr_use_hang_tl { \relax }
         \exp_args:NV \everypar \l_tblr_use_hang_tl
       }
   }
\tl new:N \l tblr use indent tl
\NewDocumentCommand \UseTblrIndent { m }
  \mathcal{L} \tl_set:Nx \l__tblr_use_indent_tl { \GetTblrStyle {#1} { indent } }
     \tl_if_empty:NF \l__tblr_use_indent_tl
       { \exp_args:NNV \setlength \parindent \l__tblr_use_indent_tl }
   }
\AtBeginDocument
  \mathcal{L} \@ifpackageloaded{xcolor}{}{\RenewDocumentCommand \UseTblrColor {m} {}}
   }
%% #1: head/foot element; #2: template name
\NewExpandableDocumentCommand \ExpTblrTemplate { m m }
  \mathcal{A} \tl_use:c { l__tblr_template_ #1 _ #2 _tl }
   }
%% #1: head/foot element; #2: template name
\NewDocumentCommand \UseTblrTemplate { m m }
   {
     \group_begin:
     \UseTblrFont {#1}
     \UseTblrColor {#1}
    \tl_use:c { l__tblr_template_ #1 _ #2 _tl }
     \group_end:
   }
\NewDocumentCommand \MapTblrNotes { +m }
   {
     \__tblr_prop_map_inline:nn { note }
\overline{\mathcal{L}}\tl set rescan:Nnn \InsertTblrNoteTag {} {##1}
        \tl set:Nn \InsertTblrNoteText {##2}
         #1
       }
   }
\NewDocumentCommand \MapTblrRemarks { +m }
   {
     \__tblr_prop_map_inline:nn { remark }
      \sqrt{2}
```

```
 \tl_set_rescan:Nnn \InsertTblrRemarkTag {} {##1}
         \tl_set:Nn \InsertTblrRemarkText {##2}
         #1
       }
   }
\NewExpandableDocumentCommand \InsertTblrText { m }
   {
     \__tblr_spec_item:nn { outer } {#1}
   }
\NewExpandableDocumentCommand \InsertTblrMore { m }
  \mathcal{L} \__tblr_prop_item:nn { more } {#1}
   }
%%% --------------------------------------------------------
%%> \section{Table Continuation Templates}
%%% --------------------------------------------------------
\DefTblrTemplate { contfoot-text } { normal } { Continued ~ on ~ next ~ page }
\SetTblrTemplate { contfoot-text } { normal }
\DefTblrTemplate { contfoot } { empty } { }
\DefTblrTemplate { contfoot } { plain }
  {
     \noindent
     \raggedleft
     \UseTblrTemplate { contfoot-text } { default }
     \par
   }
\DefTblrTemplate { contfoot } { normal }
  {
     %% need to set parindent after alignment
     \raggedleft
     \UseTblrAlign { contfoot }
     \UseTblrIndent { contfoot }
     \UseTblrHang { contfoot }
     \leavevmode
     \UseTblrTemplate { contfoot-text } { default }
     \par
   }
\SetTblrTemplate { contfoot } { normal }
\DefTblrTemplate { conthead-text } { normal } { ( Continued ) }
\SetTblrTemplate { conthead-text } { normal }
\DefTblrTemplate { conthead } { empty } { }
\DefTblrTemplate { conthead } { plain }
 \mathcal{F} \noindent
     \raggedright
     \UseTblrTemplate { conthead-text } { default }
     \par
  }
\DefTblrTemplate { conthead } { normal }
```

```
 {
      %% need to set parindent after alignment
      \raggedright
      \UseTblrAlign { conthead }
      \UseTblrIndent { conthead }
      \UseTblrHang { conthead }
      \leavevmode
      \UseTblrTemplate { conthead-text } { default }
      \par
   }
\SetTblrTemplate { conthead } { normal }
%%% --------------------------------------------------------
%%> \section{Table Caption Templates}
%%% --------------------------------------------------------
\tl_new:N \l__tblr_caption_short_tl
\DefTblrTemplate { caption-lot } { empty } { }
\DefTblrTemplate { caption-lot } { normal }
  \mathcal{L} \tl_set:Nx \l__tblr_caption_short_tl { \InsertTblrText { entry } }
      \tl_if_empty:NT \l__tblr_caption_short_tl
       \{ \tilde X \leq \tilde X \leq \ \addcontentsline { lot } { table }
        { \protect\numberline { \thetable } { \l__tblr_caption_short_tl } }
  \mathbf{I}\SetTblrTemplate { caption-lot } { normal }
%% We need to use \hspace and \enskip, but not \sim or \space,
%% since we want a correct hangindent caption paragraph.
\DefTblrTemplate { caption-tag } { empty } { }
\DefTblrTemplate { caption-tag } { normal } { \tablename\hspace{0.25em}\thetable }
\SetTblrTemplate { caption-tag } { normal }
\DefTblrTemplate { caption-sep } { empty } { }
\DefTblrTemplate { caption-sep } { normal } { : \enskip }
\SetTblrTemplate { caption-sep } { normal }
\DefTblrTemplate { caption-text } { empty } { }
\DefTblrTemplate { caption-text } { normal } { \InsertTblrText { caption } }
\SetTblrTemplate { caption-text } { normal }
\box_new:N \l__tblr_caption_box
\box_new:N \l__tblr_caption_left_box
\DefTblrTemplate { caption } { empty } { }
\DefTblrTemplate { caption } { plain }
   {
      \hbox_set:Nn \l__tblr_caption_box
\overline{\mathcal{L}} \UseTblrTemplate { caption-tag } { default }
           \UseTblrTemplate { caption-sep } { default }
           \UseTblrTemplate { caption-text } { default }
```

```
 }
    \dim\_compare:nNnTF {\boxsetminus} N_l_tbhr_caption_box > {\hbox\setminus}\mathcal{F} \noindent
         \hbox_unpack:N \l__tblr_caption_box
          \par
       }
       {
          \centering
         \makebox [\hsize] [c] { \box_use:N \l tblr caption box }
          \par
       }
   }
\DefTblrTemplate { caption } { normal }
   {
     \hbox_set:Nn \l__tblr_caption_box
       {
         \UseTblrTemplate { caption-tag } { default }
         \UseTblrTemplate { caption-sep } { default }
         \UseTblrTemplate { caption-text } { default }
       }
    \label{eq:main} $$\dim\_compare:nNnTF { \box_wd:N \ll\_tblr\_caption\_box } > { \hspace{0.2cm} }\mathcal{L} \UseTblrAlign { caption }
         \UseTblrIndent { caption }
         \hbox_set:Nn \l__tblr_caption_left_box
           {
              \UseTblrTemplate { caption-tag } { default }
              \UseTblrTemplate { caption-sep } { default }
 }
        \hbox{\tt hamgindent} = \boxtimes_wd:N \l_tblr_caption_left_box\hbox{\scriptsize\textsf{hangafter}} = 1 \UseTblrHang { caption }
          \leavevmode
         \hbox_unpack:N \l__tblr_caption_box
          \par
       }
       {
          \centering
         \makebox [\hsize] [c] { \box_use:N \l_tblr_caption box }
          \par
       }
   }
\DefTblrTemplate { caption } { simple }
  {
     \UseTblrAlign { caption }
     \UseTblrIndent { caption }
     \UseTblrHang { caption }
     \leavevmode
     \UseTblrTemplate { caption-tag } { default }
     \UseTblrTemplate { caption-sep } { default }
     \UseTblrTemplate { caption-text } { default }
     \par
   }
\SetTblrTemplate { caption } { normal }
\DefTblrTemplate { capcont } { empty } { }
\DefTblrTemplate { capcont } { plain }
```

```
 {
      \hbox_set:Nn \l__tblr_caption_box
       \mathcal{L} \UseTblrTemplate { caption-tag } { default }
           \UseTblrTemplate { caption-sep } { default }
           \UseTblrTemplate { caption-text } { default }
           \space
           \UseTblrTemplate { conthead-text } { default }
       \mathbf{R}\dim compare:nNnTF { \box wd:N \l tblr caption box } > { \hsize }
       \sqrt{2} \noindent
           \hbox_unpack:N \l__tblr_caption_box
           \par
        }
        {
           \centering
           \makebox [\hsize] [c] { \box_use:N \l__tblr_caption_box }
           \par
        }
   }
\DefTblrTemplate { capcont } { normal }
  \mathfrak{c} \hbox_set:Nn \l__tblr_caption_box
        {
           \UseTblrTemplate { caption-tag } { default }
           \UseTblrTemplate { caption-sep } { default }
           \UseTblrTemplate { caption-text } { default }
           \space
           \UseTblrTemplate { conthead-text } { default }
        }
     \dim_{\text{conv}} f \boxtimes_M \ll N \ll \tbin{1 - \tbin{1 - \tbin{1 - \tbin{1 - \tbin{2 - \tbin{2 - \tbin{2 - \tbin{2 - \tbin{2 - \tbin{2 - \tbin{2 - \tbin{2 - \tbin{2 - \tbin{2 - \tbin{2 - \tbin{2 - \tbin{2 - \tbin{2 - \tbin{2 - \tbin{2 - \tbin{2 - \tbin{2 - \tbin{2 - \tbin{2 - \tbin{2 - \tbin{2 - \tbin{2 - \tbin{2 - \tbin{2 - \tbin{2 - \tbin{2 - \tbin{2 - \tbin{2 - \tbin{ {
           \UseTblrAlign { capcont }
           \UseTblrIndent { capcont }
           \hbox_set:Nn \l__tblr_caption_left_box
\overline{\mathcal{A}} \UseTblrTemplate { caption-tag } { default }
                \UseTblrTemplate { caption-sep } { default }
 }
           \hangindent = \box_wd:N \l__tblr_caption_left_box
           \hangafter = 1
           \UseTblrHang { capcont }
           \leavevmode
           \hbox_unpack:N \l__tblr_caption_box
           \par
        }
        {
           \centering
           \makebox [\hsize] [c] { \box_use:N \l__tblr_caption_box }
           \par
        }
   }
\DefTblrTemplate { capcont } { simple }
   {
      \UseTblrAlign { caption }
      \UseTblrIndent { caption }
      \UseTblrHang { caption }
```

```
 \leavevmode
     \UseTblrTemplate { caption-tag } { default }
     \UseTblrTemplate { caption-sep } { default }
     \UseTblrTemplate { caption-text } { default }
     \space
     \UseTblrTemplate { conthead-text } { default }
     \par
   }
\SetTblrTemplate { capcont} { normal }
%%% --------------------------------------------------------
%%> \section{Table Notes Templates}
%%% --------------------------------------------------------
%% By default the targets generated by \hypertarget are too low
%% Therefore we need to use \Hy@raisedlink command to fix this problem
%% See https://tex.stackexchange.com/questions/17057
%% We also use \use:c in case the private command \Hy@raisedlink is removed
\cs_new_protected:Npn \__tblr_hyper_target:n #1
   {
     \cs_if_exist:NT \hypertarget
      \mathcal{L} \use:c { Hy@raisedlink }
\overline{\mathcal{L}} \hypertarget
              \{ \tblr / \int_uss: N \g_tblr_table_count(int / \tl/t_tof, f#1} \} { }
 }
       }
   }
\cs_generate_variant:Nn \__tblr_hyper_target:n { V }
\cs_new_protected:Npn \__tblr_hyper_link:nn #1 #2
   {
     \cs_if_exist:NTF \hyperlink
       {
         \hyperlink
          { tblr / \int_use:N \g_tblr_table_count_int / \tl_to_str:n {#1} }
            { #2 }
       }
       { #2 }
   }
\DefTblrTemplate { note-border } { empty }
   {
    \hypersetup { pdfborder = { 0 \sim 0 \sim 0 } }
   }
\DefTblrTemplate { note-border } { normal }
  \mathcal{A}\hypersetup { pdfborder = { 0 \sim 0 \sim 1 } }
  \mathfrak{g}\SetTblrTemplate { note-border } { empty }
\NewDocumentCommand \TblrNote { m }
   {
    \cs if exist:NT \hypersetup { \ExpTblrTemplate { note-border }{ default } }
     \__tblr_hyper_link:nn {#1}
```

```
 { \textsuperscript { \sffamily \UseTblrFont { note-tag } #1 } }
   }
\DefTblrTemplate { note-tag } { empty } { }
\DefTblrTemplate { note-tag } { normal }
   {
     \textsuperscript { \sffamily \UseTblrFont { note-tag } \InsertTblrNoteTag }
   }
\SetTblrTemplate { note-tag } { normal }
\DefTblrTemplate { note-target } { normal }
   {
     \__tblr_hyper_target:V \InsertTblrNoteTag
  \mathbf{R}\SetTblrTemplate { note-target } { normal }
\DefTblrTemplate { note-sep } { empty } { }
\DefTblrTemplate { note-sep } { normal } { \space }
\SetTblrTemplate { note-sep } { normal }
\DefTblrTemplate { note-text } { empty } { }
\DefTblrTemplate { note-text } { normal } { \InsertTblrNoteText }
\SetTblrTemplate { note-text } { normal }
\DefTblrTemplate { note } { empty } { }
\DefTblrTemplate { note } { plain }
   {
     \MapTblrNotes
       {
         \noindent
         \UseTblrTemplate { note-tag } { default }
         \UseTblrTemplate { note-target } { default }
         \UseTblrTemplate { note-sep } { default }
         \UseTblrTemplate { note-text } { default }
         \par
       }
   }
\DefTblrTemplate { note } { normal }
   {
     \UseTblrAlign { note }
     \UseTblrIndent { note }
     \MapTblrNotes
      \mathcal{L} \hangindent = 0.7em
        \hbox{\scriptsize\textsf{hangafter}} = 1 \UseTblrHang { note }
         \leavevmode
         \hbox_to_wd:nn { \the\hangindent }
          \mathcal{L} \UseTblrTemplate { note-tag } { default }
             \UseTblrTemplate { note-target } { default }
             \hfil
 }
         \UseTblrTemplate { note-text } { default }
         \par
       }
   }
```

```
\DefTblrTemplate { note } { inline }
   {
     \UseTblrAlign { note }
     \UseTblrIndent { note }
     \UseTblrHang { note }
     \leavevmode
     \MapTblrNotes
       {
         \UseTblrTemplate { note-tag } { default }
         \UseTblrTemplate { note-target } { default }
         \UseTblrTemplate { note-sep } { default }
         \UseTblrTemplate { note-text } { default }
         \quad
       }
     \par
   }
\SetTblrTemplate { note } { normal }
%%% --------------------------------------------------------
%%> \section{Table Remarks Templates}
%%% --------------------------------------------------------
\DefTblrTemplate { remark-tag } { empty } { }
\DefTblrTemplate { remark-tag } { normal }
  \mathcal{F} \itshape \UseTblrFont { remark-tag } \InsertTblrRemarkTag
   }
\SetTblrTemplate { remark-tag } { normal }
\DefTblrTemplate { remark-sep } { empty } { }
\DefTblrTemplate { remark-sep } { normal } { : \space }
\SetTblrTemplate { remark-sep } { normal }
\DefTblrTemplate { remark-text } { empty } { }
\DefTblrTemplate { remark-text } { normal } { \InsertTblrRemarkText }
\SetTblrTemplate { remark-text } { normal }
\DefTblrTemplate { remark } { empty } { }
\DefTblrTemplate { remark } { plain }
   {
     \MapTblrRemarks
       {
         \noindent
         \UseTblrTemplate { remark-tag } { default }
         \UseTblrTemplate { remark-sep } { default }
         \UseTblrTemplate { remark-text } { default }
         \par
       }
   }
\DefTblrTemplate { remark } { normal }
   {
     \UseTblrAlign { remark }
     \UseTblrIndent { remark }
     \MapTblrRemarks
      \mathcal{L} \hangindent = 0.7em
        \hbox{\scriptsize\textsf{hangafter}} = 1
```

```
 \UseTblrHang { remark }
         \leavevmode
         \UseTblrTemplate { remark-tag } { default }
         \UseTblrTemplate { remark-sep } { default }
         \UseTblrTemplate { remark-text } { default }
         \par
       }
   }
\DefTblrTemplate { remark } { inline }
   {
     \UseTblrAlign { remark }
     \UseTblrIndent { remark }
     \UseTblrHang { remark }
     \leavevmode
     \MapTblrRemarks
       {
         \UseTblrTemplate { remark-tag } { default }
         \UseTblrTemplate { remark-sep } { default }
         \UseTblrTemplate { remark-text } { default }
         \quad
       }
     \par
   }
\SetTblrTemplate { remark } { normal }
%%% --------------------------------------------------------
%%> \section{Header and Footer Templates}
%%% --------------------------------------------------------
\tl_new:N \g__tblr_template_firsthead_default_tl
\tl_new:N \g__tblr_template_middlehead_default_tl
\tl_new:N \g__tblr_template_lasthead_default_tl
\tl_new:N \g__tblr_template_firstfoot_default_tl
\tl_new:N \g__tblr_template_middlefoot_default_tl
\tl_new:N \g__tblr_template_lastfoot_default_tl
\keys_define:nn { tblr-def-template }
  \left\{ \right.head .meta:n = \{ firsthead, middlehead, lasthead \},foot .meta:n = \{ firstfoot, middlefoot, lastfoot \}, }
\keys_define:nn { tblr-set-template }
  {
   head .meta:n = \{ firsthead, middlehead, lasthead \},foot .meta:n = \{ firstfoot, middlefoot, lastfoot \}, }
\DefTblrTemplate { head } { empty } { }
\DefTblrTemplate { foot } { empty } { }
\DefTblrTemplate { firsthead } { normal }
   {
     \UseTblrTemplate { caption } { default }
  \mathbf{I}
```

```
\DefTblrTemplate { middlehead, lasthead } { normal }
  \mathcal{F} \UseTblrTemplate { capcont } { default }
   }
\DefTblrTemplate { firstfoot, middlefoot } { normal }
  \mathcal{F} \UseTblrTemplate { contfoot } { default }
   }
\DefTblrTemplate { lastfoot } { normal }
   {
     \UseTblrTemplate { note } { default }
     \UseTblrTemplate { remark } { default }
   }
\SetTblrTemplate { head } { normal }
\SetTblrTemplate { foot } { normal }
%%% --------------------------------------------------------
%%> \section{Build the Whole Table}
%%% --------------------------------------------------------
\cs_new:Npn \__tblr_box_height:N #1
   {
     \dim_eval:n { \box_ht:N #1 + \box_dp:N #1 }
   }
\cs_new_protected:Npn \__tblr_build_head_foot:
  \mathcal{L}\__tblr_build_row_head_foot:
     \__tblr_build_table_head_foot:
   }
\tl_new:N \l__tblr_row_head_tl
\tl_new:N \l__tblr_row_foot_tl
\box_new:N \l__tblr_row_head_box
\box_new:N \l__tblr_row_foot_box
\dim_new:N \l__tblr_row_head_foot_dim
\cs_new_protected:Npn \__tblr_build_row_head_foot:
   {
     %% \l__tblr_row_head_tl and \l__tblr_row_foot_tl may be empty
     \tl_set:Nx \l__tblr_row_head_tl { \__tblr_prop_item:ne { inner } { rowhead } }
    \int_compare:nNnTF { \l_tblr_row_head_tl + 0 } > { 0 }
      \{ \ \ell \ tblr_build_one_table:nn \{1\} \{ \ \ell \ tblr_row_head_tl \} }
      \{ \ \_ \ \box_set_eq:NN \l__tblr_row_head_box \l__tblr_table_box
     \tl_set:Nx \l__tblr_row_foot_tl { \__tblr_prop_item:ne { inner } { rowfoot } }
    \int_compare:nNnTF { \l_tblr_row_foot_tl + 0 } > { 0 }
       {
         \__tblr_build_one_table:nn
          \{ \c{c} }
      { \ tblr build one hline:n { \int eval:n { \c@rowcount + 1 } } }
     \box_set_eq:NN \l__tblr_row_foot_box \l__tblr_table_box
```

```
 \dim_set:Nn \l__tblr_row_head_foot_dim
       {
         \__tblr_box_height:N \l__tblr_row_head_box
           + \__tblr_box_height:N \l__tblr_row_foot_box
       }
   }
\dim_new:N \tablewidth
\cs_new_protected:Npn \ tblr get table width:
  \mathcal{L}\dim_zero:N \tablewidth
     \int_step_inline:nn { \c@colcount }
       {
        \dim_add:Nn \tablewidth
\overline{\mathcal{L}} \__tblr_spec_item:nn { vline } { [##1] / @vline-width }
 +
            \__tblr_data_item:nnn { column } {##1} { leftsep }
 +
            \setminus tblr data item:nnn { column } {##1} { @col-width }
 +
          \_{\text{other}} data_item:nnn { column } {##1} { rightsep }
 }
       }
    \dim add:Nn \tablewidth
       {
         \__tblr_spec_item:ne { vline }
          \{ \int_{eval:n} {\cdot \text{C@colourt + 1}} / @vline-width \} }
  }
\box_new:N \l__tblr_table_firsthead_box
\box_new:N \l__tblr_table_middlehead_box
\box_new:N \l__tblr_table_lasthead_box
\box_new:N \l__tblr_table_firstfoot_box
\box_new:N \l__tblr_table_middlefoot_box
\box_new:N \l__tblr_table_lastfoot_box
\cs_new_protected:Npn \__tblr_build_table_head_foot:
  {
     \__tblr_get_table_width:
     \__tblr_build_table_head_aux:Nn \l__tblr_table_firsthead_box
      \mathcal{F} \__tblr_build_table_label_entry:
         \UseTblrTemplate { firsthead } { default }
       }
     \__tblr_build_table_head_aux:Nn
       \l__tblr_table_middlehead_box { \UseTblrTemplate { middlehead } { default } }
     \__tblr_build_table_head_aux:Nn
       \l__tblr_table_lasthead_box { \UseTblrTemplate { lasthead } { default } }
     \__tblr_build_table_foot_aux:Nn
      \l_tblr_table_firstfoot_box { \UseTblrTemplate { firstfoot } { default } }
     \__tblr_build_table_foot_aux:Nn
      \l_tblr_table_middlefoot_box { \UseTblrTemplate { middlefoot } { default } }
     \__tblr_build_table_foot_aux:Nn
       \l__tblr_table_lastfoot_box { \UseTblrTemplate { lastfoot } { default } }
```

```
 }
\cs_new_protected:Npn \__tblr_build_tall_table_head_foot:
  {
     \__tblr_get_table_width:
     \__tblr_build_table_head_aux:Nn \l__tblr_table_firsthead_box
\overline{\mathcal{L}} \__tblr_build_table_label_entry:
         \UseTblrTemplate { firsthead } { default }
       }
     \__tblr_build_table_foot_aux:Nn
      \l__tblr_table_lastfoot_box { \UseTblrTemplate { lastfoot } { default } }
   }
\cs_new_protected:Npn \__tblr_build_table_label_entry:
  {
     \tl_set:Nx \l_tmpa_tl { \InsertTblrText { label } }
     \tl_if_eq:NnTF \l_tmpa_tl { none }
      {
         \SetTblrTemplate { caption-tag }{ empty }
         \SetTblrTemplate { caption-sep }{ empty }
       }
       {
         \refstepcounter { table }
         \tl_if_empty:NF \l_tmpa_tl { \exp_args:NV \label \l_tmpa_tl }
       }
     \tl_set:Nx \l_tmpb_tl { \InsertTblrText { entry } }
     \tl_if_eq:NnF \l_tmpb_tl { none }
       { \UseTblrTemplate { caption-lot } { default } }
   }
\cs_new_protected:Npn \__tblr_build_table_head_aux:Nn #1 #2
  {
     \vbox_set:Nn #1
       {
         \hsize = \tablewidth
        \partial = 0pt \relax \vbox:n {#2}
        \skip_vertical:n { \_tblr_spec_item:nn { outer } { headsep } }
       }
  }
\cs_new_protected:Npn \__tblr_build_table_foot_aux:Nn #1 #2
  {
     \vbox_set:Nn #1
      \mathcal{L} \hsize = \tablewidth
        \skip_vertical:n { \_tblr_spec_item:nn { outer } { footsep } }
        \partial t = 0pt \relax \vbox:n {#2}
       }
  }
\cs_new_protected:Npn \__tblr_build_whole:
 \mathcal{L}\tl if eq:enTF { \ tblr spec item:nn { outer } { long } } { true }
      { \_tblr_build_long_table:e { \_tblr_spec_item:nn { outer } { halign } } }
```

```
 {
         \tl_if_eq:enTF { \__tblr_spec_item:nn { outer } { tall } } { true }
          \mathcal{A} \__tblr_build_tall_table:e
                { \__tblr_spec_item:nn { outer } { valign } }
 }
\overline{\mathcal{A}} \__tblr_build_short_table:e
               { \ tblr spec item:nn { outer } { valign } }
 }
       }
   }
\dim_new:N \l__tblr_remain_height_dim
\int_new:N \l__tblr_long_from_int
\int_new:N \l_tblr_long_to_int
\int_new:N \l_tblr_curr_i_int
\int_new:N \l__tblr_prev_i_int
\int_new:N \l__tblr_table_page_int
\bool_new:N \l__tblr_page_break_curr_bool
\bool_new:N \l__tblr_page_break_prev_bool
%% #1: table alignment
%% For long table, we need to leave hmode first to get correct \pagetotal
%% Also remove topskip and presep if we are at the beginning of the page
\cs_new_protected:Npn \__tblr_build_long_table:n #1
   {
     \LogTblrTracing { page }
     \par
     \LogTblrTracing { page }
    \dim_{\text{compare: nNnTF } \page{ \n } = {\ \text{m2 } } { \hbox{}\kern-\topskip\nobreak }
      { \skip_vertical:n { \_tblr_spec_item:nn { outer } { presep } } }
     \LogTblrTracing { page }
     \nointerlineskip
     \mode_leave_vertical: % enter horizontal mode to update \pagetotal
     \LogTblrTracing { page }
     \hrule height ~ 0pt
     \nobreak % prevent page break after \hrule (see issue #42)
     \LogTblrTracing { page }
    \int_set:Nn \l_tblr_table_page_int {1}
     \__tblr_build_head_foot:
     \dim_set:Nn \l__tblr_remain_height_dim
      \{\n\text{e} \mapsto \lceil \cdot \text{d} \rceil - \lceil \cdot \text{d} \rceil - \lceil \cdot \text{d} \rceil \} \int_set:Nn \l__tblr_long_from_int { \l__tblr_row_head_tl + 1 }
     \int_set:Nn \l__tblr_long_to_int { \c@rowcount - ( \l__tblr_row_foot_tl + 0 ) }
    \int_0 \int_set:Nn \l__tblr_curr_i_int { \l__tblr_long_from_int - 1 }
     \int_do_while:nNnn { \l__tblr_curr_i_int } < { \l__tblr_long_to_int }
       {
         \int_set_eq:NN \l__tblr_prev_i_int \l__tblr_curr_i_int
         \__tblr_get_next_table_rows:NNNN
           \l__tblr_long_to_int \l__tblr_curr_i_int
           \l_tmpa_dim \l__tblr_page_break_curr_bool
         \__tblr_check_table_page_break:NNN
           \l__tblr_remain_height_dim \l_tmpa_dim \l__tblr_page_break_prev_bool
          \__tblr_do_if_tracing:nn { page } { \int_log:N \l__tblr_curr_i_int }
          \bool_if:NTF \l__tblr_page_break_prev_bool
\overline{\mathcal{A}}
```

```
 \int_compare:nNnTF
                \{ \lceil \cdot \lceil \cdot \rceil \cdot \rceil \} \rceil > \{ \lceil \cdot \lceil \cdot \rceil \cdot \rceil \}\{ % See issue #42: if longtblr starts at the bottom of a page,
                   % \pagetotal maybe exceed \pagegoal after adding presep,
                   % or after adding rowhead or rowfoot of the table.
                   % In these cases, we will not typeset table in this page,
                   % but rather do some negative \vskip and execute \newpage.
                   \skip vertical:n { \pagegoal - \pagetotal }
 }
\{ \__tblr_build_page_table:nnx {#1}
                      { \int_use:N \l__tblr_long_from_int }
                      { \int_use:N \l__tblr_prev_i_int }
                   \int_incr:N \l__tblr_table_page_int
                    \int_set:Nn \l__tblr_long_from_int { \l__tblr_prev_i_int + 1 }
 }
               \newpage
               \hbox{}\kern-\topskip\nobreak
               \noindent
               \LogTblrTracing { page }
               \dim_set:Nn \l__tblr_remain_height_dim
                \{ \pmb{\in} \pmb{\in} \p }
\overline{\mathcal{A}}\bool if:NTF \l_tblr page break curr bool
\{ \__tblr_build_page_table:nnx {#1}
                    { \int_use:N \l_tblr long_from_int }
                      { \int_use:N \l__tblr_curr_i_int }
                   \int_incr:N \l__tblr_table_page_int
                    \newpage
                    \hbox{}\kern-\topskip\nobreak
                   \noindent
                    \LogTblrTracing { page }
                   \dim_set:Nn \l__tblr_remain_height_dim
                     \{ \pmb{\in} \ - \langle \pmb{\in} \rangle - \lmb{\in} \ \int_set:Nn \l__tblr_long_from_int { \l__tblr_curr_i_int + 1 }
 }
                 { \dim_add:Nn \l__tblr_remain_height_dim { -\l_tmpa_dim } }
 }
       }
    \int_{\text{compare: nNnTF } {\l_1_{\text{table} page\_int } } = {1}\mathcal{L}\box_set_eq:NN \l_tblr_table_head_box \l_tblr_table_firsthead_box
          \box_set_eq:NN \l__tblr_table_foot_box \l__tblr_table_lastfoot_box
       }
       {
          \box_set_eq:NN \l__tblr_table_head_box \l__tblr_table_lasthead_box
          \box_set_eq:NN \l__tblr_table_foot_box \l__tblr_table_lastfoot_box
       }
     \__tblr_build_page_table:nnn {#1}
      \label{lem:main} $$ \int_use:N \l_tblr_long_from_int {} {\int_use:N \l_tblr_long_to_int } \\verb|\skip_vertical:n {\;\_\_tblr\_spec\_item:nn {\;\_ outer} } {\;\_ postsep} \;\}% In the past we used "\hrule height \sim Opt" to get strict postsep,
     % but the postsep was not discarded when page breaks, see issue #39.
     % Therefore we use \nointerlineskip here.
     \nointerlineskip
```

```
 }
\cs_generate_variant:Nn \__tblr_build_long_table:n { e }
%% #1: int with index of the last row; #2: int with index of current row;
%% #3: row dimension; #4: break page or not.
\cs_new_protected:Npn \__tblr_get_next_table_rows:NNNN #1 #2 #3 #4
 \mathcal{F} \bool_set_true:N \l_tmpa_bool
     \dim_zero:N #3
     \bool_set_false:N #4
     \bool_while_do:Nn \l_tmpa_bool
       {
        \int_incr:N #2
         \dim_add:Nn #3
           {
            \setminus tblr data item:nen { row } { \int use:N #2 } { abovesep }
 +
             \__tblr_data_item:nen { row } { \int_use:N #2 } { @row-height }
 +
             \__tblr_data_item:nen { row } { \int_use:N #2 } { belowsep }
 +
             \__tblr_spec_item:ne { hline }
              \{ [\n \int \int ev \cdot a \cdot n + 1 + 1 ] \} / Chline-height }
 }
         \int_compare:nNnTF {#2} < {#1}
\overline{\mathcal{A}} \tl_set:Nx \l__tblr_b_tl
              \{ \_{\text{data}\_\text{item:nen} \} \} \ { \int_eval:n { #2 + 1 } } { break } }
            \int_compare:nNnTF { \l_tblr_b_tl } < { 0 }
               { \bool_set_true:N \l_tmpa_bool }
\{\bool set false:N \l tmpa bool
                 \int_{compare: nNnT {\l_1,blr_b_t} > { 0 } {\boldsymbol{\delta}} }
 }
          { \bool set false:N \l tmpa bool }
       }
   }
\box_new:N \l__tblr_table_head_box
\box_new:N \l_tblr_table_foot_box
\dim_new:N \l__tblr_table_head_foot_dim
\dim_new:N \l__tblr_table_head_body_foot_dim
%% #1: remain dimension; #2: row dimension; #3: break page or not
\cs_new_protected:Npn \__tblr_check_table_page_break:NNN #1 #2 #3
  {
    \int_compare:nNnTF { \l_tblr_table_page_int } = {1}
      \overline{f} \dim_set:Nn \l__tblr_table_head_body_foot_dim
\overline{\mathcal{L}} \__tblr_box_height:N \l__tblr_table_firsthead_box
               + #2 + \__tblr_box_height:N \l__tblr_table_firstfoot_box
 }
         \box_set_eq:NN \l__tblr_table_head_box \l__tblr_table_firsthead_box
         \dim_compare:nNnTF
          \{ \lceil \frac{1}{1} \rceil { \lceil \frac{1}{1} \rceil table_head_body_foot_dim } > {#1}
```

```
\overline{\mathcal{A}} \bool_set_true:N #3
                 \box_set_eq:NN \l__tblr_table_foot_box \l__tblr_table_firstfoot_box
 }
              { \bool_set_false:N #3 }
         }
        \overline{f} \dim_set:Nn \l__tblr_table_head_body_foot_dim
\overline{\mathcal{A}}\ tblr box height:N \l tblr table middlehead box
                   + #2 + \ tblr box height:N \l tblr table middlefoot box
 }
            \box_set_eq:NN \l__tblr_table_head_box \l__tblr_table_middlehead_box
            \dim_compare:nNnTF
             \{ \lceil \frac{1}{t} \rceil \ldots \rceil \ldots \rceil \\overline{\mathcal{A}} \bool_set_true:N #3
                 \box_set_eq:NN \l__tblr_table_foot_box \l__tblr_table_middlefoot_box
 }
              { \bool_set_false:N #3 }
         }
   }
\box_new:N \l__tblr_table_box
%% #1: table alignment; #2: row from; #3: row to
\cs_new_protected:Npn \__tblr_build_page_table:nnn #1 #2 #3
   {
      \bool_set_false:N \l__tblr_build_first_hline_bool
      \bool_set_false:N \l__tblr_build_last_hline_bool
      \__tblr_build_one_table:nn {#2} {#3}
      \vbox_set:Nn \l__tblr_table_box
         {
            \box_use:N \l__tblr_table_head_box
            \__tblr_cover_two_vboxes:NN \l__tblr_row_head_box \l__tblr_table_box
           \box_use:N \l__tblr_row_foot_box
           \hrule height ~ 0pt
           \box_use:N \l__tblr_table_foot_box
        \mathbf{I} \__tblr_halign_whole:Nn \l__tblr_table_box #1
  \mathbf{\hat{z}}\cs generate variant:Nn \ tblr build page table:nnn { nnx }
%% To solve the problem of missing hlines of long tables in some PDF readers,
%% We need to draw body rows before head rows (see issue #88).
\cs_new_protected:Npn \__tblr_cover_two_vboxes:NN #1 #2
  \mathcal{L}\dim set:Nn \lceil \lim_{n \to \infty} \dim f \boxtimes h\ldots + 1 + \boxtimes d\ldots + 1 \}\dim_set:Nn \l \lim_{\text{min} {\boxtimes} n + 1} \skip_vertical:N \l_tmpa_dim
      \hrule height ~ 0pt
      \box_use:N #2
     \skip 0.5cm \label{c} \skip_vertical:n { - \l_tmpa_dim - \l_tmpb_dim }
      \hrule height ~ 0pt
      \box_use:N #1
      \skip_vertical:N \l_tmpb_dim
      \hrule height ~ 0pt
```

```
 }
\cs_new_protected:Npn \__tblr_halign_whole:Nn #1 #2
   {
     \noindent
     \hbox_to_wd:nn { \linewidth }
      \overline{f}\tl_if_eq:nnF {#2} {1} { \hfil }
         \box_use:N #1
        \tl_if_eq:nnF {#2} {r} { \hfil }
       }
   }
%% #1: table alignment
%% For tall table, we need to leave vmode first.
%% Since there may be \centering in table environment,
%% We use \raggedright to reset alignement for table head/foot.
\cs_new_protected:Npn \__tblr_build_tall_table:n #1
   {
     \mode_leave_vertical:
     \raggedright
    \__tblr_build_tall_table head foot:
    \ tblr build one table:nn {1} {\c@rowcount}
     \vbox_set:Nn \l__tblr_table_box
      \overline{f} \box_use:N \l__tblr_table_firsthead_box
         \hrule height ~ 0pt
         \box_use:N \l__tblr_table_box
         \hrule height ~ 0pt
         \box_use:N \l__tblr_table_lastfoot_box
       }
     \__tblr_valign_whole:Nn \l__tblr_table_box #1
   }
\cs_generate_variant:Nn \__tblr_build_tall_table:n { e }
%% #1: table alignment
%% For short table, we need to leave vmode first
\cs_new_protected:Npn \__tblr_build_short_table:n #1
   {
     \mode_leave_vertical:
     \__tblr_build_one_table:nn {1} {\c@rowcount}
     \__tblr_valign_whole:Nn \l__tblr_table_box #1
   }
\cs_generate_variant:Nn \__tblr_build_short_table:n { e }
\bool_new:N \l__tblr_build_first_hline_bool
\bool_new:N \l__tblr_build_last_hline_bool
\bool_set_true:N \l__tblr_build_first_hline_bool
\verb+\bool_set_true:N \l_tblr\_build\_last\_hline\_bool\box_new:N \l__tblr_table_hlines_box
\box_new:N \l__tblr_hline_box
\box_new:N \l__tblr_row_box
%% #1: row from; #2: row to
%% To fix disappeared hlines with colorful tables in Adobe Reader (see #76),
%% we collect all hlines and draw them at the end of the table.
\cs_new_protected:Npn \__tblr_build_one_table:nn #1 #2
```

```
 {
     \box_clear:N \l__tblr_table_hlines_box
     \vbox_set:Nn \l__tblr_table_box
      \mathcal{L} \int_step_variable:nnNn {#1} {#2} \l__tblr_i_tl
           {
              \bool_lazy_or:nnT
               { \int_compare_p:nNn { \l_tblr_i_tl } > {#1} }
               { \bool if p:N \l tblr build first hline bool }
               \{ \ \_ \texttt{blr\_put\_one\_hline:} \ \{ \ \_ \texttt{blr\_build\_hline:} \ \ \ \ \ \ \ \ \ \ \ \ \ \} \ \} \hrule height ~ 0pt % remove lineskip between hlines and rows
              \__tblr_put_one_row:n { \__tblr_build_row:N \l__tblr_i_tl }
              \hrule height ~ 0pt
 }
         \bool_if:NT \l__tblr_build_last_hline_bool
           {
              \__tblr_put_one_hline:n
              \{ \ \_t \text{build} \ \text{line}: n \ \ \int \text{eval}: n \ \{ #2 + 1 \} \} }
         \skip_vertical:n
\overline{\mathcal{A}}- \box_ht:N \l__tblr_table_hlines_box
             - \box_dp:N \l__tblr_table_hlines_box
 }
         \box_use:N \l__tblr_table_hlines_box
      \mathbf{r} \bool_set_true:N \l__tblr_build_first_hline_bool
    \bool_set_true:N \l_tblr_build_last_hline_bool
   }
\cs_new_protected:Npn \__tblr_put_one_hline:n #1
   {
     \hbox_set:Nn \l__tblr_hline_box {#1}
    \skip_vertical:n { \box_ht:N \l_tblr_hline_box + \box_dp:N \l_tblr_hline_box }
     \vbox_set:Nn \l__tblr_table_hlines_box
       {
         \vbox_unpack:N \l__tblr_table_hlines_box
         \box_use:N \l__tblr_hline_box
       }
   }
\cs_new_protected:Npn \_tblr_put_one_row:n #1
   {
     \hbox_set:Nn \l__tblr_row_box {#1}
     \vbox_set:Nn \l__tblr_table_hlines_box
      \mathcal{F} \vbox_unpack:N \l__tblr_table_hlines_box
         \skip_vertical:n
          \{ \boxtimesht:N \l_tblr_row_box + \boxtimes_dp:N \l_tblr_row box \} }
     \box_use:N \l__tblr_row_box
   }
%% #1: hline number
\cs_new_protected:Npn \__tblr_build_one_hline:n #1
   {
    \vbox_set:Nn \l__tblr_table_box { \hbox:n { \_tblr_build_hline:n { #1 } } }
```

```
 }
\tl_new:N \__tblr_vbox_align_tl
\tl_const:Nn \__tblr_vbox_t_tl {t}
\tilde{\tau} \tl_const:Nn \__tblr_vbox_m_tl {m}
\verb+\tl\_const: Nn \ \_tblr_vbox_c_tl \ {c}\tl_const:Nn \__tblr_vbox_b_tl {b}
\cs_new_protected:Npn \__tblr_valign_whole:Nn #1 #2
   {
      \group_begin:
      \tl_set:Nn \__tblr_vbox_align_tl {#2}
     \dim_set:Nn \l__tblr_t_dim { \box_ht:N #1 + \box_dp:N #1 }
      \tl_case:NnF \__tblr_vbox_align_tl
        {
           \__tblr_vbox_m_tl
            { \__tblr_valign_whole_middle:N #1 }
         \setminus_tblr_vbox_c_tl
            { \__tblr_valign_whole_middle:N #1 }
          \__tblr_vbox_t_tl
            { \ tblr valign whole top:N #1 }
          \__tblr_vbox_b_tl
            { \__tblr_valign_whole_bottom:N #1 }
       \mathbf{I} { \__tblr_valign_whole_middle:N #1 }
      \group_end:
   }
\cs_new_protected:Npn \__tblr_valign_whole_middle:N #1
  \mathcal{F}\hbox:n { $ \m@th \tex_vcenter:D { \vbox_unpack_drop:N #1 } $ }
   }
\cs_new_protected:Npn \_tblr_valign_whole_top:N #1
   {
     \tl_set:Nx \l__tblr_a_tl
        { \__tblr_spec_item:ne { hline } { [1] / @hline-height } }
     %% Note that \l__tblr_b_tl may be empty
      \tl_set:Nx \l__tblr_b_tl
       \{ \ \_{\_t} \ \bool_lazy_or:nnTF
        { \dim_compare_p:nNn { \l__tblr_a_tl } = { 0pt } }
       \{ \int_{compare\_p:nNn} {\l__tblr_b_tl + 0 } = \{ 1 \} \} {
          \dim_set:Nn \l_tblr h_dim
            \mathcal{L} \__tblr_data_item:nnn { row } {1} { abovesep }
 +
              ( \setminus_{-} \text{tblr\_data\_item:nnn } \{ row } \} {1} { @row-height }
+ + + + + + + + + \__tblr_data_item:nnn { row } {1} { @row-upper }
- 1990 - 1990 - 1990 - 1990 - 1990 - 1990 - 1990 - 1990 - 1990 - 1990 - 1990 - 1990 - 1990 - 1990 - 1990 - 19<br>1991 - 1991 - 1991 - 1991 - 1991 - 1991 - 1991 - 1991 - 1991 - 1991 - 1991 - 1991 - 1991 - 1991 - 1991 - 1991
                  \__tblr_data_item:nnn { row } {1} { @row-lower }
               ) / 2
 }
          \dim_set:Nn \lvert \lvert_tdim \lvert_tdim \lvert_tdim \lvert_tdim - \lvert_tdim \lvert_tdim \rvert }
```

```
 {
          \dim_set:Nn \l__tblr_h_dim { 0pt }
          \dim_set_eq:NN \l__tblr_d_dim \l__tblr_t_dim
       }
     \box_set_ht:Nn #1 { \l__tblr_h_dim }
     \box_set_dp:Nn #1 { \l__tblr_d_dim }
     \box_use_drop:N #1
  \mathbf{r}\cs_new_protected:Npn \__tblr_valign_whole_bottom:N #1
   {
     \tl_set:Nx \l__tblr_a_tl
      \mathcal{L}\ tblr spec item:ne { hline }
           {\int_{\cCrowcount} + 1} / Chline-height }
       }
    %% Note that \lceil tblr b tl may be empty
     \tl_set:Nx \l__tblr_b_tl
      \{ \ \_{\_t} \ \bool_lazy_or:nnTF
      { \dim_{\text{compare}}p:nNn { \lceil \ln_{\text{al}}p \rceil } = { 0pt } }
      \{ \int_{\mathbb{R}} f \left( \frac{h}{h} \cdot h \right) = \{ \cdot \cdot h \} \} {
          \dim_set:Nn \l__tblr_d_dim
           {
              ( \__tblr_data_item:nen { row }
                  { \int_use:N \c@rowcount } { @row-height }
- 1990 - 1990 - 1990 - 1990 - 1990 - 1990 - 1990 - 1990 - 1990 - 1990 - 1990 - 1990 - 1990 - 1990 - 1990 - 199
                \__tblr_data_item:nen { row }
                  { \int_use:N \c@rowcount } { @row-upper }
+ + + + + + + + +\ tblr data item:nen { row }
                  { \int_use:N \c@rowcount } { @row-lower }
              ) / 2
 +
             \setminus tblr data item:nnn { row } {1} { belowsep }
 }
         \dim_set:Nn \l__tblr_h_dim { \l__tblr_t_dim - \l__tblr_d_dim }
       }
       {
          \dim_set:Nn \l__tblr_d_dim { 0pt }
          \dim_set_eq:NN \l__tblr_h_dim \l__tblr_t_dim
       }
     \box_set_ht:Nn #1 { \l__tblr_h_dim }
     \box_set_dp:Nn #1 { \l__tblr_d_dim }
     \box_use_drop:N #1
   }
%%% --------------------------------------------------------
%%> \section{Build Table Components}
%%% --------------------------------------------------------
\dim_new:N \l__tblr_col_o_wd_dim
\dim_new:N \l__tblr_col_b_wd_dim
%% Build hline. #1: row number
\cs_new_protected:Npn \__tblr_build_hline:n #1
```

```
 {
     \int_step_inline:nn { \c@colcount }
       { \__tblr_build_hline_segment:nn { #1 } { ##1 } }
   }
\cs_generate_variant:Nn \__tblr_build_hline:n { x, V }
%% #1: row number, #2: column number
\cs_new_protected:Npn \__tblr_build_hline_segment:nn #1 #2
  \mathcal{L} \tl_set:Nx \l__tblr_n_tl
       { \__tblr_spec_item:ne { hline } { [#1] / @hline-count } }
     \tl_set:Nx \l__tblr_o_tl
      { \ tblr spec item:ne { hline } { [#1] [#2] / omit } }
    \ tblr get col outer width border width:nNN {#2}
      \l_tblr_col_o_wd_dim \l_tblr_col_b_wd_dim
    \tl if empty:NTF \l tblr o tl
      \sqrt{2} \int_compare:nNnT { \l__tblr_n_tl } > {0}
          \{ \setminus \_ttblr_build_hline_segment_real:nn \{ #1\} \{#2\} }
 }
       { \__tblr_build_hline_segment_omit:nn {#1} {#2} }
   }
%% #1: row number, #2: column number
\cs_new_protected:Npn \__tblr_build_hline_segment_omit:nn #1 #2
   {
     \skip_horizontal:n { \l__tblr_col_o_wd_dim - \l__tblr_col_b_wd_dim }
   }
%% #1: row number, #2: column number
\cs_new_protected:Npn \__tblr_build_hline_segment_real:nn #1 #2
   {
     \tl_set:Nx \l__tblr_s_tl
      \{ \ \_{\_} \text{rblr\_prop\_item:ne} \ \{ \ \text{inner} \ } \} \ \vbox_set:Nn \l__tblr_c_box
       {
         %% add an empty hbox to support vbox width
         \tex_hbox:D to \l__tblr_col_o_wd_dim {}
        \int_step_inline:nn { \l_tblr_n_tl }
          \mathcal{L} \tl_set:Nx \l__tblr_h_tl
              \{ \ \_{\_t} \ \hrule height ~ 0pt % remove lineskip
             \hbox_set_to_wd:Nnn \l__tblr_b_box { \l__tblr_col_o_wd_dim }
\{ \__tblr_get_hline_left_right_skips:nnn {#1} {#2} {##1}
                 \skip_horizontal:N \l__tblr_hline_leftskip_dim
                \tl set:Nx \l tblr f tl
                   { \__tblr_spec_item:ne { hline } { [#1][#2](##1) / fg } }
                \label{thm:main} $$\tl_if_empty:NF \l_itblr_f_tl { \color{olive} \color{\l_i_tblr_f_tl} } \__tblr_get_hline_segment_child:nnn {#1} {#2} {##1}
                 \skip_horizontal:N \l__tblr_hline_rightskip_dim
 }
             \box_set_ht:Nn \l__tblr_b_box { \l__tblr_h_tl }
             \box_set_dp:Nn \l__tblr_b_box { 0pt }
             \box_use:N \l__tblr_b_box
             \skip_vertical:n { \l__tblr_s_tl }
```

```
 }
         \skip 0.0cm \label{c} \skip_vertical:n { - \l_tblr_s_tl }
        }
     \box_use:N \l__tblr_c_box
     \skip_horizontal:n { - \l__tblr_col_b_wd_dim }
   }
%% Read from table specifications and calculate the widths of row and border
%% column outer width = content width + colsep width + border width
%% #1: the column number, #2: outer width, #3: border width
\cs_new_protected:Npn \__tblr_get_col_outer_width_border_width:nNN #1 #2 #3
   {
     \dim_set:Nn #3
       { \ tblr spec item:ne { vline } { [\int eval:n {#1 + 1}] / @vline-width } }
     \dim_set:Nn #2
       \sqrt{2}\setminus tblr spec item:ne { vline } { [#1] / @vline-width }
+ \__tblr_data_item:nen { column } {#1} { leftsep }
+ \__tblr_data_item:nen { column } {#1} { @col-width }
 +
          \__tblr_data_item:nen { column } {#1} { rightsep }
 +
          #3
        }
   }
\dim_new:N \l__tblr_hline_leftskip_dim
\dim_new:N \l__tblr_hline_rightskip_dim
%% Calculate left and right skips from leftpos and rightpos specifications
%% #1: row number; #2: column number; #3: hline index;
\cs_new_protected:Npn \__tblr_get_hline_left_right_skips:nnn #1 #2 #3
   {
     \tl_set:Nx \l__tblr_hline_leftpos_tl
       {\ {\ \ } \_tblr_spec_item:ne { hline } { [#1][#2](#3) / leftpos } }
     \tl_if_empty:NT \l__tblr_hline_leftpos_tl
        { \tl_set:Nn \l__tblr_hline_leftpos_tl {1} } % default position
     \tl_set:Nx \l__tblr_hline_rightpos_tl
       \{ \ \_ \text{tblr\_spec\_item:ne} \ \{ \ \text{hline} \} \ \{ \ [\#1] [\#2] (\#3) \ / \ \text{rightpos} \ \} \ } \tl_if_empty:NT \l__tblr_hline_rightpos_tl
        { \tl_set:Nn \l__tblr_hline_rightpos_tl {1} } % default position
     \fp_compare:nNnT { \l__tblr_hline_leftpos_tl } < {1}
        {
          \dim_set:Nn \l_tmpa_dim
           \{ \ \setminus \_ \text{tblr\_spec\_item:ne} \ \{ \ \text{vline } \} \ \{ \ [\#2] \ / \ \text{Quine-width } \} \ \}\dim set:Nn \l tmpb dim
           \{ \ \setminus \_t \text{blr\_data\_item:nen} \ \{ \ \text{column } \} \ \{ \ \text{#2} \} \ \{ \ \text{leftsep } \ \} \ \} \fp_compare:nNnTF { \l__tblr_hline_leftpos_tl } < {0}
\overline{\mathcal{L}} \dim_set:Nn \l__tblr_hline_leftskip_dim
                \{ \lceil \frac{1 \t{1 \t{1 \t{1}}} \rceil} \rceil - \lceil \frac{1 \t{1 \t{1 \t{1}}} \rceil \rceil } }
\overline{\mathcal{A}} \dim_set:Nn \l__tblr_hline_leftskip_dim
                \{ \lceil \frac{ \lceil \log_4 \rceil}{ \lceil \log_4 \rceil} \rceil - \lceil \frac{ \lceil \log_4 \rceil}{ \lceil \log_4 \rceil} \rceil \}
```

```
 }
         }
     \verb|\fpjcompute:nNnT { \l_tblr_hline\_rightpos_t1 }<\{1\} {
            \dim_set:Nn \l_tmpa_dim
\overline{\mathcal{L}} \__tblr_spec_item:ne { vline }
                   \{ [\int_eval:n { #2 + 1 }] / @vline-width }
 }
           \dim set:Nn \l tmpb dim
             \{ \setminus _{\_} \text{tblr}\_data\_item: \text{nen} \{ \text{ column } \} \{ #2\} \{ \text{ rightsep } \} \} \fp_compare:nNnTF { \l__tblr_hline_rightpos_tl } < {0}
\overline{\mathcal{L}} \dim_set:Nn \l__tblr_hline_rightskip_dim
                   \{ \lceil \lambda \rceil \leq \lceil \lambda \rceil \leq \lceil \lambda \rceil \ }
\overline{\mathcal{A}} \dim_set:Nn \l__tblr_hline_rightskip_dim
                   \{ \lceil \frac{ \tanh - \lceil \tanh \rfloor}{} the rightpos_tl \lceil \tanh \rfloor }
         }
   }
\dim_new:N \l__tblr_row_ht_dim
\dim_new:N \l__tblr_row_dp_dim
\dim_new:N \l__tblr_row_abovesep_dim
\dim_new:N \l__tblr_row_belowsep_dim
\box_new:N \l__tblr_row_vlines_box
\box_new:N \l__tblr_vline_box
\box_new:N \l__tblr_cell_box
%% Build current row, #1: row number
%% To fix disappeared vlines with colorful tables in Adobe Reader (see #76),
%% we collect all vlines and draw them at the end of the row.
\cs_new_protected:Npn \__tblr_build_row:N #1
  \mathcal{A} \int_set:Nn \c@rownum {#1}
      \__tblr_update_rowsep_registers:
      \__tblr_get_row_inner_height_depth:VNNNN #1
         \l__tblr_row_ht_dim \l__tblr_row_dp_dim
        \l_tblr_row_abovesep_dim \l_tblr_row_belowsep_dim
     \vrule width ~ 0pt ~ height ~ \l_tblr_row_ht_dim ~ depth ~ \l_tblr_row_dp_dim
      \hbox_set:Nn \l__tblr_row_vlines_box
         {
            \vrule width ~ 0pt ~ height ~ \l__tblr_row_ht_dim
                                    \sim depth \sim \lceil \cdot \rceil tblr_row_dp_dim
         }
      \int_step_variable:nNn { \c@colcount } \l__tblr_j_tl
         {
            \__tblr_put_one_vline:n
             { \_tblr_build_vline_segment:nn {#1} { \l_tblr_j_tl } }
            \__tblr_put_one_cell:n { \__tblr_build_cell:NN #1 \l__tblr_j_tl }
         }
      \__tblr_put_one_vline:n
        {\ \_{\blacksquare} \ {\ \int_{\ell} \} \} \skip_horizontal:n { - \box_wd:N \l__tblr_row_vlines_box }
      \box_use:N \l__tblr_row_vlines_box
    }
```
```
%% Read from table specifications and calculate inner height/depth of the row
%% inner height = abovesep + above vspace + row upper
%% inner depth = row lower + below vspace + belowsep
%% #1: the row number; #2: resulting inner height; #3: resulting inner depth;
%% #4: restulting abovesep; #5: restulting belowsep.
\dim_new:N \l__row_upper_dim
\dim_new:N \l__row_lower_dim
\dim_new:N \l__row_vpace_dim
\cs_new_protected:Npn \__tblr_get_row_inner_height_depth:nNNNN #1 #2 #3 #4 #5
  \mathcal{L} \dim_set:Nn #4
      \{ \ \setminus \_ttblr_data_item:nen { row } {#1} { abovesep } }
     \dim_set:Nn #5
      \{ \setminus \_t \text{blr\_data\_item:nen} \{ row} \} \{ #1\} \{ belowsep} \} \dim_set:Nn \l__row_upper_dim
       { \__tblr_data_item:nen { row } {#1} { @row-upper } }
     \dim_set:Nn \l__row_lower_dim
      { \ tblr data item:nen { row } {#1} { @row-lower } }
    \dim_set:Nn \l_row_vpace_dim
       {
         ( \ tblr data item:nen { row } {#1} { @row-height }
           - \lceil \frac{1}{\text{row\_upper\_dim}} - \lceil \frac{1}{\text{row\_lower\_dim}} \rceil / 2
       }
    \dim_set:Nn #2 { #4 + \l_row_vpace_dim + \l_row_upper_dim }
    \dim_set:Nn #3 { \l__row_lower_dim + \l__row_vpace_dim + #5 }
   }
\cs_generate_variant:Nn \_tblr_get_row_inner_height_depth:nNNNN { V }
\cs_new_protected:Npn \__tblr_put_one_vline:n #1
   {
     \hbox_set:Nn \l__tblr_vline_box {#1}
     \skip_horizontal:n { \box_wd:N \l__tblr_vline_box }
     \hbox_set:Nn \l__tblr_row_vlines_box
       {
          \hbox_unpack:N \l__tblr_row_vlines_box
         \box_use:N \l__tblr_vline_box
       }
   }
\cs_new_protected:Npn \__tblr_put_one_cell:n #1
   {
     \hbox_set:Nn \l__tblr_cell_box {#1}
    \hbox_set:Nn \l_tblr_row_vlines_box
       {
          \hbox_unpack:N \l__tblr_row_vlines_box
          \skip_horizontal:n { \box_wd:N \l__tblr_cell_box }
       }
     \box_use:N \l__tblr_cell_box
   }
%% #1: row number, #2: column number
\cs_new_protected:Npn \__tblr_build_vline_segment:nn #1 #2
  \mathcal{L}\tl set:Nx \l tblr n tl
      { \ tblr spec item:ne { vline } { [#2] / @vline-count } }
```
\dim\_new:N \l\_\_tblr\_vline\_aboveskip\_dim

```
 \tl_set:Nx \l__tblr_o_tl
       { \__tblr_spec_item:ne { vline } { [#1][#2] / omit } }
     \tl_if_empty:NTF \l__tblr_o_tl
       {
          \int_compare:nNnT { \l__tblr_n_tl } > {0}
           { \ tblr build vline segment real:nn {#1} {#2} }
       }
      \{ \ \setminus \_ttblr_build_vline_segment_omit:nn \{ #1\} \{#2\} }
   }
%% #1: row number, #2: column number
\cs_new_protected:Npn \__tblr_build_vline_segment_omit:nn #1 #2
   {
     \tl_set:Nx \l__tblr_w_tl
      \{ \ \_ \text{tblr\_spec\_item:ne} \ \{ \ \text{vline} \ \} \ \{ \ [ \#2 ] \ \ / \ \text{Quine-width} \ \} \ \}\skip_horizontal:N \l_tblr w_tl
  \mathbf{R}%% #1: row number, #2: column number
%% We make every vline segment intersect with first hline below
%% to remove gaps in vlines around multirow cells
\cs_new_protected:Npn \__tblr_build_vline_segment_real:nn #1 #2
   {
     \tl_set:Nx \l__tblr_s_tl
      \{ \ \setminus \_ \text{tblr\_prop\_item:ne} \ \{ \ \text{inner} \ } \} \hbox_set:Nn \l__tblr_a_box
      \mathcal{L} \int_step_inline:nn { \l__tblr_n_tl }
            {
              \tl_set:Nx \l__tblr_w_tl
               \{ \ \_ \text{tblr\_spec\_item:ne} \ \{ \ \text{vine } \} \ \{ \ \text{ [#2] (##1) } \ / \ \text{Quine-width } \} \ \} \vbox_set_to_ht:Nnn \l__tblr_b_box
               \{ \dim_e val: n \{ \l_tblr_row_th\_dim + \l_tblr_row_dp\_dim \} \}\{ \tl_set:Nx \l__tblr_f_tl
                     { \__tblr_spec_item:ne { vline } { [#1][#2](##1) / fg } }
                  \label{thm:main} $$\tl_if_empty:NF \l_itblr_f_tl { \color{olive} \color{\l_i_tblr_f_tl} } \__tblr_get_vline_above_below_skips:nnn {#1} {#2} {##1}
                   \skip_vertical:N \l__tblr_vline_aboveskip_dim
                   \__tblr_get_vline_segment_child:nnnxx {#1} {#2} {##1}
                    { \dim eval:n { \l tblr row ht dim } }
                    { \dim eval:n { \lceil \dim row dp dim } }
                   \skip_vertical:N \l__tblr_vline_belowskip_dim
 }
              \box_set_wd:Nn \l__tblr_b_box { \l__tblr_w_tl }
              \box_use:N \l__tblr_b_box
              \skip_horizontal:n { \l__tblr_s_tl }
 }
         \skip 0.5cm \simeq \ \{-1 \ tblr_s_tl \} }
    \forall x_set:Nn \l_tblr_c_box { \box_use:N \l_tblr_a_box }
     \box_set_ht:Nn \l__tblr_c_box { \dim_use:N \l__tblr_row_ht_dim }
     \box_set_dp:Nn \l__tblr_c_box { \dim_use:N \l__tblr_row_dp_dim }
     \box_use:N \l__tblr_c_box
   }
```
## \dim\_new:N \l\_\_tblr\_vline\_belowskip\_dim

```
%% Calculate above and below skips from abovepos and belowpos specifications
%% #1: row number; #2: column number; #3: vline index;
\cs_new_protected:Npn \__tblr_get_vline_above_below_skips:nnn #1 #2 #3
   {
      \tl_set:Nx \l__tblr_vline_abovepos_tl
       \{ \ \_ \ tblr_spec_item:ne \{ \ vline \} \{ \ [#1][#2](#3) / abovepos \} }
      \tl_if_empty:NT \l__tblr_vline_abovepos_tl
       \mathcal{A} \tl_set:Nn \l__tblr_vline_abovepos_tl {0} % default position
        }
     \tl set:Nx \l tblr vline belowpos tl
       { \ tblr spec item:ne { vline } { [#1] [#2] (#3) / belowpos } }
     \tl_if_empty:NT \l_tblr_vline_belowpos_tl
       \sqrt{2}\tl set:Nn \l tblr vline belowpos tl {0} % default position
        }
     \tp_{compare:nNnF { \lceil \cdot \rfloor tblr_vline_abovepos_tl } = {0}
        {
           \dim_set:Nn \l_tmpa_dim
            \{ \ \_ \_tblr\_spec\_item:ne \ \{ \ hiline \ \} \ \{ \ [ \#1 ] \ \ / \ \ 0hline-height \ \} \ \} \fp_compare:nNnTF { \l__tblr_vline_abovepos_tl } < {0}
\overline{\mathcal{A}} \dim_set:Nn \l__tblr_vline_aboveskip_dim
                 \{-\lceil -\lceil -\lceil -\lceil -\rceil -\rceil\}\rceil abovepos_tl \lceil -\lceil -\rceil -\rceil\ abovesep_dim }
             }
\overline{\mathcal{L}} \dim_set:Nn \l__tblr_vline_aboveskip_dim
                 \{-\lceil -\lceil -\lceil -\lceil -\rceil\rfloor\} + \{-\lceil -\lceil -\lceil -\lceil -\rceil\rfloor\rfloor\} + \lceil -\lceil -\lceil -\lceil -\rceil\rfloor\rfloor + \lceil -\lceil -\lceil -\rceil\rfloor\rfloor + \lceil -\lceil -\lceil -\rceil\rfloor\rfloor\ }
        }
      %% To join two vline segment above and below a cline,
      %% we choose to extend every vline downwards a little (#55).
     \fp_compare:nNnTF { \l_tblr_vline_belowpos_tl } = {0}
        {
           \dim_set:Nn \l__tblr_vline_belowskip_dim
\overline{\mathcal{L}}- \__tblr_spec_item:ne { hline }
                     { [\int_eval:n { #1 + 1 }](1) / @hline-height }
                + 0pt
 }
        }
       \sqrt{2} \dim_set:Nn \l_tmpa_dim
\overline{\mathcal{A}} \__tblr_spec_item:ne { hline }
                   { [\int_eval:n { #1 + 1 }] / @hline-height }
 }
           \fp_compare:nNnTF { \l__tblr_vline_belowpos_tl } < {0}
\overline{\mathcal{A}} \dim_set:Nn \l__tblr_vline_belowskip_dim
                  { - \l__tblr_vline_belowpos_tl \l__tblr_row_belowsep_dim }
             }
\overline{\mathcal{A}} \dim_set:Nn \l__tblr_vline_belowskip_dim
                 \{-\lceil \cdot \rceil \cdot \text{tdlr\_vline_belowpos_tl} \rceil, \ldots \} }
```

```
 }
   }
\tl_new:N \l__tblr_cell_rowspan_tl
\tl_new:N \l__tblr_cell_colspan_tl
\dim_new:N \l__tblr_cell_wd_dim
\dim_new:N \l__tblr_cell_ht_dim
\cs_new_protected:Npn \__tblr_build_cell:NN #1 #2
  \left\{ \right.\int_set:Nn \c@colnum {#2}
     \__tblr_update_colsep_registers:
     \group_begin:
     \tl_set:Nx \l__tblr_w_tl
      \{ \ \_{\_t} \ \tl_set:Nx \l__tblr_h_tl
      \{ \ \_ \text{tblr\_data\_item:nen} \ \{ \ row \ } \ \{ \#1 \} \ \{ \ \text{Crow-height} \ \} \} \tl_set:Nx \l__tblr_x_tl
      {\ \setminus \_ \texttt{tblr\_data\_item:nen} \ \set{ \texttt{column } } {\ \set{\#2\} \ \set{ \texttt{leftsep} }} }\tl set:Nx \l tblr y tl
      { \ tblr data item:nen { column } {#2} { rightsep } }
    \tl set:Nx \l tblr cell colspan tl
      { \ tblr data item:neen { cell } {#1} {#2} { colspan } }
     \int_compare:nNnTF { \l__tblr_cell_colspan_tl } < {2}
      \{ \dim_s \setminus \lceil \dim_s \rbrace \}\mathcal{L} \__tblr_get_span_horizontal_sizes:NNNNN #1 #2
            \l__tblr_o_dim \l__tblr_cell_wd_dim \l__tblr_q_dim
       }
     \tl_set:Nx \l__tblr_cell_rowspan_tl
      \{ \ \_ \text{tblr\_data\_item:neen} \ \{ \ \text{cell } \ \} \ \{ \#1 \} \ \{ \text{fowspan } \ \} \ \} \int_compare:nNnTF { \l__tblr_cell_rowspan_tl } < {2}
      \{ \dim_s \setminus \lceil \dim_t \cdot \dim_t \} \} {
          \__tblr_get_span_vertical_sizes:NNNNN #1 #2
            \l__tblr_r_dim \l__tblr_cell_ht_dim \l__tblr_t_dim
       }
     \__tblr_get_cell_alignments:nn {#1} {#2}
     \__tblr_build_cell_background:NN #1 #2
     \__tblr_build_cell_content:NN #1 #2
     \group_end:
   }
\cs_new_protected:Npn \_tblr_build_cell_content:NN #1 #2
   {
     \hbox_set_to_wd:Nnn \l__tblr_a_box { \l__tblr_cell_wd_dim }
       {
        \tl if eq:NnTF \g_tblr_cell_halign_tl {j}
           { \__tblr_get_cell_text:nn {#1} {#2} }
\overline{\mathcal{L}} \tl_if_eq:NnF \g__tblr_cell_halign_tl {l} { \hfil }
              \__tblr_get_cell_text:nn {#1} {#2}
           \verb|\til_1_{eq:NnF \g__tblr_cell_halign_tl {r} { \hfil } } }
       }
     \vbox_set_to_ht:Nnn \l__tblr_b_box { \l__tblr_cell_ht_dim }
      \mathcal{L}
```

```
 \tl_case:Nn \g__tblr_cell_valign_tl
\overline{\mathcal{A}} \c__tblr_valign_m_tl
\{ \vfil
                           \int_compare:nNnT { \l_tblr_cell_rowspan_ tl } < {2}
\overline{a} (b) \overline{a} (c) \overline{a} (c) \overline{a} (c) \overline{a} (c) \overline{a} (c) \overline{a} (c) \overline{a} (c) \overline{a} (c) \overline{a} (c) \overline{a} (c) \overline{a} (c) \overline{a} (c) \overline{a} (c) \overline{a} (c) \overline{a} (c) \overline{a} (c) 
                                  \box_set_ht:Nn \l__tblr_a_box
                                     { \ tblr data item:nen { row } {#1} { @row-upper } }
                                  \box_set_dp:Nn \l__tblr_a_box
                                     \{ \setminus \_t\} then \{ row \} \{ #1\} \{ Crow-lower \} }
denotes the control of the state of the state of the state of the state of the state of the state of the state
                            \box_use:N \l__tblr_a_box
                            \vfil
 }
                     \c__tblr_valign_h_tl
\{ \box_set_ht:Nn \l__tblr_a_box
                              \{ \ \setminus \_t \text{blr\_data\_item:nen} \ \{ \text{row } \} \ \{ \#1 \} \ \{ \text{ Crow-head } \} \ \} \box_use:N \l__tblr_a_box
                            \vfil
 }
                     \c__tblr_valign_f_tl
\{ \vfil
                           \int_compare:nNnTF { \l_tblr_cell_rowspan_tl } < {2}
\overline{a} (b) \overline{a} (c) \overline{a} (c) \overline{a} (c) \overline{a} (c) \overline{a} (c) \overline{a} (c) \overline{a} (c) \overline{a} (c) \overline{a} (c) \overline{a} (c) \overline{a} (c) \overline{a} (c) \overline{a} (c) \overline{a} (c) \overline{a} (c) \overline{a} (c) 
                                 \box_set_dp:Nn \l_tblr_a_box
                                     { \ tblr data item:nen { row } {#1} { @row-foot } }
de la contra de la contra de la partida de la contra de la contra de la contra de la contra de la contra de la
 {
                                  \box_set_dp:Nn \l__tblr_a_box
{f} and {f} and {f} and {f} \__tblr_data_item:nen
                                            { row }
                                           \{ \int_{eval:n} \{ #1 + \lceil \ldots \rceil \leq L_r \} \} { @row-foot }
denotes the control of the state of the state of the state of the state of the state of the state of the state
de la contra de la contra de la partida de la contra de la contra de la contra de la contra de la contra de la
                            \box_use:N \l__tblr_a_box
 }
 }
              \hrule height ~ 0pt %% zero depth
          }
       \vbox_set_to_ht:Nnn \l__tblr_c_box
         \{ \lceil \frac{t}{1-tb} \rceil \cdot \text{row\_ht\_dim} - \lceil \frac{t}{1-tb} \rceil \cdot \text{row\_abovesep\_dim} \} {
              \box_use:N \l__tblr_b_box
              \vss
          }
       \skip_horizontal:n { \l__tblr_x_tl }
       \box_use:N \l__tblr_c_box
      \verb|\skip] horizontal:n {\l_!\l_tblr_y_tl - \l_tblr_cell_wd_dim + \l_tblr_w_tl | } }
\cs_new_protected:Npn \__tblr_build_cell_background:NN #1 #2
    {
      \int_compare:nNnT { \_tblr_data_item:neen { cell } {#1} {#2} { omit } } = {0}
```

```
 {
          \group_begin:
          \tl_set:Nx \l__tblr_b_tl
           \{ \ \_ \text{tblr\_data\_item:neen} \ \{ \ \text{cell} \ \} \ \{ \#1 \} \ \{ \ \text{background} \ \} \ \} \tl_if_empty:NF \l__tblr_b_tl
           \mathcal{L} \__tblr_get_cell_background_width:NNN #1 #2 \l_tmpa_dim
              \__tblr_get_cell_background_depth:NNN #1 #2 \l_tmpb_dim
              \__tblr_build_cell_background:nnnn
               { \dim use:N \lceil \dim \rceil { \l__tblr_row_ht_dim }
                { \dim_use:N \l_tmpb_dim }
               \{ \lceil \text{lblr}\_b_t\lceil \cdot \rceil \} }
          \group_end:
       }
   }
%% #1: row number; #2: column number; #3 resulting dimension
\cs_new_protected:Npn \__tblr_get_cell_background_width:NNN #1 #2 #3
  \mathcal{L} \int_compare:nNnTF { \l__tblr_cell_colspan_tl } < {2}
      \{ \dim_s\ et:\ Nn \#3 \{ \l_tbr_x_tl + \l_tbr_x_tl + \l_tbr_x_tl + \l_tbr_x_tl \} \} {
         \dim set:Nn #3 { l_{th} \dim + l_{th} \dim + l_{th} \dim + l_{th} \dim + l_{th} }
   }
%% #1: row number; #2: column number; #3 resulting dimension
\cs_new_protected:Npn \__tblr_get_cell_background_depth:NNN #1 #2 #3
   {
     \int_compare:nNnTF { \l__tblr_cell_rowspan_tl } < {2}
       { \dim_set_eq:NN #3 \l__tblr_row_dp_dim }
       {
          \dim_set:Nn #3
            {
             \verb+\l_tblr_rdim + \l_tblr_cell_th_cdim + \l__tblr_t_dim - \l__tblr_row_ht_dim
 }
       }
   }
%% #1: width, #2: height, #3: depth, #4: color
\cs_new_protected:Npn \__tblr_build_cell_background:nnnn #1 #2 #3 #4
   {
     \hbox_set:Nn \l__tblr_a_box
       {
          \color {#4}
         \vrule width \sim #1 \sim height \sim #2 \sim depth \sim #3
       }
     \box_set_dp:Nn \l__tblr_a_box { 0pt }
     \box_use:N \l__tblr_a_box
     \skip_horizontal:n { - #1 }
   }
```
%% #1: row number; #2: column number; #3: dimen register for rowsep above. %% #4: dimen register for total height; #5: dimen register for rowsep below.

```
%% We can use \l__tblr_row_item_skip_size_prop which was made before
%% But when vspan=even, there are no itemskip in the prop list.
%% Therefore we need to calculate them from the sizes of items and skips
\cs_new_protected:Npn \__tblr_get_span_vertical_sizes:NNNNN #1 #2 #3 #4 #5
   {
      \dim_set:Nn #3
       \{ \ \_ \text{tblr\_data\_item:nen} \ \{ \ row \ } \ \{ \#1 \} \ \{ \text{ abovesep } \} \ \} \dim_zero:N #4
      \dim_add:Nn #4
        { \prop_item:Ne \l_tblr_row_item_skip_size_prop { item[#1] } }
     \int_step_inline:nnn { #1 + 1 } { #1 + \l_tblr_cell_rowspan_ tl - 1 }
        {
           \dim_add:Nn #4
             {
                \prop_item:Ne \l__tblr_row_item_skip_size_prop { skip[##1] }
 +
                \prop_item:Ne \l__tblr_row_item_skip_size_prop { item[##1] }
 }
        }
      \dim_set:Nn #5
         {
          \__tblr_data_item:nen { row }
             \{ \int_{eval:n} \{ #1 + \lceil \ldots \rceil_{\lfloor \cdot \frac{\lceil \cdot \rceil_{\lfloor \cdot \rfloor_{\lfloor \cdot \rfloor_{\ }
     %\tl_log:x { cell[#1][#2] ~:~ \dim_use:N #3, \dim_use:N #4, \dim_use:N #5 }
   }
%% #1: row number; #2: column number; #3: dimen register for colsep left.
%% #4: dimen register for total width; #5: dimen register for colsep right.
%% We can use \l__tblr_col_item_skip_size_prop which was made before
%% But when hspan=even or hspan=minimal, there are no itemskip in the prop list.
\frac{1}{2}. Therefore we need to calculate them from the sizes of items and skips
\cs_new_protected:Npn \__tblr_get_span_horizontal_sizes:NNNNN #1 #2 #3 #4 #5
   {
      \dim_set:Nn #3
       { \ tblr data item:nen { column } {#2} { leftsep } }
      \dim_zero:N #4
      \dim_add:Nn #4
        { \prop_item:Ne \l__tblr_col_item_skip_size_prop { item[#2] } }
      \int_step_inline:nnn { #2 + 1 } { #2 + \l__tblr_cell_colspan_tl - 1 }
       \mathcal{L} \dim_add:Nn #4
\overline{\mathcal{A}} \prop_item:Ne \l__tblr_col_item_skip_size_prop { skip[##1] }
 +
                \prop_item:Ne \l__tblr_col_item_skip_size_prop { item[##1] }
 }
        }
      \dim_set:Nn #5
       \overline{f}\ tblr data item:nen { column }
             {\int \int_{eval:n} {\#2 + \lceil \ln_{cell} \cosh_n \rceil} - 1} { rightsep }
        }
     %\tl log:x { cell[#1][#2] ~:~ \dim use:N #3, \dim use:N #4, \dim use:N #5 }
   }
%%% --------------------------------------------------------
%% \section{Tracing Tabularray}
```

```
%%% --------------------------------------------------------
\NewDocumentCommand \SetTabularrayTracing { m }
  {
     \keys_set:nn { tblr-set-tracing } {#1}
  \mathbf{I}\cs_new_eq:NN \SetTblrTracing \SetTabularrayTracing
\bool_new:N \g__tblr_tracing_text_bool
\bool_new:N \g__tblr_tracing_command_bool
\bool_new:N \g__tblr_tracing_option_bool
\bool_new:N \g__tblr_tracing_theme_bool
\bool_new:N \g__tblr_tracing_outer_bool
\bool_new:N \g__tblr_tracing_inner_bool
\bool_new:N \g__tblr_tracing_column_bool
\bool_new:N \g__tblr_tracing_row_bool
\bool_new:N \g__tblr_tracing_cell_bool
\bool_new:N \g__tblr_tracing_vline_bool
\bool_new:N \g__tblr_tracing_hline_bool
\bool_new:N \g__tblr_tracing_colspec_bool
\bool_new:N \g_tblr_tracing_rowspec_bool
\bool_new:N \g__tblr_tracing_target_bool
\bool_new:N \g__tblr_tracing_cellspan_bool
\bool_new:N \g__tblr_tracing_intarray_bool
\bool_new:N \g__tblr_tracing_page_bool
\bool_new:N \g__tblr_tracing_step_bool
\bool_gset_true:N \g_tblr_tracing_step_bool
\keys_define:nn { tblr-set-tracing }
   {
    +text .code:n = \bool_gset_true:N \g__tblr_tracing_text_bool,
    -text .code:n = \bool gset false:N \g tblr tracing text bool,
    +command .code:n = \bool_gset_true:N \g_tblr_tracing_command_bool,
    -command .code:n = \bool_gset_false:N \g__tblr_tracing_command_bool,
     +option .code:n = \bool_gset_true:N \g__tblr_tracing_option_bool,
    -option .code:n = \bool_gset_false:N \g__tblr_tracing_option_bool,
    +theme .code:n = \bool_gset_true:N \g__tblr_tracing_theme_bool,
    -theme .code:n = \bool_gset_false:N \g__tblr_tracing_theme_bool,
     +outer .code:n = \bool_gset_true:N \g__tblr_tracing_outer_bool,
    -outer .code:n = \bool_gset_false:N \g__tblr_tracing_outer_bool,
    +inner .code:n = \bool_gset_true:N \g__tblr_tracing_inner_bool,
    -inner .code:n = \bool_gset_false:N \g__tblr_tracing_inner_bool,
     +column .code:n = \bool_gset_true:N \g__tblr_tracing_column_bool,
    -column .code:n = \bool_gset_false:N \g_tblr_tracing_column_bool,
     +row .code:n = \bool_gset_true:N \g__tblr_tracing_row_bool,
    -row .code:n = \bool_gset_false:N \g__tblr_tracing_row_bool,
    +cell .code:n = \bool_gset_true:N \g__tblr_tracing_cell_bool,
    -cell .code:n = \bool_gset_false:N \g__tblr_tracing_cell_bool,
     +vline .code:n = \bool_gset_true:N \g__tblr_tracing_vline_bool,
    -vline .code:n = \bool_gset_false:N \g__tblr_tracing_vline_bool,
     +hline .code:n = \bool_gset_true:N \g__tblr_tracing_hline_bool,
    -hline .code:n = \bool_gset_false:N \g__tblr_tracing_hline_bool,
    +colspec .code:n = \bool_gset_true:N \g__tblr_tracing_colspec_bool,
    -colspec .code:n = \bool_gset_false:N \g__tblr_tracing_colspec_bool,
     +rowspec .code:n = \bool_gset_true:N \g__tblr_tracing_rowspec_bool,
    -rowspec .code:n = \b{bool}_gset_false:N \g_tblr_tracing_rowspec_bool,
```

```
 +target .code:n = \bool_gset_true:N \g__tblr_tracing_target_bool,
    -target .code:n = \bool_gset_false:N \g__tblr_tracing_target_bool,
    +cellspan .code:n = \bool_gset_true:N \g__tblr_tracing_cellspan_bool,
    -cellspan .code:n = \bool_gset_false:N \g__tblr_tracing_cellspan_bool,
    +intarray .code:n = \bool_gset_true:N \g__tblr_tracing_intarray_bool,
    -intarray .code:n = \bool_gset_false:N \g__tblr_tracing_intarray_bool,
     +page .code:n = \bool_gset_true:N \g__tblr_tracing_page_bool,
    -page .code:n = \bool_gset_false:N \g__tblr_tracing_page_bool,
     +step .code:n = \bool_gset_true:N \g__tblr_tracing_step_bool,
    -step .code:n = \bool_gset_false:N \g__tblr_tracing_step_bool,
    all .code:n = \_{\text{other\_enable\_all\_tracing}};
    none .\text{code:n} = \_{\text{thlr}_\text{disable} \text{all}_\text{tracings}: }
\cs_new_protected_nopar:Npn \_tblr_enable_all_tracings:
 \mathcal{L}\bool_gset_true:N \g_tblr_tracing_text_bool
     \bool_gset_true:N \g__tblr_tracing_command_bool
     \bool_gset_true:N \g__tblr_tracing_option_bool
     \bool_gset_true:N \g__tblr_tracing_theme_bool
     \bool_gset_true:N \g__tblr_tracing_outer_bool
     \bool_gset_true:N \g__tblr_tracing_inner_bool
     \bool_gset_true:N \g__tblr_tracing_column_bool
     \bool_gset_true:N \g__tblr_tracing_row_bool
     \bool_gset_true:N \g__tblr_tracing_cell_bool
     \bool_gset_true:N \g__tblr_tracing_vline_bool
     \bool_gset_true:N \g__tblr_tracing_hline_bool
     \bool_gset_true:N \g__tblr_tracing_colspec_bool
     \bool_gset_true:N \g__tblr_tracing_rowspec_bool
     \bool_gset_true:N \g__tblr_tracing_target_bool
     \bool_gset_true:N \g__tblr_tracing_cellspan_bool
     \bool_gset_true:N \g__tblr_tracing_intarray_bool
     \bool_gset_true:N \g__tblr_tracing_page_bool
    \bool_gset_true:N \g_tblr_tracing_step_bool
   }
\cs_new_protected_nopar:Npn \__tblr_disable_all_tracings:
 \mathcal{F} \bool_gset_false:N \g__tblr_tracing_text_bool
     \bool_gset_false:N \g__tblr_tracing_command_bool
    \bool_gset_false:N \g_tblr_tracing_option_bool
    \bool_gset_false:N \g_tblr_tracing_theme_bool
     \bool_gset_false:N \g__tblr_tracing_outer_bool
     \bool_gset_false:N \g__tblr_tracing_inner_bool
     \bool_gset_false:N \g__tblr_tracing_column_bool
     \bool_gset_false:N \g__tblr_tracing_row_bool
     \bool_gset_false:N \g__tblr_tracing_cell_bool
     \bool_gset_false:N \g__tblr_tracing_vline_bool
     \bool_gset_false:N \g__tblr_tracing_hline_bool
     \bool_gset_false:N \g__tblr_tracing_colspec_bool
     \bool_gset_false:N \g__tblr_tracing_rowspec_bool
     \bool_gset_false:N \g__tblr_tracing_target_bool
     \bool_gset_false:N \g__tblr_tracing_cellspan_bool
     \bool_gset_false:N \g__tblr_tracing_intarray_bool
     \bool_gset_false:N \g__tblr_tracing_page_bool
     \bool_gset_false:N \g__tblr_tracing_step_bool
  \mathbf{r}
```

```
\NewDocumentCommand \LogTabularrayTracing { m }
   {
     \keys_set:nn { tblr-log-tracing } {#1}
   }
\cs_new_eq:NN \LogTblrTracing \LogTabularrayTracing
\keys_define:nn { tblr-log-tracing }
   {
    step .code:n = \_{\text{other}}log_{\text{tracing\_step}}: n \{ \text{#1} \},unknown .code:n = \_{\text{thr}\log\text{-}tracing: N \l_{keys\_key\_str} }
\cs_new_protected:Npn \__tblr_log_tracing:N #1
   {
     \bool_if:cT { g__tblr_tracing_ #1 _bool }
       { \cs:w __tblr_log_tracing _ #1 : \cs_end: }
   }
\cs_new_protected:Npn \__tblr_log_tracing_text:
   {
     \__tblr_spec_log:n { text }
   }
\cs_new_protected:Npn \__tblr_log_tracing_command:
   {
     \__tblr_prop_log:n { command }
   }
\cs_new_protected:Npn \__tblr_log_tracing_option:
   {
     \__tblr_prop_log:n { note }
     \__tblr_prop_log:n { remark }
     \__tblr_prop_log:n { more }
   }
\cs_new_protected:Npn \__tblr_log_tracing_theme:
   {
     \__tblr_style_log:
   }
\cs_new_protected:Npn \__tblr_log_tracing_outer:
   {
     \__tblr_spec_log:n { outer }
   }
\cs_new_protected:Npn \__tblr_log_tracing_inner:
   {
     \__tblr_prop_log:n { inner }
  \mathbf{R}\cs_new_protected:Npn \__tblr_log_tracing_column:
   {
     \__tblr_data_log:n { column }
   }
```

```
\cs_new_protected:Npn \__tblr_log_tracing_row:
  {
     \__tblr_data_log:n { row }
   }
\cs_new_protected:Npn \__tblr_log_tracing_cell:
   {
    \setminus tblr data log:n { cell }
   }
\cs_new_protected:Npn \__tblr_log_tracing_vline:
 \mathcal{F} \__tblr_spec_log:n { vline }
  \mathbf{r}\cs_new_protected:Npn \__tblr_log_tracing_hline:
  {
    \ tblr spec log:n { hline }
  \mathbf{r}\cs_new_protected:Npn \__tblr_log_tracing_colspec:
  {
     \tl_if_eq:NnT \g__tblr_column_or_row_tl { column }
       { \tl_log:N \g__tblr_expanded_colrow_spec_tl }
   }
\cs_new_protected:Npn \__tblr_log_tracing_rowspec:
   {
     \tl_if_eq:NnT \g__tblr_column_or_row_tl { row }
       { \tl_log:N \g__tblr_expanded_colrow_spec_tl }
   }
\cs_new_protected:Npn \__tblr_log_tracing_target:
  {
     \dim_log:N \l__column_target_dim
     \prop_log:N \l__column_coefficient_prop
     \prop_log:N \l__column_natural_width_prop
     \prop_log:N \l__column_computed_width_prop
   }
\cs_new_protected:Npn \__tblr_log_tracing_cellspan:
  \mathcal{L} \prop_log:N \l__tblr_col_item_skip_size_prop
     \prop_log:N \l__tblr_col_span_size_prop
     \prop_log:N \l__tblr_row_item_skip_size_prop
     \prop_log:N \l__tblr_row_span_size_prop
    \prop_log:N \l_tblr_row_span_to_row_prop
   }
\cs_new_protected:Npn \__tblr_log_tracing_page:
   {
     \dim_log:N \pagegoal
     \dim_log:N \pagetotal
   }
\cs_new_protected:Npn \__tblr_log_tracing_step:n #1
```

```
 {
    \bool_if:NT \g__tblr_tracing_step_bool { \tl_log:x {Step :~ #1} }
   }
\cs_new_protected:Npn \__tblr_do_if_tracing:nn #1 #2
   {
     \bool_if:cT { g__tblr_tracing_ #1 _bool } {#2}
   }
%%% --------------------------------------------------------
%% \section{Tabularray Libraries}
%%% --------------------------------------------------------
%% \NewTblrLibrary and \UseTblrLibrary commands
\NewDocumentCommand \NewTblrLibrary { m m }
   {
     \cs_new_protected:cpn { __tblr_use_lib_ #1: } {#2}
   }
\NewDocumentCommand \UseTblrLibrary { m }
   {
    \clist_map_inline:nn {#1} { \use:c { __tblr_use_lib_ ##1: } }
   }
\frac{1}{2} Library amsmath and environments +array, +matrix, +cases, ...
\NewTblrLibrary { amsmath }
  \mathcal{L} \RequirePackage { amsmath, environ }
     \NewTblrEnviron { +array }
     \SetTblrInner[+array]{colsep = 5pt}
     \NewEnviron { +matrix } [1] [] {
       \begin{+array}[expand = \BODY]{
        column{1} = {leftsep = 0pt}, column{Z} = {rightsep = 0pt},cells = {c}, ##1
       }
         \BODY
       \end{+array}
     }
     \NewEnviron { +bmatrix } [1] [] {
       \left[\begin{+array}[expand = \BODY]{
        column{1} = {leftsep = 0pt}, column{Z} = {rightsep, 0pt},cells = {c}, ##1
       }
         \BODY
       \end{+array}\right]
       \ignorespacesafterend
    \mathbf{r} \NewEnviron { +Bmatrix } [1] [] {
       \left\lbrace\begin{+array}[expand = \BODY]{
        column{1} = {leftsep = 0pt}, column{Z} = {rightsep},cells = {c}, ##1
       }
         \BODY
       \end{+array}\right\rbrace
```

```
\mathbf{I} \NewEnviron { +pmatrix } [1] [] {
       \left(\begin{+array}[expand = \BODY]{
        column{1} = {leftsep = 0pt}, column{Z} = {rightsep, 0pt},cells = {c}, ##1
       }
         \BODY
       \end{+array}\right)
    \mathbf{r} \NewEnviron { +vmatrix } [1] [] {
      \left\lvert\begin{+array}[expand = \BODY]{
        column{1} = {left<space = 0pt}, column{Z} = {right<space = 0pt},cells = {c}, ##1
       }
         \BODY
       \end{+array}\right\rvert
     }
     \NewEnviron { +Vmatrix } [1] [] {
       \left\lVert\begin{+array}[expand = \BODY]{
        column{1} = {left<space = 0pt}, column{Z} = {right<space = 0pt},cells = {c}, ##1
       }
         \BODY
       \end{+array}\right\rVert
     }
     \NewEnviron { +cases } [1] [] {
       \left\lbrace\begin{+array}[expand = \BODY]{
        column{1} = {leftsep = 0pt}, column{Z} = {rightsep, 0pt},colspec = {11}, stretch = 1.2, ##1
       }
         \BODY
       \end{+array}\right.
     }
   }
%% Library booktabs and commands \toprule, \midrule, \bottomrule
\NewTblrLibrary { booktabs }
  \mathcal{L} % We only use dimensions \aboverulesep and \belowrulesep in booktabs package
     \RequirePackage { booktabs }
     \newcommand \tblr@booktabs@hline [1] [] { \hline [##1] }
     \newcommand \tblr@booktabs@oldhline [1] [] {
       \hline [abovespace = \aboverulesep, belowspace = \belowrulesep, ##1]
     }
     \newcommand \tblr@booktabs@cline [2] [] { \cline [##1] {##2} }
     \newcommand \tblr@booktabs@oldcline [2] [] {
       \cline [abovespace = \aboverulesep, belowspace = \belowrulesep, ##1] {##2}
     }
    \newcommand \tblr@booktabs@cline@more [2] [] { \SetHline [+] {##2} {##1} }
     \newcommand \tblr@booktabs@oldcline@more [2] [] {
       \SetHline [+] {##2} {
        abovespace = \abotimes aboverulesep, belowspace = \belowrulesep, ##1
       }
     }
     \NewTableCommand \toprule [1] [] {
       \tblr@booktabs@hline [wd=\heavyrulewidth, ##1]
    \mathbf{r}
```

```
 \NewTableCommand \midrule [1] [] {
        \tblr@booktabs@hline [wd=\lightrulewidth, ##1]
      }
     \NewTableCommand \bottomrule [1] [] {
        \tblr@booktabs@hline [wd=\heavyrulewidth, ##1]
      }
      \NewTableCommand \cmidrule [2] [] {
        \tblr@booktabs@cline [wd=\cmidrulewidth, endpos, ##1] {##2}
     \mathbf{r} \NewTableCommand \cmidrulemore [2] [] {
        \tblr@booktabs@cline@more [wd=\cmidrulewidth, endpos, ##1] {##2}
      }
      \newcommand \tblr@booktabs@change@more [1] { \cmidrulemore }
      \NewTableCommand \morecmidrules {
        \peek_meaning:NTF \cmidrule { \tblr@booktabs@change@more } { \relax }
     \mathbf{I} \NewTblrEnviron { booktabs }
      \SetTblrInner [ booktabs ] { rowsep = 0pt }
      \RequirePackage { etoolbox }
      \AtBeginEnvironment { booktabs }
       \mathcal{L} \let \tblr@booktabs@hline = \tblr@booktabs@oldhline
          \let \tblr@booktabs@cline = \tblr@booktabs@oldcline
          \let \tblr@booktabs@cline@more = \tblr@booktabs@oldcline@more
        }
      \NewTableCommand \specialrule [3]
       {\hbox{1,} \hbox{ 1,} \hbox{ 2,} \hbox{ 3,} \hbox{ 4,} \hbox{ 4,} \hbox{ 4,} \hbox{ 4,} \hbox{ 4,} \hbox{ 4,} \hbox{ 4,} \hbox{ 4,} \hbox{ 4,} \hbox{ 4,} \hbox{ 4,} \hbox{ 4,} \hbox{ 4,} \hbox{ 4,} \hbox{ 4,} \hbox{ 4,} \hbox{ 4,} \hbox{ 4,} \hbox{ 4,} \hbox{ 4,} \hbox{ 4,} \hbox{ 4,} \hbox{ 4,} \hbox{  \NewTableCommand \addrowspace [1] [\defaultaddspace]
       {\S} \SetVspace { abovespace+ = (\#41) / 2, belowspace+ = (\#41) / 2 }
      \NewTableCommand \addlinespace [1] [\defaultaddspace]
       { \SetVspace { abovespace+ = (##1) / 2, belowspace+ = (##1) / 2 } }
   }
%% Library counter for resetting all counters
\tl_new:N \__tblr_saved_trial_counters_tl
\tl_new:N \__tblr_saved_cell_counters_tl
\cs_new_protected:Npn \__tblr_save_counters:n #1 { }
\cs_new_protected:Npn \__tblr_restore_counters:n #1 { }
%% We use code from tabularx package for resetting all LaTeX counters,
%% where internal macro \cl@@ckpt looks like the following:
%% \@elt{page} \@elt{equation} \@elt{enumi} \@elt{enumii} \@elt{enumiii} ...
\NewTblrLibrary { counter }
   {
      \cs_set_protected:Npn \__tblr_save_counters:n ##1
        {
         \def \@elt ####1 { \global\value{####1} = \the\value{####1} \relax }
         \label{thm:rel} $$\tl_set:cx { _tblr_saved _ ##1 _ counters_tl } { \cl@ckpt }\let \Qelt = \relax }
      \cs_set_protected:Npn \__tblr_restore_counters:n ##1
        {
         \tl use:c { __tblr saved ##1 counters tl }
       \mathbf{I}
```

```
 }
%% Library diagbox and command \diagbox
\NewTblrLibrary { diagbox }
   {
     \RequirePackage{ diagbox }
     \cs_set_eq:NN \__tblr_lib_saved_diagbox:w \diagbox
     \NewContentCommand \diagbox [3] []
       {
         \__tblr_lib_diagbox_fix:n
\overline{\mathcal{A}} \__tblr_lib_saved_diagbox:w
                [ leftsep=\leftsep, rightsep=\rightsep, ##1 ]
               { \__tblr_lib_diagbox_math_or_text:n {##2} }
                { \__tblr_lib_diagbox_math_or_text:n {##3} }
 }
       }
     \NewContentCommand \diagboxthree [4] []
      \overline{f} \__tblr_lib_diagbox_fix:n
\overline{\mathcal{A}} \__tblr_lib_saved_diagbox:w
               [ leftsep=\leftsep, rightsep=\rightsep, ##1 ]
               { \__tblr_lib_diagbox_math_or_text:n {##2} }
               { \__tblr_lib_diagbox_math_or_text:n {##3} }
               { \__tblr_lib_diagbox_math_or_text:n {##4} }
 }
       }
   }
\cs_new_protected:Npn \__tblr_lib_diagbox_math_or_text:n #1
  \mathcal{F} \bool_if:NTF \l__tblr_cell_math_mode_bool {$#1$} {#1}
   }
\box_new:N \l__tblr_diag_box
\cs_new_protected:Npn \__tblr_lib_diagbox_fix:n #1
   {
    \hbarbox set:Nn \lnot tblr diag box {#1}
    \box_set_ht:Nn \l_tblr_diag_box { \box_ht:N \l_tblr_diag_box - \abovesep }
     \box_set_dp:Nn \l__tblr_diag_box { \box_dp:N \l__tblr_diag_box - \belowsep }
     \box_use:N \l__tblr_diag_box
   }
%% Library siunitx and S columns
\NewTblrLibrary { siunitx }
   {
     \RequirePackage { siunitx }
    \NewColumnType { S } [1] [ ] { Q[si = {##1}, c]}\NewColumnType { s } [1] [ ] { Q[si = {##1}, c, cmd = \TblrUnit ] } \__tblr_data_new_key:nnn { cell } { si } { str }
     \keys_define:nn { tblr-column }
       {
```

```
si .code:n = \_{\text{other} \simeq} siunitx_setcolumn:n {##1}
       }
     \cs_new_protected:Npn \__tblr_siunitx_setcolumn:n ##1
      \mathcal{L} \__tblr_column_gput_cell:nn { si } {##1}
        \__tblr_column_gput_cell:nn { cmd } { \TblrNum }
       }
     \NewDocumentCommand \TblrNum { m }
       {
         \__tblr_siunitx_process:Nn \tablenum {##1}
       }
     \NewDocumentCommand \TblrUnit { m }
       {
         \__tblr_siunitx_process:Nn \si {##1}
       }
     \cs_new_protected:Npn \__tblr_siunitx_process:Nn ##1 ##2
       {
         \tl_if_head_is_group:nTF {##2}
           { ##2 }
           {
             \group_begin:
             \tl_set:Nx \l_tmpa_tl
\{ \__tblr_data_item:neen { cell }
                   { \int_use:N \c@rownum } { \int_use:N \c@colnum } { si }
 }
             \exp_args:NV \sisetup \l_tmpa_tl
             ##1 {##2}
             \group_end:
 }
      }
   }
%% Library varwidth and measure option
\NewTblrLibrary { varwidth }
```

```
 {
   \RequirePackage { varwidth }
   \clist_gput_left:Nn \g__tblr_table_known_keys_clist { measure }
   \keys_define:nn { tblr } { measure .tl_set:N = \l__tblr_inner_spec_measure_tl }
 }
```